Johannes Leebmann

# Dreidimensionale Skizzen in erweiterter Realität

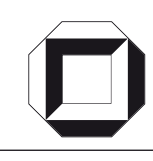

universitätsverlag karlsruhe

Johannes Leebmann

### **Dreidimensionale Skizzen in erweiterter Realität**

# **Dreidimensionale Skizzen in erweiterter Realität**

### **Esquisses tridimensionnelles dans une réalité augmentée**

von Johannes Leebmann

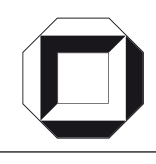

universitätsverlag karlsruhe

Dissertation, genehmigt von der Fakultät für Bauingenieur-, Geo- und Umweltwissenschaften der Universität Fridericiana zu Karlsruhe (TH), 2005

Referenten: Prof. Dr.-Ing. habil. Dr. h. c. H.-P. Bähr, Universität Karlsruhe (TH) Professeur des Universités Pierre Grussenmeyer, INSA Strasbourg

#### **Impressum**

[Universitätsverlag Karlsruhe](http://www.uvka.de) c/o Universitätsbibliothek Straße am Forum 2 D-76131 Karlsruhe www.uvka.de

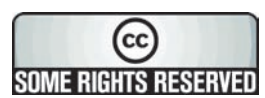

Dieses Werk ist unter folgender Creative Commons-Lizenz [lizenziert: http://creativecommons.org/licenses/by-nc-nd/2.0/de/](http://creativecommons.org/licenses/by-nc-nd/2.0/de/)

Universitätsverlag Karlsruhe 2006 Print on Demand

ISBN 3-86644-027-8

Zur Erlangung des akademischen Grades eines

DOKTOR-INGENIEURS

von der Fakultät für Bauingenieur- Geo- und Umweltwissenschaften der Universität Fridericiana zu Karlsruhe (TH) genehmigte

DISSERTATION

#### Dreidimensionale Skizzen in Erweiterter Realität

Thèse présentée pour obtenir le grade de Docteur de l'Université Louis Pasteur Strasbourg I

### Esquisses tridimensionnelles dans une réalité augmentée

von/par

#### Dipl.-Ing. Johannes LEEBMANN

aus/de Kößlarn

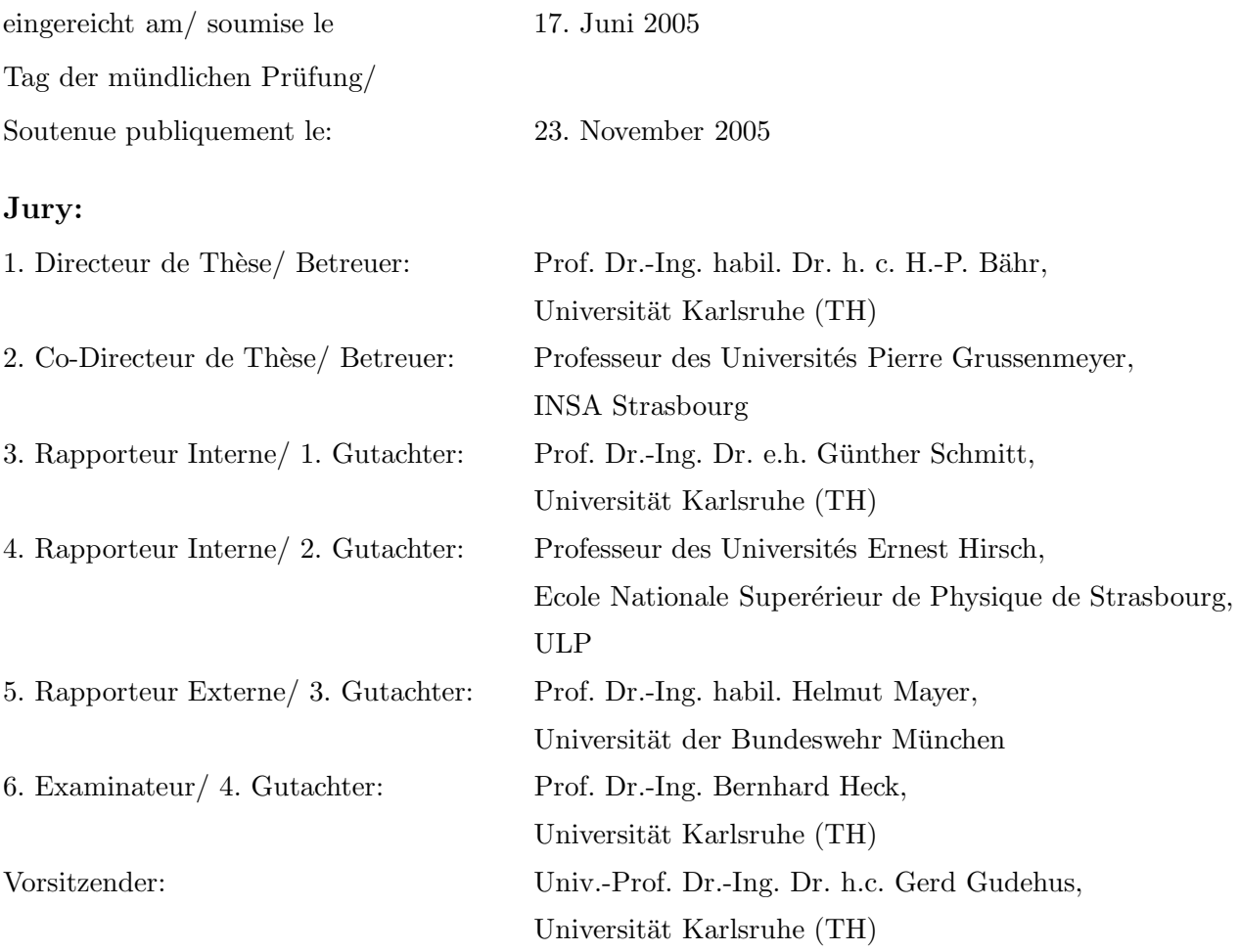

# Inhaltsverzeichnis

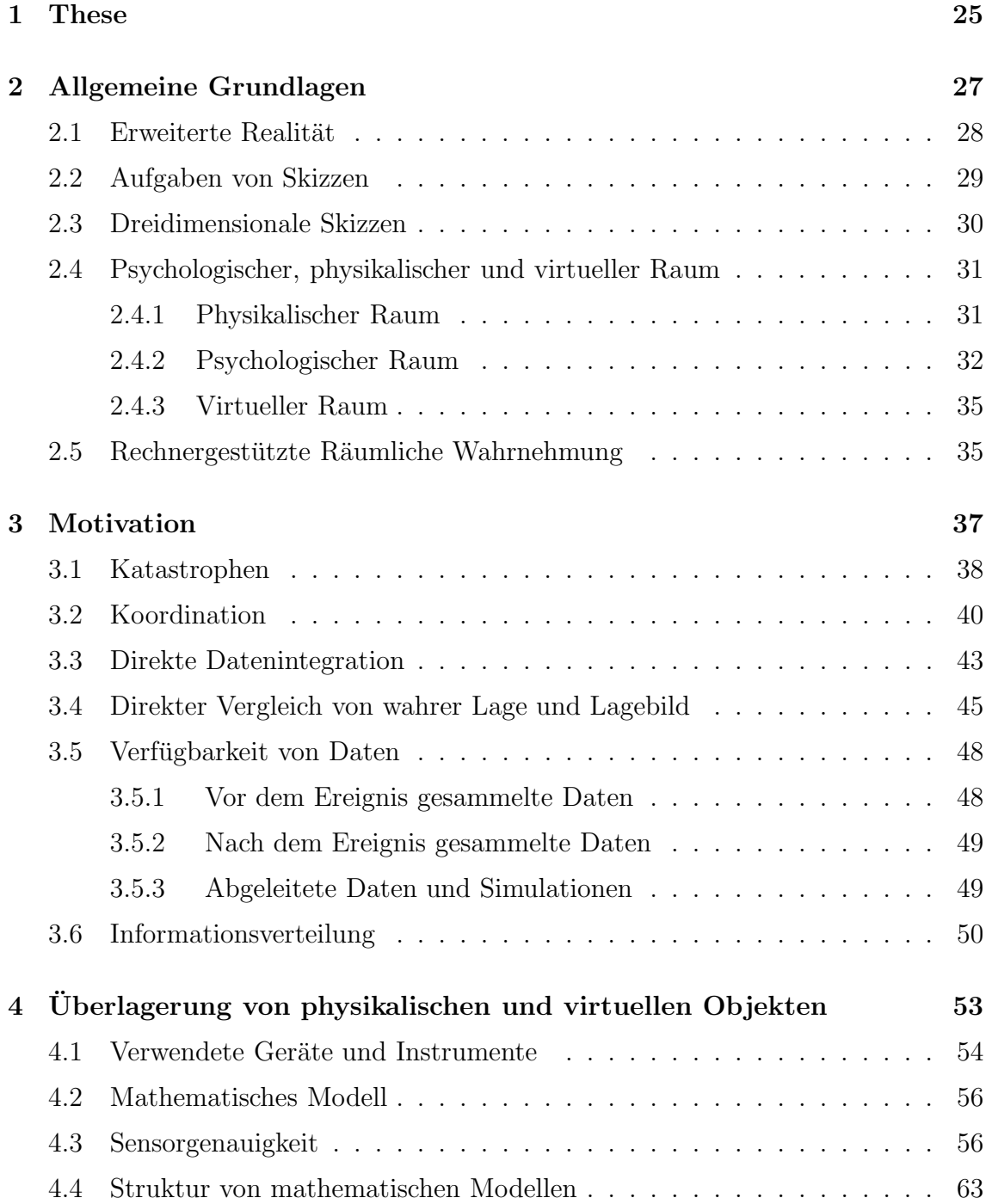

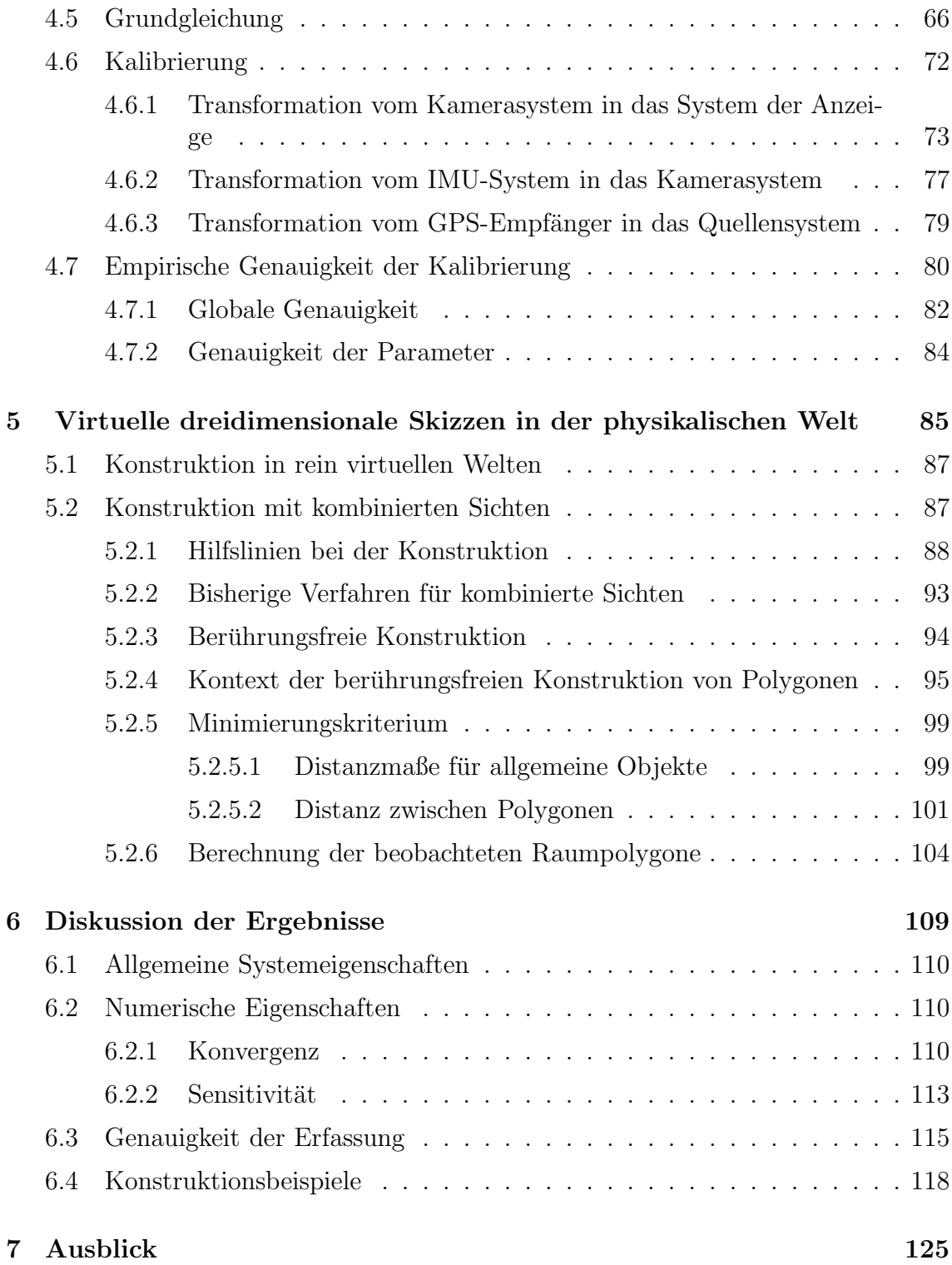

### Kurzfassung

Die Technik der Erweiterten Realität (ER) kann dazu eingesetzt werden, künstliche und natürliche Sinneseindrücke zu einer konsistenten Gesamtwahrnehmung zu verschmelzen. Dabei soll der Nutzer den Eindruck haben, dass die physikalische Welt mit virtuellen Objekten zu einer erweiterten Welt ergänzt wurde. In dieser Erweiterten Welt kann der Nutzer sinnvoll mit den wahrgenommenen Objekten interagieren.

In dieser Arbeit wird eine Methode vorgeschlagen, mit der durch den Einsatz der ER-Technik virtuelle Skizzen direkt in die physikalische Welt gezeichnet werden können. Hierzu wird in dieser Abhandlung der Begriff "dreidimensionale Skizze" verwendet.<br>Die skizzierte Information sell aber nicht nur gweidimensional sondern auch drei Die skizzierte Information soll aber nicht nur zweidimensional, sondern auch dreidimensional repräsentiert werden und somit aus verschiedenen Perspektiven darstellbar sein. Damit man das Objekt aus verschiedenen Perspektiven betrachten kann, braucht man eine dreidimensionale Repräsentation des Objektes. Es handelt sich also nicht um eine zweidimensionale räumliche Skizze eines dreidimensionalen Objektes, sondern um eine dreidimensional repräsentierte Skizze eines räumlichen Objektes.

Ein Anwendungsbereich fur dreidimensionale Skizzen ist die Erfassung von Lagein- ¨ formation nach Katastrophen. Die dreidimensionale Skizze soll die zweidimensionale Zeichnung als Lagekarte bzw. Lageskizze ergänzen. Mit Hilfe von Kartenmaterial lassen sich eingesetzte Kräfte, Infrastruktur, gefährdete Objekte, Gefahrenentwicklung, Schäden und Sonstiges in Beziehung bringen. Die bisherigen Verfahren zur Generierung von Skizzen in einer ER-Umgebung sind nicht fur den Einsatz beim Katastro- ¨ phenmanagement geeignet. Es wird deshalb eine neue Methode vorgestellt, mit der Geometrien in die physikalische Welt skizziert werden können und damit während des Einsatzes vor Ort Lageskizzen angefertigt werden können. Es wird gezeigt, wie diese dreidimensionalen Daten mit anderen Informationen in ein Gesamtkonzept zum Wissensmanagement bei Katastrophen integriert werden können.

Ein ER-System für ausgedehnte Einsatzgebiete benötigt Sensoren, die für den gesamten Einsatzbereich Position und Orientierung liefern. Für diese Arbeit wird die Position durch ein GPS erfasst und die Orientierung mit einem Inertialnavigationssystem (INS) bestimmt. Die Verschmelzung der Bilder von physikalischer und virtueller Welt erfolgt mithilfe einer Durchsichtdatenbrille oder mithilfe von Bildern einer Videokamera, die mit computergenerierten Bildern überlagert werden.

Neben dem mathematischen Modell ist es notwendig die stochastischen Eigenschaften der Komponenten zu kennen. Zur Bestimmung der Genauigkeit des INS wurde eine Methode entwickelt, die das Fehlerverhalten des INS abschätzen kann, ohne dass zusätzliche Geräte zur Bestimmung notwendig sind. Zur Abschätzung der Fehler wird ausgenutzt, dass sich der Sensor um eine feste Achse drehen muss, wenn er auf einer ebenen Oberfläche aufgesetzt und gedreht wird.

Die Herausforderung der Kalibrierung der verwendeten Konfiguration besteht darin, dass das mathematische Modell durch nicht-lineare Gleichungssysteme beschrieben wird, die nicht in einem Schritt lösbar sind. Das Gleichungssystem des mathematischen Modells ist eine Erweiterung des Gleichungssystems einer Bündelblockausgleichung. Die Bündelblockausgleichung ist für den Fall der perspektiven Abbildung ein nicht-lineares Gleichungssystem. Da die Konvergenz von Lösungsverfahren für dieses Gleichungssystem von verschiedenen Faktoren abhängen, wie z. B. der Zahl der Unbekannten, der Konfiguration der Aufnahmen, der Wahl der Näherungswerte, werden in der Literatur mehrere verschiedene Lösungsstrategien für die Bündelblockausgleichung vorgeschlagen. Die in dieser Arbeit beschriebene Methode nutzt aus, dass die Konvergenz von der Struktur des mathematischen Modells abhängt. Zur Beschreibung von Strukturübergängen von einem mathematischen Modell in ein anderes wird eine neue Notation vorgeschlagen, die geeignet ist den gesamten Kalibriervorgang formal vollständig darzustellen. Es werden für alle Teilschritte und geschätzten Parameter die erreichbaren Genauigkeiten, die empirisch ermittelt wurden, angegeben.

Damit das Gezeichnete in der bewegten Anzeige sichtbar gemacht werden kann, müssen die gemessenen Bildpunkte ständig der Bewegung nachgeführt und in neue Anzeigekoordinatensysteme transformiert werden. Gäbe es für die gemessenen Bildpunkte dreidimensionale Objektkoordinaten, dann wäre die Transformation leicht zu berechnen. Doch anfangs verfügt man lediglich über zweidimensionale Bildkoordinaten. In der Literatur findet man für diese Problemstellung keine Lösungen. Für diese Arbeit wurde deshalb eine N¨aherungsmethode entwickelt, mit der die Bildpunkte des gezeichneten Gesamtbildes der Bewegung des Benutzers nachgefuhrt ¨ werden können, ohne dass dreidimensionale Koordinaten bekannt sind.

Zur Berechnung der dreidimensionalen Koordinaten des Gezeichneten muss die Skizze aus mehreren Perspektiven gezeichnet werden. Im Gegensatz zu vorhandenen Ansätzen können mit der Methode dieser Arbeit polygonale Skizzenelemente berührungsfrei aus der Distanz konstruiert werden. Beim Konstruieren von dreidimensionalen Skizzen werden Polygone im Objektraum beobachtet. Die gemessenen Punkte, die die Polygone beschreiben, liegen nicht mehr in einer Bildebene, da sich der Betrachter während des Skizzierens frei im Raum bewegen können soll. Von mindestens zwei verschiedenen Orten aus zeichnet man mit der Maus Polygonpunkte in die Anzeige. Jede im Bildraum abgetastete Kurve beschreibt eine andere räumliche Kurve im Objektraum. Dabei entsteht ein erster Fehler bei der Diskretisierung der Raumkurve durch die Wahl bestimmter Stützpunkte, die diese Kurve repräsentieren. Eine weitere Art von Fehlern entsteht durch fehlerbehaftete Sensormessungen und Fehler in den Bildpunktkoordinaten. Darüber hinaus wird jedoch ein weit größerer Fehler dadurch verursacht, dass der Zeichner sich nicht mehr genau an die Punkte erinnert, entlang derer er die Kurve skizziert hat, da kein Polygon, das in den physikalischen Raum gezeichnet wird, sich auf den gleichen physikalischen Ort bezieht. Es entstehen also mindestens zwei Bündel von Strahlen und jedes Strahlenbündel beschreibt eine Fläche, auf der eine Vielzahl von Polygonen liegen kann.

Durch Minimierung von Polygondistanzen wird der Verlauf der beobachteten Po-

lygone im physikalischen Raum festgelegt. Die vorgeschlagenen Verfahren werden an verschiedenen Beispielen geprüft. Die Ergebnisse der Tests werden diskutiert. Abschließend wird der weitere Entwicklungsbedarf aufgezeigt.

### Résumé

L'objectif de la réalité augmentée  $(RA)$  est de fusionner des impressions sensorielles artificielles et naturelles pour aboutir à une perception totale cohérente. L'utilisateur doit avoir l'impression que le monde physique a été complété avec des objets virtuels dans lequel il peut interagir raisonnablement. Il est également possible de générer des impressions sensorielles artificielles pour l'ouïe, l'odorat, le goût et le toucher. Cette thèse utilise la technique de la RA pour fusionner deux types d'informations visuelles : d'une part des informations naturelles et d'autre part des informations artificielles. Ces informations peuvent provenir de collections de données existantes ayant une relation spatiale au monde physique, mais également d'enregistrement de nouveaux objets et de leur géométrie. La communication des données spatiales ayant une signification spécifique est rendue possible avec d'autres ou avec soi-même. Les informations du monde physique et celles du monde virtuel sont prises en compte simultanément. Lors du transfert des représentations de l'émetteur vers le récepteur, il est important de définir une structure de trois espaces, en l'occurrence la structure de l'espace psychologique de l'émetteur vers le récepteur (tous deux liés à l'opérateur), de l'espace physique et de l'espace virtuel. En ce qui concerne l'espace physique, il s'agit d'un espace externe indépendant de toute forme d'interprétation mentale. L'espace physique peut en pratique être supposé comme un espace euclidien et tridimensionnel. L'espace psychologique décrit quant à lui un espace purement mental qui n'existerait pas sans performances mentales. Avec cette notion, toutes les structures qui représentent mentalement des informations spatiales dans le cerveau sont résumées. Le troisième espace à considérer en RA est l'espace virtuel. Sa structure n'est pas ind´ependante des espaces psychologique et physique, bien qu'il soit un espace complètement construit. La construction de l'espace virtuel se base sur la repr´esentation de l'espace psychologique ou sur les observations de l'espace physique. La structure de l'espace virtuel peut être définie lors de sa construction et complètement connue, tandis qu'il est difficile pour l'homme de saisir les éléments de structure d'espace physique et d'espace psychologique. Une des formes les plus importantes de communication graphique dans le quotidien est l'esquisse à main levée. Cette thèse propose une méthode permettant de dessiner directement des esquisses virtuelles dans le monde physique. Pour cela nous utilisons la notion d' " esquisse tridimensionnelle ". L'information dessinée doit non seulement être représentée en 2D, mais également en 3D et devient de ce fait représentable avec différentes perspectives. La représentation tridimensionnelle de l'objet est nécessaire pour le rendre observable en perspective. Il s'agit donc d'une esquisse tridimensionnelle d'un objet de l'espace. Les esquisses utilisent seulement un petit nombre de primitives, et donnent une signification sémantique dans leur contexte et leur combinaison. Cette thèse cherche à définir le principe de la génération de ces esquisses tridimensionnelles. Ce type de saisie est approprié si la mesure de la géométrie n'exige pas une précision ´elev´ee. C'est le cas pour des applications n´ecessitant rapidement d'une information géométrique sans dépendre de la reproduction exacte de cette géométrie. Bien que la précision de saisie avec l'ARS (Système de Réalité Augmentée) soit limitée jusqu'à présent, ces systèmes permettent d'acquérir des données spatiales en peu de temps. Les données sont rapidement disponibles car la mesure, le calcul, la modélisation et le contrôle de qualité sont effectués en une seule étape. Par conséquent, un champ d'application pour ces esquisses tridimensionnelles est la saisie de l'état des lieux à l'issue de catastrophes, situation dans laquelle la rapidité des mesures est nécessaire. L'esquisse tridimensionnelle doit compléter le dessin bidimensionnel de la carte de  $situation et/ou de l'esquisse de situation. Généralement, seules des esquisses bidi$ mensionnelles sont dessinées pour la gestion des catastrophes. Les représentations tridimensionnelles et spatiales sont à peine utilisées. En effet, le dessin spatial tridimensionnel à main levée est difficile pour les personnes inexpérimentées. Pourtant les informations tridimensionnelles jouent un rôle important. Par exemple, pour les dommages sur les grands bâtiments à plusieurs étages, la représentation en plan est insuffisante pour décrire la situation. La visualisation tridimensionnelle dans de tels cas permettra d'am´eliorer la description spatiale des dommages.

Pour pouvoir utiliser la RA lors de catastrophes, des exigences particulières doivent être satisfaites. Le système doit pouvoir être utilisé dans un domaine d'application ´etendu, il doit pouvoir ´echanger des informations entre plusieurs intervenants, les objets spatiaux ne sont pas toujours accessibles et leur localisation est inconnue. Les proc´edures classiques de production des esquisses dans un environnement de RA ne sont pas appropriées pour la gestion de catastrophes. Cette thèse présente une nouvelle méthode où les géométries peuvent être décrites dans le monde physique et des esquisses de situation peuvent être produites sur site. Nous montrons comment ces données tridimensionnelles peuvent être intégrées avec d'autres informations dans un concept général de gestion de savoir pour des catastrophes. Pour ces applications, le système nécessite des capteurs qui fournissent l'orientation et la position quelque soit le rayon d'action. La position est alors saisie avec un GPS et l'orientation est d'eterminée avec un système de navigation inertielle (INS). Les techniques de position cinématique en temps réel (RTK) permettent la localisation en temps réel par GPS différentiel (DGPS) sur le terrain. Un système DGPS se compose des éléments suivants : un récepteur GPS fixe comme une station de référence GPS, une transmetteur pour la transmission des données de correction et un récepteur GPS mobile (qui peut réceptionner des données de correction). Comme l'utilisateur est équipé d'un récepteur mobile, on peut enregistrer le vecteur de différence entre la station de référence et l'utilisateur. Contrairement à d'autres systèmes de RA décrits dans la littérature, des récepteurs GPS bi-fréquences sont utilisés dans notre cas pour atteindre une précision plus élevée. Deux types de récepteurs GPS étaient disponibles : un récepteur GPS du type Trimble 4800 et un récepteur GPS de type Leica SR530. Les fabricants de ce type de récepteur indiquent une précision (dépendante de la géométrie entre les récepteurs et la quantité de satellites observés) de  $3 \text{ cm } +$ 2 ppm pour le Trimble 4800 et/ou 1 cm + 1 ppm pour le Leica SR530. L'orientation est mesurée avec une " unité de mesure de combinaison " (CMU) Xsens MT9. Dans ce qui suit, ce capteur est appelé Inertial Measurement Unit (IMU). Xsens-IMU détermine l'orientation du capteur dans l'espace relatif à un certain référentiel par l'intégration des valeurs d'accélération mesurées et corrige les erreurs qui sont causées par l'intégration des valeurs d'accélération de façon à observer la direction du fil à plomb et la direction donnée du champ magnétique terrestre. La précision relative des angles est de l'ordre d'un degré, conformément aux indications du fabricant. Lors de la présentation l'utilisateur peut choisir entre deux variantes du système : la fusion des images du monde physique et virtuel a lieu soit à l'aide de lunettes à RA (monocle) ou d'images d'une caméra vidéo qui sont superposées avec des images générées par un ordinateur. Pour la superposition avec une caméra vidéo, on utilise une caméra vidéo Unibrain Fire-i avec différentes résolutions possibles de  $640x480$ , de  $320x240$  ou de  $160x120$  pixels et un écran d'un ordinateur portatif. La mise au point de la caméra est fixe pour ce projet et la distance focale est constante. Le système Microvision Nomad a été utilisé pour l'autre variante qui se base sur la superposition `a l'aide de lunettes `a RA (monocle). Ce dernier convient pour des applications extérieures en raison de sa transparence et de sa luminosité particulièrement adaptée. On peut ainsi rendre visibles des informations dans des conditions d'éclairage difficiles, par exemple lors de mesures avec le ciel en arrière-plan. Ces constituants principaux sont fixés sur le cadre d'un sac à dos. Le récepteur GPS (relié à une barre), un tripode, la caméra, le système inertiel et une valise d'aluminium sont transportables dans un sac à dos. Tous les câbles, les batteries et l'ordinateur portatif sont rang´es dans une valise. Lorsque le monocle est utilisé, un système IMU (Inertial Measurement Unit) doit être attaché à la boîte du monocle, parce que l'orientation de la tête peut se différencier de l'orientation de la caméra. Les deux variantes ont permis de montrer lors du développement des différences de confort pour l'utilisateur. Etant donné que la résolution du monocle est limitée à 800 x 600 pixels (SVGA : Super Video Graphics Array), tout l'écran du monocle est utilisé pour présenter la scène virtuelle. Avec l'écran d'un ordinateur portatif, on peut en plus utiliser d'autres documents placés à côté de la fenêtre représentant la scène vidéo ; mais pour l'observation le déplacement de tout le sac à dos avec la caméra est nécessaire, alors qu'une simple rotation de la tête suffit avec le système Nomad. Pour fusionner la scène du monde physique et la scène du monde virtuel dans une image, on définit un modèle mathématique du processus de la superposition. Les paramètres inconnus du processus sont déterminés par un  $\acute{e}t$  etalonnage. Une méthode originale de calibrage du système a été développée, étant donnée qu'aucun procédé efficace n'a été trouvé dans la bibliographie. Le modèle mathématique est décrit par un système d'équations non linéaires résolu de manière itérative. Pour déterminer la précision du système INS, une méthode pour estimer le comportement des erreurs a été développée, sans que des appareils supplémentaires soient n´ecessaires. Pour l'estimation des erreurs, on impose au capteur de tourner autour d'un axe fixe, lorsqu'il est mis en oeuvre sur une surface plane. Puisque cette méthode se base sur un principe géométrique simple, elle n'exige pas d'installations techniques complexes visant le réexamen de l'état de marche des capteurs. Pour la création d'un prototype du système, cette méthode permet de choisir le capteur approprié parmi une liste de capteurs disponibles et facilite la compréhension des erreurs de calibrage. Les capteurs considérés diffèrent du point de vue des valeurs absolues des erreurs ainsi que des erreurs systématiques. L'orientation de l'espace 3D est décrit par trois angles (coordonnées angulaires) définis dans un système de coordonnées spécifique. Dans ce travail, une étude porte également sur le choix appropri´e du syst`eme de coordonn´ees et la d´efinition des coordonn´ees angulaires. On peut ainsi montrer que les différentes coordonnées angulaires n'ont pas les mêmes erreurs maximales et que les erreurs sont d´ependantes de la vitesse du mouvement du capteur pendant la mesure d'angle. Les erreurs peuvent être interprétées physiquement : la différence de la valeur absolue maximale des erreurs entre les capteurs s'explique par le fait que l'observation de la direction du fil à plomb est plus précise que l'observation de la direction donnée du champ magnétique terrestre dans le cas particulier de notre système. En outre, la procédure d'intégration du système IMU est à l'origine d'erreurs systématiques.

Le système utilisé est une adaptation des systèmes de compensation en bloc par les faisceaux bien connus en photogrammétrie. La convergence des calculs dépend de diff´erents facteurs, comme par exemple le nombre d'inconnues, la configuration des photos, le choix des valeurs approchées, etc. Différentes stratégies de résolution pour l'ajustement en bloc ont été développées. Dans la méthode décrite dans cette thèse, la convergence dépend de la structure du modèle mathématique. Pour la description des relations entre les modèles mathématiques, une nouvelle notation est proposée, appropriée à une description formelle du processus global d'étalonnage. Les précisions ont été déterminées empiriquement, et indiquées pour tous les paramètres et toutes les étapes. En particulier une approche de détermination des paramètres visant le calibrage d'un ERS basée simultanément sur les mesures INS et GPS est confrontée à d'autres approches de la littérature. On peut montrer que la précision de détermination des paramètres du système peut être augmentée de manière significative dans le cadre d'une approche fermée. Lors de la formalisation du processus de calibrage, une nouvelle présentation facilitant la représentation des transitions entre modèles structurels est présentée. Par la nouvelle présentation le processus d'étalonnage total peut être représenté sans lacunes et les différences entre modèles peuvent être décrites plus facilement. Les avantages d'une approche fermée sont dus en particulier à la prise en compte des erreurs lors de la détermination du centre de projection et de l'orientation de la caméra. Si ceux-ci ne sont pas pris en compte, cela peut conduire à une erreur considérablement plus grande sur les pointsimages. La reproduction des erreurs devrait ainsi être prise en compte ou compensée dans un modèle fermé. Puisque la qualité du calibrage influence la précision de la géométrie de l'esquisse, l'attention doit être portée au calibrage du système.

Dans notre approche, l'utilisateur du système doit avoir l'impression qu'il dessine des esquisses directement, comme avec un crayon dans le monde physique tridimensionnel. Il en résulte qu'on peut non seulement dessiner sur la surface des objets du monde physique, mais aussi dans l'espace en général. Cette idée peut pratiquement ˆetre mise en oeuvre par l'utilisateur qui choisi les points d'un polygone avec un pointeur piloté par une souris d'ordinateur ou un système équivalent. Puisque l'utilisateur avec les lunettes à RA (monocle) ou la caméra vidéo peut se déplacer librement pendant le dessin, les points mesurés sur l'image ne font pas partie du même système de coordonnées-images. Les points-images mesurés doivent être constamment ajustés au mouvement et constamment transformés dans de nouveaux systèmes de coordonnées-images, afin que le dessin puisse être rendu visible dans l'image en mouvement. S'il y avait des coordonnées tridimensionnelles pour les points mesurés sur les images, il serait facile de calculer les paramètres de la transformation. Mais on ne dispose de coordonnées-images qu'au début de l'expérience. Pour ce problème, une méthode d'approximation a été développée, dans laquelle les points-images peuvent être ajustés au mouvement de l'utilisateur, sans que les coordonnées tridimensionnelles soient connues. Pour générer l'image transformée de l'esquisse dessinée à partir de la scène observée dans l'hypothèse d'une rotation de la caméra ou de l'œil et bien qu'il n'y ait pas de représentation tridimensionnelle pour l'esquisse, une méthode a été élaborée pour permettre à l'utilisateur de s'orienter pendant le dessin lors de constructions auxiliaires. Pour calculer les coordonn´ees tridimensionnelles, l'esquisse doit être dessinée avec différentes perspectives. Des éléments de polygones peuvent être construits sur l'esquisse à partir de différents points de vue. Les polygones dans l'espace objet sont ainsi observés par l'intermédiaire de la construction des esquisses tridimensionnelles. Les points mesurés qui décrivent les polygones ne se trouvent pas dans un plan-image, puisque l'opérateur peut se déplacer librement pendant qu'il décrit l'espace. Les points sont dessinés sur l'image avec la souris à partir d'au moins deux points de vue différents. Des erreurs peuvent résulter du choix des points représentant l'objet mesuré. D'autres sources d'erreurs peuvent provenir des capteurs et des calculs des coordonnées des points-images, ou être causées par l'opérateur qui peut oublier la nature des points mesur´es au fur et `a mesure de la saisie. Il peut en résulter que le polygone dessiné dans l'espace physique ne corresponde pas au même lieu physique. Comme on dispose d'au moins deux faisceaux de rayons et que chaque faisceau de rayons décrit une surface qui peut correspondre à une multitude de polygones, on pourra déterminer les polygones observés dans l'espace physique par minimisation des distances entre polygones. Les polygones observés dans l'espace objet ne peuvent pas être calculés à partir des intersections de la surface formée par les faisceaux de rayons. Cette intersection à partir des surfaces n'est pas correcte pour quatre raisons :

- les polygones ne sont pas considérés comme des objets séparés s'ils sont calculés par l'intersection avec les surfaces ;
- dans le cas d'une intersection simple de surfaces, les contradictions ne peuvent pas ˆetre compens´ees si des observations redondantes de courbes dans l'espace sont disponibles ;
- dans le cas d'une courbe à plusieurs boucles associée à une courbe simple, on peut être amené à considérer des intersections multiples ;
- il peut y avoir des exemples, dans lesquels aucune intersection n'est possible.

Les procédures proposées ont été appliquées à différents exemples et les résultats des tests sont analysés dans la thèse. Les perspectives et futurs développements sont présentés en conclusion.

L'illustration 1 montre les étapes à suivre pour dessiner le contour d'une dépression  $\alpha$  partir de deux perspectives. Dans les illustrations, les lignes auxiliaires doivent être reconnues. Les rayons épipolaires sont dessinés en bleu et le polygone est dessiné en rouge. Les rayons épipolaires sont visibles, puisque la caméra est facilement déplacée pendant le dessin et dessinée approximativement à partir d'un point de vue. Une fois dessinée le contour de la dépression, le polygone observé peut être superposé avec le système lors du déplacement de l'opérateur, comme indiqué dans la séquence de l'illustration 2. L'illustration 3 explicite une application possible du système visant la mesure des objets inaccessibles. A l'aide du seul système RTK, la gouttière dessinée en rouge ne pourrait pas être mesurée. Les grandes lignes de la gouttière sont enregistrées sans contact par le SRA et les lignes dessinées peuvent être construites en 3D. La petite boule rouge indique l'erreur de la mesure d'azimut. Elle devrait rester au milieu de la colonne de béton (lors d'une mesure sans erreurs). L'illustration 4 montre comment la forme géométrique peut décrire et être améliorée itérativement par l'application des distances entre polygones avec un nombre différent de pointsimages par polygone. La forme triangulaire dans l'illustration 4 est utilisée pour améliorer le calcul de la forme à l'aide de cinq points dans l'illustration 5. L'avantage de la procédure de construction des esquisses tridimensionnelles contrairement aux mesures RTK est que des objets qui ne sont pas accessibles pour l'utilisateur (p. ex. la gouttière de toit), ou pour des objets avec lesquels le signal GPS n'est pas disponible (p. ex. sous les arbres), peuvent être mesurés. De plus, on peut reconnaître dans un autre exemple deux autres qualités de la procédure décrite dans ce travail : d'une part, pendant le dessin on peut renoncer aux objets qui décrivent les environs dans lesquels l'esquisse est insérée et d'autre part l'esquisse peut être visualisée sous d'autres perspectives avec le système. Dans l'illustration 7, une esquisse tridimensionnelle a été faite à l'aide du système conformément au croquis manuel dans l'illustration 6. Pour représenter les mêmes informations avec "une esquisse tridimensionnelle" telle que décrite dans ce travail, seule la ligne manquante doit être enregistrée. A l'aide des distances entre polygones d'un polygone de base peut être fait référence à un autre polygone complexe. Ainsi, des informations tridimensionnelles plus précises peuvent être produites à partir des observations d'un seul point de vue. Il n'est pas possible de dessiner des géométries détaillées aussi simplement avec d'autres méthodes.

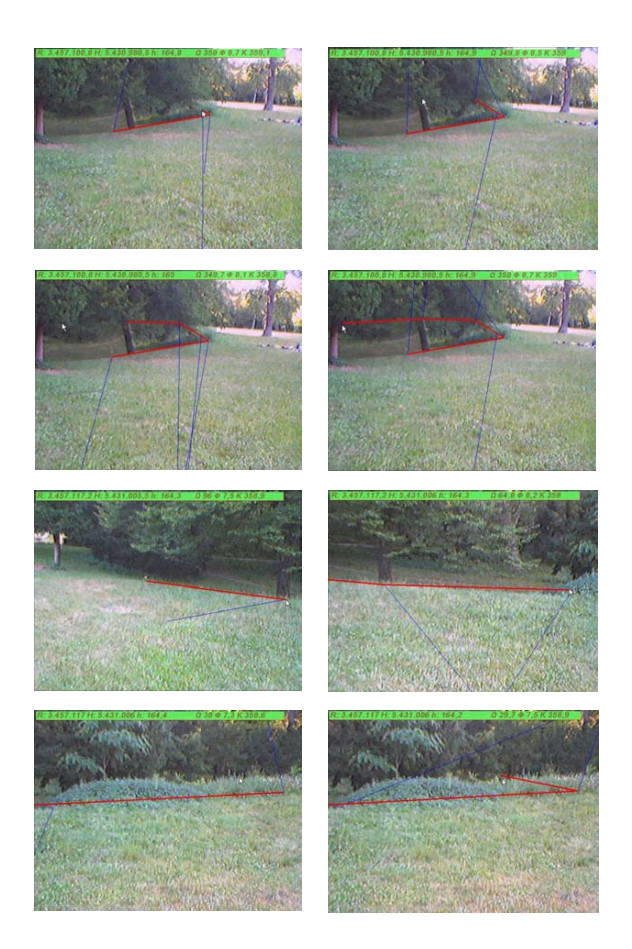

Abbildung 1: L'illustration montre les étapes à suivre pour dessiner le contour d'une dépression à partir de deux perspectives.

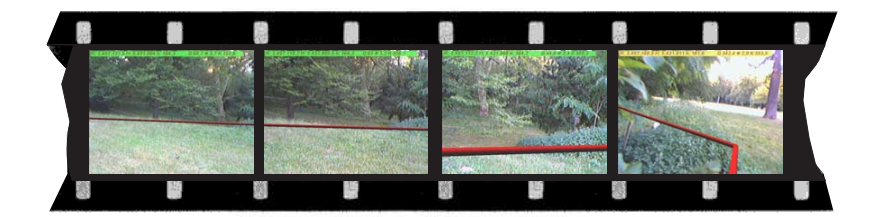

Abbildung 2: Une fois dessinée le contour de la dépression, le polygone observé peut être superposé avec le système lors du déplacement de l'opérateur.

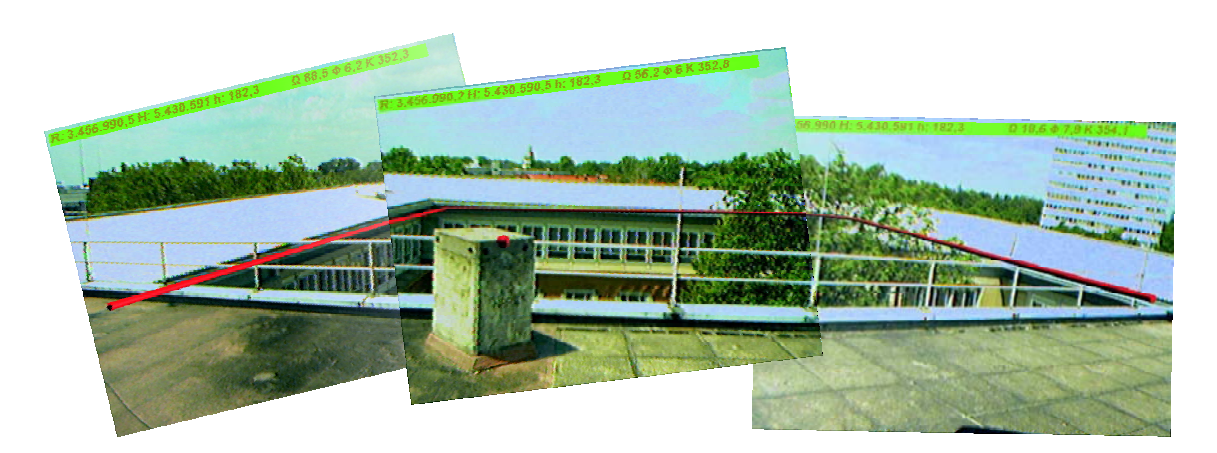

Abbildung 3: A l'aide du seul système RTK, la gouttière dessinée en rouge ne pourrait pas être mesurée.

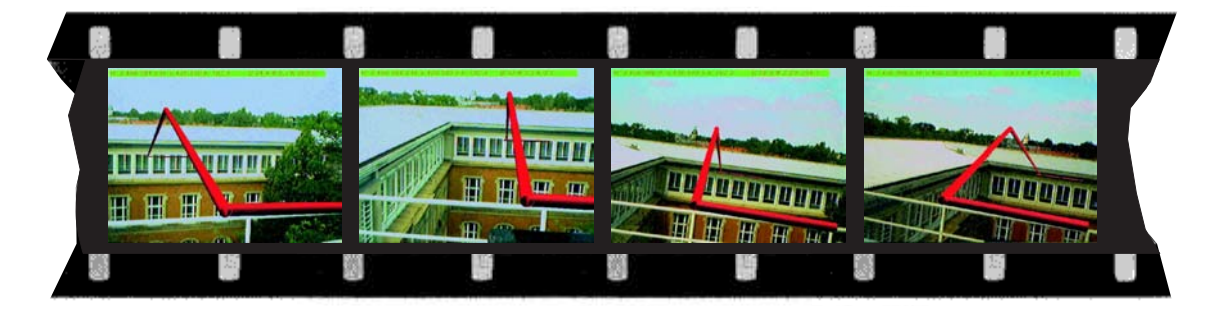

Abbildung 4: Forme triangulaire utilisée dans l'illustration 5.

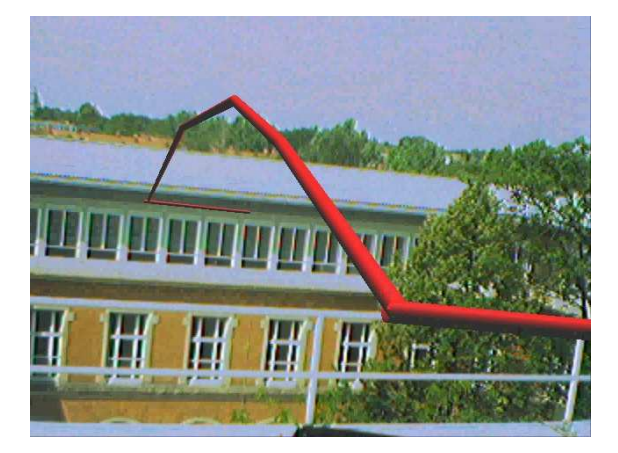

Abbildung 5: La forme triangulaire dans l'illustration 4 est utilisée pour améliorer le calcul de la forme à l'aide de cinq points.

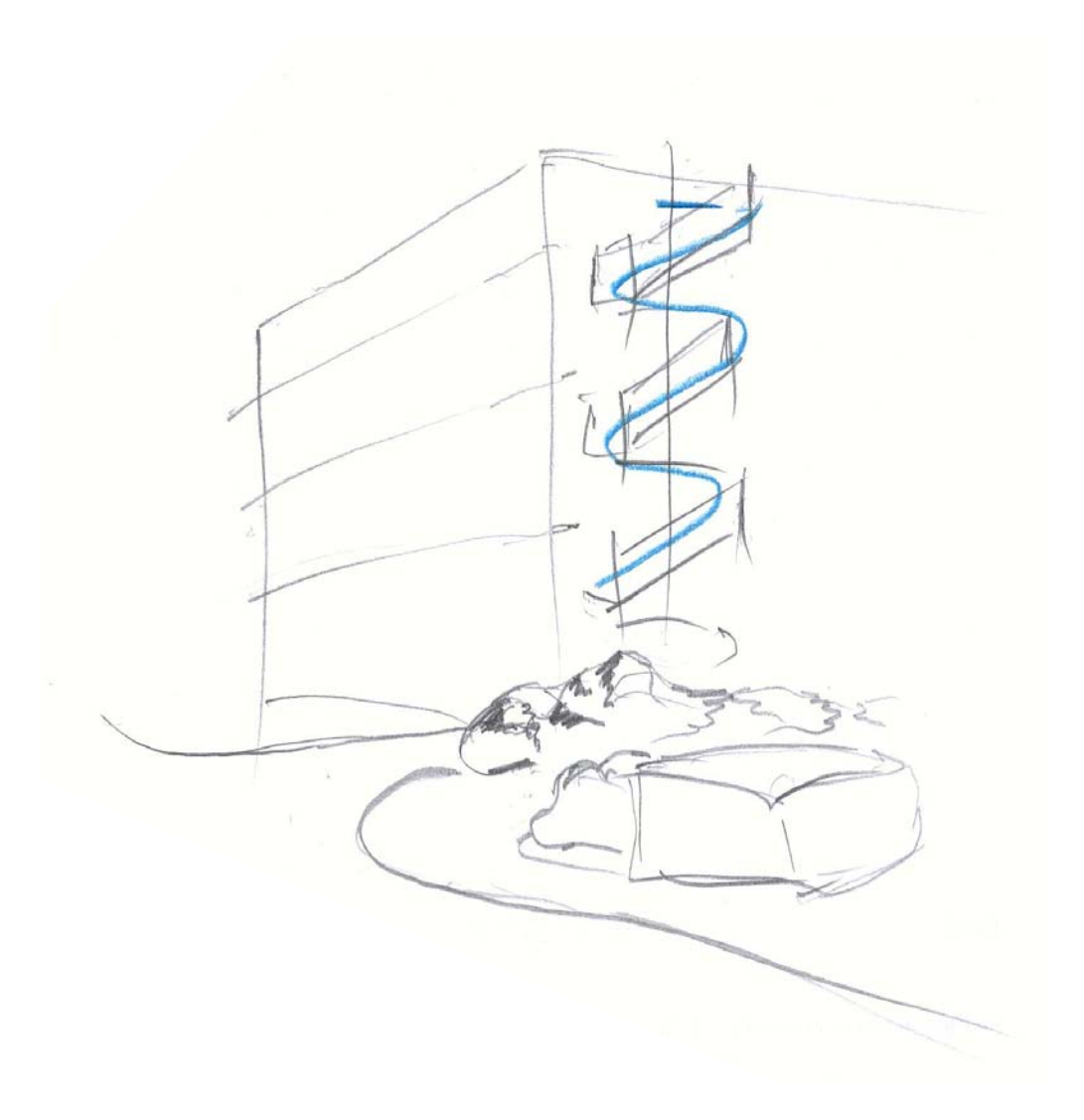

Abbildung 6: Croquis manuel.

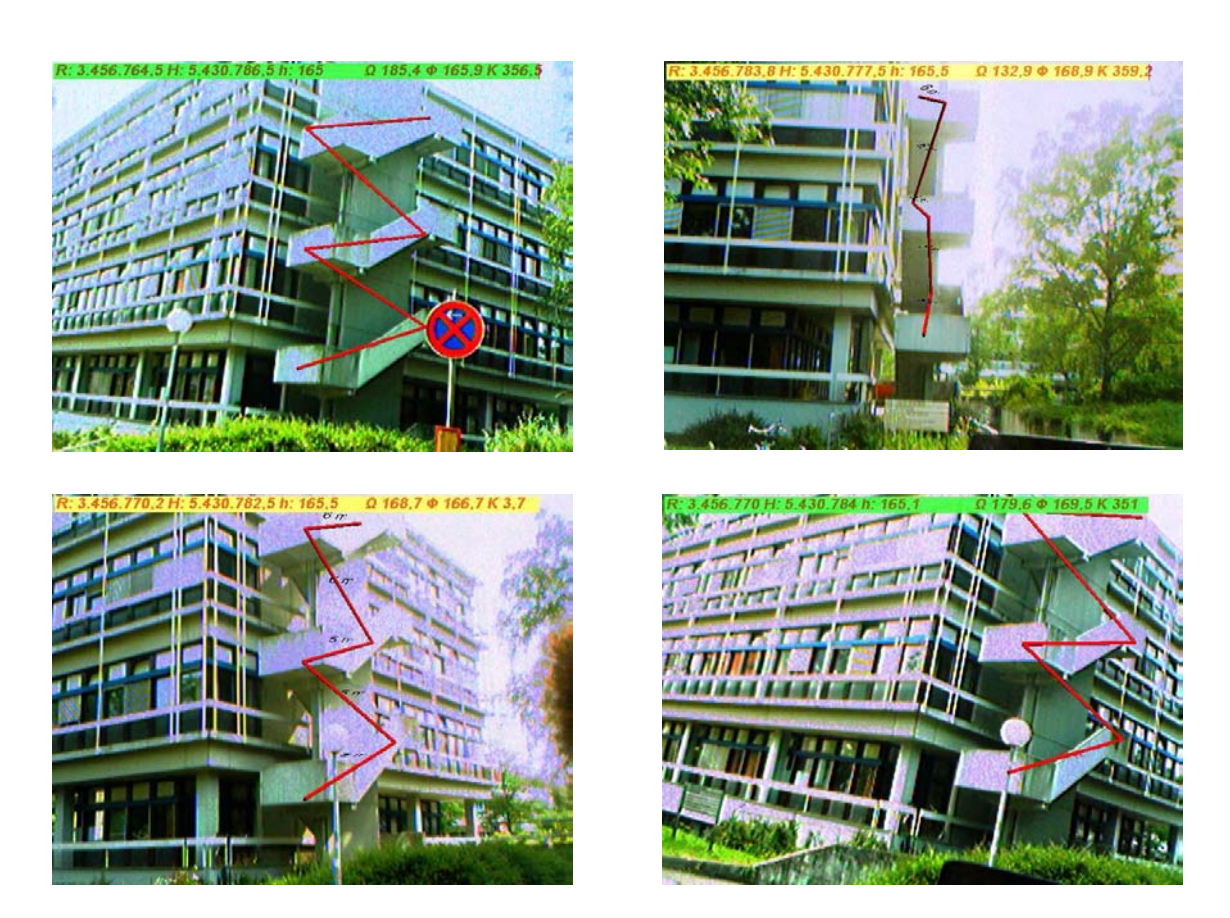

Abbildung 7: Esquisse tridimensionnelle faite à l'aide du système conformément au croquis manuel dans l'illustration  $6. \,$ 

### Abstract

Augmented Reality (AR) aims to fuse artificial and natural sensations to a consistent total perception. In doing so, the user should have the impression, that the virtual objects are part of the augmented physical world. In this augmented world the user can interact meaningfully with the perceived virtual objects. This work uses the AR-technology, in order to merge natural and artificial sensory information of the visual perception.

AR can serve as medium, with which information is made available and can be exchanged at the right time, at the correct place and in the correct interrelation with the physical world. Though, this information can originate from existing data collections, whose objects have a spatial relation to the physical world, it happens frequently, that new information objects and maybe their geometry should be registered. AR is to help to communicate spatial data of defined meaning with oneself or others. The characteristic of communication using AR is that the information is taken at the same time both from physical world and from virtual world.

The thesis proposes to use AR in the context of disaster management. AR can there be used to simplify the information exchange to coordinate the rescue measures after an disastrous event. To use AR efficiently for disaster management three-dimensional information is needed.

It is therefore a new method developed to sketch virtual geometries directly into the physical world. These sketches can be used to create three-dimensional data to describe disaster relevant information on site. The generated information needs to be integrated in an overall information management strategy. It is shown how the geometric information is linked to a general data model that can be used for information management for rescue measures.

The availability of information can be improved by AR since the information can be theoretically delivered exactly to the place where it is needed. However, this task can only be performed, if position and orientation of the user can be tracked over wide areas. To provide continuously position and orientation for regions of large extent adequate sensors are needed. In this study a combination of GPS and INS is used.

The integration of these sensors requires special calibration techniques. To determine all calibration parameters, a new calibration strategy was developed. To describe the strategy several transformations on the structure of the mathematical model had to be applied. To describe the transformation of the structures, an adopted notation is given.

Having calibrated the AR-System, the problem of creating sketches that are embed-

ded into the physical world is approached. Sketches made on paper fulfil in general several functions. In some cases, it is additionally desired, that the sketched information can be viewed three dimensionally from different perspectives. Such sketches are called in this thesis "three-dimensional sketches" to point out, that these sket-<br>checke a net only represent a three dimensional shield, but they are also represented ches do not only represent a three-dimensional object, but they are also represented them-selves in three dimensions.

The third dimension is derived from sketches that are drawn from different perspectives. As long as the user is drawing, while no three-dimensional representation is available, a method is needed, that can approximately overlay the drawing with the correct location in the image plane, even if the image plane is moving continuously.

In contrast to other methods described in literature the method given here enables one to create polygonal sketch elements from distance, without touching the physical location of the polygon. The approach takes into account that the users may draw sketches with different level of details and that they may make mistakes when drawing in perspective. The reconstructed curve has the same topology as the measured one. The described method is demonstrated by examples and the sensibility of the algorithm and the accuracy of the results are discussed. Finally, further developments, possible extensions and technical improvements are proposed.

# Tabellenverzeichnis

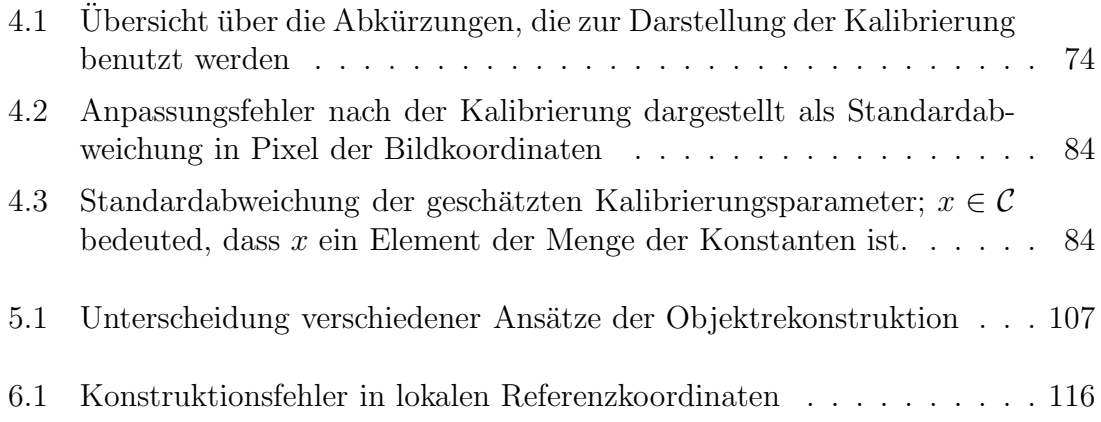

# Abbildungsverzeichnis

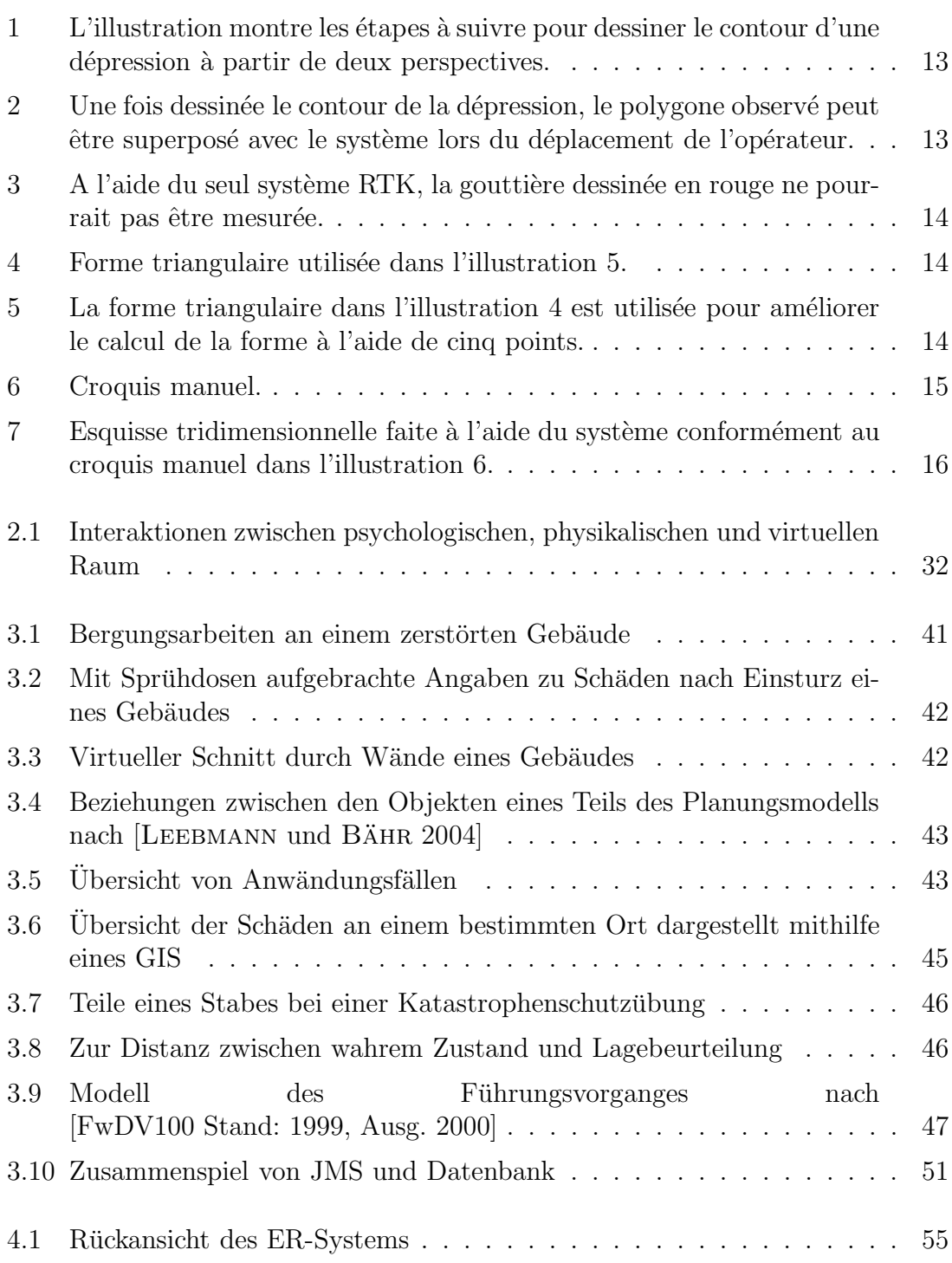

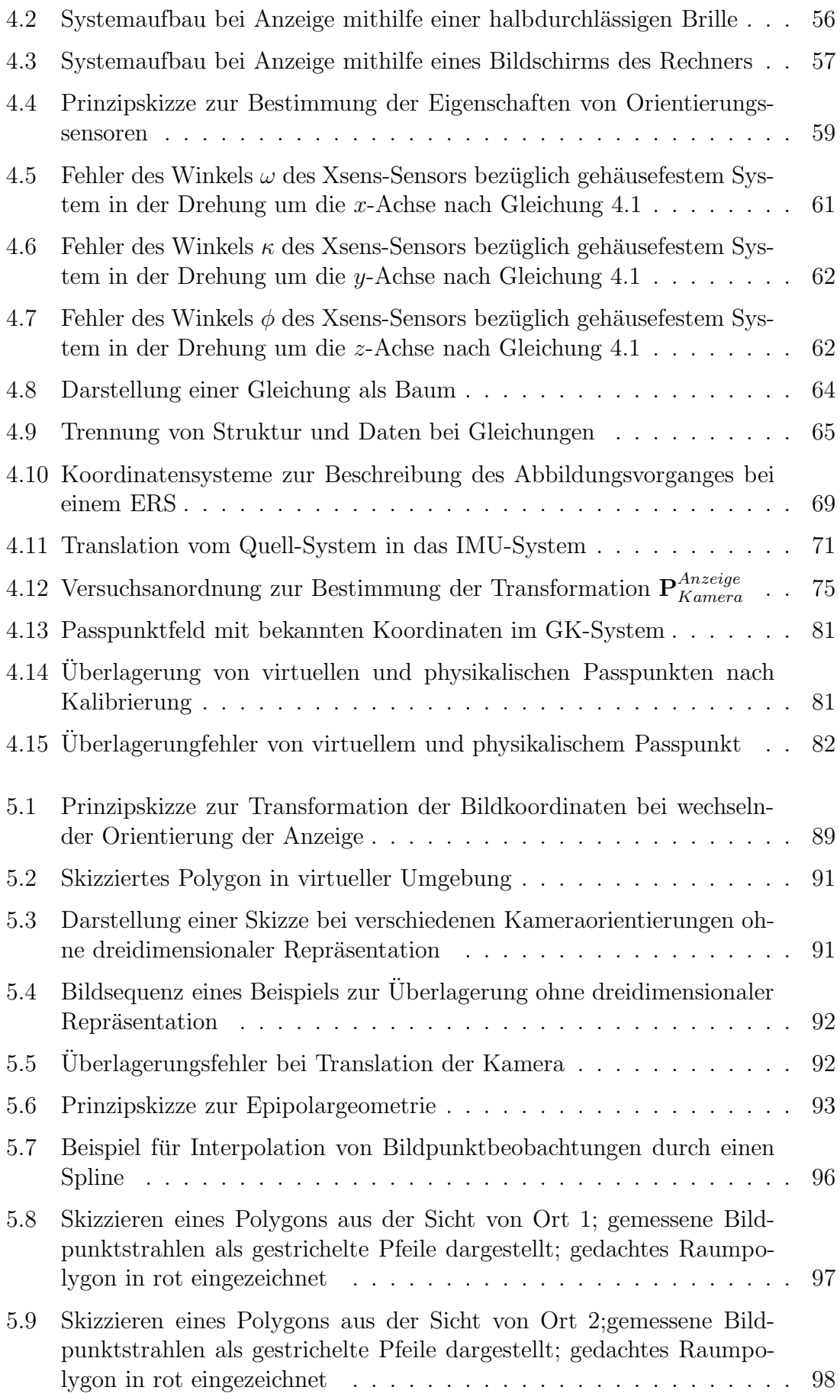

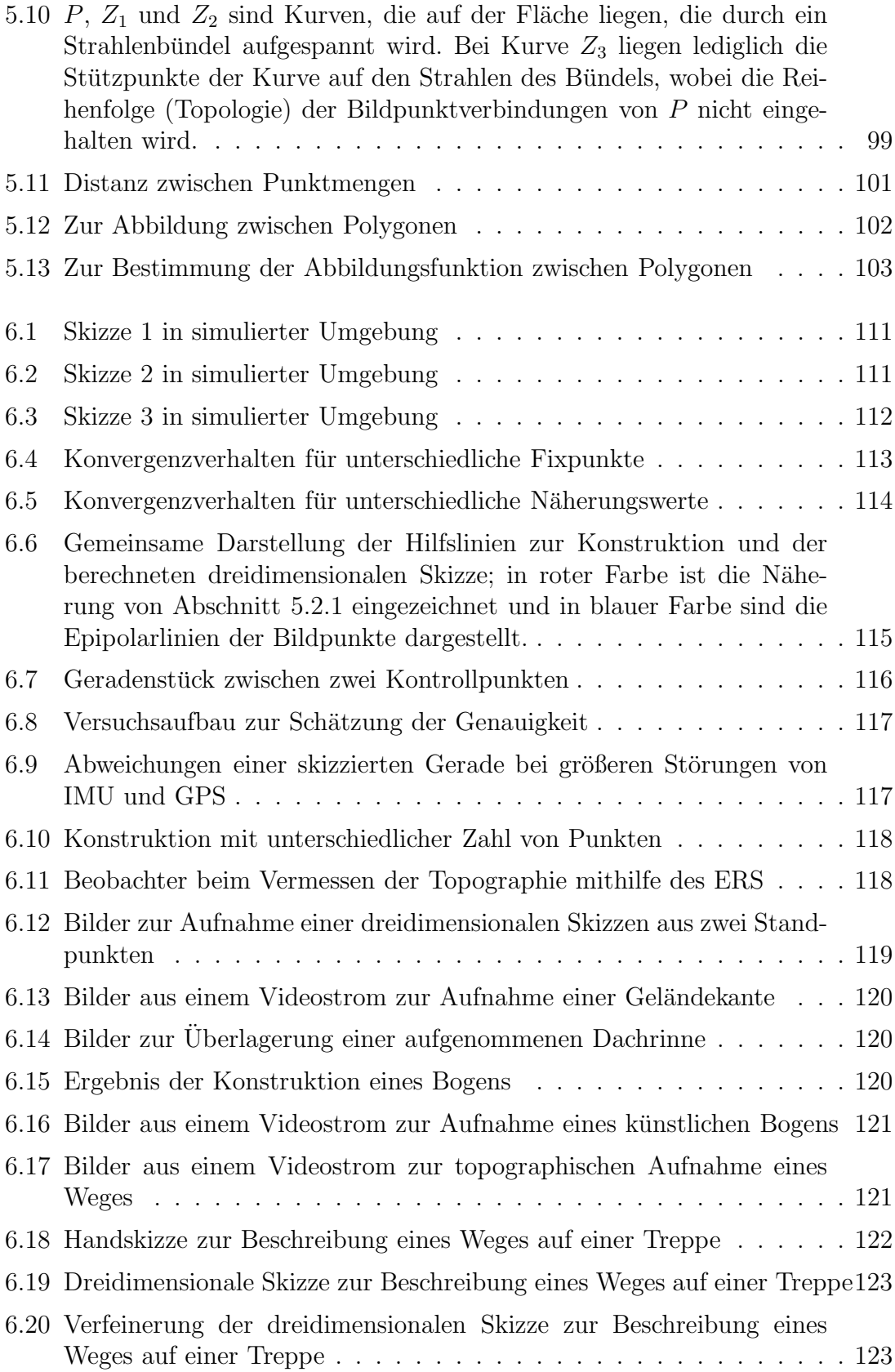

## Kapitel 1

### These

Diese Dissertation behandelt einen neuen Ansatz zur skizzenhaften Erfassung von Geometrie mit der Technik der Erweiterten Realität (ER). Die entwickelten Methoden zur Erfassung von skizzenhafter Information verfolgen das Ziel die Technik der Erweiterten Realität als Werkzeug für das Katastrophenmanagement nutzbar zu machen. Auf dem Weg der Entwicklung von Systemen auf Basis der Erweiterten Realität, die tatsächlich unter den Randbedingungen von Katastrophen einsetzbar sind, liefert diese Arbeit einzelne Bausteine.

Diese Bausteine stellen wissenschaftlich neue Beiträge im Bereich der Erweiterten Realität dar. Die eigenständigen Neuentwicklungen dieser Arbeit sind im Wesentlichen:

- Genauigkeit von Orientierungssensoren. Eine neue Methode zur Analyse der Genauigkeitseigenschaften von Orientierungssensoren für ER-Systeme wird vorgestellt. Die Methode basiert auf einem einfachen geometrischen Prinzip und erfordert keine aufwändigen technischen Einrichtungen zur Uberprüfung der Funktionsfähigkeit der Sensoren. Bei der prototyphaften Entwicklung eines Versuchsmodells, wie bei dem in dieser Arbeit entwickelten ER-System, hilft die Methode, aus verschiedenen Sensoren den am besten geeigneten Sensor auszuwählen und das Fehlerverhalten bei der Kalibrierung und dem späteren Einsatz besser zu verstehen.
- Geschlossener Ansatz zur Kalibrierung. Es wird ein geschlossener Ansatz zur Kalibrierung eines ER-Systems (ERS) mit INS-GPS-basiertem Tracking gegeben. Es wird gezeigt, dass die Genauigkeit, mit der die Parameter des Systems bestimmt werden können, bei einem geschlossenen Ansatz deutlich gesteigert werden können. Bei der Formalisierung des Kalibrierungsprozesses wird eine neuartige Schreibweise vorgestellt, die bei der Darstellung von strukturellen Modellübergängen hilft. Durch die neue Schreibweise lässt sich der gesamte Kalibrationsprozess lückenlos darstellen und Unterschiede zwischen Modellen lassen sich leichter beschreiben. Da die Qualität der Kalibrierung die Lagegenauigkeit der einskizzierten Geometrie beeinflusst, muss der Kalibrierung des Systems besondere Aufmerksamkeit gewidmet werden.
- Uberlagerung ohne Rekonstruktion. Es wird eine Methode erarbeitet, mit der sich unter der Näherungsannahme einer reinen Drehung der Kamera oder des Auges, die eingezeichnete Skizze korrekt mit der Szene mitbewegt, obwohl es keine dreidimensionale Repräsentation für die Zeichnung gibt. Die Bildgenerierung unter dieser Näherungsannahme dient als Hilfskonstruktion, an der sich der Nutzer beim Zeichnen orientieren kann.
- Dreidimensionale Skizzen. Eine neue Methode zur berührungsfreien Konstruktion von dreidimensionalen Skizzen für ERS wird entwickelt. Zur Konstruktion der Skizze wird die Distanz von mindestens zwei, an verschiednen Orten beobachteten Polygonen minimiert. Dieses Verfahren hilft berührungsfrei kompliziertere, dreidimensionale Polygone zu konstruieren. Hierfur gibt es in ¨ der Literatur für ER-Umgebungen noch keine Lösungen. Die Genauigkeit, mit der man mit dem hier verwendeten ER-System und der hier vorgeschlagenen Methode Geometrie erfassen kann, wird empirisch untersucht. Der Aspekt der Erfassungsgenauigkeit wird bei anderen Autoren, die ähnliche Systeme nutzen, nicht diskutiert.

Zu allen Beiträgen wurde so umfassend wie möglich der Stand der Forschung recherchiert. Der Stand der Forschung wird mithilfe von Zitaten erläutert und Unterschiede zur eigenen Arbeit werden aufgezeigt. Entwicklungen, die gemeinsam mit anderen Autoren entstanden sind, werden ebenfalls von eigenen Arbeiten unterschieden. Da der Autor auf kein bestehendes ERS zurückgreifen konnte, wurde ein eigenes System entwickelt.
# Kapitel 2

# Allgemeine Grundlagen

In diesem Kapitel werden Grundlagen erläutert, die zum Verständnis der Arbeit benötigt werden. Zu diesen Grundlagen gehört die Technik der Erweiterten Realität, die als Werkzeug, mit dem dreidimensionale Skizzen in die Physikalische Welt gezeichnet werden können, dient. In Abschnitt 2.1 wird die Technik der Erweiterten Realität definiert. Die allgemeinen Eigenschaften von Skizzen werden in Abschnitt 2.2 dargestellt, die Definition von dreidimensionalen Skizzen erfolgt in Abschnitt 2.3 und das Zusammenspiel von psychologischem, physikalischem und virtuellem Raum wird in Abschnitt 2.4, das bei der Erfassung von Geometrie mit Erweiterter Realität genutzt wird, erklärt. Probleme, die bei der Wahrnehmung von virtuellen Welten entstehen, werden in Abschnitt 2.5 beschrieben.

### 2.1 Erweiterte Realität

Die in dieser Arbeit entwickelte Methode basiert auf einer Technologie, die in der Literatur oft als "Erweiterte Realität" (ER) bezeichnet wird. Der heute benutzte Begriff ER kann zurückverfolgt werden bis zur Arbeit von [Caudell und Mizell 1992], w¨ahrend die technischen Voraussetzungen und die Grundidee bereits seit den Arbeiten von [SUTHERLAND 1968] gegeben waren.

Seither wurde der Begriff der "Erweiterten Realität" in der Literatur un-<br>ten anderem wegen des technischen Fertschritte immer wieder nou definiert ter anderem wegen des technischen Fortschritts immer wieder neu definiert. [WELLNER et al. 1993] grenzen ER zu "Virtuellen Realität" (VR) ab. Sie betonen, dass man durch ER die physikalische Welt mit der elektronisch generierten Welt kombiniert, anstatt wie bei VR-Ansätzen die physikalische Welt ersetzen zu wollen. Alltägliche Objekte erhalten neue virtuelle Eigenschaften, während sie ihre physikalischen Eigenschaften behalten. [Milgram 1994] trennt nicht nur ER von VR, sondern er stellt ER als eine mehrerer Techniken dar, die sich in einem Kontinuum zwischen Realität und Virtueller Realität befinden und sich über den Grad der Mischung von natürlichen und künstlichen Objekten bestimmen. Der Nachteil dieser Definition ist die unklare Verwendung des Begriffs "Realität". Wie bereits in Pla-<br>tens Hählengleichnis veranscheulicht wird, ist es fün den Menschen nicht mäglich tons Höhlengleichnis veranschaulicht wird, ist es für den Menschen nicht möglich die Realität selbst wahrzunehmen, sondern nur ein Abbild der Realität. Auf die ungenaue Verwendung des Begriffes Realität in den Ingenieurwissenschaften weisen [BÄHR und LENK 2002] hin. Eine Definition, die sich dagegen aus technischen Anforderungen ableitet, geben [Azuma et al. 2001]. Sie fordern, dass man von ER spricht, wenn virtuelle Realität und Realität miteinander kombiniert werden, die  $In$ teraktion mit der virtuellen Realität in Echtzeit erfolgt und das virtuelle Modell dreidimensional ist. Mit dieser Definition können [Azuma et al. 2001] die ER-Technik zwar von anderen bestehenden Techniken abgrenzen, es wird jedoch nicht beruck- ¨ sichtigt, dass es nicht ausreicht lediglich die virtuellen Inhalte mit dem Bild der physikalischen Umgebung technisch zu uberlagern, sondern es ist auch wichtig, dass ¨ der Aspekt der Verständlichkeit der Uberlagerung berücksichtigt wird. D. h., das Ziel von ER ist die Wahrnehmung des Menschen zu unterstützten. Um die Wahrnehmung des Menschen bereits in der Definition zu berucksichtigen, kann man die ¨ ER-Technik z. B. folgendermaßen umschreiben:

Das Ziel bei ER ist rechnergenerierte Sinneseindrücke mit den natürlichen sensorischen Reizen, die auf den Menschen wirken, so in Echtzeit zu verschmelzen, dass der Benutzer den Eindruck einer konsistenten dreidimensionalen Gesamtwahrnehmung hat. Die Interaktion mit den wahrgenommenen virtuellen Objekten soll möglich sein.

Während es viele Arbeiten zu ER in kleineren kontrollierten Laborumgebungen gibt, wurden für größere Einsatzumgebungen nur wenige Arbeiten durchgeführt. Zur Herstellung der Uberlagerung müssen die virtuellen Objekte richtig positioniert und orientiert werden. In dieser Arbeit wird eine Methode zur Konstruktion von Geometrie mithilfe der ER-Technik entwickelt. Es soll schnell, bei geringen Anforderungen an die Geanuigkeit, einfache Geometrie skizzenhaft erfasst werden. Deshalb wird der Begriff der Skizze verwendet.

Der Einsatz der entwickelten Methode wird für das Katastrophenmanagement diskutiert. Aus geräte-technischen Gründen ist der Einsatz jedoch nur stark eingeschränkt möglich.

## 2.2 Aufgaben von Skizzen

Eine Lagekarte, die mit der Hand auf Papier gezeichnet wird, besteht aus einer Landkarte aus Papier, in die skizzenartig die zusätzliche Lageinformation eingezeichnet wird. Bei dieser Arbeit wird eine Methode erarbeitet, mit der eine dreidimensionale Lageskizze in die physikalische Welt gezeichnet werden kann. In diesem Abschnitt werden dafür die grundsätzlichen Aufgaben von Skizzen erläutert, um dann zu erklären, welche Vorteile zusätzlich eine dreidimensionale Skizze in einer ER-Umgebung haben kann.

Landkarten lassen nach [Tversky 2000] Information weg und regularisieren, sind in Maßstab und Perspektive inkonsistent und übertreiben. Durch die Karten würden vor allem die räumlichen Relationen von Objekten kommuniziert. In diese Karten werden zur Herstellung von Lagekarten skizzenhafte Information eingezeichnet. Nach [Tversky 2002] besitzt eine Skizze eine enge Verwandtschaft mit sprachlicher Kommunikation. Die Elemente, die beim Skizzieren verwendet werden, entstammen einer kleineren Grundmenge. Ihre Bedeutung erhalten diese Elemente durch ihre Kombination in einem Kontext. Die Grundelemente von Skizzen sind beschreibende Informationen und symbolische Elemente, Linien und Pfeile. Die Elemente werden auch in gemischter Perspektive angewendet. Es gibt in der Literatur mehrere Arbeiten, die untersuchen welche Aufgaben Skizzen im Allgemeinen haben. [Ullman et al. 1990], [Stenning und Oberlander 1995] und [Tversky 2002] nennen folgende Aufgaben:

Archivierung von geometrischen Formen eines Entwurfs/Designs;

Kommunikation von geometrischen Formen mit anderen und sich selbst;

- Analyse des Entwurfs auf Vollständigkeit, Simulation des Verhaltens von Objekten; Eine Skizze ist ein Modell einer Idee und dient dadurch dazu, die Existenz oder Durchführbarkeit einer Idee zu beweisen. Durch die bildhafte Darstellung wird das Verständnis verbessert und es können leichter Schlussfolgerungen gezogen werden. Bei der Betrachtung der Skizze können dem Betrachter neue Beziehungen auffallen.
- Erweiterung des Kurzzeitgedächtnisses des Zeichners; Flüchtige räumlichvisuelle Ideen können so permanent abgelegt und transportiert werden. Durch die Erweiterung des Gedächtnisses können die Informationverarbeitungsfähigkeiten verbessert werden.
- Abstraktion der physikalischen Welt. Skizzen haben nicht das Ziel, eine realitätsnahe Abbildung zu schaffen, sondern zeigen Konzepte und ihre Relationen. Wegen der Mehrdeutigkeit, die die abstrakte Darstellung (ungewisser

Typ, ungewisse Größe, ungewisse Position) ausmacht, fördert eine Skizze auch die Kreativität, und neue Ideen können beim Betrachten der Skizze entstehen.

Einschränkung. Durch Skizzieren wird der Zeichner gezwungen, seine räumlichen Informationen über die Sachlage zu organisieren. Eine Grafik limitiert auch die Abstraktion und unterstutzt den Menschen bei der Verarbeitung und Pro- ¨ blemlösung. Text dagegen befindet sich auf einer abstrakteren Ebene.

Doch das Skizzieren auf Papier hat nach [Lipson und Shpitalni 2002] auch Nachteile:

- Feste Perspektive. Die Perspektive je Objekt ist fest gewählt und kann nicht während des Zeichnens geändert werden. Deshalb ist keine Überlagerung mit der Realität an jedem Ort möglich.
- Passivität. Die Skizze ist passiv und es kann keine weitere Berechnung oder Simulation mit den Elementen der Skizze verknüpft werden. Bei Katastrophen sind z. B. die Berechnungen von Distanzen oder Gewichten wichtig. Eine dynamische Simulation ist z. B. zur Nachahmung des zeitlichen Verhaltens von Gebäudeteilen interessant.

## 2.3 Dreidimensionale Skizzen

Zur Uberwindung von fester Perspektive und Passivität von Papierskizzen ist eine dreidimensionale Repräsentation der Skizzen in einem Rechner notwendig. Es sollen keine zweidimensionalen Skizzen von räumlichen Objekten genutzt werden, sondern dreidimensionale repräsentierte Skizzen von räumlichen Objekten. Für die dreidimensional repräsentierten Skizzen wird in dieser Abhandlung der Begriff "drei-<br>dimensionale Skizze" verwendet dimensionale Skizze" verwendet.

Bei der Technik der Erweiterten Realität (ER) sind die virtuellen Inhalte scheinbar unmittelbar in die physikalische Umgebung eingebettet. Dadurch kann sich der Nutzer an der physikalischen Welt orientieren, und die Navigation im virtuellen Modell wird leichter. Zudem können bei ER viele Details bei der Visualisierung weggelassen werden, die in virtuellen Umgebungen der Orientierung des Nutzers dienen würden, da man das physikalische Objekt vor sich hat. Die Konstruktion neuer Inhalte, d. h. das Zeichnen der Lage, kann in kurzerer Zeit erfolgen, da keine Objekte der physika- ¨ lischen Umgebung eingezeichnet werden müssen. Eingebettet in einer ER-Umgebung ergeben sich folgende Möglichkeiten bei Nutzung von dreidimensionalen Skizzen:

- Assoziierbarkeit. Die Elemente der Grafik können mit anderen Objekten aus einem Informationssystem assoziiert werden. Die Objekte, die mit dem ER-System (ERS) modelliert werden, sind mit anderen Objekten verknüpfbar.
- Plausibilität. Das Modell, das beim Skizzieren entwickelt wird, bleibt plausibler, da ein unmittelbarer Vergleich mit der physikalischen Welt möglich ist.
- **Übertragbarkeit.** Die Information liegt bereits in digitaler Form vor und kann so leichter z. B. an eine zentrale Koordinationsstelle übertragen werden.
- Kontrollierbarkeit. Da die Skizze in verschiednen Perspektiven gezeichnet werden kann, kann sich der Betrachter in der Skizze bewegen und das Gezeichnete aus anderen Perspektiven kontrollieren.

Nach [TVERSKY 2002] ist eine schematische Darstellung näher an der mentalen Repräsentation. Daraus folgert sie, dass schematische Darstellungen wie Skizzen leichter zu erfassen sind. Z. B. ist ein Luftbild weniger leicht zu verstehen als eine Karte. Es findet bei ER nur eine teilweise Vereinfachung und Schematisierung statt. Die Frage ob und in welchen Fällen eine ER-Ansicht leichter verständlich ist als das unveränderte Bild physikalischen Welt, hängt von verschiedenen Faktoren ab. Man kann aber davon ausgehen, dass man sich sowohl beim Zeichnen als auch beim Betrachten der Skizze so gut wie möglich an der mentalen Repräsentation orientieren sollte.

Bei ER ist jedoch nicht nur die mentale Repräsentation im sogenannten psychologischen Raum wichtig, sondern es kommt zum Austausch von Informationen verschiedener Räume: psychologischer, physikalischer und virtueller Raum. Im folgenden Abschnitt soll genauer untersucht werden, welche Struktur die Inhalte dieser Räume haben.

## 2.4 Psychologischer, physikalischer und virtueller Raum

Damit ER als Informations-Medium dienen kann, wird ein Zusammenspiel vom umgebenden physikalischen Raum und einem nur virtuell existierenden Raum genutzt. Bei ER nehmen die Akteure den physikalischen und den virtuellen Raum als scheinbare Einheit wahr. Der physikalische Raum und der virtuelle Raum bilden bei ER einen Kanal, der Information aus dem psychologischen Raum eines Nutzers in einen anderen psychologischen Raum oder demselben zu einem späteren Zeitpunkt überträgt. In Abbildung 2.1 werden die Zusammenhänge in einer Ubersicht dargestellt. Die Begriffe des "psychologischen Raumes", des "physikalischen Raumes" und<br>des stirttellen Raumes" werden im falsenden genoem definiert des " virtuellen Raumes" werden im folgenden genauer definiert.

#### 2.4.1 Physikalischer Raum

Beim physikalischen Raum handelt es sich um einen Raum, der unabhängig von irgendeiner Form von geistiger Leistung existiert. Der physikalische Raum kann in der Praxis als euklidisch und dreidimensional angenommen werden. Der euklidische Raum verfügt über eine Metrik.

Die Menge der Gegenstände im physikalischen Raum bilden die physikalische Welt.

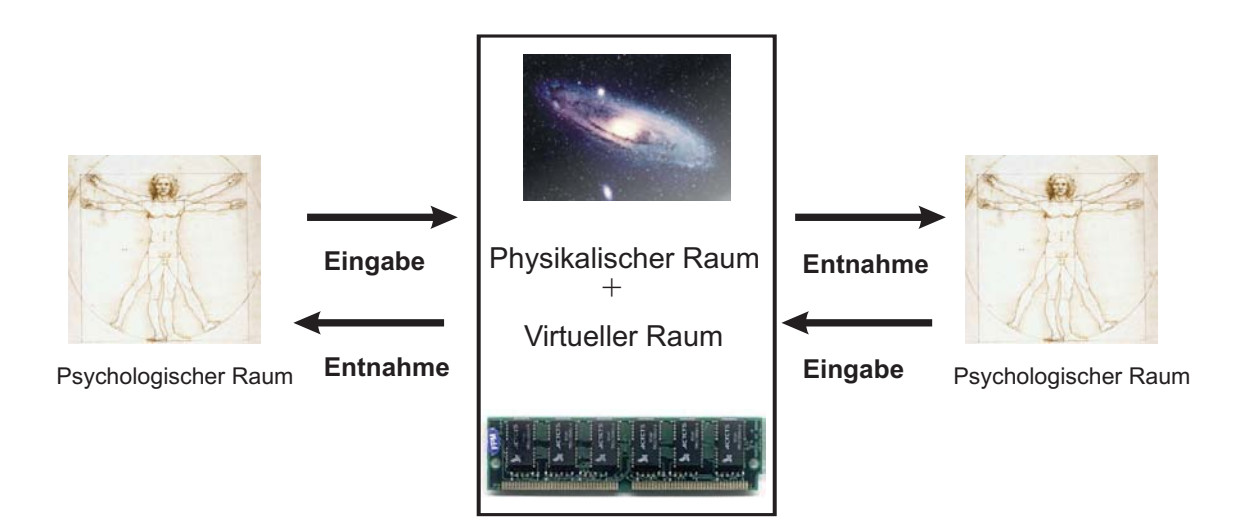

Abbildung 2.1: Interaktionen zwischen psychologischen, physikalischen und virtuellen Raum; Bilder aus [Wikipedia 2005]

#### 2.4.2 Psychologischer Raum

Der psychologische Raum beschreibt nach [O'KEEFE und NADEL 1978] einen rein mentalen Raum, der ohne geistige Leistungen nicht existieren wurde. Keefe und ¨ Nadel fassen mit diesem Begriff alle informationstragenden Strukturen im Gehirn zusammen, die Information über den Raum mental repräsentieren.

Organismen erzeugen nach [O'Keefe und Nadel 1978] mehrere psychologische Räume relativ zum Beobachter. Sie fassen diese Räume unter dem egozentrischen Raum zusammen. Der relative egozentrische psychologische Raum existiert nur aufgrund der Objekte, die ihn aufspannen. Der Ort von Objekten kann lediglich relativ zu anderen Objekten angegeben werden. Die beobachtete topologische Struktur ist unabh¨angig von der Position der Beobachters. Struktur, Organisation und Form des psychologischen Raumes basieren einerseits auf Erfahrungen aus der Interaktion mit dem physikalischen Raum, entwickeln sich aber andererseits auch aus angeborenen Mechanismen. Die Struktur des psychologischen Raumes ist aber nicht identisch mit der Struktur des physikalischen Raumes, d. h. es kann z. B. nicht ohne weiteres davon ausgegangen werden, dass der psychologische Raum dreidimensional und euklidisch ist.

Bei der Methode, die in dieser Arbeit entwickelt wird, ist es nötig eine Skizze von mindestens zwei Orten aus zu zeichnen. Dazu muss sich der Betrachter die Skizze von einem Ort bis zum nächsten Standpunkt merken. Die mentale Repräsentation der Skizze bestimmt, wie gut die Skizze am nächsten Ort in anderer Perspekitve wiederholt werden kann. Um zu erklären wie ein Mensch Geometrien und Formen einerseits in seinem Gedächtnis speichert und andererseits wieder aus seinem Gedächtnis abruft, wird im Folgenden auf diesen Prozess eingegangen.

Die visuelle Wahrnehmung basiert im Wesentlichen auf der sensorischen Information der beiden Augen des Menschen. Der Gesichtsinn nutzt zur räumlichen Wahrnehmung unter anderem folgende Informationen, die z. B. in [MALLOT 2000], [MÜSSELER und PRINZ 2002] oder [GOLDSTEIN 2002] ausführlich beschrieben werden.

- Monokulare Information. Bei der visuellen Wahrnehmung wird zur Absch¨atzung der dreidimensionalen Formen eine Vielzahl von Tiefenhinweisen genutzt: die Perspektive, Verdeckungsrelationen, wahrgenommene Gr¨oße gleicher Objekte, Beleuchtung, Schattierung, Texturgradienten. Die Bilder verschiedener Standpunkte enthalten möglicherweise unterschiedliche Tiefenhinweise.
- Stereoskopische Information. Zwar kann der gesunde Mensch mit zwei Augen stereoskopisch sehen, da jedoch bei ausgedehnten Einsatzgebieten (siehe Kapitel 3) große Entfernungsunterschiede von den Objekten zum Betrachter auftreten können, kann es sein, dass die stereoskopische Information nicht immer ausreicht um die Entfernungen abzuschätzen.
- Bewegungsinduzierte Information. Der Nutzer kann durch seine eigene Bewegung am Beobachtungsort Tiefenhinweise z. B. aus dem wechselnden Aufdecken und Zudecken von Oberflächen oder der Bewegungsparalaxe gewinnen.

Das visuelle System benutzt plausible Vorannahmen über die Umwelt. Es werden also nicht alle möglichen Interpretationen einer Szene berücksichtigt, sondern aus Tiefenhinweisen Rückschlüsse über die räumliche Anordnung gezogen. Wenn diese Vorannahmen zutreffend sind oder die Tiefenhinweise nicht vorhanden sind, dann kann es zu optischen Täuschungen wie z. B. der Größentäuschung oder der Entfernungstäuschung kommen.

[Tolman 1948] konnte mit Tierexperimenten belegen, dass das Wissen, das uber ¨ den Raum gelernt wird, über die rein sensorischen Eindrücke hinausgeht. Bei seinen Arbeiten konnte er nachweisen, dass sich die Wegsuche bei Ratten nicht nur durch ein Reiz-Reaktions-Muster erklären lässt: Durch die Experimente konnte man zeigen, dass zur Wegsuche nicht nur Reize genutzt werden, sondern die Reize zu Signalen abstrahiert und fur logisches Schließen genutzt wurden. Es werden nicht ¨ nur die Verknüpfungen von Reizen und Reaktionen abgearbeitet, sondern es wird eine mentale Repräsentation des Raumes angefertigt. Diese räumliche Repräsentation der Umgebung, die bei ihrer Wahrnehmung entsteht, wird auch heute noch nach [TOLMAN 1948] oft als "Kognitive Karte" bezeichnet.

[KUIPERS 1982] hinterfragt die Metapher der "Kognitiven Karte" kritisch und zeigt,<br>dags so Phänomone gibt, die dem Bild der Korte als mentaler räumlicher Penräsen. dass es Phänomene gibt, die dem Bild der Karte als mentaler räumlicher Repräsentation widersprechen. Bereits [O'KEEFE und NADEL 1978] betonen, dass man sich unter der kognitiven Karte kein konkretes Modell und kein Bild vorstellen darf, das sich im Gehirn des Organismus befindet. Es sei vielmehr davon auszugehen, dass es sich bei der kognitiven Karte um eine Informationsstruktur handelt, aus der eine bildhafte Vorstellung abgeleitet werden kann. Mithilfe von empirischen Versuchen

lassen sich aber Rückschlüsse ziehen, welche Art von räumlicher Information im Gehirn gespeichert und aus welchen Elementen eine kognitive Karte konstruiert wird.

Ein wesentliches Konstruktionselement kognitiver Karten sind Landmarken. Nach [Siegel und White 1975] richten Menschen in der ersten Phase der Gew¨ohnung ihr Augenmerk auf besonders markante Orte in ihrer Umgebung. In einer weiteren Phase verknüpfen sie dann die unsortierte Menge von Landmarken zu Routen. Erst in einer dritten Phase wird eine komplexere kognitive Karte generiert. Der Mensch orientiert sich sowohl an lokalen als auch an globalen Merkmalen. So zeigen [Steck und Mallot 2000], dass sich Testpersonen in unterschiedlicher Weise an lokale und globale Landmarken erinnern und diese für die Wegsuche nutzen. Deshalb entwickelt [KUIPERS 2000] das Modell der "Räumlich semantischen Hierarchie". Bei<br>diesem Angelte hestelt die komitive Korte aus einem Elielmerk von Beumannägen diesem Ansatz besteht die kognitive Karte aus einem Flickwerk von Raumrepräsentationen, die voneinander zwar verschieden sind, aber dennoch ineinander greifen. Die Verknüpfung und die Topologie zwischen Objekten verschiedener Dimensionen (0D, 1D, 2D, 3D) nimmt nach [Kuipers et al. 2003] bei der Wegsuche eine skelettartige Form an. Bestimmte Verknupfungen werden je nach Wahrscheinlichkeit, ob ¨ sie zum Ziel führen, stärker gewichtet.

Man kann vermuten, dass die vom Nutzer gezeichnete Skizze ebenso uber bestimmte ¨ Landmarken mit der physikalischen Umgebung verknüpft wird. Da aus der ersten Zeichnung noch keine dreidimensionale Repräsentation abgeleitet werden kann, muss die Skizze an weiteren Standpunkten aus dem Gedächtnis gezeichnet werden. Dazu muss man sich mit dem "inneren Auge" das Bild der Skizze vorstellen. Einerseits<br>hemiken die Bilder des inneren Auges auf Wehmehmungen aus der Vergengenheit beruhen die Bilder des inneren Auges auf Wahrnehmungen aus der Vergangenheit, an die man sich erinnert, andererseits können diese Bilder auch der Phantasie entspringen. [Kosslyn und Shwartz 1977] und [Barkowsky 2002] stellen Computermodelle auf, die simulieren, wie ein mentales inneres Bild aus einer mentalen Repräsentation abgeleitet werden könnte. Mit ihrer Arbeit versuchen sie zu zeigen, welche Mechanismen ausreichen könnten, um das Generieren einer bildhafte Vorstellung im Kopf zu erklären. [BARKOWSKY 2002] betont besonders, dass es sich beim Aufbau des mentalen Bildes um einen rekursiven Prozess handelt könnte, der vom Groben ins Feine immer mehr Details hinzufügt.

Unter dieser Annahme ergeben sich jedoch Einschränkungen für die Wiederholbarkeit einer Skizzenzeichnung. Eine Skizze aus anderen Perspektiven wird dann korrekt wiederholt, wenn sie denselben geometrischen Ort beschreibt. Handelt es sich jedoch um ein Gebilde aus der menschlichen Vorstellung, dann beschreiben zwei Skizzen der gleichen Sache nicht den gleichen geometrischen Ort. Die Gründe sind:

- Verdeckung von Landmarken. Aus unterschiedlichen Perspektiven kann der Betrachter möglicherweise manche Landmarken nicht oder nur teilweise wiedererkennen.
- Fluss der Gedanken. Die Gedanken und die Vorstellung des Menschen ist nicht statisch. Die Gedanken sind in einem ständigen Fluss. Die Skizze kann sich ändern, weil der Betrachter in Gedanken bestimmte Details im Laufe der Zeit als wichtiger erachtet.

Vergessen. Möglicherweise vergisst der Betrachter, an welchen Landmarken er sich vorher orientiert hat.

#### 2.4.3 Virtueller Raum

Beim virtuellen Raum handelt es sich um einen vollständig konstruierten Raum. Die Konstruktion kann aus Vorstellungen des psychologischen Raumes oder aus Beobachtungen des physikalischen Raumes abgeleitet werden. Es kann beliebig viele virtuelle Räume geben, die nicht miteinander in Beziehung stehen müssen. Die Menge von virtuellen Objekten in einem virtuellen Raum bildet die virtuelle Welt.

Während die tatsächlichen Strukturen des physikalischen und des psychologischen Raumes dem Menschen nur schwer zugänglich sind, basieren Form und Struktur des virtuellen Raumes allein auf den Vorgaben, die bei seiner Konstruktion gegeben werden. Der Mensch versucht bei der Gestaltung des virtuellen Raumes, seine Erfahrungen mit der physikalischen Welt abzubilden. Die virtuelle Welt kann aber nicht als reine Externalisierung einer kognitiven Karte angesehen werden, da hier z. B. auch aus Gerätebeobachtungen abgeleitete Messungen genutzt werden. Die Messgrößen allein, wie z. B. die Messungen für ein digitales Geländemodell, sind nur in Ausnahmefällen als Bild vorstellbar. Im Gegensatz dazu kann sich der Mensch mit seinem "inneren Auge" seine kognitive Karte ansehen. Die Struktur der Repräsentation von räumlichem Wissen in virtuellen Räumen unterscheidet sich von der oben beschriebenen Struktur einer kognitiven Karte. Die virtuellen Objekte werden in der Regel in einem euklidischen Raum z. B. als Szenengraphen organisiert (siehe [SOWIZRAL et al. 1999]). Das Ziel ist Visualisierung von virtuellen Räumen als möglichst realitätsnahes Bild und nicht das Lösen von räumlichen Problemen. Genauso handelt es sich bei der virtuellen Welt nicht nur um ein Abbild der physikalischen Welt: Es lassen sich virtuelle Welten konstruieren, die in sich geometrisch und logisch korrekt, aber physikalisch unmöglich sind.

### 2.5 Rechnergestützte Räumliche Wahrnehmung

Verschiedene Autoren untersuchten, inwieweit Virtual Reality (VR) geeignet ist, um damit räumliches Wissen zu gewinnen. [BILLINGHURST und WEGHORST 1995] versuchen mit Skizzen zu vergleichen, wie gut Menschen in virtuellen Welten kognitive Karten erzeugen können. [WALLER et al. 1998] untersuchten mit Experimenten, in welchen Fällen eine VR-Umgebung Vorteile oder Nachteile gegenüber anderen Medien wie Kartenmaterial hat. Heute verfügt man zwar über bessere Visualisierungstechniken und Navigationsmethoden, aber es bleiben Unterschiede zwischen der Wahrnehmung physikalischer und virtueller Welten.

Dies liegt an einer beschränkten Nachahmbarkeit der Sinneseindrücke bei virtuellen Welten. Ein Unterschied in der Wahrnehmung von physikalischen und virtuellen Räume besteht darin, dass der Mensch bei der Bewegung durch den physikalischen Raum einerseits seine eigenen Bewegungen wahrnimmt und andererseits die Beschleunigungen fühlt. Daneben kommt es bei der Bewegung durch den physikalischen Raum nicht zu ruckartigen Ortsveränderungen, wie sie bei virtuellen Räumen möglich sind. Dies ist einer der Gründe, warum man bei der Navigation in virtuellen Räumen leicht die Orientierung verliert. Diese Probleme entfallen bei der ER-Technik.

Verstärkt treten bei ER jedoch Probleme auf, die dadurch entstehen, dass die Computergrafik eine diskretisierte Darstellung der Szene in Raum und Zeit ist. Je nach Auflösung des Bildschirmes und Rechenleistung des Computers ergeben sich unterschiedliche Diskretisierungen. Wenn die Leistungsfähigkeit des Displays und die Geschwindigkeit des Rechners nicht ausreichen, dann kann die Darstellung der Szene möglicherweise nicht mehr verständlich sein. Die Möglichkeiten zur Unterstützung und Verstärkung der Tiefenwahrnehmung bei der dreidimensionalen Computergrafik untersucht [PFAUTZ 2002].

Die Tiefenproblematik ist bei ER relevant, da oft die Illusion geschaffen werden soll, dass das physikalische vor dem virtuellen Objekt liegt oder umgekehrt. Es ist zu unterscheiden,

• ob man scheinbar durch die opake Oberfläche eines physikalischen Körpers hindurchsehen kann.

[LEEBMANN und BÄHR 2004] und [FURMANSKI et al. 2002] zeigen Visualisierungsvarianten, wie die Illusion geschaffen werden kann, dass man durch die Wände eines Gebäudes sieht (siehe auch Abbildung 3.3).

• ob man scheinbar durch ein virtuelles Objekt hindurchsehen kann.

Z. B. bei der Visualisierung eines simulierten Hochwassers von [COELHO 2004] und [Leebmann et al. 2004] wird der Eindruck erzeugt, als ob ein durchsichtiger Wasserkörper auf der Geländeoberfläche liegt.

• ob scheinbar manche virtuellen Objekte durch reale Objekte verdeckt werden und umgekehrt.

In [COELHO 2004] und [LEEBMANN et al. 2004] schneiden Häuser der physikalischen Welt einen simulierten Wasserspiegel.

• ob Objekte mit ER scheinbar aufgeschnitten werden.

Bei einem virtuellen Schnitt durch ein Gebäude sind beispielsweise nicht nur die Oberflächen der Objekte sichtbar, sondern auch deren virtuelles Inneres und ihre Schnittflächen (siehe auch Abbildung 3.3).

Je nach Informationslage uber die Geometrie der Umgebung des Nutzers und je nach ¨ Genauigkeit des Trackingverfahrens sind für ER eigene Methoden zur Verstärkung des Tiefeneffekts zu entwickeln oder alte Verfahren anzupassen. Diese Arbeit zielt darauf ab, dass man auch dann sinnvolle Lageskizzen anfertigen können muss, wenn keine zusätzlichen Daten verfügbar sind. In diesem Fall ist der Raumeindruck schwieriger zu erreichen. Deshalb muss das Verfahren robust genug sein, um Fehler in der räumlichen Interpretation des Nutzers ausgleichen zu können. Z. B., wenn der Nutzer perspektivisch falsch zeichnet oder die tatsächliche Geometrie stark vereinfacht.

# Kapitel 3

## Motivation

Die in dieser Arbeit entwickelten Methoden dienen der skizzenhaften Erfassung von geometrischer Information. Der Einsatz dieser Art der Erfassung ist dann geeignet, wenn die Aufnahme von Geometrie nicht die höchste Genauigkeit bei der Vermessung erfordert. Dies ist bei manchen Anwendungen der Fall, bei denen es eher auf die schnelle Verfügbarkeit von geometrischer Information ankommt als auf die exakte Wiedergabe der Geometrie. Obwohl die Genauigkeit der Aufnahme mit einem ERS momentan noch begrenzt ist, ergibt sich bereits jetzt der Vorteil, dass geometrische Lageinformation in kurzer Zeit aufgenommen werden kann, da Messung, Berechnung, Modellierung und Qualitätskontrolle in einem Schritt erfolgt. Ein Beispiel, bei dem dies offensichtlich notwendig ist, ist die Planung von Maßnahmen nach Katastrophen. Am Beispiel des Einsatzes beim Katastrophenmanagement werden im Folgenden die Vorteile der Vermessung mit einem ERS verdeutlicht.

Der Autor entwickelte im Rahmen der Arbeitsgruppe Disastermanagement-Tool des SFB 461 ein Werkzeug zum Wissensmanagement bei Katastrophen für die Stabsarbeit. Die folgenden Ausfuhrungen in den Abschnitten 3.2, 3.3, 3.4, 3.5 und 3.6 ¨ basieren auf diesen Arbeiten.

## 3.1 Katastrophen

Wie der Begriff der "Katastrophe" definiert wird, hängt vom Zusammenhang ab, in dem den Begriff hanntet wird. Wenn men z. B. über den Einsetz von Katastrophen dem der Begriff benutzt wird. Wenn man z. B. über den Einsatz von Katastrophenschutzorganisationen spricht, ist die Definition relevant, auf deren Grundlage sich das Tätigwerden der Organisation stützt.

Die Definition einer Katastrophe wird in Gesetzen kodifiziert, um eine Rechtsgrundlage für das Einschreiten der jeweiligen Organe zu schaffen. Dementsprechend weicht die Legaldefinition einer Katastrophe international von Land zu Land ab. Aufgrund der Länderzuständigkeit für den Katastrophenschutz gemäß der föderalen Staatsordnung Deutschlands existieren allein in Deutschland 16 verschiedene Legaldefinitionen für das Eintreten einer Katastrophe. [FIS 2004] gibt eine Übersicht über die verschiedenen Gesetze der Länder.

Ein typisches Beispiel für eine Legaldefinition des Begriffes "Katastrophe" findet " sich im Bayerischen Katastrophenschutzgesetz [BayKSG 1996], Artikel 1, Absatz 2:

Eine Katastrophe im Sinn dieses Gesetzes ist ein Geschehen, bei dem Leben oder Gesundheit einer Vielzahl von Menschen oder die natürlichen Lebensgrundlagen oder bedeutende Sachwerte in ungewöhnlichem  $Ausma\beta$  gefährdet oder geschädigt werden und die Gefahr nur abgewehrt oder die Störung nur unterbunden und beseitigt werden kann, wenn unter Leitung der Katastrophenschutzbehörde die im Katastrophenschutz mitwirkenden Behörden, Dienststellen, Organisationen und die eingesetzten Kräfte zusammenwirken.

Es handelt sich bei dieser Definition nicht um eine wissenschaftliche Definition. Die Definition kann nicht in vollständiger Allgemeinheit abdecken, was eine Katastrophe für eine Gesellschaft ist, sondern die Definition muss auch verschiedenen politischen Interessen Rechnung tragen. Allgemeinere Definitionen finden sich z. B. in der Soziologie, wie z. B. in [Clausen et al. 2003]).

Nach der obigen Legaldefinition können jedoch wichtige Aspekte des Charakters des Katastrophenmanagements herausgearbeitet werden. Bei einer Katastrophe ist für den Aspekt der Führung der Kräfte wichtig, dass

- 1. eine Katastrophe ein Schadensereignis ist,
- 2. das so große Ausmaße annimmt,
- 3. dass Kräfte gebündelt und
- 4. zentral geführt werden müssen.

Eine Katastrophe wird demnach über den Bedarf an zentrale Führung und Katastrophenschutzmitteln definiert.

Ein wichtiger Aspekt zur Charakterisierung der Fuhrungsaufgaben beim Katastro- ¨ phenmanagement fehlt jedoch noch bei der obigen Definition: Die zu lösenden Probleme sind unter Zeitdruck auszufuhren. Daraus folgt, dass nicht viel Zeit zur ¨

Verfügung steht eine Entscheidung auszuarbeiten. Das Ziel muss sein, dass Entscheidungsprozesse so kurz wie möglich sind, ohne dass der Erfolg bei der Bekämpfung der Katastrophe gefährdet wird. Die Entscheidungsprozesse lassen sich durch den Führungsstil verkürzen. Der beim Katastrophenschutz verwendete Führungsstil wird auch als "anweisend straffer Führungsstil" bezeichnet [BITTGER 1996]. Dabei<br>werden von wenige sich selbst erzenisierende Elemente wurdessen. Anderensite wen werden nur wenige sich selbst organisierende Elemente zugelassen. Andererseits werden zur Führung der Kräfte bei einer Katastrophe sogenannte Pläne und Standard-Einsatz-Regeln als Führungshilfsmittel verwendet. Durch diese Hilfsmittel wird die Führung strukturiert und beschleunigt, denn Entscheidungen werden bereits getroffen, noch bevor das Schadensereignis eintritt. Kommunikationswege sind klar und die verschiedenen Vorgehensweisen und Pläne sind trainiert. Bei großen Organisationen sind hoch bürokratische Systeme notwendig, die dennoch flexibel reagieren können:

[BIGLEY und ROBERTS 2001] nennen folgende Gründe für die besondere Zuverlässigkeit dieser Managementstruktur trotz komplizierter und volatiler Aufgabenumgebungen.

- Strukturierungsmechanismen. Das Fuhrungssystem kann sich der Situation dy- ¨ namisch anpassen. Es weitet sich bei Bedarf aus, und fehlende Funktionen können in das System eingebaut werden.
- Improvisation unter Restriktionen. Jede Katastrophe ist in einem gewissen Sinne einzigartig; deshalb ist es wichtig, nicht nur mit Standardmaßnahmen zu reagieren. Soweit die einzelnen Gruppen das gemeinsame Ziel verfolgen, können sie weitgehend selbstständig entscheiden.
- Methoden zum Erkenntnismanagement. Wissen wird innerhalb der Gruppe nach vorgegebenen Regeln kommuniziert.

Die zwei ersten Faktoren können nur funktionieren, wenn der dritte Faktor implementiert ist. Sowohl Restrukturierung als auch Improvisation bedurfen des Austau- ¨ sches über die Lageinformation und die gemeinsamen Ziele bei der Bekämpfung der Gefahr.

Die besonderen Stärken beim Erkenntnismanagement sind nach [BIGLEY und ROBERTS 2001],

- 1. dass ein brauchbares Verständnis des Systems der Aktivitäten entwickelt und fortgeführt wird. Dazu ist wichtig, dass jedes Individuum sein Verhalten in die Gruppe integrieren kann. Hierbei gibt es explizite und implizite Aufgabenbeschreibungen.
- 2. dass Information an andere weitergegeben wird.
- 3. dass Folgen abgeschätzt werden: Untersuchen des Gefahrenpotentials um die Schadensstelle herum; Sammeln aller zugehörigen Informationen, wie z. B. meteorologische Daten.

4. dass die Informationsweitergabe geschachtelt erfolgt: je nach Hierarchieebene werden die Informationen in unterschiedlichen Detailgraden weitergegeben.

Das ERS kann dabei katastrophenrelevante Informationen darstellen, die sonst für einen Betrachter nicht sichtbar wären, und diese Information geometrisch korrekt mit der Realität im gleichen Maßstab überlagern. Wenn die erfasste Information zu den Objekten georeferenziert ist, dann kann die Information zwischen verschiedenen Beteiligten ausgetauscht werden. Dadurch wird das Erkenntnismanagement gefördert.

Ein ERS kann aber nicht nur direkt nach Katastrophen zur Erfassung der Lage eingesetzt werden, sondern es kann während des gesamten Zyklus der Katastrophenbew¨altigung, wie er unter anderem im Katastrophenmanagement Trainingsprogramm der UNO [Uno 2004] beschrieben wird, Anwendung finden. Dieses sogenannte Zyklenmodell der Katastrophenbewältigung besteht aus den folgenden Phasen: Direkt nach dem Katastrophenereignis sind Rettungsmaßnahmen nötig, darauf folgen Wiederherstellung und Rekonstruktion. Daraufhin werden vorbeugende Maßnahmen getroffen, um die Auswirkungen eines zukünftigen, ähnlichen Ereignisses abzuwenden. Mittel, die helfen, die Auswirkungen von katastrophalen Ereignissen zu beschränken, müssen nun in der Phase der Abwehrbereitschaft bereitgehalten werden. In der Phase der vorbereitenden Maßnahmen kann ein ERS zur Darstellung von Simulationen des Gefahrenpotentials dienen. Dadurch werden Sachverhalte, fur ¨ die Erfahrung oder gutes Vorstellungsvermögen nötig ist, auch für den Laien leichter verständlich. Dies kann z. B. helfen, Rettungspersonal zu schulen oder bei der von einer Katastrophe bedrohten Bevölkerung das Bewusstsein für die Auswirkungen zu wecken.

### 3.2 Koordination

Gerade dadurch, dass die bereits bestehende Struktur nicht mehr ausreicht und überregional Kräfte zusammengezogen und kombiniert werden müssen, ist ein erhöhter Koordinationsaufwand und Informationsaustausch notwendig [Cimolino(Hrsg.) et al. 2000]. Deshalb ist es wichtig, dass die ausgetauschte Information so weit wie möglich geordnet und leicht auffindbar gespeichert wird. In Abbildung 3.1 sieht man eine Gruppe von Experten bei Ubungen zu Bergungsar- ¨ beiten an einem zerstörten Gebäude. Wie dieses Beispiel zeigt kann es sein, dass bereits an einer Schadensstelle mehrere Kräfte an der Bergung beteiligt sind. Wie in Abschnitt 3.1 erläutert, erfordert ein effizientes Arbeiten, dass alle eingesetzten Kräfte über den Schadenssfall hinreichend informiert werden. Lärm, der durch den Einsatz von Maschinen bei den Bergungsarbeiten verursacht wird, erschwert die Kommunikation.

Während die Verknüpfung von Ort und Meldung im kleinen Maßstab bereits genutzt wird (siehe Abschnitt 3.3), werden in größeren Maßstäben die Zuordnung von Information zum Ort mithilfe von Informationstechnologie kaum genutzt. Dass solche Informationen jedoch anfallen, zeigt Bild 3.2. Dort werden mit Markierfarbe Angaben zum Schadensort direkt auf das Objekt aufgebracht. Die Möglichkeiten Information über Schadensorte mit Markierfarbe anzubringen sind begrenzt.

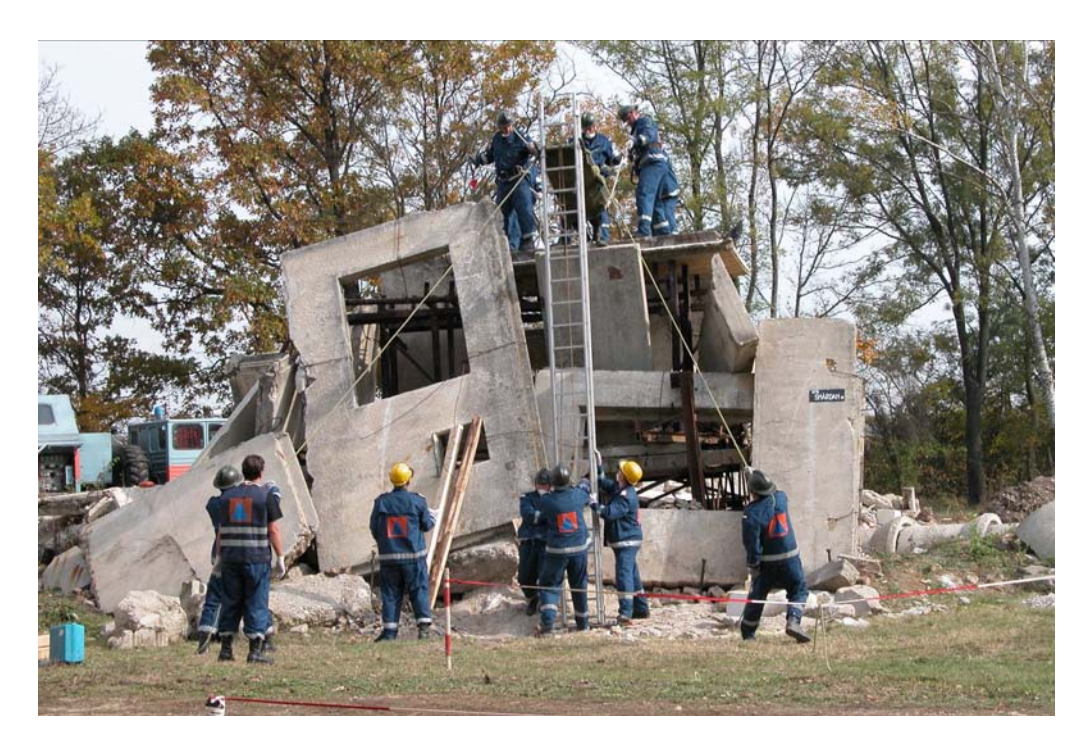

Abbildung 3.1: Bergungsarbeiten an einem zerstörten Gebäude. Bild von der Arbeitsgruppe Disastermanagement-Tool des SFB 461, Bukarest 2004

Bei einem ERS ist die eingespielte Information nicht an die Oberfläche von Objekten gebunden, sondern kann frei im Raum stehen. Diese Möglichkeit wird z. B. in [LEEBMANN et al. 2004] in einem ERS für Katastrophenmanagement bei Hochwasser genutzt. Ein ERS spielt dort eine virtuelle, mithilfe einer Hochwassersimulation berechneten Wasserfläche ein.

Bei Bergungsarbeiten an einem zerstörten Gebäude sind dagegen andere Informationen wichtig. Z. B. kann für den Einsatz dargestellt in Abbildung 3.1 der Ort von Verschütteten im Inneren des Gebäudes dargestellt werden. Eine andere Möglichkeit ist das Einspielen von Zugangswegen zu verletzten Verschütteten, die erst noch freigeräumt werden müssen. Die Visualisierung von Objekten, die sich im Inneren von Objekten der Physikalischen Welt befinden, ist z. B. durch "virtuelle Schnitte" möglich. In Abbildung 3.3 wird veranschaulicht, wie ein solcher Schnitt aussehen kann. In der Praxis werden aber nicht immer so viele Daten zur Verfügung stehen, dass ein derartiger Schnitt gezeichnet werden kann. In Kapitel 3.5 wird genauer untersucht, welche Daten bei Katastrophen für ein ER-System zur Verfügung stehen.

Um ein ERS jedoch bei Katastrophen zur Koordination einsetzen zu können, müssen besondere Anforderungen erfullt werden. Das System muss ¨

- 1. in einem weit ausgedehnten Einsatzgebiet genutzt werden können,
- 2. es muss Information zwischen mehreren Beteiligten austauschen können
- 3. die Objekte berührungsfrei vermessen können, da die Objekte nicht immer räumlich erreichbar sind.

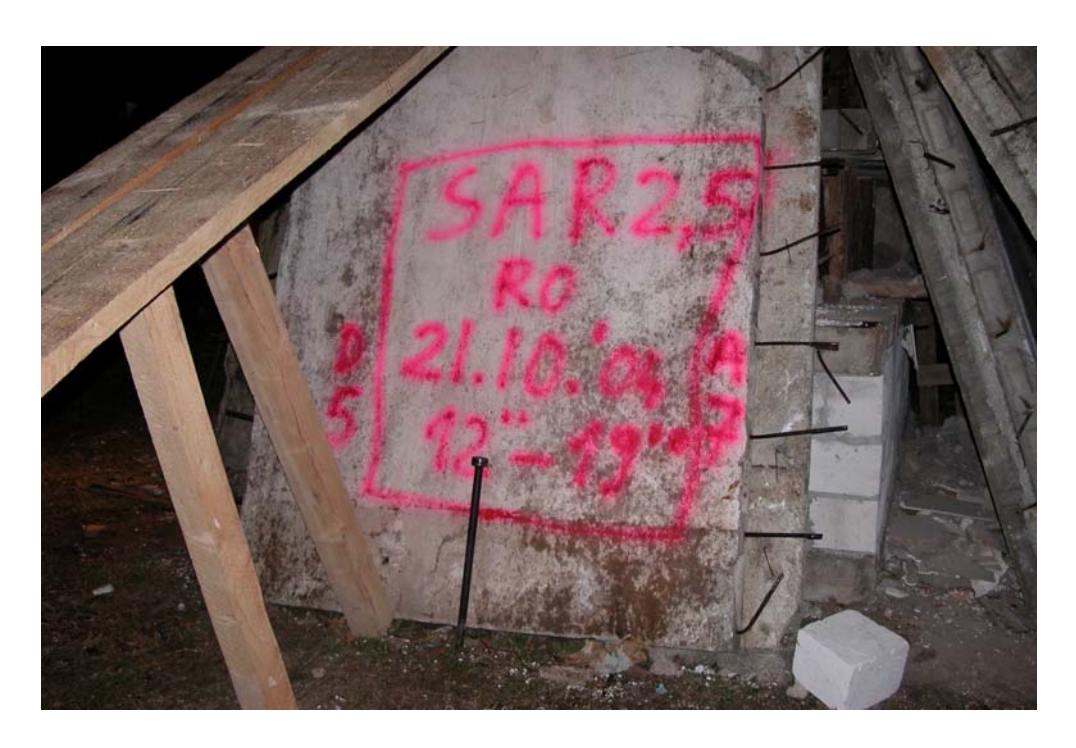

Abbildung 3.2: Mit Sprühdosen aufgebrachte Angaben zu Schäden nach Einsturz eines Gebäudes. Bild von der Arbeitsgruppe Disastermanagement-Tool des SFB 461, Bukarest 2004

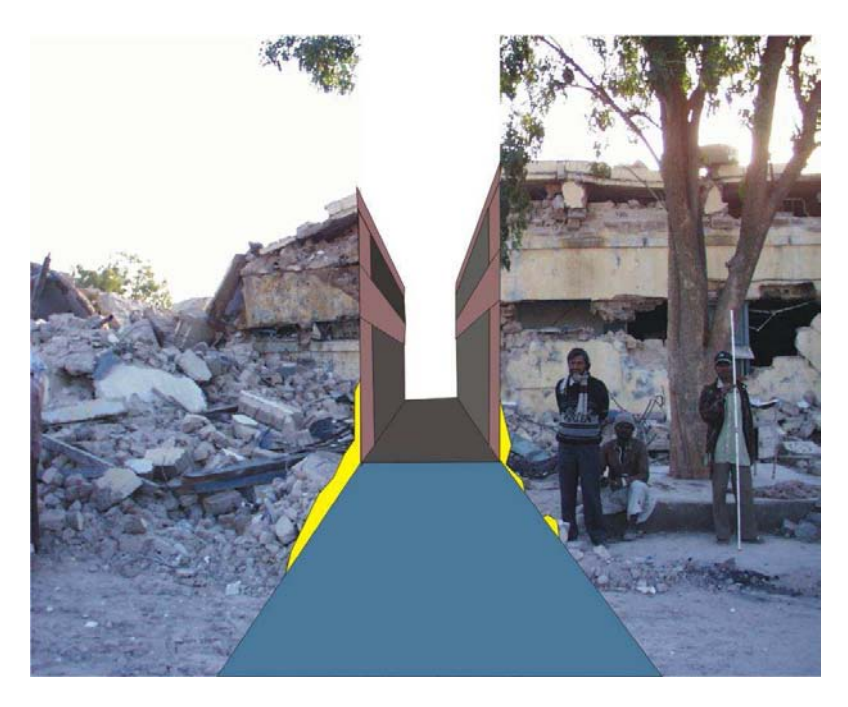

Abbildung 3.3: Virtueller Schnitt durch Wände eines Gebäudes; es wird der Eindruck erzeugt, dass die W¨ande transparent sind; Foto von M. Markus; Montage von J. Leebmann.

Diese Anforderungen müssen bei der Auswahl der Komponenten eines ER-Systems (Abschnitt 4.1) und bei der Gestaltung der Methode für das Anfertigen einer Lageskizze (Kapitel 5) berücksichtigt werden.

## 3.3 Direkte Datenintegration

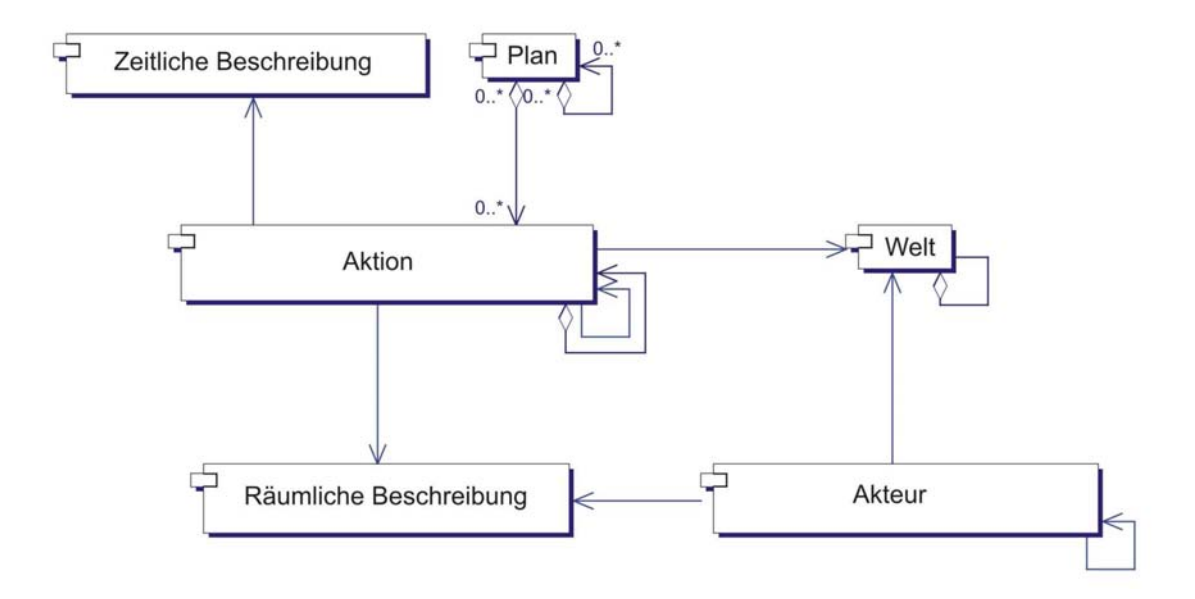

Abbildung 3.4: Beziehungen zwischen den Objekten eines Teils des Planungsmodells nach [LEEBMANN und BÄHR 2004]

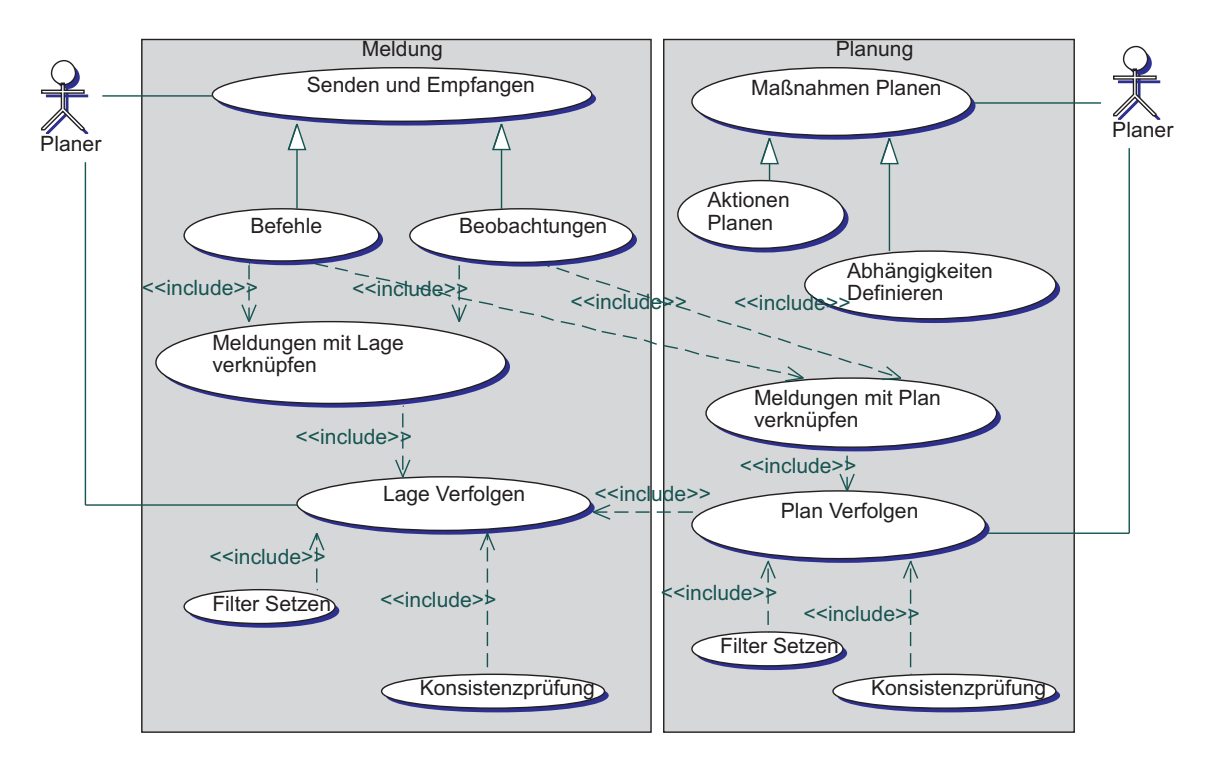

Abbildung 3.5: Übersicht von Anwändungsfällen

Die mit dem ER-System präsentierten Inhalte müssen in ein Datenmodell integriert sein, damit die in Abschnitt 3 dargestellten Anforderungen des Katastrophenmanagements optimal gefördert werden. Ein derartiges Modell besteht aus zwei Komponenten - einerseits dem Modell der Anwädungsfälle und andererseits dem Modell zur Struktur der Daten.

In Abbildung 3.5 sind grundsätzliche Aufgaben, die eine Katastrophenmanagementsoftware erfüllen sollte, als Anwendungsfälle in einer Übersicht nach der UML-Notation zusammengestellt. Anwendungsfalldiagramme beschreiben das Verhalten eines Systems aus der Sicht eines externen Beobachters. Die Betonung liegt mehr darauf, was ein System macht, und weniger darauf, wie eine Aufgabe gelöst werden soll. Beim Anwendungsfalldiagramm werden Aktoren, Anwendungsfälle, Systemgrenzen und Kommunikationsrelationen unterschieden. Aktoren initiieren Ereignisse, die mit der Problemstellung verbunden sind. Unter Aktoren versteht man Rollen, die Objekte oder Personen spielen können. Die Verbindungslinien zwischen Aktoren und Anwendungsfall stellen Kommunikationsrelationen dar. Die Aktoren dieses Diagramms sind die Planer. Sie haben grundsätzlich vier Zugangspunkte zum System, das durch graue Kästen abgegrenzt wird: Sie können die Lage bzw. den Plan verfolgen und sie können Planeinträge und Meldungen erstellen. Diese generellen Grundaufgaben enthalten jedoch mehrere Teilaktivitäten.

Die Objekte des Modells von Abbildung 3.4 bilden einen Teil der Struktur der virtuellen Welt. Landkarten, Lagepläne und sonstige Geometrien werden über das Objekt "
nen verknüpft. Diese Verknüpfung kann z. B. angewendet werden um Information Räumliche Beschreibung" mit den sonstigen zur Planung benötigten Informatiozu verdichten. Zur Informationsverdichtung werden Relationen zwischen Meldungen und den Objekten des Modells von Abbildung 3.4, die der Repräsentation der Lage dienen, hergestellt. Umgekehrt können mit den Meldungen Verknüpfungen zu den Objekten gesendet werden. Damit werden Nachrichten und Meldungen unter anderem einer Schadensstelle oder einem Einsatzort zugewiesen und später lassen sich für Einsatzorte Ubersichten generieren.

So können neben Freitextinformationen auch strukturierte Informationen übertragen werden. Diese Informationsverdichtung dient insbesondere der leichteren Lageverfolgung. Es kann geprüft werden, ob bereits alle vorhandenen Informationen zur Darstellung des Lagebildes verwertet wurden. Genauso können Meldungen mit Planungsinformationen verbunden werden. Dies dient ebenso zur Verfolgung der Planausführung. Alle Nutzer sind miteinander, wie im Abschnitt 3.6 beschrieben, synchronisiert und gleiche Objekte haben auf jedem Rechner den gleichen Zustand.

Zur Informationsselektion wird der Inhalt des Visualisierungsfensters über Filter ausgewählt. So lässt sich die Informationsflut eindämmen, und man kann sich zur Planung auf Teilaspekte konzentrieren. Damit werden Daten später leichter auffindbar. In Abbildung 3.6 sieht man ein Beispiel für eine GIS-Oberfläche, die Teile des Objektmodels, dargestellt in Abbildung 3.4, mit räumlichen Objekten verknüpft. Für eine Schadensstelle wurde eine Übersicht aller beobachteten Schäden, geplanten Maßnahmen und eingesetzten Kräfte erstellt.

Bei Katastrophen kommt es zu Problemen, die nicht von einer Person, sondern nur vom Fachwissen mehrerer Personen in einem Entscheidungsgruppe (Stab) gelöst werden können. Abbildung 3.7 zeigt, wie ein Stab mit einem GIS-basiertem Kommunikationtool gemeinsam zu einer Entscheidung kommt. Wie die abgelegte Information in einer Gruppe von mehreren Personen verteilt werden kann, wird in Abschnitt 3.6 beschrieben.

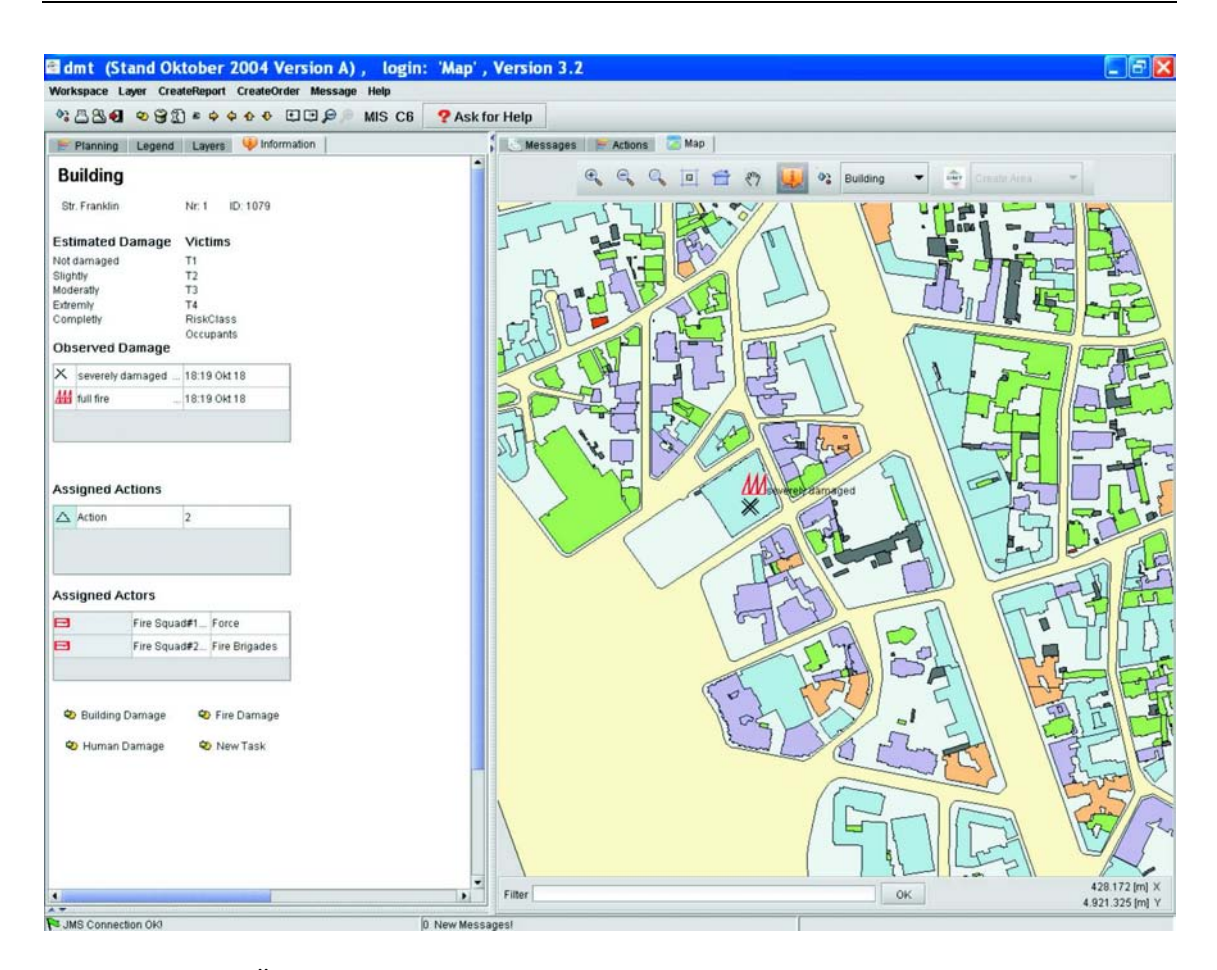

Abbildung 3.6: Übersicht der Schäden an einem bestimmten Ort dargestellt mithilfe eines GIS

## 3.4 Direkter Vergleich von wahrer Lage und Lagebild

Die Entscheidungsträger sollen bei der Planung nicht in ein hastiges Reagieren auf unerwartete Entwicklungen der Lage verfallen, sondern sollen vorausschauend planen können. Dazu müssen die Entscheidungsträger ein möglichst gutes Bild von der Lage haben und verfolgen können, inwieweit die vorgesehene Planung ausführbar ist. Wie oben gezeigt, kann die geeignete Wahl des Datenmodells bereits helfen den Uberblick über die gesammelten Lageinformationen zu behalten. Dennoch ist zu erwarten, dass sich tatsächlicher Zustand und Lagebeurteilung voneinander unterscheiden.

- Das Ziel ist es, die richtigen Entscheidungen aufgrund einer möglichst korrekten Lagebeurteilung zu treffen.
- Die Lagebeurteilung und Planung basiert auf folgenden Informationsquellen: Beobachtungen und Annahmen von Beteiligten, deren Darstellung im Rechner und daraus abgeleitete Berechnungen und Schlussfolgerungen.
- Jede Informationsquelle wird in unterschiedlichem Maße von den wahren Annahmen abweichen.

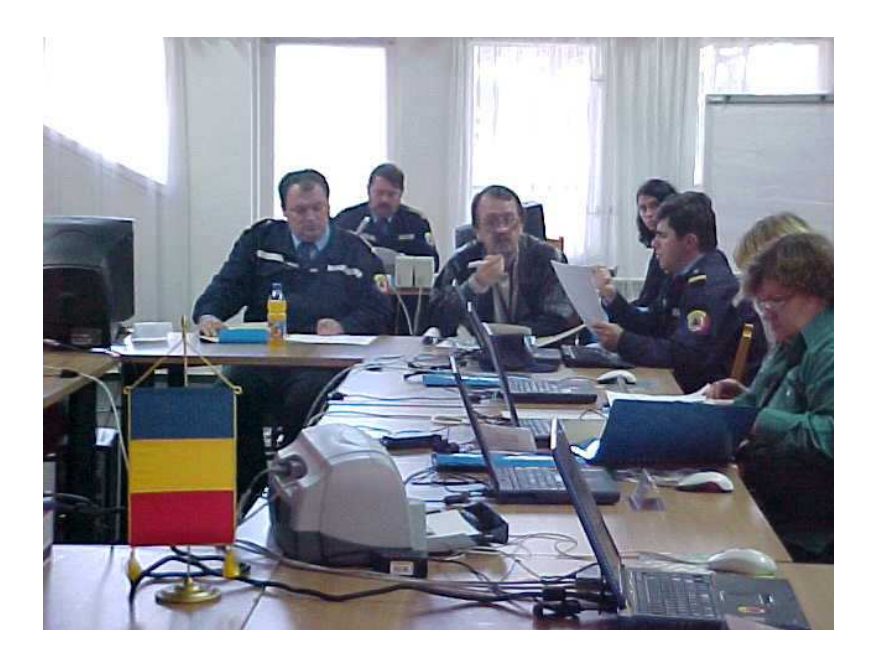

Abbildung 3.7: Teile des Stabes bei einer Katastrophenschutzubung, Bild von der ¨ Arbeitsgruppe Disastermanagement-Tool des SFB 461, Bukarest 2004

• Der Grad der Abweichung ändert sich im Laufe der Aufklärung einer Katastrophe.

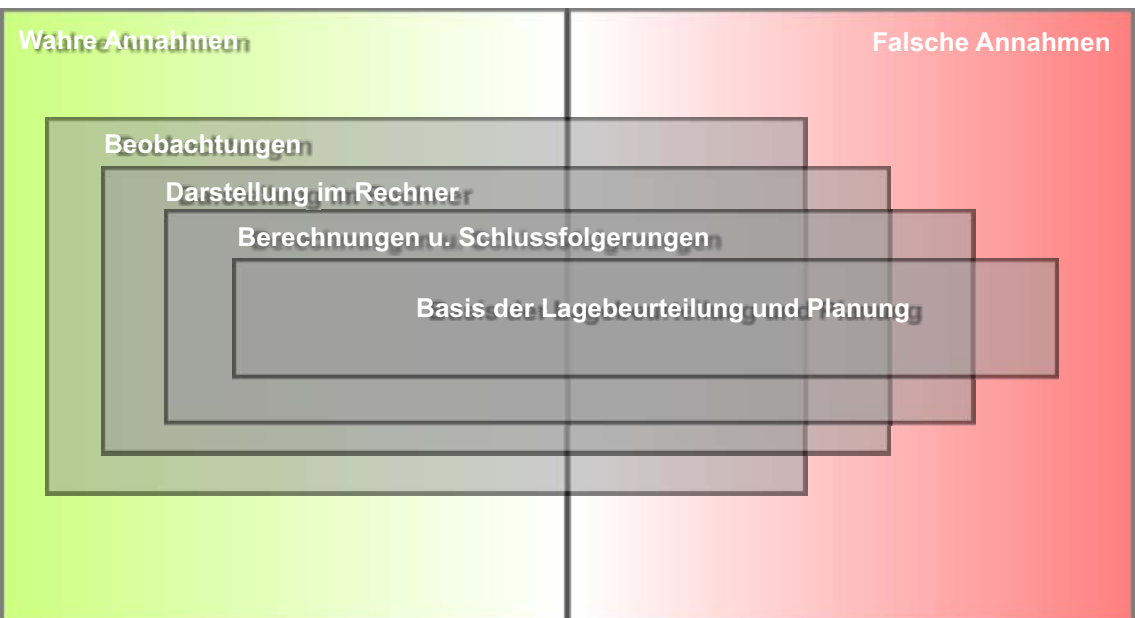

Abbildung 3.8: Zur Distanz zwischen wahrem Zustand und Lagebeurteilung

Die folgende Gründe führen zu der Abweichung von tatsächlichen Zustand und Lagebild (vergleiche Abbildung 3.8):

• Es können von jeder Informationsquelle vom Einzelnen der Führungsgruppe immer nur Teile beobachtet werden.

- Hierbei kann es jeweils zu Fehlbeobachtungen und Fehlannahmen kommen, manche Anteile sind z. B. nicht mehr aktuell.
- Lediglich Teile der Beobachtungen werden in den Rechner eingegeben oder lassen sich überhaupt in den Rechner abbilden, manches davon wird auch falsch erfasst.
- Hiervon wiederum wird nur ein Teil genutzt, um Berechnungen anzustellen. Aufgrund von Ungenauigkeiten in den Berechnungsmodellen können auch hier Ergebnisse entstehen, die sich weder mit der Realität noch mit den Beobachtungen oder den Eingaben decken.

In der Praxis versucht man durch einen Rückkopplungskreis von Lagefeststellung, Planung und Befehlsgebung, wie in [FwDV100 Stand: 1999, Ausg. 2000] beschrieben, so nah wie möglich an der tatsächlichen Lage zu bleiben (siehe Abbildung 3.9).

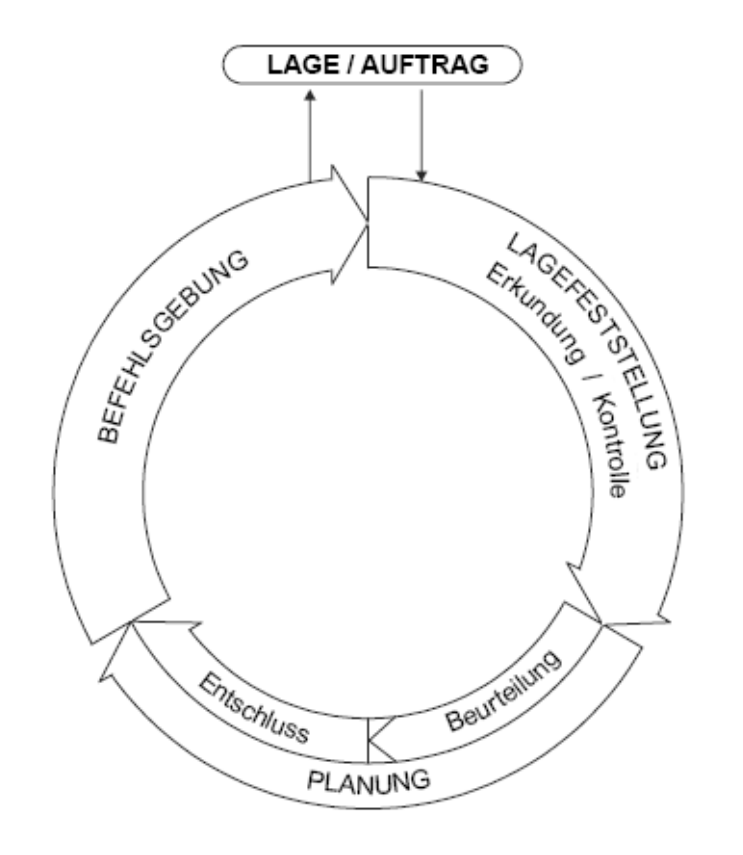

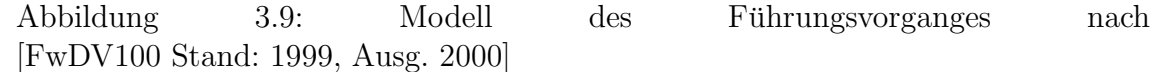

Dieser Rückkopplungskreis kann durch ein ER-System unterstützt werden. Die Abweichung zwischen virtueller Welt (= Lagebild im Computer), psychologischer Welt  $($  = Wissen der Entscheidungsträger) und physikalischer Welt  $($  = tatsächlicher Zustand) kann mit einem ER-System verringert werden. Der Betrachter kann vergleichen, ob die virtuelle Welt mit seiner Interpretation der physikalischen Welt ubereinstimmt. Diese Abweichung lässt sich formal durch Distanzmaße beschreiben. Distanzmaße für Abstände zwischen Welten geben [LIU 1999] oder [ODDIE 2001].

Bei dieser Arbeit werden geometrische Distanzen minimiert. Wie andere Abweichungen der Welten voneinander beschrieben werden können, z. B. Vollständigkeit oder Korrektheit, wird im Folgenden nicht weiter diskutiert.

### 3.5 Verfügbarkeit von Daten

Die Verfügbarkeit von Daten ist beim Katastrophenmanagement eine Grundvoraussetzung, um vorausschauend planen zu können. Verfügbarkeit setzt einerseits die Existenz von Daten in hinreichender Qualität und andererseits die Verteilung dieser Information zur rechten Zeit an den richtigen Ort voraus. In diesem Abschnitt soll diskutiert werden, welche Art von dreidimensionalen Daten diese Voraussetzungen erfüllen, um ein ERS zum Katastrophenmanagement einzusetzen. Im Gegensatz zu einer allgemeinen Betrachtung der Informationsbedürfnisse nach katastrophalen Ereignissen, wie sie z. B. von [DAWES et al. 2004] für die Anschläge auf das World Trade Center (WTC) am 11. September 2001 angestellt werden, soll hier nur dreidimensionale Information betrachtet werden. Andere Daten, wie z. B. problemspezifisches Expertenwissen, das sich über den dreidimensionalen Ort verknüpfen lassen würde, soll hier nicht diskutiert werden.

Grundsätzlich lassen sich die für das Katastrophenmanagement benötigten Daten in drei Klassen einteilen:

- 1. Daten, die sich vor dem Schadensereignis sammeln lassen,
- 2. Daten, die nach der Katastrophe gesammelt werden und
- 3. Daten, die sich z. B. durch Simulationen oder Berechnungen aus den ersten beiden Gruppen ableiten lassen.

#### 3.5.1 Vor dem Ereignis gesammelte Daten

Viele Städte, die von einer möglichen Katastrophe bedroht werden, haben zur Absch¨atzung der Auswirkungen oder zur Vorwarnung durch Simulationen Daten gesammelt, die z. B. die Gelände, Vegetation oder Gebäudesubstanz beschreiben. Viele dieser Daten sind bereits dreidimensional und mit großer Flächenabdeckung vorhanden, wie z. B. digitale Oberflächenmodelle (DOM). Neben diesen die Oberfläche beschreibenden dreidimensionalen Daten kann man auch dreidimensionale strukturbeschreibende Daten bereithalten, wie z. B. Baupläne von Gebäuden oder anderen Anlagen. Je nach Bedrohungsszenario ist es sinnvoll auch ergänzende Information zu erfassen, wie Zahl der Einwohner je Gebäude, Alter des Gebäudes, Bautyp des Gebäudes oder wesentliche Konstruktionselemente des Gebäudes. Derartige Informationen sind, soweit sie zuverlässig sind, auf vielfache Weise im Falle einer Katastrophe hilfreich. Eine Visualisierung der Daten mit kombinierter Uber- ¨ lagerung des realen Bildes durch ein ERS kann nach der Katastrophe eingesetzt werden um schnell einen Vorher-Nachher-Vergleich durchzufuhren. So kann man ¨ z. B. Gebäudeteile unter der Wasseroberfläche bei Hochwasser darstellen. Es ist jedoch ein gewaltiger bis unmöglicher Aufwand Daten für jedes Gebäude zu sammeln

und aktuell zu halten. Der Einsatz detaillierter Gebäudeinformation ist nur in Spezialfällen denkbar, wie z. B. bei besonders stark frequentierten öffentlichen Gebäuden, Schulen oder Krankenhäusern.

#### 3.5.2 Nach dem Ereignis gesammelte Daten

Bei Katastrophen, die vergleichsweise langsam ihre Schadenswirkung aufbauen, werden ständig Beobachtungen über die Entwicklung des Gefährdungspotentials gesammelt: Z. B. mit ständigen Pegelmessungen kann die Gefahr eines Hochwassers abgeschätzt werden. Bei Schadensereignissen, bei denen nicht bekannt ist an welchem Ort und zu welcher Zeit sie sich ereignen, müssen Informationen über das Ausmaß des Schadens eigens gesammelt werden. Wenn keine Vorwarnung für das Ereignis möglich ist, dann fehlt sowohl den von der Katastrophe betroffenen als auch den Hilfsorganisationen die Zeit zu vorbereitenden Maßnahmen.

Nach Erdbeben müssen z. B. zerstörte Gebäude ausfindig gemacht werden, um Verschüttete so schnell wie möglich aus den Trümmern zu befreien. Ein Oberflächenmodell, das kurz nach einem Beben aufgenommen wurde, wurde nicht nur durch ¨ einfaches Subtrahieren verschiedener Aufnahmen vor und nach dem Ergeignis einen schnellen Uberblick verschaffen, sondern könnte auch für den Einsatz direkt vor Ort genutzt werden. Laserscanning bietet die Möglichkeit schnell Oberflächenmodelle zu erfassen. So können dadurch berührungsfrei Distanzen von Objekten zueinander bestimmt werden. Dies ist gerade bei kollabierten Gebäuden wichtig, bei denen man jede weitere Erschütterung des Trümmerhaufens vermeiden möchte. Wie weiter unten gezeigt wird, kann eine Oberflächenmodell eine nützlich Interpretationshilfe in einem ERS sein.

#### 3.5.3 Abgeleitete Daten und Simulationen

Simulationen spielen aus zwei Grunden eine wichtige Rolle: Einerseits lassen sich vor ¨ der Katastrophe zu erwartende Schäden abschätzen und hypothetische Szenarien für Trainingszwecke verwenden, andererseits lassen sich aufgrund von Messungen nach dem Ereignis Annahmen über das unbekannte tats ächliche Ausmaß der Katastrophe anstellen. Im Fall eines ERS werden besondere Anforderungen an die Simulationen gestellt, da es sich um Simulationen des Maßstabs der Realität handelt. Die beiden Fälle Hochwasser und Erdbeben unterscheiden sich hier deutlich: während man die Simulation von Hochwasser weitgehend beherrscht, ist die Simulation von Gebäudeschäden noch nicht möglich. Deshalb können simulierte Gebäudeschäden lediglich für Schulungszwecke eingesetzt werden. In dieser Arbeit wurden Simulationen von Gebäudeschäden herangezogen, wie sie in [SCHWEIER et al. 2004] beschrieben werden. Simulationen im Detaillierungsgrad von Gebäudeteilen dürfen nicht vorschnell missverstanden werden als eine Methode zur Abschätzung von Schäden nach einem Erdbeben. Eine derartige Simulation wurde von verschiedenen Aspek- ¨ ten abhängen, die nicht leicht modelliert werden können. Beispielsweise kann das Versagen von Gebäudeteilen aus fehlerhafter Arbeit oder schlechtem Baumaterial resultieren. Weiterhin können Möbel im Inneren des Gebäudes das Einsturzverhalten verändern und den Ort bestimmen, an dem sich Hohlräume bilden, in denen

Menschen überleben können. Alle diese Faktoren sind unbekannt und machen eine Simulation nach dem Erdbeben unsicher.

### 3.6 Informationsverteilung

Ein bei Katastrophen kritischer Punkt ist das Problem der begrenzten Bandbreite zur Ubertragung von Information. Berichte hierzu finden sich z. B. bei [Comfort 2000]. Der Vorteil eines ERS ist, dass die Information theoretisch auf das vor Ort Fehlende reduziert werden kann, da das, was da ist, mit den eigenen Augen gesehen werden kann. D. h., es ist einerseits wegen der bereits korrekten Georeferenzierung nicht notwendig umständliche Umgebungsbeschreibungen mitzuliefern und andererseits kann die Erfassung von überflüssigen, zeitraubenden Mehrfachaufnahmen vermieden werden. Die unmittelbare Georeferenzierung der erfassten Information vermeidet falsche Zuweisungen.

Als Kommunikationsinfrastruktur werden z. B. der Java Message Service (JMS) und eine relationale Datenbank verwendet. Weitere Einzelheiten zur Funktionsweise von JMS findet man z. B. in [Monson-Haefel und Chappell 2000]. Als Kommunikationsmedium bietet sich in diesem Fall das Internet an. Bei Katastrophen stehen jedoch viel mehr Medien zur Verfügung als nur das Internet.

Die Entwicklung von verteilten Anwendungen unterscheidet sich hauptsächlich dadurch von Entwicklungen von Anwendungen, die auf einem einzelnen Rechner laufen, dass man beim Programmieren davon ausgehen kann, dass alle Objekte sich im gleichen Adressraum befinden und dass die Objekte auf verschiedene Adressräume verteilt sein können. Dies erfordert unterschiedliche Modelle für den Zugriff auf den Objektspeicher. Das Vorgehen beim verteilten Zugriff ist in Abbildung 3.10 in einer Prinzipskizze dargestellt. Es gibt gemeinsame Objekträume (stilisierte Wolke mit Punkten als Objekte), auf die verteilt arbeitende Anwender auf Objekte uber ein Rechner-Netzwerk zugreifen können. Gleichzeitig können sie in ihn Objekte schreiben, ohne dass man bei der Entwicklung auf Kommunikationsprotokolle und Verbindungsinformationen zu anderen Rechnern achten muss. Es gibt verschiedene Realisierungen für derartige Objekträume. Einen solchen gemeinsamen Objektraum stellt JMS oder eine Datenbank dar. Um auf Objekträume, die von andereren Anwendungsprogrammen genutzt werden, zuzugreifen, muss sicher gestellt sein, dass die sich Objektstrukturen der verschiedenen Räume aufeinander abbilden lassen. Eine solche Abbildung wird mit dem grauen Rechteck symbolisiert. Der Entwickler muss jedoch stets berucksichtigen, dass es bei der Kommunikation zwischen den ¨ Komponenten zu Latenz (Zeitverzögerung), Problemen bei konkurrierendem Zugriff und möglichem Fehlverhalten der aufgerufenen Objekte kommen kann. Da diese Eigenschaften beim verteilten Arbeiten unterschiedlich stark wichtig sind, haben sich verschiedene Instrumente zum verteilten Arbeiten entwickelt.

Bei vielen klassischen Ansätzen tauschen verteilte Softwarekomponenten über eine Datenbank ihre Daten aus. Datenbanken bieten sich hierfür an, da sie für den Mehrbenutzerbetrieb geeignet sind und die Persistenz (dauerhafte Speicherung) der Daten garantieren. Da es für Datenbanken standardisierte Abfragesprachen und standardisierte Transaktionskonzepte gibt, ist der Grad der Interoperabilität hoch. Eine reine

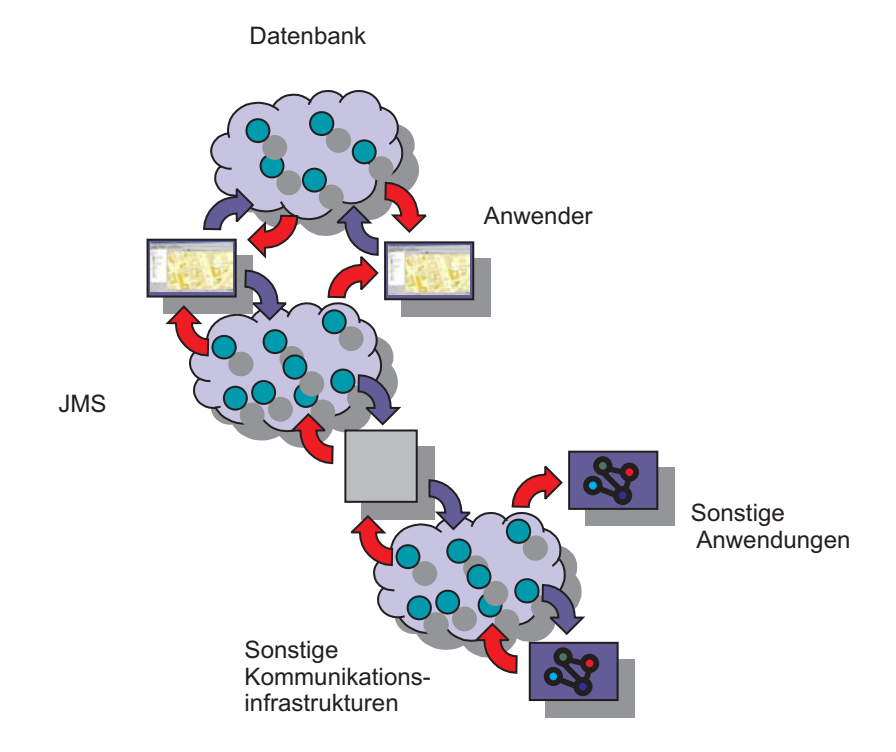

Abbildung 3.10: Zusammenspiel von JMS und Datenbank

Datenbanklösung hat jedoch auch Nachteile:

- Das Lesen von einer und Schreiben in eine Datenbank ist zeitaufwändig.
- Die einzelnen Komponenten lesen in der Regel mittels Polling (nach Leseaufruf), was zu einer hohen Zahl unnötiger Datenbankzugriffe führt.
- Eine lediglich asynchrone Benachrichtigung erfolgt mit starken Einschränkungen gegenüber anderen Systemen.

Aus diesen Gründen konnte bei der Entwicklung unter anderem auf andere Technologien zum Informationsaustausch nicht verzichtet werden.

Die drei oben dargestellten Probleme lassen sich durch den Einsatz einer sogenannten Message Oriented Middleware (MOM) wie JMS beheben. Der wesentliche Dienst eines MOM ist Nachrichten zwischen bestimmten Sendern und Empfängern zu transportieren. Das Polling kann dadurch vermieden werden, dass ein Anwender Änderungen an der Datenbasis einerseits in die Datenbank schreibt und andererseits andere Anwender durch das Versenden einer Meldung über die Änderung informiert. Die anderen Teilnehmer laden dann nach und nach alle Anderungen ein. Dabei werden ¨ nicht alle Nachrichten an jeden Teilnehmer gesendet, sondern jeder Teilnehmer meldet sich für eine bestimmte Kategorie von Meldungen an. Alle Meldungen dieser Kategorie werden an ihn weitergeleitet. Die Zugriffe auf die Datenbank können in einer Schlange gespeichert werden, die sequentiell abgearbeitet wird. Die Datenbank wird so gegenüber einem gleichzeitigen Zugriff entlastet. Daneben kommt es für den Klienten zu schnelleren Reaktionszeiten, da der Anwender durch die asynchrone Kopplung der Systeme nicht warten muss, bis alle anderen Anwender die Daten nachgeladen haben. Daneben wird die MOM dazu benutzt nicht nur Methoden der Objekte der Anwendungsprogramme aufzurufen, sondern durch die MOM werden auch die Textnachrichten für den Anwender selbst übermittelt. Durch die lose Kopplung können die einzelnen Klienten unabhängig voneinander arbeiten. Auch beim Ausfall von Programmen anderer Klienten kann der Einzelne noch weiterarbeiten.

So können entsprechend dem Modell beim klassischen Katastrophenmanagement zwei grundsätzliche Ansätze des verteilten Arbeitens und Rechnens auch bei einem ERS verknüpft werden: teilweise kommuniziert man durch den Austausch von Nachrichten – entspricht in etwa dem Austausch von Berichten und Meldungen im Katastrophenmanagement – und teilweise dadurch, dass Objekte in einen gemeinsamen Bereich gestellt und entnommen werden – was in etwa der Lageübersicht einer "digitalen" Wandtafel gleichkommt. In [LEEBMANN und BÄHR 2004] werden<br>weitene Deteile bienzu derwertellt weitere Details hierzu dargestellt.

# Kapitel 4

# Überlagerung von physikalischen und virtuellen Objekten

Um ein ERS bei Katastrophen anwenden zu können, muss es in weit ausgedehnten Umgebungen einsetzbar sein. Der Unterschied zwischen Systemen fur Laborumge- ¨ bungen und Systemen für Außenanwendungen mit weit ausgedehntem Einsatzbereich ergibt sich vor allem aus besonderen Anforderungen an verwendete Messinstrumente. Zur Messung von Orientierung und Position fur ausgedehnte Einsatz- ¨ bereiche werden in der Regel andere Messprinzipien verwendet. Deshalb muss das Gesamtsystem mit anderen Methoden kalibriert werden. Dieses Kapitel stellt im Abschnitt 4.1 eine mögliche Kombination von Geräten zu einem Gesamtsystem dar. Die Aspekte der Kalibrierung wie Sensorgeneuigkeit, mathematisches Modell und Genauikeit der Schätzung werden in Abschnitt 4.2 bis 4.7.2 betrachtet.

### 4.1 Verwendete Geräte und Instrumente

Ein ER-System (ERS), das fur Außenanwendungen geeignet ist, besteht wie ein ERS ¨ für Laborumgebungen aus Instrumenten zur Verfolgung von Position und Orientierung des Benutzers, zur Berechnung der virtuellen Szene sowie zur Darstellung der Kombination von realer und virtueller Szene.

Der hier verwendete Aufbau ist im Prinzip vergleichbar mit den Systemen von [Feiner et al. 1997]. Eine Verfeinerung des Trackings durch kamerabasierte Verfahren, wie sie zum Beispiel [NISTER et al. 2004], [BEHRINGER 1999], [Suya et al. 1999] oder [Kourogi et al. 2000] vorschlagen, wurde noch nicht realisiert.

Zur Positionsverfolgung wird die Methode des Real Time Kinematic (RTK) differential GPS (DGPS) Positionierung verwendet. RTK basiert auf dem Zusammenspiel von zwei GPS-Empfängern. Einer der Empfänger bleibt ortsfest, der andere wird vom Benutzer des Systems getragen. Der ortsfeste Empfänger wird als Referenzstation an einem koordinatenmäßig bekannten Ort aufgestellt. Der Empfänger, den der Nutzer des Systems mit sich trägt, dient dazu den Differenzvektor zur Referenzstation zu bestimmen. Im Gegensatz zu anderen ER-Systemen der Literatur werden hier Zweifrequenzempfänger eingesetzt, die eine höhere Genauigkeit erreichen können. Es standen dabei GPS-Empfänger vom Typ Trimble 4800 und Leica SR530 zur Verfügung. Abhängig von der Geometrie zwischen den Empfängern und der Menge der beobachteten Satelliten wird von den Empfängerherstellern eine Lagegenauigkeit von 3  $cm + 2$  ppm für den Trimble 4800 bzw. 1  $cm + 1$  ppm für den Leica SR530 angegeben. Die Orientierung wird mit der Kombinations-Messeinheit (CMU) Xsens MT9 [Xsens 2005] gemessen. Vereinfachend wird der Sensor im Folgenden als Inertial Measurement Unit (IMU) bezeichnet. Die Xsens-IMU misst die Raumorientierung des Sensors bezuglich eines Startreferenzsystems durch Integra- ¨ tion der gemessenen Beschleunigungswerte und orientiert sich dabei zur Korrektion sowohl an der beobachteten Lotrichtung als auch am Erdmagnetfeld. Die relative Genauigkeit der Winkel liegt nach Angaben des Herstellers hier etwa bei einem Grad. Die Genauigkeit des IMUs kann jedoch, wie in Abschnitt 4.3 dargestellt, noch differenzierter beschrieben werden.

Bei der Darstellung der Überlagerung der Szene kann der Nutzer aus zwei Varianten wählen. Die eine Variante nutzt zur Uberlagerung eine Unibrain  $Firei$  Videokamera [UNIBRAIN 2005] mit den möglichen Auflösungen von 640×480, 320×240 oder 160×120 Pixel und einen Bildschirm eines tragbaren Rechners. Der Fokus der Kamera wird für diese Arbeit fixiert, damit die Brennweite konstant bleibt. Die andere Variante basiert auf der Einspiegelung des virtuellen Bildes uber eine halbtrans- ¨ parente Brille. Die Brille, die fur diese Arbeit benutzt wurde, ist der Microvision ¨ Nomad [Microvision 2005]. Der Nomad eignet sich durch seine gute Transparenz und Leuchtkraft besonders fur Außenanwendungen. So kann man auch bei schwie- ¨ rigen Beleuchtungsbedingungen, z. B. gegen den Himmel, Informationen sichtbar machen. Diese Hauptkomponenten werden nun auf dem Rahmen einer Kraxe befestigt. Abbildung 4.1 zeigt die Rückseite der Kraxe mit den montierten Elementen. Der GPS-Empfänger, der auf eine Stange geschraubt wurde, ein Dreifuss, die Kamera, das IMU und ein Aluminiumkoffer sind zu erkennen. Im Koffer sind alle Kabel,

Kabelverbindungen, Akkus und ein tragbarer Rechner untergebracht.

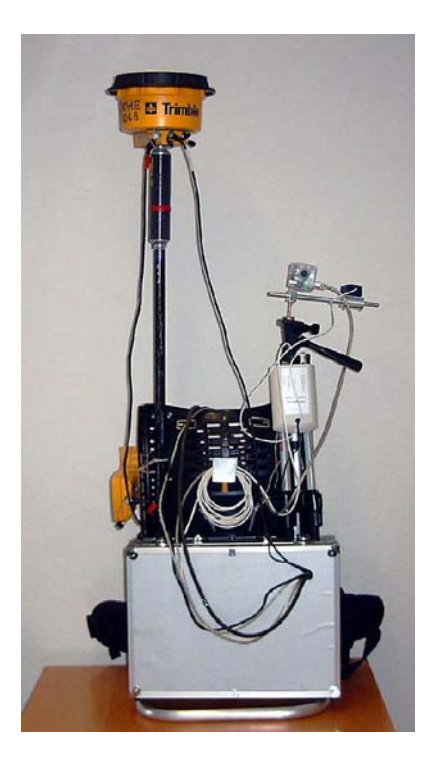

Abbildung 4.1: Rückansicht des ER-Systems; der Kraxe mit den Komponenten zur Visualisierung, Orientierungs- und Positionstracking, Stromversorgung und Systemsteuerung

Der Rechner wird nur dann im Koffer untergebracht, wenn wie in Abbildung 4.2 die Brilleneinspiegelung benutzt wird. Im anderen Fall wird, wie in Abbildung 4.3 dargestellt, der Rechner getragen und zur Anzeige benutzt. Wenn die Brilleneinspiegelung benutzt wird, dann muss ein Sensor an das Gehäuse der Brille angebracht werden, da sich die Orientierung des Kopfes von der Orientierung der Kamera unterscheiden kann.

Die beiden Varianten zeigten bereits bei der Entwicklung deutliche Unterschiede in der Nutzerfreundlichkeit. Dadurch, dass die Auflösung der Brille auf SVGA (Super Video Graphics Array; entspricht 800 x 600 Bildpunkte) beschränkt ist, benötigt man die gesamte Bildfläche zur Darstellung der virtuellen Szene. Einen tragbaren Rechner mit sich zu führen hat den Vorteil, dass neben dem Fenster mit der dargestellten Videoszene auch noch andere Dokumente bearbeitet werden können. Der Nachteil der Visualisierung am Display des tragbaren Rechners ist jedoch, dass der Nutzer nicht nur mit einer einzigen Kopfdrehung die Stelle betrachten kann, die fur ¨ ihn interessant ist, sondern dass er die ganze Kraxe mit der Kamera bewegen muss. Dies ist anfangs ungewohnt und erfordert etwas Übung.

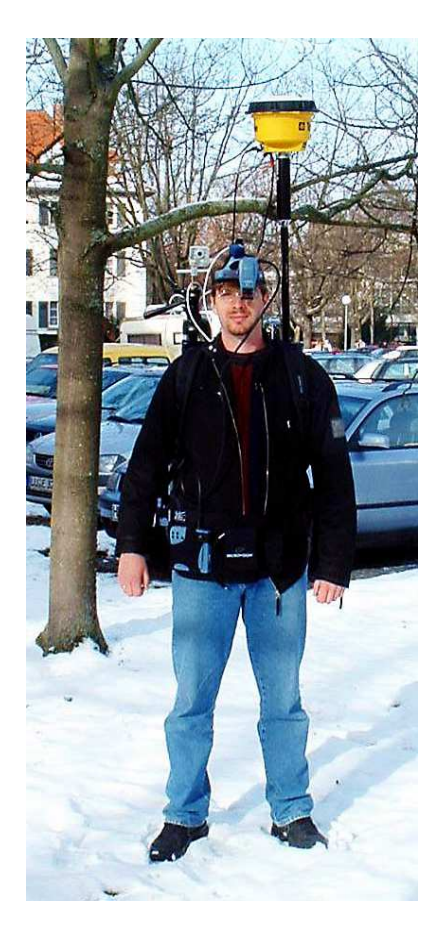

Abbildung 4.2: Systemaufbau bei Anzeige mithilfe einer halbdurchl¨assigen Brille

## 4.2 Mathematisches Modell

Das mathematische Modell gibt wieder, wie die Bauteile, die für den Abbildungsprozess benötigt werden, miteinander verknüpft sind, um die reale Szene und die virtuelle Szene in einem Bild miteinander zu verschmelzen. Zur Realisierung eines ERS ist die Bestimmung der Parameter des Abbildungsprozesses einer Kalibrierung notwendig. Die Abbildungsvorschrift entspricht in etwa der Abbildungsvorschrift, wie sie beispielsweise von [CRAMER und STALLMANN 2002] bei INS-GPS Unterstützung von flugzeuggetragener Photogrammetrie genutzt wird. Im Gegensatz zur flugzeuggetragenen Photogrammetrie werden hier kleinere, billigere und leichtere Sensoren genutzt (siehe Abschnitt 4.1), die aber nicht so genau arbeiten wie ihre größeren, teureren und schwereren Gegenstücke. Da die Kalibrierung möglichst unter Berücksichtigung der stochastischen Eigenschaften durchgeführt werden soll, muss erst ein Modell für die Messgenauigkeit der einzelnen Sensoren entwickelt werden.

## 4.3 Sensorgenauigkeit

Zwar kann man [Holloway 1995] entnehmen, welche Messgenauigkeit der einzelnen Bauelemente notwendig ist, damit eine genaue Uberlagerung gelingt, dennoch werden in der Literatur nur wenige Methoden zur Verfügung gestellt, um die *inne-*

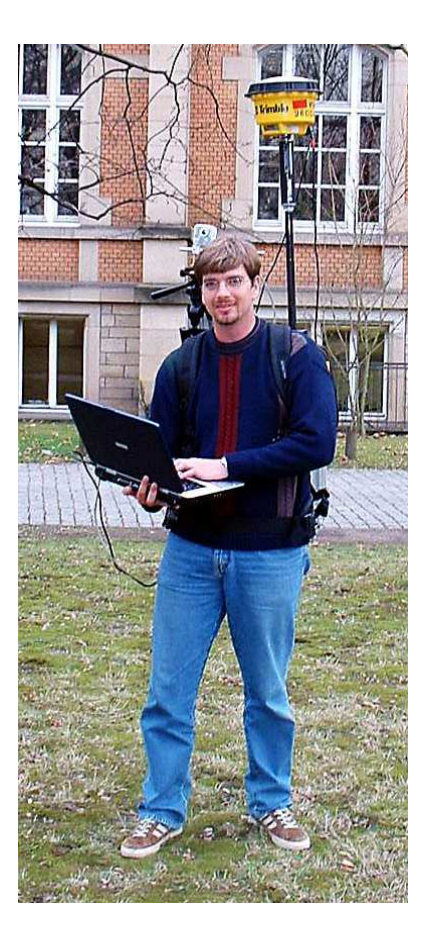

Abbildung 4.3: Systemaufbau bei Anzeige mithilfe eines Bildschirms des Rechners

re Genauigkeit einer ERS-Kalibrierung rechnerisch zu bestimmen. Doch gerade die Frage, wie stabil und genau die Parameter des Systems sind, ist bei ER wichtig, da sich aus der Genauigkeit der Kalibrierung die Güte der Überlagerung ergibt.

 $[LEEBMANN 2003]$ ,  $[LEBBMANN 2002]$  und  $[TANG et al. 2003]$  vergleichen die äußere Genauigkeit verschiedener Kalibriermethoden von ERS mit ortsgebundenen Tracking-Systemen für den kleinräumigen Anwendungsbereich. Bei mobilen Anwendungen, deren Tracking-Systeme nicht ortsgebunden sind, ist die Bestimmung von Genauigkeitsmerkmalen des Gesamtsystems vielschichtiger. Dies wird in Abschnitt 4.6 gezeigt.

Wenn man die Genauigkeit eines Gesamtsystems abschätzen will, dann ist es hilfreich, die Genauigkeiten der Einzelkomponenten zu kennen. Wenn man die innere Genauigkeit bestimmen will, dann ist dies sogar notwendig. Für die Bestimmung der äußeren Genauigkeit dient es dem Verständnis und der Interpretation des beobachteten Systemverhaltens. Die fehleranfälligen Komponenten des in Abschnitt 4.1 beschriebenen Systems sind die Inertial Measurement Unit (IMU), der GPS-Receiver und bei Durchsichtbrillen die Stabilität der Parameter, die bei der Kalibrierung gewonnen werden. Die Genauigkeit der RTK-DGPS-Methode (siehe Kapitel 4.1) ist hinreichend aus der Literatur und den Herstellerangaben bekannt. Deshalb ist keine Genauigkeitsanalyse zur Ortsbestimmung mit RTK-DGPS notwendig. Im Gegensatz dazu reichen bei den Orientierungssensoren die Herstellerangaben jedoch oft nicht aus. Oft geben die Hersteller keine oder nur ungefähre Genauigkeitsmerkmale

Zur Kalibrierung des Gesamtsystems ist es nicht nur notwendig, die Standardabweichung der Winkelmessungen als Orientierungsgröße zu kennen, sondern man muss auch das allgemeine Verhalten des Sensors kennen, wozu z. B. die Drift, die Robustheit gegen Stöße oder das Genauigkeitsprofil in verschieden orientierten Lagen gehören. Probleme bei der Bestimmung der Kalibrierungsparameter können ihren Ursprung sowohl in Messfehlern als auch in einer falschen Modellierung oder einem falschen Verständnis des Verhaltens der Sensoren haben. Deshalb müssen Methoden zur separaten Untersuchung jeder Komponente vorhanden sein.

Das Ziel ist es dabei, möglichst einfache Methoden zu konstruieren, die ohne aufwändige Zusatzgeräte auskommen und mit denen sich trotzdem die Sensoreigenschaften zuverlässig bestimmen lassen können. Wie die Genauigkeit mithilfe von Spezialgeräten ermittelt wird, zeigen z. B. [FOXLIN et al. 1998] oder [Salychev 2004]. Zur Untersuchung der Genauigkeit von IMUs und des Gesamtverhaltens der IMUs kann man folgende Methode verwenden.

Das hier verwendete IMU leitet seine Messungen aus Größen ab, die unter anderem aus dem Erdmagnetfeld mithilfe eines digitalen Kompasses und dem Erdschwerefeld mithilfe eines digitalen Lotes gewonnen werden (siehe auch Abschnitt 4.1). Diese geophysikalischen Felder bilden die "Quelle" der Referenzrichtung für das Koor-<br>dinatenzutem in dem die Winkelmessungen des IMU angeschen werden. Dieses dinatensystem, in dem die Winkelmessungen des IMU angegeben werden. Dieses Koordinatensystem wird hier als Quelle bezeichnet. In der Regel geben Orientierungssensoren Winkel (Eulerwinkel oder Kardanwinkel) oder Orientierungsmatrizen aus. Eine Kardandrehung besteht aus folgenden drei Rotationen: (1) einer Drehung mit den Winkel  $\omega$  um die x-Achse; (2) einer Drehung mit dem Winkel  $\kappa$  um die y-Achse; (3) einer Drehung mit dem Winkel  $\phi$  um die z-Achse. Die unbekannten Parameter werden mit ˆ gekennzeichnet und die Beobachtungen, von denen angenommen wird, dass sie mit einem normalverteiltem Rauschen behaftet sind, werden mit ˜ markiert. Die Normalverteilung ist dabei eine Grundannahme und nicht notwendigerweise eine Eigenschaft der Beobachtungen. Wenn man annimmt, dass es sich bei den Kardandrehungen um Beobachtungen handelt, dann lässt sich die Rotationsmatrix " $\mathbf{R}^{\mu}$  folgendermaßen darstellen:

$$
\mathbf{R}_{Quelle}^{B_i} \left( \tilde{\omega}, \tilde{\kappa}, \tilde{\phi} \right). \tag{4.1}
$$

Die Gleichung 4.1 besagt, dass die Drehung vom Quellsystem Quelle in das Sensorsystem B in der Lage i (dargestellt als Index) durch die Kardanwinkel  $\omega$ ,  $\kappa$  und  $\phi$ dargestellt werden kann. Es könnten hier genauso Eulerwinkel zur Parametrisierung der Drehung benutzt werden, ohne dass sich die Gültigkeit der folgenden Formeln ändert.

Nun wird der Sensor auf einer glatten, fixen Ebene (z. B. einer fest montierten Glasplatte) in verschiedenen Orientierungen ausgelesen. In Abbildung 4.4 ist eine Prinzipskizze zum Vorgehen bei diesem Experiment gezeigt.

D. h., dass sich jede weitere Auslesung (mit Index k durchnummeriert) als Drehmatrix A um eine feste Achse  $\vec{\hat{a}}$  mit dem Winkel  $\alpha$  ausdrücken lassen muss:

58

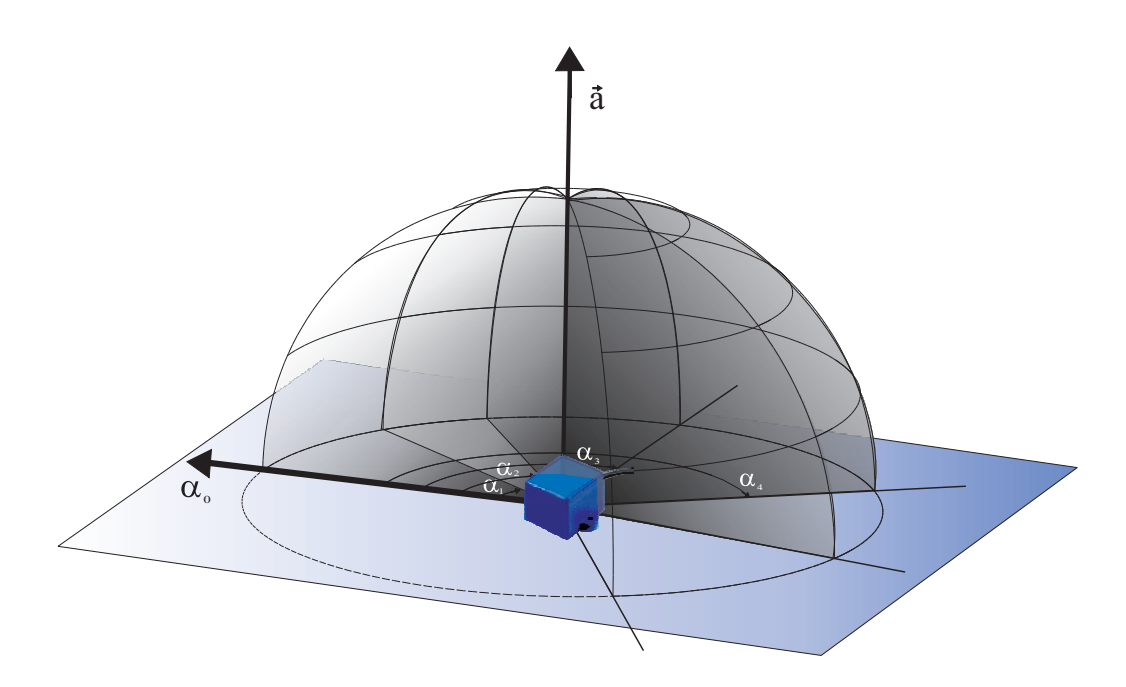

Abbildung 4.4: Prinzipskizze zur Bestimmung der Eigenschaften des Orientierungssensors; Ein Orientierungssensor (Würfel) wird auf einer planen Oberfläche in verschiedenen Orientierungen  $(\alpha_1, \alpha_2, \alpha_3 ...)$  nach Drehung um die Achse  $\vec{a}$  ausgelesen.

$$
\tilde{\mathbf{R}}_{Quelle}^{B_k} = \mathbf{A} \left( \vec{\hat{a}}, \hat{\alpha} \right)_{B_i}^{B_k} \tilde{\mathbf{R}}_{Quelle}^{B_i}.
$$
\n(4.2)

Man beachte, dass auch die vollständige Inversion der Gleichung 4.2 als Grundgleichung des mathematischen Modells genutzt werden kann. Die Inversion ist bei Sensoren nötig, die als Messung die Inverse der Rotationsmatrix  $\tilde{\mathbf{R}}_{Quelle}^{B_k}$  ausgeben. Eine Rotation um eine Achse lässt sich nach [BRONSTEIN und SEMENDJAJEW 1991] auch ausdrücken mit der Gleichung:

$$
\mathbf{A}(\vec{a},\alpha_i)_{B_k}^{B_i} = \tilde{\mathbf{R}}_{Quelle}^{B_i} \tilde{\mathbf{R}}_{B_k}^{Quelle} = \mathbf{E} + \cos(\alpha_i) (\mathbf{I} - \mathbf{E}) - \sin(\alpha_i) \mathbf{R},
$$

wobei I die Einheitsmatrix ist und die Matrizen R und E aus den Elementen des Einheitsvektors  $\vec{a} = (e_1, e_2, e_3)$ ' mit  $|\vec{a}| = 1$  aufgebaut werden:

$$
\mathbf{E} = \begin{pmatrix} e_1^2 & e_1 e_2 & e_1 e_3 \\ e_2 e_1 & e_2^2 & e_2 e_3 \\ e_3 e_1 & e_3 e_2 & e_3^2 \end{pmatrix}
$$

$$
\mathbf{R} = \begin{pmatrix} 0 & e_3 & -e_2 \\ -e_3 & 0 & e_1 \\ e_2 & -e_1 & 0 \end{pmatrix}.
$$

 $(e_1, e_2, e_3)'$  sind die Koordinaten von  $\vec{a}$  bezogen auf das Koordinatensystem  $B_k$ . Bei mehreren Beobachtungen  $k_0, ..., k_n$ , die wie oben beschrieben jeweils als Drehmatrizen vom Quellsystem *Quelle* in das jeweilige System des Gehäuses  $B_{k_0},...,B_{k_n}$ dargestellt werden, ergibt sich das Gleichungssystem:

$$
\mathbf{A} \left( \vec{\hat{a}}, \hat{\alpha}_1 \right)_{B_{k_0}}^{B_{k_1}} = \tilde{\mathbf{R}}_{Quelle}^{B_{k_1}} \tilde{\mathbf{R}}_{B_{k_0}}^{Quelle}
$$
\n
$$
\mathbf{A} \left( \vec{\hat{a}}, \hat{\alpha}_2 \right)_{B_{k_0}}^{B_{k_2}} = \tilde{\mathbf{R}}_{Quelle}^{B_{k_2}} \tilde{\mathbf{R}}_{B_{k_0}}^{Quelle}
$$
\n
$$
\mathbf{A} \left( \vec{\hat{a}}, \hat{\alpha}_3 \right)_{B_{k_0}}^{B_{k_3}} = \tilde{\mathbf{R}}_{Quelle}^{B_{k_3}} \tilde{\mathbf{R}}_{B_{k_0}}^{Quelle}
$$
\n
$$
\vdots
$$
\n
$$
\mathbf{A} \left( \vec{\hat{a}}, \hat{\alpha}_n \right)_{B_{k_0}}^{B_{k_n}} = \tilde{\mathbf{R}}_{Quelle}^{B_{k_n}} \tilde{\mathbf{R}}_{B_{k_0}}^{Quelle}
$$
\n(4.3)

Bei dieser Darstellung treten die Beobachtungen auf beiden Seiten der Gleichungen auf. Dieses Problem kann durch Einführen einer Rotationsmatrix  $\hat{\Omega}_{B_{k_0}}^{Quelle}$  mit drei weiteren Orientierungsunbekannten gelöst werden. Dabei wird davon ausgegangen, dass sich alle Drehungen mit den Indizes  $k_1, ..., k_n$  auf eine unbekannte "Nullori-<br>entimme" mit dem Index koherisken Diese Nullorientierung wird zur begegnen entierung" mit dem Index  $k_0$  beziehen. Diese Nullorientierung wird zur besseren Unterscheidung als Rotationsmatrix  $\hat{\Omega}^{Quelle}_{B_{k_0}}$  dargestellt.

$$
\mathbf{A}\left(\vec{\hat{a}},\hat{\alpha}_{i}\right)_{B_{k_{0}}}^{B_{k_{i}}} = \tilde{\mathbf{R}}_{Quelle}^{B_{k_{i}}} \hat{\mathbf{\Omega}}_{B_{k_{0}}}^{Quelle}.
$$
\n(4.4)

Durch Umformen kann man die Beobachtungen von den Unbekannten trennen:

$$
\mathbf{A} \left( \vec{\hat{a}}, \hat{\alpha_1} \right)_{B_{k_0}}^{B_{k_1}} \hat{\mathbf{\Omega}}_{Quelle}^{B_{k_0}} = \tilde{\mathbf{R}}_{Quelle}^{B_{k_1}}
$$
\n
$$
\mathbf{A} \left( \vec{\hat{a}}, \hat{\alpha_2} \right)_{B_{k_0}}^{B_{k_2}} \hat{\mathbf{\Omega}}_{Quelle}^{B_{k_0}} = \tilde{\mathbf{R}}_{Quelle}^{B_{k_2}}
$$
\n
$$
\mathbf{A} \left( \vec{\hat{a}}, \hat{\alpha_3} \right)_{B_{k_0}}^{B_{k_3}} \hat{\mathbf{\Omega}}_{Quelle}^{B_{k_0}} = \tilde{\mathbf{R}}_{Quelle}^{B_{k_3}}
$$
\n
$$
\vdots
$$
\n
$$
\mathbf{A} \left( \vec{\hat{a}}, \hat{\alpha_n} \right)_{B_{k_0}}^{B_{k_n}} \hat{\mathbf{\Omega}}_{Quelle}^{B_{k_0}} = \tilde{\mathbf{R}}_{Quelle}^{B_{k_n}}
$$
\n(4.5)

Nun stehen alle Unbekannten auf der linken Seite der Gleichung 4.5 und alle Beobachtungen auf der rechten Seite. Damit kann nach Auflösen der Rotationsmatrizen nach den beobachteten Winkeln eine Ausgleichung nach vermittelnden Beobachtungen erfolgen. Die Auflösung nach den Winkeln führt zu einem nichtlinearen Gleichungssystem. Dieses System kann nur mit iterativen Verfahren gelöst werden. Die Ausgleichung erfolgt dann bezüglich eines linearisierten Gleichungssystems.

Die Gleichung 4.5 enthält  $b = 3n$  Beobachtungen, um  $u = 3 + n + 3$  unbekannte Variablen zu ermitteln. Denn für jede Matrix  $\tilde{\mathbf{R}}_{Quelle}^{B_k}$  werden 3 beobachtete Winkelmessungen des IMU verwendet, für jede Zeile des Gleichungssystems 4.5 wird jeweils ein unbekanntes  $\hat{\alpha}_i$  eingeführt. Für das ganze System gibt es 3 Unbekannte, die den Vektor  $\vec{\hat{a}}$  bilden, und 3 Unbekannte, aus denen sich die Matrix  $\hat{\Omega}_{Quelle}^{B_{k_0}}$  berechnet. Es ist aber noch eine Restriktion notwendig, damit das System bestimmbar wird: Die Länge des Vektors  $\hat{a}$  der Rotationsachse wird auf konstant 1 gesetzt. Dabei wird jedoch nicht die Richtung des Vektors festgehalten, sondern lediglich seine L¨ange.

Damit ergibt sich eine Redundanz von  $r = 2n-5$ . Daraus folgt, dass erst bei drei beobachteten Orientierungen eine Überbestimmung vorliegt und ein Fehler geschätzt werden kann. Um eine möglichst gute Abschätzung der Genauigkeit zu erreichen, sollten jedoch so viele Messungen wie möglich gemacht werden, die auch möglichst eine vollständige Drehung um die Drehachse  $\hat{a}$  abdecken.

Auf der ebenen Auflagefläche liegt der Sensor mit einer ebenfalls ebenen Fläche seines Gehäuses auf. Diese beiden ebenen Flächen erlauben es dem Sensor sich nur um eine Achse zu drehen: die Drehachse  $\hat{a}$ , die der Normalen der Ebene entspricht. Der Vektor der Drehachse  $\hat{a}$  bleibt zwar im Raum konstant, es muss sich aber nicht um die genau gleiche Gerade handeln, in der die Achse liegt, sondern es sind beliebige Translationen zugelassen. D. h., der Sensor kann beliebig auf der Platte verschoben werden. In Abbildung 4.4 wird jedoch vereinfachend angenommen, dass es sich um dieselbe Gerade handelt. Die Drehungen um die Achse beziehen sich alle auf eine bestimmte Nullrichtung. Im eingezeichneten Fall fällt die Bezugsrichtung mit  $\alpha_0$ zusammen.

Die Sensorgenauigkeit kann aber auch für verschiedene Orientierungen des Vektors  $\hat{a}$  untersucht werden. Manche Sensoren arbeiten in einem Bereich, in dem der Vektor  $\hat{a}$  ungefähr parallel zur Lotrichtung ist, besser als in anderen Orientierungen. Um den Sensor auch für andere Drehachsen zu prüfen, neigt man nun die Platte, auf der der Sensor gedreht wurde, und registriert mehrere Sätze von Messungen mit jeweils verschiedenen Neigungen der Platte. Damit lassen sich fur mehrere Ausrichtungen ¨ der Platte die Genauigkeiten des Sensors aus dem Fehlerquadrat schätzen und die Genauigkeit in Abhängigkeit von der Orientierung der Drehachse angeben.

Wichtige Sensorfehler sind unter anderem Achsnichtorthogonalität, Sensorrauschen und Sensordrift (siehe [SALYCHEV 2004]). Achsnichtorthogonalität und Sensordrift müssen im Vergleich zum Sensorrauschen groß genug sein, damit sie bestimmt werden können. Die Achsnichtorthogonalität kann man aufdecken, wenn die Platten für verschiedene Messungssätze in bestimmten bekannten Winkeln, wie z. B. 90°, zueinander orientiert sind. Dann untersucht man, ob die daraus geschätzten Drehachsen  $\hat{a}$ , die ja den Normalen der Platten entsprechen, ebenfalls diesen Winkel bilden.

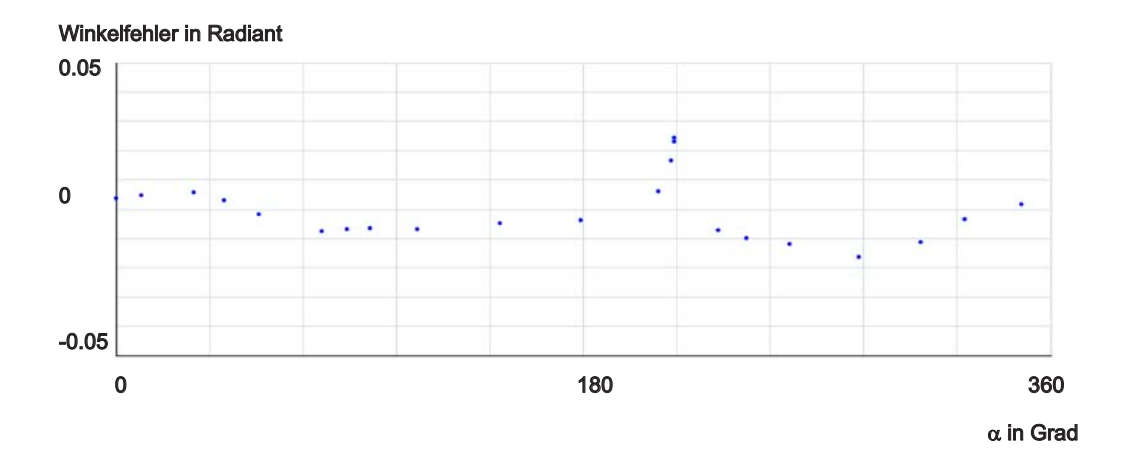

Abbildung 4.5: Fehler des Winkels  $\omega$  des Xsens-Sensors bezüglich gehäusefestem System in der Drehung um die x-Achse nach Gleichung 4.1

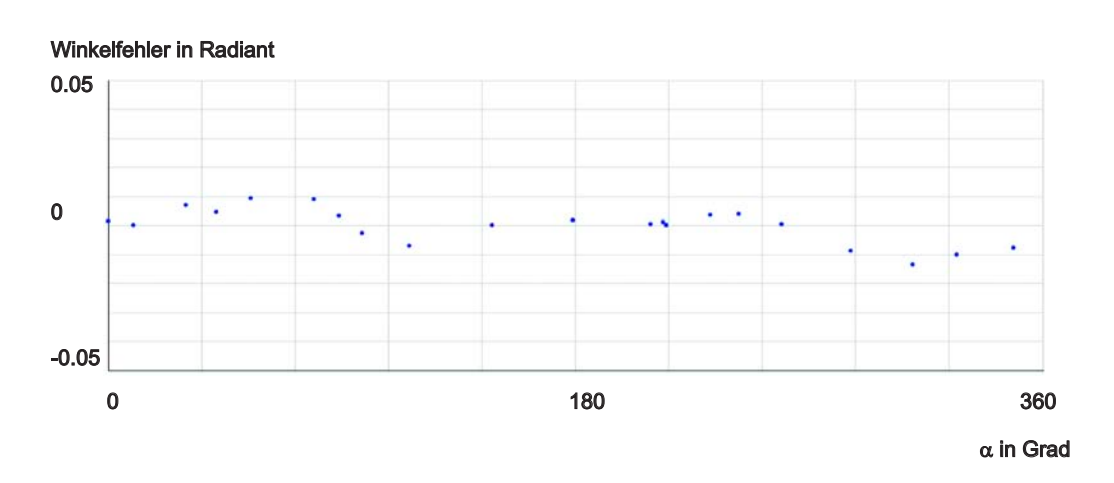

Abbildung 4.6: Fehler des Winkels  $\kappa$  des Xsens-Sensors bezüglich gehäusefestem System in der Drehung um die y-Achse nach Gleichung 4.1

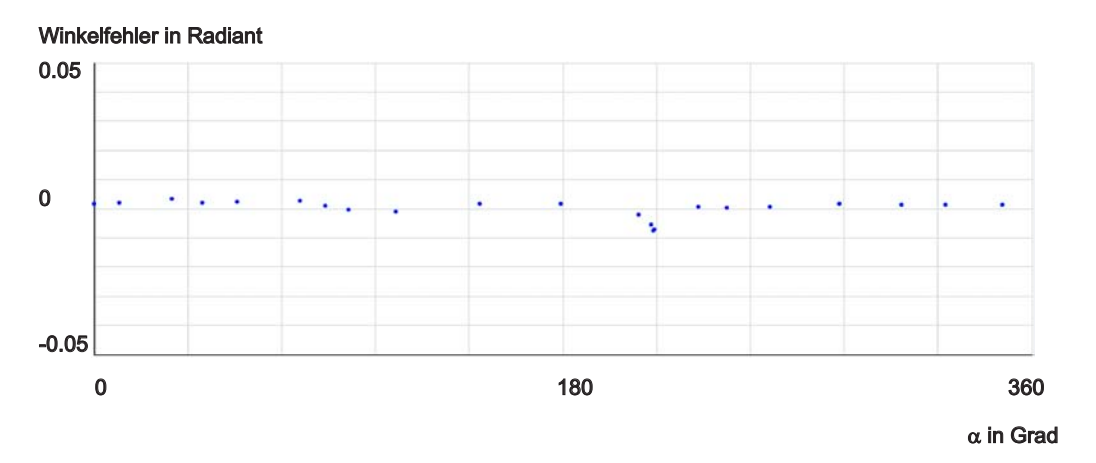

Abbildung 4.7: Fehler des Winkels  $\phi$  des Xsens-Sensors bezüglich gehäusefestem System in der Drehung um die z-Achse nach Gleichung 4.1

Mithilfe dieser Methode können Probleme bei IMUs aufgedeckt werden. In den Abbildungen 4.5, 4.6 und 4.7 werden die Fehler der Auslesungen des Xsens-Sensors für ein Beispiel abgetragen. In Abbildung 4.5 ist der Fehler des Winkels  $\omega$ , in Abbildung 4.6 der Fehler des Winkels  $\phi$  und in Abbildung 4.7 der Fehler des Winkels  $\kappa$ in Abhängigkeit vom Drehwinkel  $\alpha$  um die Drehachse für ein Beispiel dargestellt.

Da es sich um Verbesserungen im Sinne der Gleichung 4.1 handelt, beziehen sich die Fehler auf das System des IMU-Gehäuses. Aus den Grafiken lassen sich folgende Merkmale für das Verhalten des Sensors ablesen:

- Betrag des Fehlers. Die maximalen Fehler der ausgelesenen Winkel können sich für  $\omega$ ,  $\kappa$  und  $\phi$  im Betrag unterscheiden. Die größten Fehler ergeben sich in diesem Beispiel für den Winkel  $\omega$ .
- Systematik. Die Messungen können von systematischen Fehlern überlagert sein. Die Spitzen im Fehlerkurvenverlauf um  $\alpha = 225$  Grad bei  $\omega$  und  $\phi$  lassen sich als Verzögerungseffekt interpretieren, der beim Andern des Orientierungssinns bei der Drehung entstehen kann. Der Ursprung dieses Fehlers kann die Trägheit
des Integrationsverfahrens (siehe auch 4.5) der IMU sein. Auch Anderungen ¨ in der Drehgeschwindigkeit können sich in Trägheitsfehlern niederschlagen.

Rauschen. Ein zufälliges Rauschen in den Daten bildet nicht immer den Hauptanteil der Fehler.

Es ist hier zu berücksichtigen, dass bei diesem Beispieldatensatz die Drehachse parallel zur Lotrichtung liegt. Dadurch treten die Fehler im Azimut nicht in den Verbesserungen auf, da sie von den unbekannten Drehwinkeln  $\alpha_i$  aufgenommen werden. Damit der Fehler der Drehung um die Lotrichtung geschätzt werden kann, kann man das Experiment noch abwandeln. Man liest den Sensor, der auf der Ebene gedreht wird, nur noch in zueinander vorgegebenen Stellungen aus. Z. B. kann man den Sensor in zueinander rechtwinkligen Orientierungen auslesen. Daraus ergeben sich konstante Winkeldifferenzen  $(\alpha_i - \alpha_{i+1})^2 = C$ . Diese konstanten Winkeldifferenzen können als Restriktionen in die Ausgleichung aufgenommen werden.

## 4.4 Struktur von mathematischen Modellen

Unter einem mathematischen Modell wird hier die Menge der Relationen unter den unbekannten, beobachteten oder als konstant angenommen Parameter verstanden. In den Kapiteln 4 und 5 wird eine Notation benötigt, die es erlaubt, die Struktur der mathematischen Modelle und der Transformationen zwischen mathematischen Modellen zu beschreiben und zu vergleichen. Gerade dann, wenn wie in dieser Arbeit ein Prototyp entwickelt wird, kann es nützlich sein verschiedene Modelle, die den Prototypen mathematisch beschreiben, miteinander vergleichen zu können. Im Folgenden wird diese Notation eingeführt. Diese Notation soll die bisher in der Ausgleichungsrechnung übliche Schreibweise ergänzen und möglichst einfach verständlich sein.

Das grundlegende Gleichungssystem, das dem ERS zugrundeliegt, wird weiter hinten im Abschnitt 4.5 als Gleichung 4.17 genauer erklärt. Das Gleichungssystem, das sich aus mehreren Beobachtungsgleichungen der Form von Gleichung 4.17 ergibt, ist eine Erweiterung des Gleichungssystems einer Bündelblockausgleichung. Die Bündelblockausgleichung ist fur den Fall der perspektiven Abbildung ein nicht-lineares ¨ Gleichungssystem. Da die Konvergenz von Lösungsverfahren für dieses Gleichungssystem von verschiedenen Faktoren abhängt, wie z. B. der Zahl der Unbekannten, der Konfiguration der Aufnahmen, der Wahl der Näherungswerte und anderes, wurden mehrere verschiedene Lösungsstrategien entwickelt. [TRIGGS et al. 2000] geben eine Übersicht über verschiedene Lösungsverfahren für Bündelblockausgleichungen aus dem Bereich der digitalen Bildverarbeitung und der Photogrammetrie. In diesem Kapitel wird eine Lösungsstrategie für ein Gleichungssystem mit Gleichungen vom Typ der Gleichung 4.17 gesucht. Dabei wird vor allem ausgenutzt, dass die Konvergenz von der Struktur des mathematischen Modells abhängt.

Die Gleichungssysteme zur Bundelblockausgleichung sind stark strukturiert. Die ¨ Struktur der Bündelblockausgleichung kann, wie bei [TRIGGS et al. 2000] gezeigt, z. B. als Netzwerkgraph dargestellt werden. Die Knoten des Graphen sind Elemente bestimmter Parametergruppen. Eine Kante zwischen zwei Parametergruppen zeigt

an, dass beide Parametergruppen *gemeinsam* den geschätzten Fehler *mindestens* einer Beobachtung beeinflussen. Neben dem Netzwerkgraphen wird die Struktur von Gleichungssystemen gewöhnlich auch durch die Betrachtung der Belegung der Jakobi- oder der Hessematrix untersucht. Diese Varianten der Strukturanalyse werden im Folgenden jedoch nicht verwendet, da sie, wie unten begrundet, nicht aus- ¨ reichen, um Strukturtransformationen vollständig zu beschreiben. Denn wenn man die Strukturtransformation der mathematischen Modelle als Graphentransformation beschreibt, dann kann aus dem Netzwerkgraph nach [Triggs et al. 2000] nicht abgeleitet werden, wie umgekehrt das Gleichungssystem aus der neuen Graphenstruktur konstruiert werden soll (Begründung siehe unten).

Die Beschreibung von Strukturübergängen für Gleichungssysteme wird jedoch in der Literatur, soweit sie dem Autor bekannt ist, nicht behandelt. Die im Folgenden vorgeschlagene Notation dient der Formalisierung von Strukturtransformationen von einem mathematischen Modell in ein anderes. Ähnlich der Graphendarstellung werden auch bei dieser Notation Abhängigkeiten zwischen Parametern im Gleichungssystem beschrieben. In diesem Fall liegt der Schwerpunkt jedoch auf der Frage, wie aus einer Beschreibung mit dieser Notation wieder ein Gleichungssystem konstruiert werden kann.

Mathematische Modelle konstruiert man durch die Verknupfung von Variablen. Da- ¨ bei lässt sich eine Grundgleichung, bestehend aus Operationen und Gleichheitszeichen, von den Daten trennen. Diese Trennung von Daten und Grundgleichung ist anschaulich in Abbildung 4.8 dargestellt (Bild 4.8 und 4.9 nach [ABBOTT et al. 2003]). Dort ist die Gleichung

$$
x = y + z \tag{4.6}
$$

als Baum dargestellt. Die Blätter des Baumes, die Variablen x,  $y$  und z, können unabhängig von dem Gleichungsbaum als Datenmenge gespeichert werden, wenn man die Abbildungen  $f, g$  und h von dieser Menge der Blätter an ihre Position im Baum kennt.

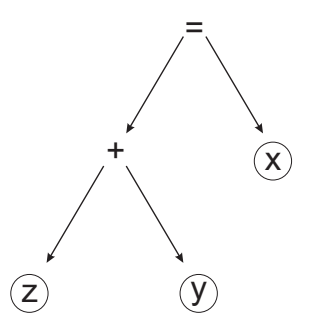

Abbildung 4.8: Darstellung der Gleichung 4.6 als Baum

Daten und Form der Gleichung kann man nicht nur bei einer Gleichung, sondern auch bei einem Gleichungssystem unterscheiden, wie z. B. bei dem Gleichungssystem:

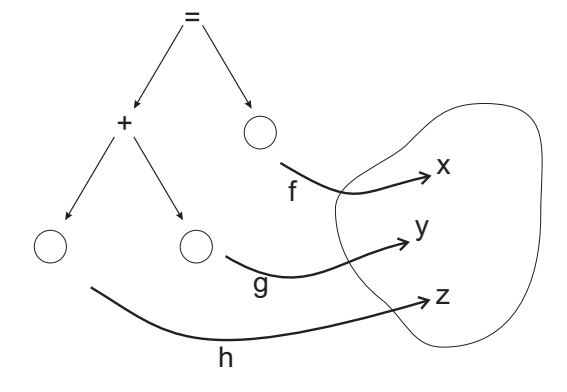

Abbildung 4.9: Trennung von Struktur und Daten bei Gleichungen

$$
g_1: x_1 = y_1 + z_1 \vdots g_n: x_n = y_m + z_d
$$
 (4.7)

Auch bei Gleichungssystemen lassen sich die Mengen von Daten ( $x_i \in \mathbf{X}, y_i \in \mathbf{Y}$ und  $z_i \in \mathbf{Z}$ ) in den Platzhaltern und eine Menge von Abbildungen ( $f_i \in \mathbf{F}$ ,  $g_i \in \mathbf{G}$ und  $h_i \in \mathbf{H}$ ) in diese Platzhalter getrennt speichern.

Betrachtet man die Struktur der Mengen von Abbildungen der Daten genauer, dann lassen sich in der Praxis oft Abhängigkeiten erkennen. Für das obige Beispiel könnte gelten, dass jedem  $x_i$  ein eindeutiges  $y_j$  und  $z_k$  zugeordnet wird:  $s_i : x_i \rightarrow y_j$  und  $v_i: x_i \to z_k$ . Kennt man für alle  $y_i \in \mathbf{Y}$  und  $z_i \in \mathbf{Z}$  solche Abbildungen  $s_i \in \mathbf{S}$ und  $v_i \in V$ , dann kann man mit diesen Abbildungsmengen das Gleichungssystem konstruieren. Das Gleichungssystem setzt sich dann folgendermaßen zusammen:

$$
\mathbf{G} = \{ g_i : x_i = y_j + z_k | x_i \in \mathbf{X} \land y_j \in \mathbf{Y} \land z_k \in \mathbf{Z} \land s_i : x_i \to y_j \in \mathbf{S} \land v_i : x_i \to z_k \in \mathbf{V} \}.
$$
\n
$$
(4.8)
$$

Was hier für ein Beispiel hergeleitet wurde, gilt auch für allgemeine Gleichungstypen. Gleichungen wie  $g_i : x_i = y_j + z_k$ , mit deren Hilfe man das Gleichungssystem aufbaut, werden im Folgenden auch als Grundgleichung bezeichnet. Ein Netzwerkgraph, wie er z. B. bei [Triggs et al. 2000] genutzt wird, speichert in den Kanten zwischen den Parameterelementen nur die Infomation, ob diese Parameter  $p_i \dots p_j$  gemeinsam auf mindestens eine der Beobachtungen  $b_k \dots b_l$ , wirken". Es wird jedoch keine Aussage darüber getroffen auf welche und wieviele Beobachtungen diese Parameter wirken. Damit reicht der Netzwerkgraph nicht aus, um aus ihm das Gleichungssystem zu konstruieren.

Damit keine eigenen Symbole für die Mengen von Abbildungen einer Menge auf die andere notwendig werden, wird im Folgenden die Exponentenschreibweise fur ¨ Mengen verwendet.

Für zwei Mengen **B** und **I** schreibt sich die Menge der Abbildungen in der Exponentenschreibweise als:

$$
\tilde{\mathbf{B}}^{\mathbf{I}} = \{ g : \mathbf{I} \to \mathbf{B} | g \text{ ist eine Abbildung } \mathbf{I} \to \mathbf{B} \}.
$$
 (4.9)

Im Folgenden wird jedoch nur eine Teilmenge dieser Menge aller Abbildungen von B nach I betrachtet:

$$
\mathbf{B}^{\mathbf{I}} \subseteq \tilde{\mathbf{B}}^{\mathbf{I}}.\tag{4.10}
$$

Die Elemente der Mengen werden durchgezählt und erhalten einen Index, d. h.  $(I)_i \in I = \{(I)_0, \ldots, (I)_n\}.$ 

Zum Aufbau eines bestimmten Gleichungssystems benötigt man neben den Grundgleichungen je Grundgleichung zwei Arten von Aufzählungen: Einerseits die Aufzählung  $\Gamma_V$  der Variablenmengen (Daten) und die Aufzählung  $\Gamma_A$  der Abbildungen von einer Variablenmenge auf die andere. Beide Aufzählungen zusammen werden im folgenden als Kontext bezeichnet. Ein Beobachtungskontext für die Mengen **B** und **I** und  $B<sup>I</sup>$  schreibt sich als:

$$
\Gamma \vdash \Gamma_V, \Gamma_A \text{ mit } \Gamma_V \vdash \mathbf{B}, \mathbf{I} \text{ und } \Gamma_A \vdash \mathbf{B}^{\mathbf{I}}.
$$
 (4.11)

Das Symbol ⊢ wird hier nicht wie in der Logik benutzt, sondern steht hier als Abkürzung für "setzt sich zusammen aus". Eine Kontexttransformation vom Kontext Γ mit  $\Gamma_{Vi} \in \Gamma_V$  und  $\Gamma_{Ai} \in \Gamma_A$  in den Kontext Γ' mit  $\Gamma'_j \in \Gamma'$  und  $\Gamma'_{Ai} \in \Gamma'_A$  ist eine Funktion  $\phi$ :

$$
\Gamma' = \phi(\Gamma) \vdash \Gamma'_V, \Gamma'_A \text{ mit } \Gamma'_{Vi} = \phi_V(\Gamma_{Vj}) \text{ und } \Gamma'_{Al} = \phi_A(\Gamma_{Ak}), \tag{4.12}
$$

mit:

$$
\Gamma_V' \vdash \Gamma_{V0}' \dots \Gamma_{Vi}' \quad \text{und} \quad \Gamma_A' \vdash \Gamma_{A0}' \dots \Gamma_{Al}'. \tag{4.13}
$$

Zur Darstellung, ob ein Parameter zur Menge der Unbekannten  $\mathcal{U}$ , der Beobachtungen  $\beta$  oder Konstanten C gehört, gibt man die Mengenzugehörigkeit der Parameter zu diesen Mengen an. Z. B.  $B \in \mathcal{B}$ .

## 4.5 Grundgleichung

Ein ERS besteht aus mehreren Bauteilen zur Bildaufnahme, zur Bildwiedergabe und zur *Orientierung* und *Positionierung*. Der Abbildungsvorgang der Uberlagerung kann im Prinzip als Verkettung von mehreren Transformationen dargestellt werden. Die Zahl der notwendigen Transformationen hängt vom jeweiligen Aufbau ab. Es lassen sich bei gleichem Aufbau verschiedene Varianten von mathematischen Modellen bilden. In [Leebmann 2003] werden verschiedene Modelle diskutiert, wie sie oft für Durchsicht-ERS mit Tracking-Systemen für begrenzte Einsatzradien benutzt werden. Die Kombination von IMU und GPS kann den Einsatzbereich stark ausweiten. Die Nutzung von GPS ist nahezu weltweit möglich. Dadurch verfügt man, solange das Signal nicht abgeschattet oder in anderer Form gestört wird, über Lagekoordinaten und ellipsoidische Höhen und kann sich "frei" bewegen. Das hier<br>tenurendete UAU ist, wie in Abschnitt 4.1 derwestellt, in Wirklichkeit ein Kembi verwendete IMU ist, wie in Abschnitt 4.1 dargestellt, in Wirklichkeit ein Kombinationssensor und liefert Messwerte, die nicht nur von Beobachtungen der Eigenbeschleunigungen abhängen, sondern auch aus Beobachtungen der Lotrichtung und des Erdmagnetfeldes abgeleitet werden. Ein IMU allein wäre nicht vom Erdmagnetfeld oder der Lotrichtung abhängig, doch auch Erdmagnetfeld oder Lotrichtung sind, bis auf Ausnahmen z. B. bei Störungen des Erdmagnetfeldes durch Eisen, praktisch überall auf der Erde messbar.

Die mathematische Grundgleichung (zur Definition Grundgleichung siehe Abschnitt 4.4), die man beim Einsatz von GPS und IMU anwendet, ist umfangreicher als Grundgleichungen fur ortsgebundene Tracking-Systeme. Die Struktur des ¨ Gleichungssystems leitet sich aus dem jeweiligen Aufnahmekontext und der Grundgleichung ab (siehe Abschnitt 4.4). Mit diesem Gleichungssystem wird die Gruppe von unbekannten Parametern bestimmt. Die Grundgleichung wird in diesem Abschnitt untersucht, verschiedene Varianten des Aufnahmekontextes in Abschnitt 4.6.

Zur mathematischen Modellierung der Bildaufnahme und zur Bildwiedergabe wird hier die Zentralprojektion verwendet. Bestimmt man, wie z. B. [Kutulakos und Vallino 1998], die Transformationsparameter uber Kamera- ¨ tracking, dann sind auch affine Ansätze denkbar. Für weit ausgedehnte Anwendungsgebiete sind jedoch Systeme, welche die Position und Orientierung aus Kamerabildern ableiten, noch nicht einsetzbar.

Zur formalen Darstellung perspektiver Abbildungen haben sich mehrere Varianten herausgebildet. Wenn es das Ziel ist, die Geometrie aus Bildern abzuleiten (siehe z. B. HARTLEY und ZISSERMAN 2000), werden weniger Verarbeitungsschritte modelliert als im umgekehrten Fall, wenn mithilfe der Computergrafik aus gegebenen Modellkoordinaten Bilder generiert werden sollen (siehe z. B. [Segal und Akeley 2003] oder [Sowizral et al. 1999]).

Bei der Überlagerung von Bildern der physikalischen Welt mit Bildern einer virtuellen Welt gibt nämlich unter anderem auch die Visualisierungssoftware vor, welche Parameter bestimmt werden müssen. Die Softwarearchitektur muss berücksichtigen, dass es bei ER Modellkomponenten gibt, die sich von Anwender zu Anwender ¨andern, und andere, welche die virtuelle Welt beschreiben. Eine derartige Trennung sieht z. B. das Java3D-Framework vor [Sowizral et al. 1999]. Je nach Lesart des Softwaremodells wird einmal die Kamera in das System des virtuellen Raumes transformiert und einmal die virtuellen Objekte in das Projektionssystem der Kamera (zur Definition siehe unten). Im Folgenden wird der Abbildungsprozess vom virtuellen Objekt in das Projektionssystem der Kamera mithilfe von Formeln beschrieben.

Die Formeln enthalten homogene Koordinaten in verschiedenen Referenzsystemen. (Zur Einführung in homogene Koordinaten und ihre Anwendungen in der Mehrbildauswertung siehe [Hartley und Zisserman 2000]). In den folgenden Formeln wird die Bezeichnung des Referenzsystems als Index notiert, um festzulegen in welchem Koordinatensystem der Punkt definiert ist:

$$
\mathbf{x}_{Referencesys.} = \begin{pmatrix} x \\ y \\ z \\ w \end{pmatrix}_{Referencesys.} \tag{4.14}
$$

Die gesamte Abbildung vom Referenzsystem in das Abbildungssystem setzt sich

zusammen aus mehreren euklidischen (in der Literatur von manchen Autoren auch "
(siehe auch Abbildung 4.10) bezüglich mehrerer Koordinatensysteme. Im Folgenden orthogonal" genannte) Transformationen sowie einer projektiven Transformation werden die wesentlichen Systeme definiert.

- Referenzsystem. Zur Herstellung einer Beziehung zwischen dem physikalischen Raum, dessen Inhalt vom Betrachter erkundet werden soll, und den Inhalten des virtuellen Raums wird ein gemeinsames dreidimensionales erdfestes Referenzsystem benötigt. Wie erdfeste Referenzsysteme eingerichtet werden, wird z. B. in [TORGE 2001], [HECK 2003] oder [KAHMEN 1997] erklärt. Die Koordinaten der virtuellen Objekte werden in diesem erdfesten Referenzsystem ausgedrückt. Ein solches erdfestes Referenzsystem ist zum Beispiel ein geozentrisches Äquatorsystem oder ein Referenzsystem der Landesvermessung (z.B. nach dem DHDN-Datum). Aus einem solchen erdfesten Referenzsystem leiten sich die Gauss-Krüger-Koordinatensystem (GK-Koordinatensystem) ab.
- GPS-Empfänger. Der GPS-Empfänger, der mit dem ERS verbunden ist (Rover), wird so eingestellt, dass man mit ihm Lagekoordinaten im GK-System ausliest. Hierzu sind die entsprechenden Transformationsparameter einzustellen. Es ist zu beachten, dass es sich bei den GK-Koordinaten eigentlich um zweidimensionale Koordinaten handelt. Die Transformationsparameter zur Berechnung der Höhen bezüglich zum Beispiel des DHDN-Datums sind nur lokal gültig. Das Programmmodul zum Auslesen des Rovers und zur Berechnung der GK-Koordinaten wurde von G. Staub entwickelt. Das Koordinatensystem des GPS-Empfängers selbst hat zwar den gleichen Maßstab und die gleiche Orientierung wie das erdfeste Referenzsystem, der Ursprung des Koordinatensystem des GPS-Empfängers liegt jedoch im mechanischen Phasenzentrum der Antenne des Empfängers. Hier wird vereinfachend davon ausgegangen, dass es einen konstanten Punkt (sog. Phasenzentrum) relativ zum Gehäuse des GPS-Empfänger gibt, auf den sich die Messungen beziehen. Der Ort des Phasenzentrum ist i. d. R. nicht bekannt. Zur Bestimmung des elektrischen Phasenzentrums kann eine Kalibrierung der GPS-Antenne vorgenommen werden (siehe z. B. [MAYER 2002]). Wie weiter unten erklärt wird, ist eine solche Kalibrierung in diesem Fall nicht notwendig. Der Ursprung des GPS-Empfänger-Systems liegt in diesem Phasenzentrum des Rovers.
- Quelle. Wie bereits in Abschnitt 4.3 dargestellt, leitet das hier verwendete IMU (ein Kombinationssensor) seine Messungen aus Größen ab, die unter anderem aus dem Erdmagnetfeld mithilfe eines digitalen Kompasses und dem Erdschwerefeld mithilfe eines digitalen Lotes gewonnen werden (siehe auch Abschnitt 4.1). Diese geophysikalischen Felder bilden die "Quelle" der Referenzrichtung<br>für des Koordinatensystem in dem die Winkelmessungen des IMU engege für das Koordinatensystem, in dem die Winkelmessungen des IMU angegeben werden. Dieses Koordinatensystem wird hier als Quelle bezeichnet. Der Ursprung des Systems liegt im Phasenzentrum des GPS-Empfängers.
- IMU. Die Orientierung des IMU-Systems ist fest mit dem Gehäuse des Sensors verbunden. Da der Sensor auch mechanisch starr mit der GPS-Antenne und der Kamera verbunden ist, kann der Ursprung des Systems so gewählt werden,

dass sich bei der berechneten Transformation vom System der Quelle in das IMU-System anschaulich interpretierbare Größen geben (siehe Abbildung 4.11 weiter unten).

- Kamera/Auge. Der Ursprung des Kamera- oder Augensystems befindet sich im Projektionszentrum (PZ) der Kamera oder des Auges. Die Z-Achse ist durch das Lot des Projektionszentrums auf den CCD-Chip der Kamera oder auf die Anzeige des Displays definiert. Die X-Achse wird als parallel zu den Zeilen des CCD-Chips oder der Anzeige des Displays festgelegt.
- Anzeige. Hierbei handelt es sich um ein zweidimensionales System. Die X-Achse des Systems der Anzeige wird ebenfalls als parallel zu den Zeilen des CCD-Chips oder der Anzeige des Displays festgelegt. Der Ursprung liegt im Lot des Projektionszentrums auf den CCD-Chip der Kamera oder auf die Anzeige des Displays definiert.

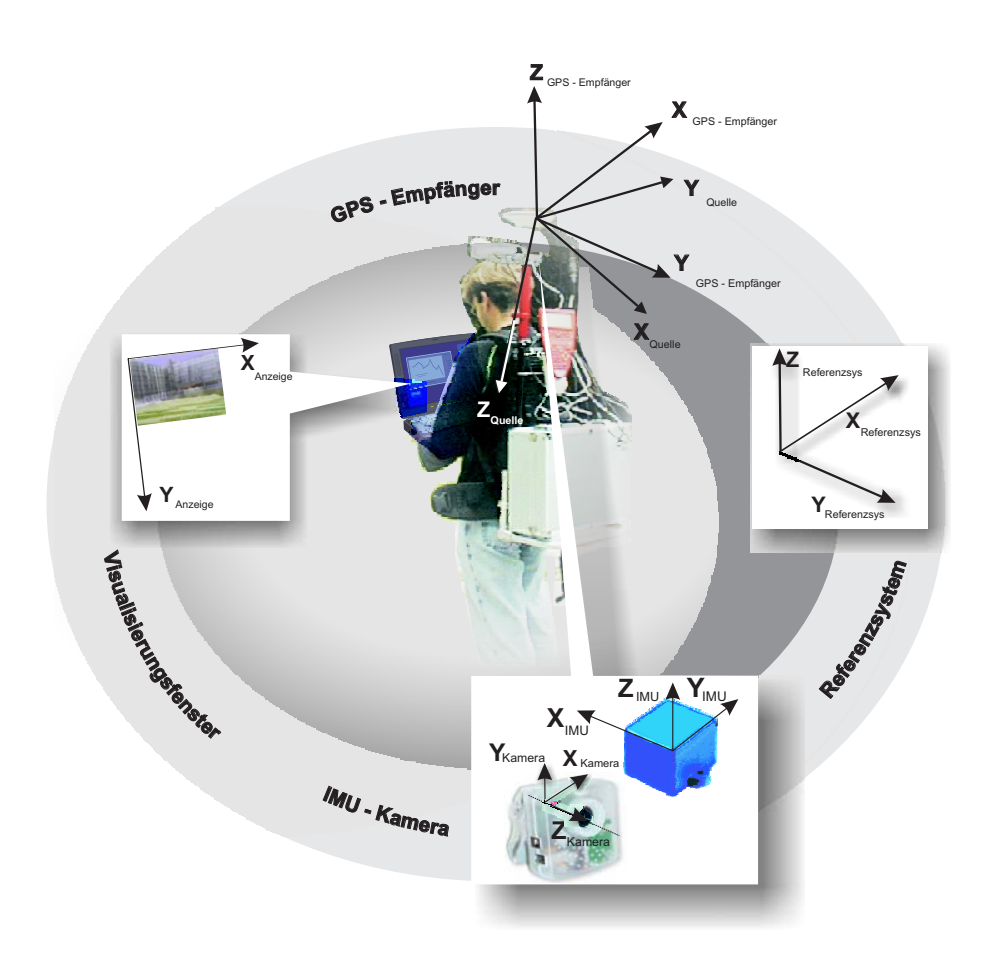

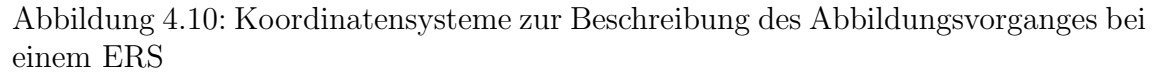

Die euklidische (orthogonale) Transformation wird als Matrix dargestellt, bei der das Ausgangssystem als tiefgestellter Index und das Zielsystem als hochgestellter Index angezeigt wird:

$$
\mathbf{T}_{von}^{nach} = \begin{pmatrix} r_{11} & r_{12} & r_{13} & t_1 \\ r_{21} & r_{22} & r_{23} & t_2 \\ r_{31} & r_{32} & r_{33} & t_3 \\ 0 & 0 & 0 & 1 \end{pmatrix}_{von}^{nach}.
$$
 (4.15)

Die  $r_{ik}$  sind Elemente einer Rotationsmatrix und  $t_i$  Elemente einer Translation. Auch die hier verwendete projektive Transformation läßt sich durch eine Matrix beschrieben:

$$
\mathbf{P}_{Kamera}^{Anzeige} = \begin{pmatrix} c_1 & 0 & x_0 & 0 \\ d & c_2 & y_0 & 0 \\ 0 & 0 & 1 & 0 \end{pmatrix} . \tag{4.16}
$$

Es handelt sich dabei um eine spezielle projektive Transformation, die sich folgendermaßen interpretieren läßt: Eine Skalierung in Richtung von Zeilen und Spalten der Anzeige wird durch  $c_1$  und  $c_2$  vorgenommen,  $x_0$  und  $y_0$  beschreiben den Hauptpunkt und d beschreibt die Scherung der Bildkoordinatenachsen.

Die Transformation vom Referenzsystem, in dem die Objekte der virtuellen Welt beschrieben werden, in das Koordinatensystem der Anzeige setzt sich wie folgt zusammen:

$$
\mathbf{T}_{Referencesys.}^{Anzeige} \mathbf{x}_{Referencesys.} = \mathbf{P}_{Kamera.}^{Anzeige} \mathbf{T}_{IMU}^{Kamera.} \mathbf{T}_{Quelle.}^{Gule.} \mathbf{T}_{GPS-Empfänger}^{GPS-Empfänger} \mathbf{x}_{Referencesys.} \tag{4.17}
$$

Gleichung 4.17 bezieht sich über die Indizes der Transformationen auf mehrere Koordinatensysteme. Diese Transformationen spiegeln die spezielle technische Zusammensetzung des in Abschnitt 4.1 beschriebenen Systems wider. Die einzelnen Ubergänge und Koordinatensysteme lassen sich folgendermaßen definieren:

- Referenzsystem GPS-Empfänger. Mit der ersten Transformation werden die Inhalte der virtuellen Welt in das System des GPS-Empfängers transformiert. Bei dieser Transformation handelt es sich um eine reine Translation, d. h. die Achsen des Systems des GPS-Empfängers haben die gleiche Orientierung wie das erdfeste Koordinatensystem.
- $GPS-Empfänger Quelle.$  Es wird hier angenommen, dass der Ursprung des Sensors mit dem Ursprung des GPS-Empfängers zusammenfällt. Deshalb ist lediglich eine Drehung notwendig, um von einem System, das zum GK-Koordinatensystem parallel ist, in das durch die Referenzrichtungen des IMU gegebene Koordinatensystem zu transformieren.
- $Quelle IMU$ . Die Messungen des IMUs werden als Drehungen bezüglich des Quellsystems angegeben. Wenn der Sensor fehlerfrei arbeiten wurde, dann ¨ befände man sich in einem System, das mit dem Gehäuse des Sensors fest verbunden wäre. Dieses System wird IMU-System genannt. Es ist hier zu beachten, dass dieses gerätefeste System nicht von außen am Gehäuse markiert werden kann und auch nicht parallel zu den Gehäusekanten verlaufen muss. Es wird allein durch die Anordnung der Sensorelemente im Gehäuse festgelegt.

Bei dieser Transformation kann mit dem Translationsanteil der Vektor vom Phasenzentrum der GPS-Antenne zum Projektionszentrum der Kamera im IMU-System berucksichtigt werden. Da IMU, Kamera und Antenne des Rovers ¨ fest miteinander verbunden sind, ist dieser Vektor nur unter Berücksichtigung der Rotation des IMU konstant. Eine Korrektur des Fehlers des Phasenzentrums ist in diesem Vektor enthalten. Dies hat den Vorteil, dass man lediglich die z-Komponente dieses Vektors schätzen muss, wenn die Kamera wie in Abbildung 4.11 in der Nähe des Lotstabes der GPS-Antenne befestigt wird.

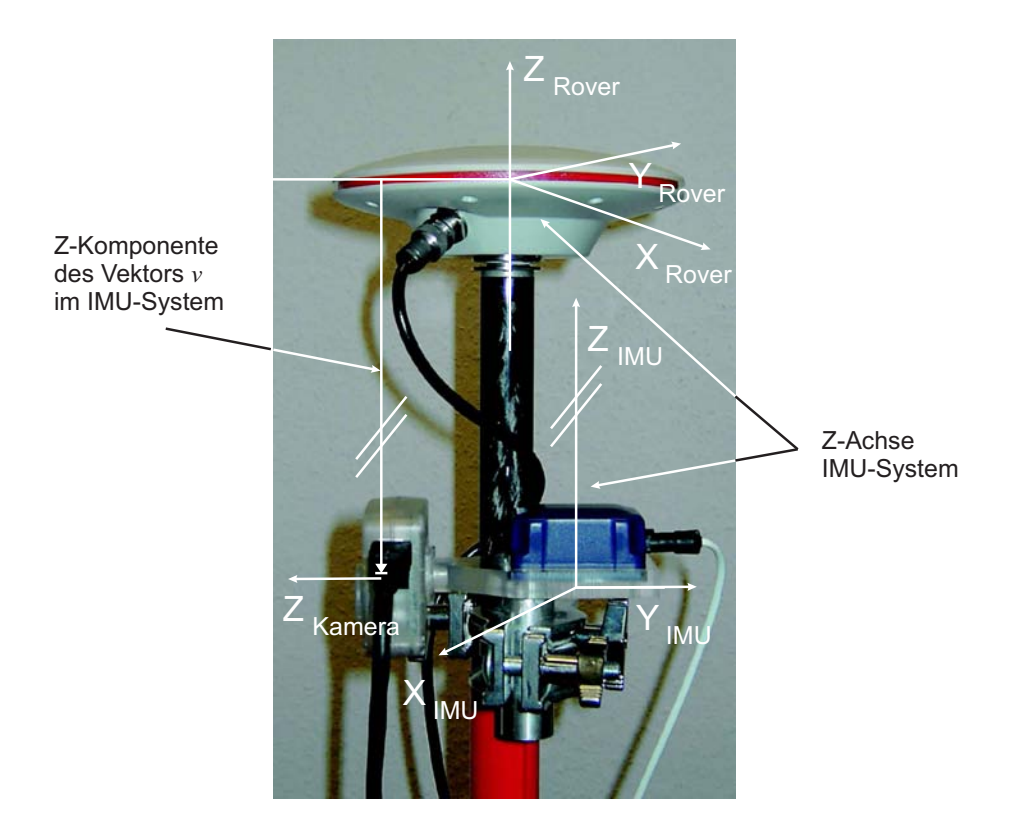

Abbildung 4.11: Translation vom Quell-System in das IMU-System von  $\mathbf{T}^{IMU}_{Quelle}$ 

IMU – Kamera. Eine weitere euklidische Transformation bringt die virtuellen Objekte vom IMU-festen System in das Kamera- oder Augensystem. Solange das Gehäuse des IMUs relativ zur Kamera oder zum Auge nicht gedreht wird, bleiben die Parameter dieser Transformation in Gleichung 4.17 konstant. Werden aber Teile des Gesamtsystems umgebaut, wenn z. B. die Kamera oder das IMU ausgetauscht werden, dann ist es nicht immer möglich, dass die Lage aller Bestandteile des Systems zueinander unverändert bleibt. In diesem Fall ist eine Neubestimmung der Parameter nötig.

Die Translation bzw. der Vektor vom Ursprung des IMU-Systems und des Projektionszentrums wird bereits als Translationsanteil bei der Transformation von Quelle nach IMU berücksichtigt (siehe oben).

Kamera – Anzeige. Hier werden durch eine affine Transformation und eine perspektive Division (siehe Gleichung 4.19) die virtuellen Objekte in die Anzeige oder das Auge projiziert. Solange die Abbildungsparameter (Brennweite, Auflösung am Bildschirm) nicht geändert werden, können die Parameter konstant bleiben. Solange die Kamera nicht ausgetauscht wird oder der gleiche Nutzer das System benutzt, ist diese Bedingung gegeben.

Gleichung 4.17 enthält bereits alle Parameter, die nötig sind, um den Abbildungsprozess zu berechnen. Die Transformation  $\mathbf{T}_{Referencesys.}^{Kamera}$  aus Gleichung 4.17 wird nun verwendet um den Punkt  $\mathbf{x}_{References}$ , in den Punkt  $\mathbf{u} = \begin{pmatrix} x & y & w \end{pmatrix}'$  zu transformieren:

$$
\mathbf{u} = \mathbf{P}_{Kamera}^{Anzeige} \mathbf{T}_{Referencesys}^{Kamera} \mathbf{x}_{Referencesys.}
$$
 (4.18)

Damit ein perspektives Bild entsteht, werden noch die Koordinaten u mit der Funktion pD in das Bildkoordinatensystem transformiert:

$$
\mathbf{v} = \left(\begin{array}{c} x/w \\ y/w \end{array}\right) = \text{pD}\left(\begin{array}{c} x \\ y \\ w \end{array}\right) = \text{pD}\left(\mathbf{u}\right). \tag{4.19}
$$

# 4.6 Kalibrierung

Der folgende Lösungsweg zur Bestimmung der unbekannten Systemparameter zeigt, wie man zu einer eindeutigen Lösung gelangen kann. Das Ziel ist dabei nicht einen optimalen L¨osungsweg mit m¨oglichst wenigen Rechenschritten zu konstruieren, da es bei der Kalibrierung weniger auf die Geschwindigkeit der Berechnung ankommt, sondern hauptsächlich die Qualität des Ergebnisses abschätzbar sein soll.

Die Gleichungen 4.17, 4.18 und 4.19 können in ihrer Kombination zu einer Art Bündelblockausgleichung herangezogen werden. Wählt man die Transformationsparameter des Rotationsanteils von  $T_{GPS-}^{Quelle}$  $_{GPS-Empfänger}^{Quelle},$  des Rotationsanteils von  $\mathbf{T}^{Kamera}_{IMU},$ des Translationsanteils von  $\mathbf{T}_{Quelle}^{IMU}$  und den Kamerakonstanten von  $\mathbf{P}_{Kamera}^{Anzeige}$  als a priori unbekannt, so können diese theoretisch aus beobachteten Bildkoordinaten, bekannten Passpunkten und beobachteten Parametern für den Rotationsanteil von  $T_{Quelle}^{IMU}$  und den Translationsanteil in  $T_{Refrenzsys}^{GPS-Empfänger}$  in einer Bündelblockausgleichung nach der Methode der kleinsten Quadrate gewonnen werden.

Da jedoch die Zahl der zu beobachtenden oder zu bestimmenden Parameter in Gleichung 4.17 größer ist als bei der klassischen Bündelblockausgleichung mit Kollinearitätsgleichungen, kommt es zu praktischen und numerischen Problemen:

- Nach den bereits in Abschnitt 4.5 und zusätzlich in den Abschnitten 4.6.1 und 4.7.2 angeführten Gründen sind 11 unbekannte Parameter der Transformationsparameter des Rotationsanteils von  $T_{GPS-}^{Quelle}$  $GPS-Empfänger$ , des Rotationsanteils von  $\mathbf{T}_{IMU}^{Kamera}$ , des Translationsanteils von  $\mathbf{T}_{Quelle}^{IMU}$  und der Kamerakonstanten von  ${\bf P}_{Kamera}^{Anzeige}$  zu bestimmen. Dafür werden entsprechend viele Passpunktinformationen benötigt.
- Die Genauigkeit der Koordinatenbestimmung mithilfe von GPS hängt von der Konstellation der Satelliten ab. Es kommt vor, dass für mehrere Minuten die Genauigkeit der GPS-Koordinaten nicht ausreicht oder dass der

GPS-Empfänger bei Abschattung möglicherweise keine Koordinaten berechnen kann.

- Für die Kalibrierung von Kameras existieren oft Programme und Testfelder, mit denen sich automatisch die Bildpunkte mit hoher Punktdichte pro Bild messen lassen. Entsprechend dichte Testfelder existieren in GK-Koordinaten meist nicht.
- Wenn grobe Fehler in den Beobachtungen enthalten sind, dann sind diese bei sehr umfangreichen Systemen schwieriger aufzudecken.

Deshalb wird hier ein anderer Weg zur Bestimmung der Parameter genutzt und nicht versucht alle Parameter in einem Schritt zu bestimmen.

Bei der hier beschriebenen Lösungsstrategie wird nicht versucht, die Transformationen einzeln zu bestimmen, sondern man geht von einer indirekten Bestimmung der Parameter aus. Sämtliche Parameter werden im Folgenden mithilfe von beobachteten Bildkoordinaten gewonnen.

Zur Auflösung nach den Parametern der Gleichung 4.17 sind iterative Verfahren notwendig, da die Gleichungen nicht-linear sind. Bei der Gleichung 4.17 sind jedoch mehr Parameter zu bestimmen als bei den Kollinearitätsgleichungen der Bündelblockausgleichung und bereits bei der Bundelblockausgleichung ist es oft schwierig, ¨ Konvergenz bei der Lösung des Gleichungssystems zu erreichen. Dementsprechend wichtig ist es, dass man hier eine Ausgleichungsstrategie wählt, die die Konvergenz bei der Lösung des nicht-linearen Gleichungssystems unterstützt.

Die Konvergenz der Lösungsmethoden von nicht-linearen Gleichungssystemen kann durch Methoden der Schrittweitenanpassung unterstützt werden. Zur Schrittweitenanpassung kann man die Levenberg-Marquardt-Methode (siehe [Weisstein 2005]) oder andere Verfahren (siehe [Stoer 1994]) nutzen. In diesem Abschnitt wird die Konvergenz zusätzlich dadurch unterstützt, dass Näherungswerte bestimmter Parametergruppen in verschiedenen mathematischen Modellen bestimmt werden. Dadurch wird auch vermieden, dass die iterativen Verfahren in einem Nebenminimum konvergieren. Die Übergänge von der Struktur eines Modells in ein anderes werden mit der in Abschnitt 4.4 definierten Notation beschrieben. Eine Übersicht über die Symbole, die im Folgenden verwendet werden, gibt Tabelle 4.1.

# 4.6.1 Transformation vom Kamerasystem in das System der Anzeige

Um von vielen koordinatenmäßig bekannten Passpunkten Bildpunkte messen zu können, wird die Transformation vom Kamerasystem in das System der Anzeige aus Messungen in einem Testfeld in einer Laborumgebung bestimmt. Dieses Testfeld besteht aus drei zueinander annähernd orthogonalen Flächen. Damit lassen sich Bilder mit der Kamera machen, deren Punkte nicht nur in einer Ebene liegen. Nach [KRAUS und WALDHÄUSL 1996] kann so die äußere Orientierung der Kamera genauer bestimmt werden. Wie in Abschnitt 4.1 beschrieben, werden zwei Arten

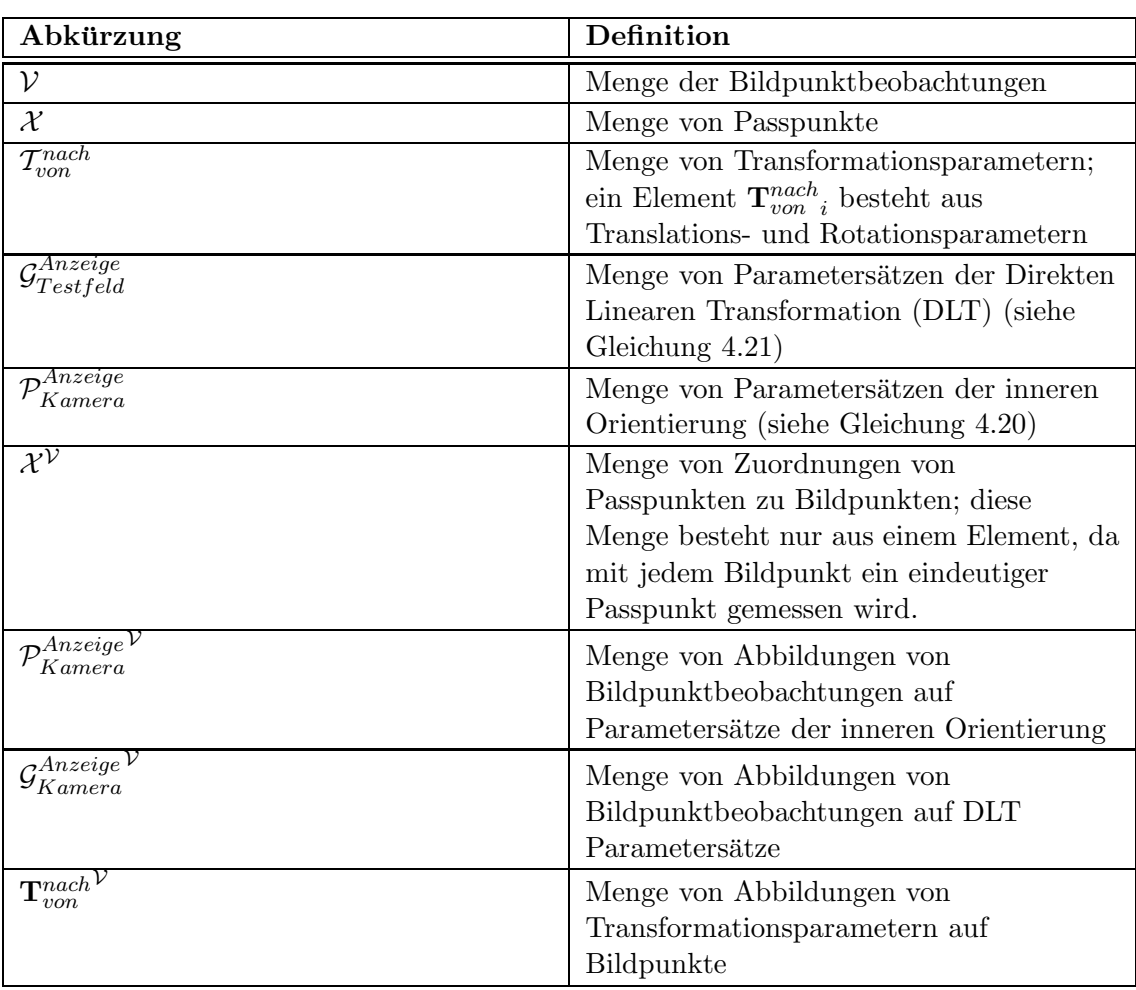

Tabelle 4.1: Übersicht über die Abkürzungen, die zur Darstellung der Kalibrierung benutzt werden

von Anzeigemöglichkeiten genutzt. Zur Unterscheidung der Anzeige auf einem Bildschirm und der Anzeige in der Durchsichtbrille wird hier für die Anzeige auf der Durchsichtbrille der Begriff "Display" verwendet.

Die Bestimmung der Transformation vom System der Kamera in das System der Anzeige kann durch zwei getrennte Transformationen dargestellt werden. Der CCD-Chip der Kamera und die Anzeigematrix am Bildschirm sind zwei verschiedene Geräte. Wenn beide Transformationen getrennt bestimmt werden, dann hat das den Vorteil, dass man beim Austausch einzelner Komponenten (z. B. Darstellung mit verschiedenen Auflösungen oder Anzeigegeräten) nur noch wenige Parameter bestimmen muss. Da die Parameter der inneren Orientierung der Kamera und die Parameter der Transformation vom System der Bildelemente der Kamara auf die Bildelemente der Anzeige aber linear abhängig sind, erfordert die getrennte Bestimmung mehr Aufwand. In der Regel verwendet man jedoch nur eine bestimmte Systemkonfiguration, sodass es ausreicht, die Transformation vom Kamerasystem in das System der Anzeige (Bildschirm oder Auge) direkt zu bestimmen.

Die innere Orientierung der Kamera (oder auch des Auges) kann durch klassische Kamerakalibrierungsverfahren eines Testfelds bestimmt werden. Für Kameras lässt sich

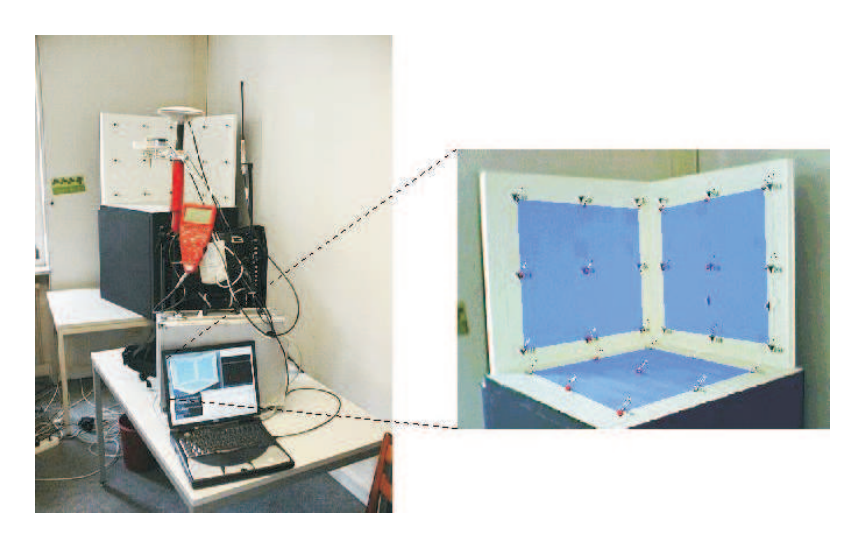

Abbildung 4.12: Versuchsanordnung zur Bestimmung der Transformation  $\mathbf{P}_{Kamera}^{Anzeige}$ , konstruiert und vermessen von J. Leebmann; Foto und Montage durch A. H. Coelho

die Kalibrierung automatisieren. Bei Durchsichtbrillen muss der Betrachter selbst die Messungen durchführen.

Weist die Kamera eine starke nicht-lineare Verzeichnung auf, dann ist eine Korrektur des Bildes notwendig. Standard-Visualisierungssoftware (z. B. Java3D) lässt es nicht zu, dass man die Projektion der virtuellen Objekte so verformt, dass sie die Verzeichnung der Kamera nachbildet und so eine Uberlagerung erreicht wird. Die ¨ Abbildung der Matrix der Bildelemente der Kamera auf die Matrix der Bildelemente der Anzeige muss daher spezielle Kamerafehler wie Verzeichnungen berucksichtigen. ¨

Die nicht-lineare Verzeichnung der Kamera wird also bei der Transformation der virtuellen Objekte nicht berucksichtigt und die Abbildung der virtuellen Objekte ¨ vom System der Kamera in das System der Anzeige lautet:

$$
\mathbf{P}_{Kamera}^{Anzeige} = \begin{pmatrix} c_1 & 0 & x_0 & 0 \\ d & c_2 & y_0 & 0 \\ 0 & 0 & 1 & 0 \end{pmatrix}_{Kamera}^{Anzeige} = \begin{pmatrix} d_1 & 0 & q_0 \\ 0 & d_2 & q_1 \\ 0 & 0 & 1 \end{pmatrix}_{Bildsensor}^{Anzeige} \begin{pmatrix} c'_1 & 0 & x'_0 & 0 \\ d' & c'_2 & y'_0 & 0 \\ 0 & 0 & 1 & 0 \end{pmatrix}_{Kamera}^{Bildsensor}
$$
(4.20)

Die Skalierung in Richtung von Zeilen und Spalten der Anzeige wird analog zu Gleichung 4.16 durch  $c'_1, c'_2, d_1$  und  $d_2$  vorgenommen,  $x'_0, y'_0, q_0$  und  $q_1$  beschreiben Translationen und d ′ beschreibt die Scherung der Koordinatenachsen. Bei dieser Arbeit wird angenommen, dass  $d = 0$  ist und der Hauptpunkt in der Mitte des Bildes liegt.

Bei der Bestimmung dieser Paramter unterscheiden sich Durchsichtbrillen-ER und kamerabasiertes-ER. Bei Kameras können die Parameter in  $\mathbf{P}^{Anzeige}_{Kamera}$  mit herkömmlichen Kamerakalibriermethoden bestimmt werden. Bildsensor und Anzeige werden dabei nicht unterschieden. Dabei beobachtet man mehrere Bildpunkte an einem Standpunkt. Sind die Passpunkte geeignet signalisiert, können die Punkte automatisch gemessen werden.

Mithilfe der Direkten Linearen Transformation (DLT) können aus den beobachteten

.

Bildkoordinaten und zugeordneten Passpunktkoordinaten Näherungen für die innere Orientierung der Kamera bestimmt werden.

Die DLT ergibt sich aus dem Produkt der Matrix  $\mathbf{G}^{Anzeige}_{Testfeld}$  mit den Passpunktkoordinaten:

$$
\mathbf{G}_{Testfeld}^{Anzeige} = \begin{pmatrix} a_{11} & a_{12} & a_{13} & a_{14} \\ a_{21} & a_{22} & a_{23} & a_{24} \\ a_{31} & a_{32} & a_{33} & a_{34} \end{pmatrix}_{Testfeld}^{Anzeige} . \tag{4.21}
$$

Die Passpunkte sind im Referenzsystem eines Testfelds gegeben und man berechnet die Bildkoordinaten mit:

$$
\mathbf{v}_{Anzeige} = \text{pD}\left(\mathbf{G}_{Testfeld}^{Anzeige} \begin{pmatrix} x \\ y \\ z \\ w \end{pmatrix}_{Testfeld} \right). \tag{4.22}
$$

Diese Gleichung soll lediglich den Zusammenhang zwischen den Parametern zeigen. Ein lineares Gleichungssystem ergibt sich aus dieser Gleichung durch Multiplikation beider Seiten der Gleichung mit dem Nenner. Der Kontext, aus dem das Gleichungssystem mithilfe von Gleichung 4.22 konstruiert wird, lautet:

$$
\Gamma_{DLT} \vdash \mathcal{V}, \mathcal{X}, \mathcal{G}_{Testfeld}^{Anzeige}, \mathcal{X}^{\mathcal{V}}, \mathcal{G}_{Testfeld}^{Anzeige}.
$$
\n(4.23)

Dabei werden keine Tracking-Daten für Position oder Orientierung verarbeitet und damit werden die Kameraparameter nicht durch Tracker-Auslesungen verfälscht, wie dies bei Durchsichtbrillen der Fall ist. Die innere Orientierung für Durchsichtbrillen kann nicht ohne Orientierungs- und Positionsinformation je Bildpunkt bestimmt werden. Da sich der Kopf im Gegensatz zur Brille frei bewegt, können keine Strahlbündel durch das Projektionszentrum wie bei der Kamera genutzt werden, sondern es müssen Einzelstrahlen betrachtet werden. Zur Kalibrierung von Durchsichtbrillen mithilfe von ortsgebundenen Tracking-Systemen finden sich weiterführende Untersuchungen in [Leebmann 2003] oder [Tuceryan und Navab 2000]. Wenn Durchsichtbrillen genutzt werden, muss  $\mathbf{T}_{IMU}^{Display}$  aus  $\mathbf{G}_{Kamera}^{Display}$  und  $\mathbf{T}_{IMU}^{Kamera}$  berechnet werden. Ein einfaches Verfahren zur Bestimmung der Transformation von  $\mathbf{G}^{Display}_{Kamera}$  kann aus [KATO und BILLINGHURST 1999] entnommen werden.

Mit einem zweiten Schritt bestimmt man über einen Rückwärtsschnitt die Parameter der perspektiven Abbildung mithilfe der Näherungswerte aus der DLT.

Die Berechnung der Lösung für die Parameter der inneren Orientierung  $iO$  (siehe Gleichung 4.20) kann nicht im Kontext  $\Gamma_{DLT}$  gelöst werden, sondern es ist ein Kontext  $\Gamma_{iO}$  nötig:

$$
\Gamma_{iO} \vdash \mathcal{V}, \mathcal{X}, \left\{ (\mathcal{P}_{Kamera}^{Anzeige})_j \right\}, \mathcal{T}_{Testfield}^{Kamera}, \mathcal{X}^{\mathcal{V}}, \left\{ (\mathcal{P}_{Kamera}^{Anzeige} )_i \right\}, \mathcal{T}_{Testfield}^{Kamera} , \tag{4.24}
$$

$$
\mathbf{v}_{Anzeige} = \text{pD}\left(\mathbf{P}_{Kamera}^{Anzeige} \mathbf{T}_{Testfeld}^{Kamera} \mathbf{x}_{Testfeld}\right). \tag{4.25}
$$

Die Ubergangsfunktion  $\phi(\Gamma_{DLT}) = \Gamma_{iO}$  muss berücksichtigen, dass für jeden der n Standpunkte ein anderer Parametersatz ( $\mathbf{G}_{Testfeld}^{Anzeige}$ )<sub>i</sub> ∈  $\mathcal{G}_{Testfeld}^{Anzeige}$  bestimmt wird. aus dem selbst wieder ein Satz von Näherungswerten abgeleitet wird.

Für diese *n* Parametersätze lassen sich mit einer Funktion  $(\mathbf{P}_{Kamera}^{Anzeige})_i$  =  $f((\mathbf{G}^{Anzeige}_{Testfeld})_i)$  die innere Orientierung  $(\mathbf{P}^{Anzeige}_{Kamera})_i$  und mit einer Funktion  $(\mathbf{T}^{Kamera}_{Testfeld})_k = g((\mathbf{G}^{Anzeige}_{Testfeld})_i)$  die äußere Orientierung der Kamera für jeden Standpunkt berechnen. Zur Berechnung von innerer und äußerer Orientierung aus DLT-Parametern siehe z. B. [KRAUS und WALDHÄUSL 1996].

Da jedoch nur eine Kamera verwendet wird, darf im Gleichungssystem nur ein Element ( $\mathbf{P}_{Kamera}^{Anzeige}\$ ) vorkommen. Zur Bestimmung von diesem Element ( $\mathbf{P}_{Kamera}^{Anzeige}\$ ) der Abbildung  $\phi_V((\mathbf{G}_{Testfeld}^{Anzeige})_i)$  bildet man z. B. den Mittelwert über alle berechneten Werte, d. h.:

$$
(\mathbf{P}_{Kamera}^{Anzeige})_i = \frac{1}{n} \sum_n f((\mathbf{G}_{Testfeld}^{Anzeige})_k)
$$
\n(4.26)

Zum Aufbau des Gleichungssystems benötigt man jedoch neben den Parametermengen noch die Mengen der Abbildungen der Parametermengen untereinander. Für die einelementige Menge der inneren Orientierung ist dies trivial. Wenn nur ein Element aus der Menge der Parameter dieses Typs vorhanden ist, dann muss dieses Element in jeder Gleichung verwendet werden. Deshalb wird  $\mathcal{P}_{Kamera}^{Anzeige}$ Kamera  $\mathcal{V}$  im weiteren nicht mehr separat aufgelistet. Es muss jedoch noch geklärt werden, wie die Mengen der Abbildungen  $\mathcal{T}^{Kamera}_{Testfeld}$  $v$  und  $\mathcal{X}^{\mathcal{V}}$  gebildet werden.

D. h., dass die Ubergangsfunktion  $\phi$  sich zusammensetzt aus:

$$
\phi(\Gamma_{DLT}) = \Gamma_{iO} \text{ , wobei}
$$
\n
$$
\phi_{A}(G_{Testfield}^{Anzeige}) = (\mathbf{P}_{Kamera}^{Anzeige})_{i}, T_{Testfield}^{Kamera} \phi_{V}(\mathcal{V}) = \mathcal{V} \phi_{V}(\mathcal{X}) = \mathcal{X} \tag{4.27}
$$
\n
$$
\phi_{A}(G_{Testfield}^{Anzeige} \rangle) = T_{Testfield}^{Kamera} \phi_{A}(\mathcal{X}^{\mathcal{V}}) = \mathcal{X}^{\mathcal{V}} \tag{4.27}
$$

In diesem Schritt zur Bestimmung der Transformation  $\mathbf{P}^{Anzeige}_{Kamera}$  werden auch die IMU-Messungen ausgelesen, obwohl sie zur Bestimmung der Transformation  ${\bf P}^{Anzeige}_{Kamera}$  noch nicht benötigt werden. Die IMU-Messungen werden aber im folgenden Schritt benötigt.

### 4.6.2 Transformation vom IMU-System in das Kamerasystem

Zusammen mit folgender Grundgleichung wird zur Bestimmung der Transformationsparameter von  $\mathbf{T}^{Kamera}_{IMU}$  in verschiedenen Kontexten das Gleichungssystem gebildet:

$$
\mathbf{v}_{Anzeige} = \text{pD}\left(\mathbf{P}_{Kamera}^{Anzeige} \mathbf{T}_{IMU}^{Kamera} \mathbf{T}_{Quelle}^{IMU} \mathbf{T}_{Testfeld}^{Quelle} \mathbf{x}_{Testfeld}\right). \tag{4.28}
$$

Ohne die Messungen mit dem IMU kann die Transformation vom IMU-System ins Kamerasystem nicht bestimmt werden. Daneben werden zur Bestimmung der Transformationen die Koordinaten des Projektionszentrums der Kamera oder des Auges zum Zeitpunkt der Auslesung benötigt. Es werden also die Beobachtungen wie im Kontext  $\Gamma_{iO}$  im Testfeld mit fixiertem Standpunkt genutzt und zusätzlich IMU-Messungen herangezogen. Daneben werden noch zusätzliche Transformationsparameter eingeführt. Der Kontext  $\Gamma_{IMU''}$ , in dem eine erste Näherung für die Transformation  $\mathbf{T}^{Kamera}_{IMU}$  berechnet wird, umfasst demnach folgende Elemente:

$$
\Gamma_{IMU''} \vdash \mu_V(\Gamma_{V~iO}), \{(\mathcal{T}_{IMU}^{Kamera})_j\}, \mathcal{T}_{Quelle}^{IMU}, \mathcal{T}_{Quelle}^{IMU}^{\vee}, \mu_A(\Gamma_{A~iO}). \tag{4.29}
$$

Wie oben dargestellt, soll angenähert der Ursprung des IMU-Systems, des Kamerasystems und des GPS-Sensors zusammenfallen. Der Kamerastandpunkt im Koordinatensystem des Testfelds kann in  $\Gamma_{iO}$  durch Rückwärtsschnitt abgeleitet werden. Diese werden genutzt, um die Translationen in  $T_{Testfeld}^{Quelle}$  zu bestimmen. Die Translation wird in das Gleichungssystem als konstant und die Rotationen von  $T_{Testfeld}^{Quelle}$  als unbekannt eingeführt. Für alle Standpunkte wird eine gemeinsame Rotation zugelassen und für jeden Standpunkt wird eine gemeinsame Rotation vom IMU-System ins Kamerasystem zugelassen. Es ergeben sich:

$$
\mu_V(\Gamma_{V~iO}) \vdash \beta(\mathcal{T}^{Kamera}_{Testfeld}), \mathcal{V}, \mathcal{X}, \left\{ (\mathcal{P}^{Anzeige}_{Kamera})_i \right\} \vdash \mathcal{T}^{Quelle}_{Testfeld}, \mathcal{V}, \mathcal{X}, \left\{ (\mathcal{P}^{Anzeige}_{Kamera})_i \right\}
$$
\n(4.30)

und

$$
\mu_A(\Gamma_{A\;iO}) \vdash \eta(\mathcal{T}^{Quelle \; \mathcal{V}}_{Kamera}) \vdash \mathcal{T}^{Quelle \; \mathcal{V}}_{Testfeld}, \mathcal{X}^{\mathcal{V}}.
$$
\n(4.31)

Wenn  $\mathfrak{t}^{Kamera}_{Testfeld}$  die Menge von Translationsanteile von  $\mathcal{T}^{Kamera}_{Testfeld}$  ist, dann ist:

$$
\beta(\mathcal{T}^{Kamera}_{Testfeld}) = \mathcal{T}^{Quelle}_{Testfeld} \text{ mit } (\mathbf{t}^{Kamera}_{Testfeld})_i = (\mathbf{t}^{Quelle}_{Testfeld})_i. \tag{4.32}
$$

Das Gleichungssystem aus  $\Gamma_{IMU''}$  und Gleichung 4.29 ist wegen der zwei unbekannten Rotationen nicht direkt auflösbar. Theoretisch könnten Näherungswerte für die Rotation durch einfache lineare Algebra aus folgender Gleichung gewonnen werden:

$$
\mathbf{R}_{Kamera1}^{Kamera2} = \mathbf{R}_{IMU}^{Kamera} \mathbf{R}_{Quelle}^{IMU2} \mathbf{R}_{IMU1}^{Quelle}
$$
\n(4.33)

Da jedoch die Rotationen fehlerbehaftet sind, variiert die Auflösung dieser Gleichung für verschiedene Messungen stark und die Rotationen sind mit einfacher linearer Algebra nicht eindeutig bestimmbar. Die Näherungswerte für die Rotationen können z. B. mit der "Hand-Auge"-Methode von [Tsai und LENz 1989] in einem linearen

Gleichungssystem bestimmt werden. Zu den Anforderungen an die Aufnahmekonfiguration und zur Genauigkeit und Eindeutigkeit, mit der diese Rotationen aus gegebenen Orientierungen für die Kameras bestimmt werden können, lassen sich [Tsai und Lenz 1989] weitere Einzelheiten nachlesen. Das Minimum der Fehler der Bildkoordinaten, das als Qualitätsmaß für die Uberlagerung dient, kann jedoch nur in  $\Gamma_{IMU''}$  bestimmt werden.

Bei der Bestimmung der Kamerapositionen ( $\mathcal{T}_{Testfeld}^{Quelle})_i$  je Standpunkt in Kontext  $\Gamma_{iO}$ sind die Beobachtungssätze je Standpunkt untereinander lediglich durch ( $\mathcal{P}^{Anzeige}_{Kamera}$ Kamera  $\mathcal{V}_{i}$ gekoppelt, da für jeden Standpunkt ein eigenes Element aus der Menge $\mathcal{T}^{Kamera}_{Testfeld}$ bestimmt wird. Im Kontext  $\Gamma_{IMU''}$  kommt es durch das gemeinsame  $(\mathcal{T}_{IMU}^{Kamer\alpha})_j$  und  $(\mathcal{T}_{Testfeld}^{Quelle})_j$  zu einer Kopplung zwischen den Sätzen. Dadurch ist zu erwarten, dass sich hierdurch im Kontext  $\Gamma_{IMU''}$  andere Werte für die Kamerastandpunkte ergeben. Deshalb werden die Kamerastandpunkte in einem weiteren Verarbeitungsschritt zusätzlich als Unbekannte eingeführt.

Da, wie in Abschnitt 4.3 demonstriert wird, kein Anlass dafür besteht anzunehmen, dass die Messungen des IMUs ein zufälliges normalverteiltes Verhalten aufweisen, werden im Folgenden die Sensorfehler als Unbekannte im Gleichungssystem modelliert. Dafür wird der Kontext  $\Gamma_{IMU''}$  in den Kontext  $\Gamma_{IMU'}$  folgendermaßen transformiert:

$$
\Gamma_{IMU'} \vdash \xi_V(\Gamma_{IMU''}), \xi_A(\Gamma_{A\ iO}), \xi_A(\Gamma_{IMU''}). \tag{4.34}
$$

Die einzelnen Funktionen definieren sich wie folgt:

$$
\xi_V(\Gamma_{IMU''}) = \mathcal{V}, \mathcal{X}, \mathcal{T}_{Quelle}^{IMU}, \{(\mathcal{T}_{IMU}^{Kamera})_j\}, \qquad (4.35)
$$

$$
\xi_A(\Gamma_{IMU''}) = T_{Quelle}^{IMU} , \mathcal{X}^{\mathcal{X}} \tag{4.36}
$$

und

$$
\xi_A(\Gamma_{A\;iO}) = \varsigma(\mathbf{T}^{Kamera\;}Q}_{Testfeld}) = \mathbf{T}^{Quelle\;}Q}_{Testfeld}.
$$
\n(4.37)

Die Funktion  $\varsigma$  bildet für jeden Standpunkt ein Element der Menge $\mathcal{T}^{Kamera}_{Testfeld}$  auf ein Element der Menge  $\mathcal{T}_{Testfeld}^{Quelle}$  derart ab, dass ein Element aus  $\mathcal{T}_{Testfeld}^{Kamera}$  auf dieselben Bildpunkte  $V$  abgebildet wird wie sein entsprechendes Element der Menge  $\mathcal{T}^{Quelle}_{Testfeld}$ .

## 4.6.3 Transformation vom GPS-Empfänger in das Quellensystem

Aus den vorhergehenden Schritten werden zur Bestimmung der Transformation vom System des GPS-Empfängers in das System der Quelle lediglich die Parametermengen *iO* und  $\mathbf{T}_{IMU}^{Kamera}$  verwendet. Wenn die Testfeldkoordinaten im GK-System gegeben sind, dann kann auch die Rotation von  $\mathbf{T}_{Testfeld}^{Quelle}$  übernommen werden. Wenn

die Testfeldkoordinaten nicht im GK-System gegeben sind, dann werden alle vorhergehenden Beobachtungen verworfen und neue Beobachtungen außerhalb des Labors unter Berucksichtung von GK-Koordinaten gemacht. ¨

$$
\Gamma_{GPS} \vdash \mathcal{V}, \mathcal{T}_{Quelle}^{IMU}, P, iO_i, \left\{ (\mathcal{T}_{GPS}^{Quelle})_i \right\}, \left\{ (\mathcal{T}_{IMU}^{Kamera})_i \right\}, \mathcal{T}_{GK}^{GPS}, \mathcal{V}^P, \mathcal{T}_{Quelle}^{IMU}^{\mathcal{V}}, \mathcal{T}_{GK}^{GPSV}.
$$
\n
$$
\tag{4.38}
$$

Die restlichen fehlenden Parameter der Gleichung 4.17 werden nun mit Passpunkten im GK-Referenzsystem und den GPS-Messungen fur den Beobachtungs- ¨ ort bestimmt. In Abbildung 4.13 ist das hier verwendete Passpunktfeld mit GPS-Referenzantenne und im GK-System bekannten Passpunkten zu sehen. Die Abbildung 4.14 zeigt die Einpassung der virtuellen Modelle in die reale Welt: Die virtuellen und physikalischen Passpunkte uberlagern sich nach der Kalibrierung, wobei ¨ in der Abbildung die virtuellen Punkte schwarz dargestellt wurden und die realen Passpunkte in den Mitten der Betonsäulen liegen.

Als abschließende Kontrolle kann getestet werden, ob alle Parameter konsistent sind und ob das INS immer noch den gleichen Nullpunkt hat. [BAILLOT et al. 2003] nutzen die Passpunkte im Referenzsystem, um die Transformation  $\mathrm{T}^{Kamera}_{IMU}$  und  $\mathrm{T}^{Quelle}_{Track}$ Tracker für einen Tracker, der in einer geschlossen kleineren Laborumgebung installiert wurde, zu bestimmen. Damit diese beiden stark korrelierten Transformationen sicher bestimmt werden können, sind sehr viele gemessene Bildpunkte für gegebene Passpunkte notwendig. Bei dem in dieser Arbeit beschriebenen Verfahren soll die Zahl der Messungen außerhalb der Laborumgebung möglichst klein sein. Deshalb werden bei dieser Arbeit die Parameter nacheinander bestimmt. Der hier beschriebene Ansatz hat den Vorteil, dass in einem Testfeld bei ruhendem System die Rotation von  $\mathbf{T}^{Kamera}_{IMU}$  mit vielen Passpunkten, die sich automatisch messen lassen, bestimmen lassen. Diese Transformation bleibt uber den Verlauf der Zeit konstant, solange sich ¨ die Bauteilkonfiguration nicht ändert. Zur Bestimmung der Transformation  $T_{GPS}^{Quelle}$ GPS sind nur wenige Bildpunktbeobachtungen für Passpunkte notwendig. Wenn nur die Abweichung des Quelle-Systems von magnetisch Nord bestimmt werden soll, ist nur ein Bildpunkt notwendig. Da, wie in Abschnitt 4.3 beobachtet, das digitale Lot mit vergleichsweise kleinem Fehler die Lotrichtung angibt und ist nur noch die lokale Abweichung von magnetisch Nord zu bestimmen. Eine aufwändige Auflösung der Mehrdeutigkeiten des Rotationsanteils von  $\mathbf{T}^{Quelle}_{GPS}$  ist nicht nötig. Die Translation der Transformation  $\mathbf{T}^{Kamera}_{IMU}$  wird ebenfalls mit beobachteten Bildpunkten von Passpunktkoordinaten bestimmt.

Dass sich die Parameter bei starken Temperaturunterschieden nicht nur im Azimut unterscheiden wird beispielhaft in Abbildung 4.15 gezeigt. Ein Monat später, bei deutlich unterschiedlichen Temperaturen, ist bei diesem Beispiel ein Fehler zu erkennen, der sich nicht nur durch eine Drehung um die Lotrichtung erklären läßt.

# 4.7 Empirische Genauigkeit der Kalibrierung

Die oben beschriebene Methode wurde auf verschiedenen Datensätzen getestet. In diesem Abschnitt wird die erreichte Genauigkeit bei den Verfahren diskutiert. Die

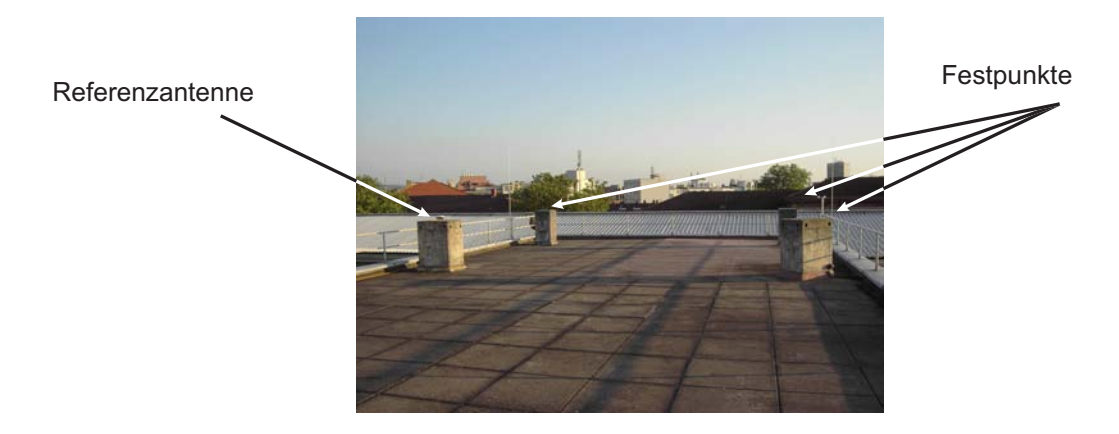

Abbildung 4.13: Passpunktfeld mit bekannten Koordinaten im GK-System

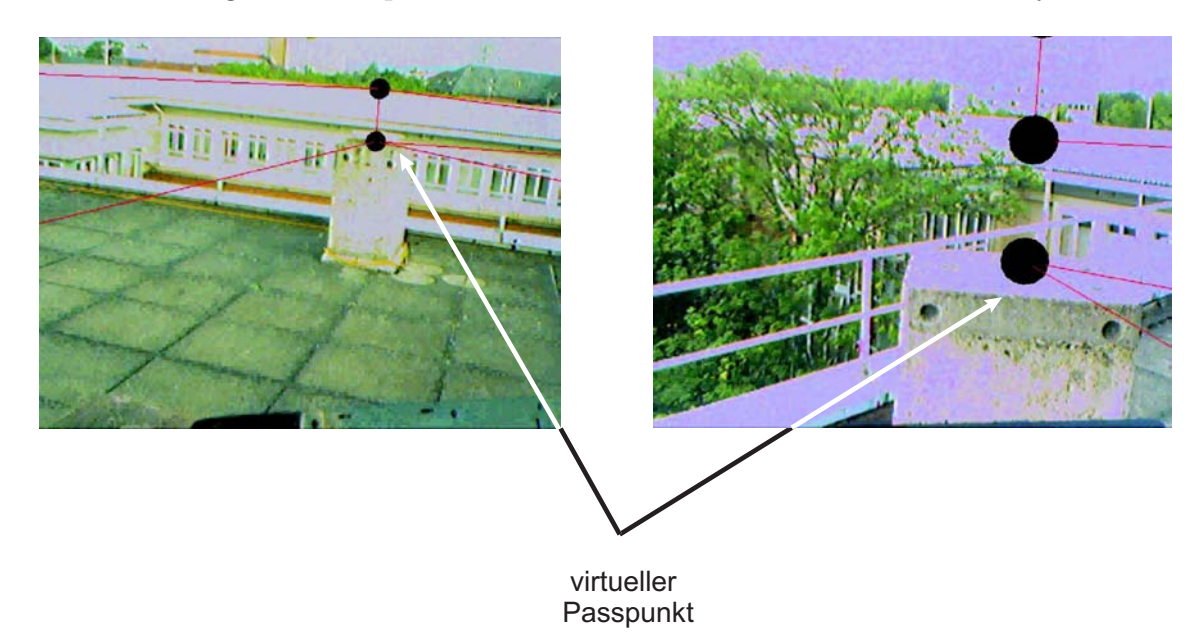

Abbildung 4.14: Überlagerung von virtuellen und physikalischen Passpunkten nach Kalibrierung; die schwarzen virtuellen Punkte repräsentieren die Mitten der Betonsäulen; die feinen roten Linien und übereinanderliegende schwarze Kugeln dienten der Orientierung.

Genauigkeit hängt vom mathematischen Modell ab, der Aufnahmegeometrie und den Eigenschaften der verwendeten Sensoren. In Abschnitt 4.7.1 wird gezeigt, dass der in dieser Arbeit beschriebene geschlossene Ansatz einen deutlich kleineren Anpassungsfehler ergibt als die bisher publizierten Verfahren. In Abschnitt 4.7.2 werden Wiederholgenauigkeiten für die verschiedenen Parameter angegeben.

Die Implementierung erfolgte mit der objektorientierten Programmiersprache [JAVA 2005]. Durch das Bilden von Objekten können Grundgleichung, Daten und Abbildungen voneinander getrennt werden. Zur Realisierung der Strukturübergänge wurden die Objekte mithilfe eines objektrelationalen Mappings [Hibernate 2005] in eine Datenbank geschrieben. Die objektorientierte Abfragesprache von [Hibernate 2005] hilft Mengen von Objekten geeignet zu selektieren und ihre Verknüpfungen zu verändern. Wenn bei der Kontexttransformation nicht

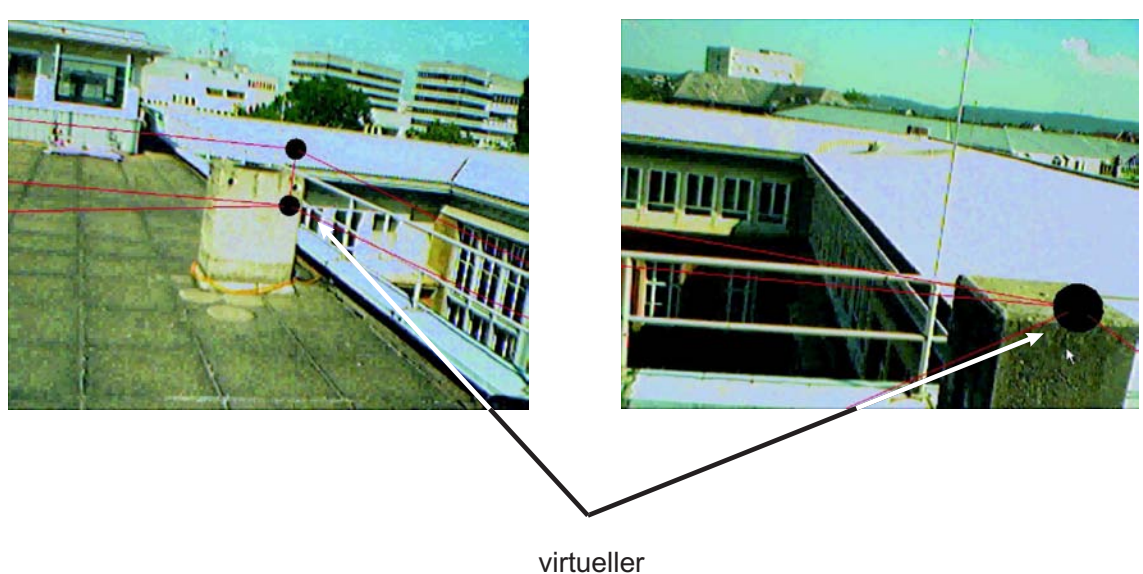

Passpunkt

Abbildung 4.15: Abweichung der Uberlagerung von virtuellen und physikalischen ¨ Passpunkten mit denselben Kalibrierungsparametern wie bei Bild 4.14; ein Monat später bei anderen Temperaturen

nur Relationen sondern auch Werte von Variablen zu verändern waren, dann wurde dies wieder mit der Programmiersprache [JAVA 2005] durchgeführt.

# 4.7.1 Globale Genauigkeit

Die globale Genauigkeit soll angeben, wie gut das ER-System geeignet ist, die virtuellen Geometrien an dem Ort in der Anzeige einzublenden, an dem auch ein Objekt eingeblendet werden wurde, das sich am selben physikalischen Ort befindet. Genau ¨ diesen Fehler beschreibt die Standardabweichung der geschätzten Bildpunktfehler. Deshalb wird zur Interpretation der Passgenauigkeit der Bildpunktbeobachten je nach Kontext die Standardabweichung der geschätzten Bildpunktbeobachtungen benutzt. Um den Bildpunktfehler von Maßstabsabhängigkeiten zu befreien, wird der Bildpunktfehler in Pixel des CCD-Chips angegeben und nicht in Pixel der Anzeige.

Die Standardabweichung der Bildpunktmessungen entspricht in diesem Fall dem Gewichtseinheitsfehler, da als einzige Beobachtungen vereinfachend nur die Bildpunkte als gleichgenaue, normalverteilte Beobachtungen der Standardabweichung 1 in der Ausgleichung betrachtet werden. Diese Annahme wird deshalb getroffen, da die GPS-Beobachtungen als fehlerfrei betrachtet werden können und die IMU-Beobachtungen nicht als zufällig und normalverteilt angesehen werden können. In Abschnitt 4.3 wurde die Genauigkeit des IMU untersucht. Das Ergebnis der Untersuchung zeigt, dass hauptsächlich systematische Fehler vorherrschen. Da sich diese Fehler also nicht zufällig verhalten, ist es nicht sinnvoll diese Fehler im Sinne der kleinsten Quadrate für die beobachteten IMU-Messungen zu modellieren.

Da die Fehler von der Bewegung des Systems abhängen, sollte man bei videobasiertem ER, bevor die Bildpunkte gemessen werden, das System mehrere Sekunden ruhen lassen. Aufgrund der Trägheit der Sensoren (IMU und GPS-Empfänger) ergeben sich während der Bewegung des Systems größere Anpassungsfehler.

Je nach Kontext ergeben sich unterschiedliche Standardabweichungen. In Tabelle 4.2 wird für die Kalibrierung mit den hier verwendeten Instrumenten und dem hier beschriebenen Verfahren die Standardabweichung der Bildpunktfehler angegeben. Die Standardabweichungen sind ein Mittelwert mehrerer Kalibriervorgänge. Es werden lediglich die Bildpunkte als fehlerbehaftet betrachtet und als Beobachtung in die Ausgleichung nach kleinsten Quadraten eingefuhrt, d. h. in der Standardabweichung ¨ für den Bildpunktfehler spiegeln sich also auch andere Fehlereinflüsse wider.

Die Ergebnisse der Tabelle 4.2 lassen sich folgendermaßen interpretieren. Die Ubereinstimmung des globalen Fehlers von  $\Gamma_{DLT}$  und  $\Gamma_{iO}$  lässt darauf schließen, dass sich keine deutlichen Verbesserungen der Anpassung durch Schätzung von Scherung und Hauptpunktabweichung von der Bildmitte nachweisen lassen,

Die Bildpunkte wurden mit der Hand gemessen, daraus erklärt sich der relativ große Bildpunktfehler von 0.7 Pixel. Der relativ grosse Fehler von 10 Pixel in  $\Gamma_{IMU''}$ , bei dem die Koordinaten der Projektionszentren aus  $\Gamma_{iO}$  übernommen und konstant in die Gleichung eingeführt werden, im Vergleich zu  $\Gamma_{IMU''}$ , bei dem diese Koordinaten als unbekannt eingeführt werden, läßt vermuten, dass die Koordinaten des Projektionszentrums und die Orientierung der Kamera in  $\Gamma_{iO}$  nur ungenau bestimmt werden. Daraus kann man erkennen, dass ersteres lediglich zur Bestimmung von Näherungswerten genutzt werden kann. Der resultierende Fehler von 1.5 Pixel nach Korrektur der Koordinaten des Projektionszentrums und der Orientierung der Kamera stellt den Fehler dar, der sich aus Fehlern der Winkelmessung und Fehlern in den Bildpunktbeobachtungen ergibt. Werden die Fehler des Orientierungssensors  $\Gamma_{IMU''}$  in den Gleichungen berücksichtigt, dann ergeben sich vergleichbare Fehler wie in  $\Gamma_{DLT}$  und  $\Gamma_{iO}$ . Der Fehler in Kontext  $\Gamma_{GPS}$  ist nicht immer gleich. Er kann stark schwanken, da die Bildpunktmessung bei zumindest geringer Bewegung des Beobachters und beeinträchtigt von Ungenauigkeiten bei der Messung des Erdmagnetfeldes (siehe zum Messprinzip des Orientierungssensors Abschnitt 4.1) gemacht werden.

**Fazit** Wenn die Menge der Transformationen  $\mathcal{T}_{IMU}^{Kamera}$  im Kontext  $\Gamma_{IMU''}$  und das Projektionszentrum aus  $\Gamma_{iO}$  als konstant übernommen werden, dann kann es sein, dass Fehler in der Bestimmung der Projektionszentren und der Orientierung der Kamera in die Parameter der Matrix übertragen werden. Wird dies nicht berücksichtigt, dann kann dies zu einem erheblich größeren Fehler in den Bildkoordinaten führen. Es ist zu empfehlen hier nicht nur mit einer Näherung zu arbeiten, sondern es sollte die Fehlerfortpflanzung berücksichtigt werden oder in einem geschlossenen Modell ausgeglichen werden.

Die Standardabweichung für  $\tilde{\Gamma}_{IMU'}$ , bei dem ein von  $\Gamma_{IMU'}$  unabhängiger Satz von Beobachtungen benutzt wird und nur der Ort des Projektionszentrums als unbekannt angesehen wird, beträgt 2.5 Pixel.

| 1 DLT | $\perp iO$ | $\Gamma_{IMU''}$<br>Projektions- Projektions-<br>zentrum aus<br>$\Gamma_{iO}$ | $\Gamma$ <i>IMU"</i><br>zentrum<br>unbekannt | 1 I M U' | 1 GPS |
|-------|------------|-------------------------------------------------------------------------------|----------------------------------------------|----------|-------|
| 0.1   |            |                                                                               | L.J                                          | $0.7\,$  |       |

Tabelle 4.2: Mittelwert der Anpassungsfehler nach der Kalibrierung dargestellt als Standardabweichung in Pixel der Bildkoordinaten

### 4.7.2 Genauigkeit der Parameter

In diesem Abschnitt werden die Standardabweichungen der geschätzten Parameter aus den Messungen im Testfeld angegeben. Wie in Abschnitt 4.6 bereits begründet, werden für die Transformation  $\mathcal{T}^{Kamera}_{IMU}$  keine Translationen angenommen. Als Hauptpunkt der Kamera wird der Mittelpunkt des CCD-Chips verwendet. Die Fehler der Winkel des Rotationsanteils von  $\mathcal{T}^{Kamera}_{IMU}$  liegen etwa in der Größenordnung der Fehler des Orientierungssensors.

In den Experimenten konnte ein translativer Versatz zwischen GPS-Referenzpunkt und Kamera geschätzt werden und dadurch die globale Genauigkeit verbessert werden. Aus der Literatur sind nur Ansätze bekannt, die den Abstand zwischen GPS-Referenzpunkt und Kamera als vernachlässigbar klein annehmen. Durch die höhere Genauigkeit des hier verwendeten GPS-Sensors ist es bei der hier beschriebenen Konfiguration sinnvoll den Versatz mitzuschätzen. Sowohl die globale Genauigkeit als auch die Genauigkeit der bestimmten Parameter in  $\Gamma_{GPS}$  hängen bis auf die z-Komponente der Translation von  $\mathbf{T}_{Quelle}^{IMU}$  und  $\kappa$  der Rotation  $\mathbf{T}_{GPS}^{Quelle}$  sehr stark von der Konfiguration der Aufnahme ab. Bei den für diese Arbeit angestellten Versuchen war es nur möglich die z-Komponente der Translation von  $\mathbf{T}^{IMU}_{Quelle}$  mit ausreichender Genauigkeit zu bestimmen.

|                                               | $\sigma_{c_1}$ | $\sigma_{c_2}$ | $\sigma_{\omega}$   | $\sigma_{\phi}$      | $\sigma_{\kappa}$    |
|-----------------------------------------------|----------------|----------------|---------------------|----------------------|----------------------|
| $\Gamma_{iO}$                                 | $15$ [Pixel]   | $19$ [Pixel]   |                     |                      |                      |
| $\Gamma_{IMU'}$ . $\mathbf{T}^{Kamera}_{IMU}$ |                |                | $0.002$ [rad]       | $0.03$ [rad]         | $0.04$ [rad]         |
| $\Gamma_{GPS}$ . $\mathbf{T}^{Quelle}_{GPS}$  |                |                | $0.002$ [rad]       | $0.03$ [rad]         | nur lokal            |
|                                               |                |                |                     |                      | konstant             |
|                                               |                |                | $\sigma_x$          | $\sigma_y$           | $\sigma_z$           |
| $\Gamma_{GPS}$ . $\mathbf{T}_{Quelle}^{IMU}$  |                |                | $0,5 \,[m]$         | $0,5 \,[\mathrm{m}]$ | $0,5 \,\mathrm{[m]}$ |
| $\Gamma_{GPS}.\mathbf{T}^{IMU}_{Quelle}$      |                |                | $x \in \mathcal{C}$ | $y \in \mathcal{C}$  | $0.03$ [m]           |

Tabelle 4.3: Standardabweichung der geschätzten Kalibrierungsparameter;  $x \in \mathcal{C}$ bedeuted, dass x ein Element der Menge der Konstanten ist.

# Kapitel 5

# Virtuelle dreidimensionale Skizzen in der physikalischen Welt

Wie in Abschnitt 2.2 ausgeführt wird, haben Skizzen auf Papier im Allgemeinen viele Funktionen. Fur Aufgaben im Katastrophenmanagement, wie sie in Kapitel ¨ 3 gezeigt werden, wäre es wie bei manch anderer Anwendung wünschenswert, dass die skizzierte Information nicht nur zweidimensional, sondern auch dreidimensional repräsentiert wird und somit aus verschiedenen Perspektiven darstellbar ist. Hierzu wird im folgenden Kapitel der Begriff "dreidimensionale Skizze" verwendet; darunter<br>sell im Felgenden nicht eine gweidimensionale räumliche Skizze eines dreidimensie soll im Folgenden nicht eine zweidimensionale räumliche Skizze eines dreidimensionalen Objektes bezeichnet werden, sondern es handelt sich um eine dreidimensional repräsentierte Skizze eines räumlichen Objektes.

Das Ziel ist es im Folgenden, eine Skizze, anders als bei einer Handskizze auf Papier, scheinbar direkt in die physikalische Welt zu zeichnen, d. h., dass die virtuellen Skizzenelemente und die Elemente der physikalischen Welt in der richtigen Relation zueinander wahrgenommen werden können. Wenn man über eine dreidimensionale Skizze verfügt, dann kann man mithilfe der in Kapitel 4 dargestellten technischen und mathematischen Grundlagen die virtuellen Objekte in den richtigen Kontext der physikalischen Welt stellen. Das folgende Kapitel besch¨aftigt sich mit den Methoden zur Generierung von 3D-Skizzen, die sich in die physikalische Welt einbetten lassen.

Wie in Abschnitt 2.2 gezeigt, nutzen Skizzen nur eine kleine Menge von Primitiven, die in ihrem Kontext und ihrer Kombination ein bestimmte semantische Bedeutung bilden. Diese Arbeit beschränkt sich darauf, das Prinzip zu erarbeiten, mit dem man 3D-Skizzen generieren kann. Deshalb wird nur die Generierung einer kleinen Menge von Primitiven betrachtet:

- Punkte und Sphären als Orte und Umgebungen für Objekte
- Vorgegebene virtuelle Objekte, z. B. zur Darstellung von Menschen
- Polygone als Verbindungslinien zwischen Objekten

Ein naiver Ansatz, der in manchen Fällen auch sinnvoll sein kann, würde nach der Aufteilung in psychologische, virtuelle und physikalische Welt (siehe auch Abschnitt 2.4) in zwei Schritten vorgehen:

- Schritt 1: Die in der Vorstellung existierenden Objekte werden im rein virtuellen Raum konstruiert. Es kann sein, dass mehrere virtuelle Teilwelten modelliert werden.
- Schritt 2: Eine Beziehung zwischen virtuellem Raum und physikalischen Raum wird hergestellt.

Da dieser Ansatz aus vielen Gründen nicht immer praktikabel ist, werden für die Konstruktion in einem ERS direkte Methoden verwendet.

In Abschnitt 5.1 wird gezeigt, wie man in rein virtuellen Welten konstruieren kann (Schritt 1) und welche Probleme sich bei der Transformation und Rekonstruktion in ein System mit Bezug zum physikalischem Raum ergeben (Schritt 2) - dargestellt in Abschnitt 5.2.

# 5.1 Konstruktion in rein virtuellen Welten

Bei der Konstruktion dreidimensionaler Inhalte mit kommerzieller CAD-Software hat sich ein bestimmtes Konstruktionsprinzip etabliert: Erst konstruiert man in einer Ebene – z. B. dem Grundriss – die zweidimensionale Projektion des Objektes in diese Ebene und dann extrudiert man die Projektion ins Dreidimensionale. Wenn man, wie in Abschnitt 3.5 beschrieben, auf einen digitalen dreidimensionalen Umgebungsplan zurückgreifen kann, d. h., wenn ein digitales Oberflächenmodell oder ein digitales Gebäudemodell existiert, dann kann direkt im Referenzkoordinatensystem konstruiert werden, und man kann, wie in CAD-Systemen üblich, unabhängig vom Bild der physikalischen Welt konstruieren.

Probleme ergeben sich in Fällen, in denen die Datenbasis nicht ausreicht (siehe Abschnitt 3.5) oder sich die physikalische Welt stark verändert hat und die virtuelle Beschreibung der physikalischen Welt nicht mehr " passt" (siehe Abschnitt 3.4). In diesen Fällen beschreiben keine oder nur wenige Daten der virtuellen Welt die physikalische Welt, und dem Zeichner fehlt der Zusammenhang, in den er die neuen Objekte stellen soll. Daraus ergeben sich zwei Probleme:

- 1. Da die neuen Objekte nicht mehr in den Koordinaten des Referenzsystems gezeichnet werden, muss die Transformation von der virtuellen Welt nach der physikalischen Welt bestimmt werden. Wie man ein vorkonstruiertes Objekt durch Dehnen, Drehen und Verschieben interaktiv in eine Szene hineinstellt und unter welchen Bedingungen dies möglich ist, wird in Abschnitt 5.2.3 gezeigt.
- 2. Wenn der Zusammenhang fehlt, kann das in manchen Fällen dazu führen, dass man die gewunschte Geometrie nicht konstruieren kann, da man z. B. ¨ nicht über die nötigen Bemaßungen verfügt oder die räumlichen Relationen zu anderen wesentlichen Objekten nicht einschätzen kann.

Fazit: Wenn man neue virtuelle Objekte nicht in der ER-Ansicht konstruiert, nutzt man nicht die Kontextinformation, die in manchen Fällen nötig ist.

# 5.2 Konstruktion mit kombinierten Sichten

Bei ER liefert die Wahrnehmung der physikalischen Welt die Kontextinformation. Diese hilft, die Objekte in den Gesamtzusammenhang einzuordnen. Eine ER-Sicht hat jedoch den Nachteil, dass es im Gegensatz zu einer rein virtuellen Welt nicht möglich ist, das Objekt, das man konstruiert oder auch nur betrachtet, wegzuschieben, zu verkleinern oder zu drehen. Erst nach dem Drehen des Objektes modelliert man in rein virtuellen Welten Teile, die aus einer anderen Perspektive verdeckt und deshalb nicht sichtbar sind. Um das Objekt mit dem ERS aus einer anderen Perspektive sehen zu können, muss sich der Nutzer dagegen selbst im Raum bewegen.

Damit man das Objekt aus verschiedenen Perspektiven betrachten kann, braucht man eine dreidimensionale Repräsentation des Objektes. In Abschnitt 5.2.1 wird gezeigt, inwieweit sich ein Objekt näherungsweise in der ERS-Sicht zeichnen lässt, solange noch keine dreidimensionale Formbeschreibung vorhanden ist. In Abschnitt 5.2.2 werden die aus der Literatur bekannten Methoden zur Konstruktion von geometrischen Elementen dargestellt und diskutiert. Die bisher bekannten Methoden werden dann in Abschnitten 5.2.4 bis 5.2.6 so erweitert, dass sie auch besonderen Anforderungen beim Katastrophenmanagement genügen.

### 5.2.1 Hilfslinien bei der Konstruktion

In dieser Arbeit soll für den Nutzer des Systems der Eindruck geschaffen werden, dass er direkt wie mit einem Pinsel in die dreidimensionale physikalische Welt zeichnet. Dabei kann man nicht nur auf die Oberfläche der physikalischen Welt malen, sondern auch in den freien Raum.

In der praktischen Umsetzung wird der Nutzer mit einem Zeiger, der durch eine Computer-Maus oder Ahnliches gesteuert wird, zweidimensionale Bildpunkte messen. Wenn man nun zulassen will, dass sich der Nutzer mit Durchsichtbrille (siehe Abschnitt 4.1) oder die Kamera mit dem ERS w¨ahrend des Zeichnens frei bewegen können, dann gehören die gemessenen Bildpunkte nicht zum gleichen Anzeigekoordinatensystem.

Damit nun das Gezeichnete in der bewegten Anzeige als Skizze sichtbar gemacht werden kann, müssen die gemessenen Bildpunkte ständig der Bewegung nachgeführt und in neue Anzeigekoordinatensysteme transformiert werden. Gäbe es für die gemessenen Bildpunkte bereits dreidimensionale Koordinaten, dann wäre die Transformation nach Gleichung 4.17 leicht zu berechnen. Doch anfangs verfügt man bei diesem Interaktionsmodell lediglich uber zweidimensionale Bildkoordinaten. ¨

In der Literatur findet man für diese Problemstellung keine Lösungen. Für diese Arbeit wurde deshalb eine N¨aherungsmethode verwendet, durch die die Bildpunkte wieder zu einem Gesamtbild in der Anzeige zusammengesetzt werden können. Das Näherungsbild kann so beim Zeichnen als Hilfskonstruktion dienen.

Die Lösung basiert auf einer Methode, die beim Erstellen von Photomosaiken genutzt wird (siehe z. B. [Faugeras et al. 2001]). Beim mosaikartigen Zusammensetzen von mehreren Bildern zu Panoramen ist man mit dem gleichen Problem konfrontiert: Man muss Bilder, die mit unterschiedlichen Kameraorientierungen aufgenommen wurden, in ein gemeinsames Bildkoordinatensystem bringen.

Noch näher am oben beschriebenen Problem sind die Arbeiten von [Tolba et al. 1999] und [Tolba et al. 2001]. Sie nutzen die Formeln zur Generierung von Photo-Mosaiken, um handgezeichnete 2D-Skizzen semi-automatisch aus einer anderen Perspektive vom Rechner neu zeichnen zu lassen. Es entsteht dabei der Eindruck, als ob die Zeichnung auf einem 3D-Modell basieren wurde. ¨ Das Prinzip des Verfahrens lässt sich mithilfe von Abbildung 5.1 erklären. Die beobachteten Bildkordinaten lassen sich in homogenen Koordinaten auf eine zum Referenzsystem fest orientierte Einheitssphäre mithilfe der gemessenen Orientierung abbilden. Bei einer anderen Orientierung der Kamera können die Bildkoordinaten von der Einheitssphäre in die Bildkoordinaten der anders orientierten Anzeige transformiert werden. Man nutzt dabei aus, dass sich die Bildkoordinaten eines

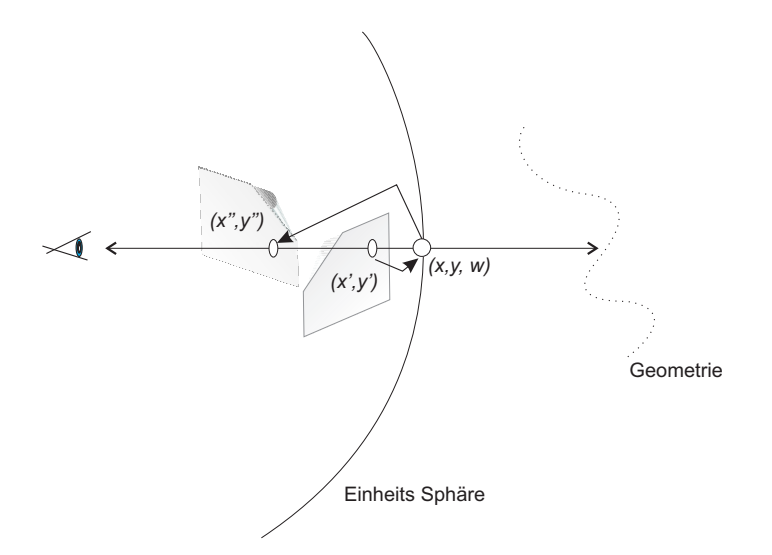

Abbildung 5.1: Prinzipskizze zur Transformation der Bildkoordinaten bei wechselnder Orientierung der Anzeige (nach [Tolba et al. 2001]); falls sich der Beobachter nur dreht, dann kann aus den Parametern der Drehung und den Ausgangskoordinaten des Bildpunktes, die Lage des Punktes nach der Drehung bestimmt werden.

Objektes in der einen Kameraorientierung in die Bildkoordinaten (in homogener Darstellung) einer anderen Kameraorientierung durch eine Multiplikation mit einer Matrix (*Homographie*) abbilden lassen. Die Homographie hängt von der inneren Orientierung und der Drehung der Kamera ab. Mit dem Verfahren können deshalb nur Bilder generiert werden, die aus Skalierung der Bilder und Drehung der Kamera um einen festen Punkt entstehen.

Diese Bedingung ist näherungsweise erfüllt, wenn die Translationsbewegungen der Kamera (oder des Auges) vernachlässigt werden können. Ob die Translation vernachlässigt werden kann, hängt unter anderem von der Entfernung der Objekte vom Projektionszentrum ab. Wenn die gezeichneten Objekte genügend weit entfernt sind, dann kann der Betrachter die Abbildungsfehler in der Anzeige nicht von Fehlern unterscheiden, die durch Sensorfehler oder durch die begrenzte Auflösung der Kamera verursacht werden. Für eine ER-Sicht sind folgende Anwendungsfälle denkbar:

- Man kann einen virtuellen, unendlich entfernten Hintergrund in die reale Szene einspielen. Z. B. sind hier Richtungen oder globale Landmarken wie Berge denkbar.
- Die Transformation von Skizzen einer Orientierung in Skizzen einer anderen kann als Näherung für die Visualisierung genutzt werden, wenn noch keine echte dreidimensionale Repräsentation berechnet werden kann. In diesem Fall muss der Betrachter bei größeren Translationsbewegungen Abbildungsfehler in Kauf nehmen (siehe hierzu auch Abbildung 5.5).

Für ein ERS, das wie in Abschnitt 4.1 kontinuierlich die Orientierung des Kamerasystems misst, kann man die Transformation, wie sie [TOLBA et al. 2001] für zweidimensionale Skizzenbilder nutzt, folgendermaßen abwandeln. Dabei ist kein manueller Zwischenschritt wie bei [TOLBA et al. 2001] nötig. Der Bildpunkt mit den Koordinaten x und y wird in homogenen Koordinaten dargestellt als:

$$
\mathbf{p} = \left(\begin{array}{c} x \\ y \\ w \end{array}\right),\tag{5.1}
$$

wobei sich die Bildkoordinaten  $x'$  und  $y'$  einer zweiten Kameraorientierung über eine Homographie H berechnen aus:

$$
\mathbf{p}' = \begin{pmatrix} x' \\ y' \\ w' \end{pmatrix} = \mathbf{H}\mathbf{p} \tag{5.2}
$$

Eine Homographie einer Kameradrehung lässt sich wie jede Matrix in das Produkt einer orthogonalen Matrix (R) und einer rechten oberen Dreiecksmatrix (Q) zerlegen ( $QR$ -Zerlegung siehe [STOER und BULIRSCH 1990]), wobei  $R$  eine Rotation und Q die innere Orientierung der Kamera wiedergibt. Wenn man einen bestimmten Bildpunkt in eine Referenzorientierung transformiert, dann kann man später den Bildpunkt für eine andere Kameraorientierung berechnen. D. h., man nutzt die Matrix:

$$
\mathbf{H}_{Reference}^{Anzeige} = \mathbf{Q}_{Kamera}^{Anzeige} \mathbf{R}_{Reference}^{Kamera},\tag{5.3}
$$

damit mit der Inversen dieser Matrix ( $\mathbf{H}^{Anzeige}_{Refrenzsys}$ )<sup>-1</sup> der Bildpunkt in ein Referenzsystem gerechnet werden kann.

$$
\mathbf{p}_{Reference} = (\mathbf{H}_{Reference}^{Anzeige})^{-1} \mathbf{p}
$$
\n(5.4)

Für jede neue Kameraorientierung wird eine neue Matrix **H** mithilfe von Gleichung 5.3 aus der gemessenen Orientierung bestimmt und die Bildpunkte können umgeformt werden.

Die Abbildungen 5.2, 5.3 und 5.5 wurden in einer rein virtuellen Umgebung mit simulierten Bewegungen der Kamera während des Zeichnens einer Linie generiert. In der Simulationsumgebung werden alle in Abschnitt 4.1 beschriebenen Sensoren nachgebildet, sodass die Kamera in der virtuellen Welt in beliebige Orientierungen gedreht werden kann. Die virtuelle Kamera erfährt jedoch keine Translationen. Die Szene enthält ein Oberflächenmodell, das mit einem Laserscanner aufgenommen wurde, und dient hier nur der Orientierung des Nutzers in der Szene. Die Kurve, die in die Szene skizziert wurde, ist als rote Linie erkennbar.

Abbildung 5.2 zeigt zwei verschiedene Kamerapositionen. Obwohl es so scheint, als ob die Linie auf der Geländeoberfläche liege, wurde sie lediglich in der zweidimensionalen Sicht eines Standpunktes eingezeichnet. Es ist in den Bildern zu erkennen, dass die Kurvenbestandteile korrekt von einem Bild in das andere ubertragen wer- ¨ den. Dies ist umso wichtiger, wenn eine Kameraorientierung nicht ausreicht, damit die Kurve in ihrer gesamten Ausdehnung gezeichnet werden kann. In Abbildung 5.3 sind verschiedene Kameraorientierungen mosaikartig zusammengesetzt. Alle Bilder sind transparent überlagert. Es handelt sich bei der Abbildung um kein Mosaik, da die Bilder in kein gemeinsames Anzeigesystem transformiert wurden. Das Bild soll lediglich veranschaulichen, dass sich die Bildkoordinaten der Kurve für verschiedene Orientierungen berechnen lassen, ohne dass die Illusion verloren geht, dass es sich um eine dreidimensional repräsentierte Kurve handelt. In Abbildung 5.4 wird der praktische Einsatz der Methode mit dem ERS demonstriert. Mit roter Farbe wurde der Umriss eines Gebäudes und ein Pfeil eingezeichnet. Das System kann während des Zeichnens gedreht werden. In der Bildfolge ist zu erkennen, dass der eingezeichnete Umriss und der Pfeil annähernd korrekt nach Drehen der Kamera eingezeichnet wird.

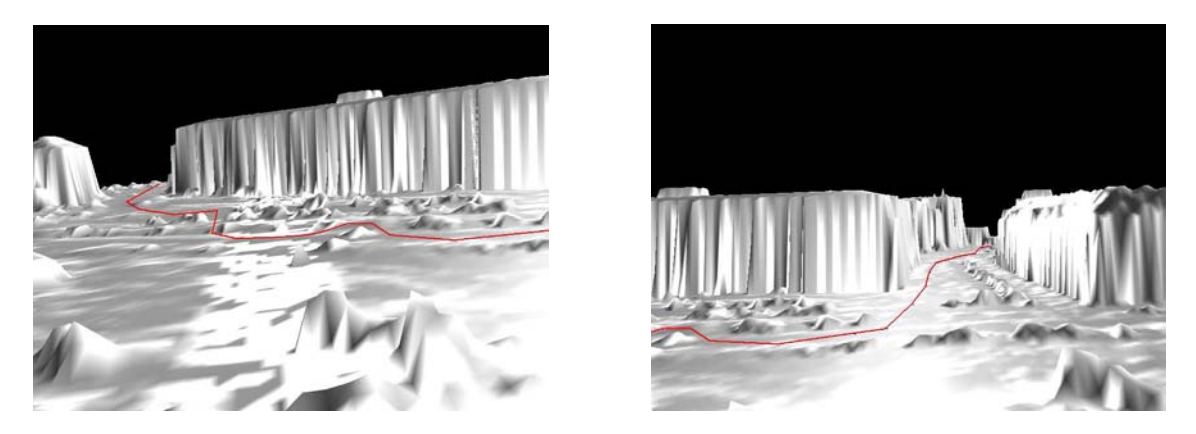

Abbildung 5.2: Von einem Standpunkt aus skizziertes Polyon in virtueller Umgebung; Polygon in roter Farbe; digitales Oberflächenmodell im Hintergrund

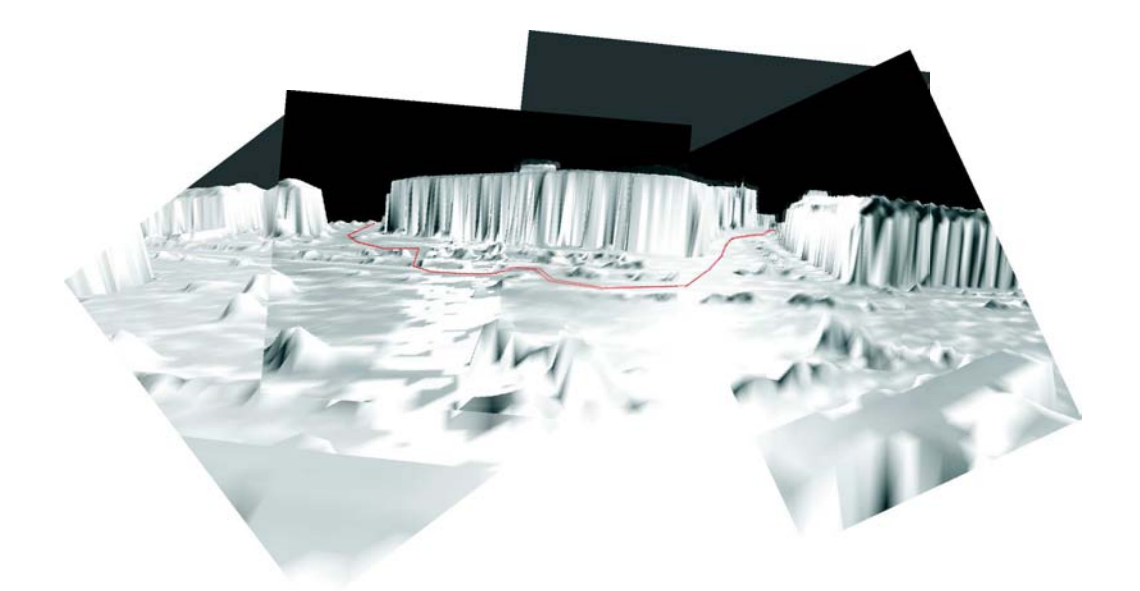

Abbildung 5.3: Darstellung einer Linie bei verschiedenen Kameraorientierungen ohne dreidimensionaler Repräsentation; Skizze in roter Farbe mit grauem digitalem Oberflächenmodell im Hintergrund dargestellt für verschiedene Aufnahmerichtungen

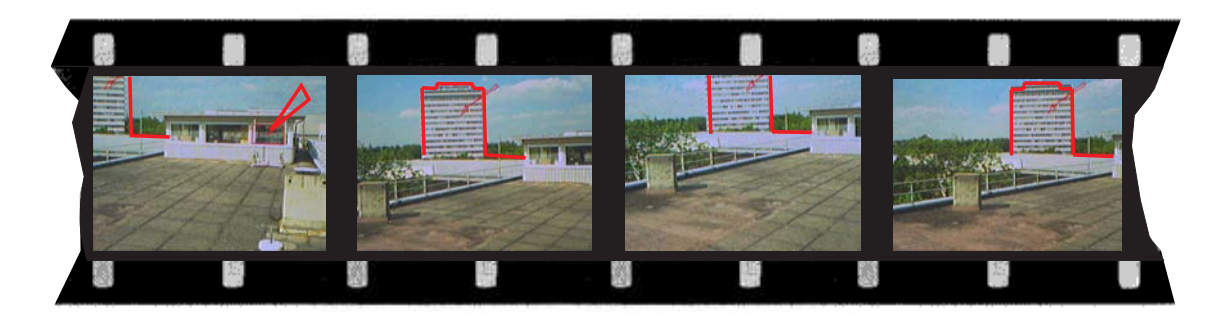

Abbildung 5.4: Bildsequenz eines Beispiels zur Uberlagerung ohne dreidimensionaler ¨ Repräsentation; mit roter Farbe ist der Umriss eines Gebäudes und ein Pfeil in die Szene skizziert.

In Abbildung 5.5 werden Fehler veranschaulicht, die bei einer Translation der Kamera entstehen. Die blauen Pfeile sind Geraden vom Projektionszentrum bis zur Geländeoberfläche. Die gelben Doppelpfeile zeigen die Abweichung der roten Hilfslinie von ihrer Lage auf dem Gelände für zwei Kurvenpunkte. Aus der Abbildung wird deutlich, dass die Näherung der Hilfslinie immer weniger zutrifft, je weiter das Projektionszentrum vom Standpunkt beim Zeichnen entfernt ist. Sind die Entfernungen zu groß, dann helfen die auf die Einheitssphäre projizierten Linien bei der Konstruktion nicht mehr.

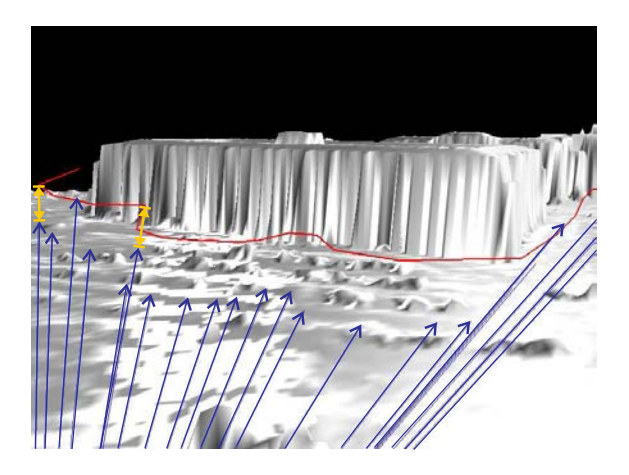

Abbildung 5.5: Überlagerungsfehler bei der Darstellung der Skizze von Abbildung 5.3 verursacht dadurch, dass die Translation der Kamera nicht berucksichtigt wird; ¨ Skizze in roter Farbe; digitales Oberflächenmodell im Hintergrund

An einem zweiten, weiter entfernten Standpunkt kann man ausnutzen, dass ein Bildpunkt  $b_0$  eines Standpunktes  $PZ_0$  zum Zeitpunkt  $t_0$  sich entweder als Bildpunkt oder als Gerade  $e_i$  in der Bildebene zum Zeitpunkt  $t_i$  abbildet. Eine derartige Gerade nennt man Epipolarlinie. Abbildung 5.6 hilft die Konstruktion einer Epipolarlinie zu erklären. Sie ergibt sich aus dem Schnitt der Ebene, die durch den Bildpunkt  $b_0$ zum Zeitpunkt  $t_0$  in der Bildebene, dem Projektionszentrum  $PZ_0$  zum Zeitpunkt  $t_0$  und dem Projektionszentrum  $PZ_i$  zum Zeitpunkt  $t_i$  aufgespannt wird, mit der Bildebene zum Zeitpunkt  $t_i$  (siehe z. B. [HARTLEY und ZISSERMAN 2000]). Epipolarlinien sind deshalb hilfreich, da sich auf ihnen in der Bildebene zum Zeitpunkt

 $t_i$  sowohl das Projektionszentrum zum Zeitpunkt  $t_0$ , der Bildpunkt in der Bildebene zum Zeitpunkt  $t_0$  als auch der beobachtete Punkt im Objektraum abbilden. D. h., man findet selbst an einem weiter entfernten Standpunkt den entsprechenden homologen Punkt auf der Epipolarlinie. Bei ER ist es hilfreich, wenn lediglich die Halbgerade der Abbildung des Projektionszentrums zur Zeit  $t_0$  offen in Richtung der Abbildung des Bildpunktes zur Zeit  $t_0$  im Display zur Zeit  $t_i$  angezeigt wird. Diese Halbgerade gibt nämlich denjenigen Teil der Punkte im Objektraum wieder, die vor der Kamera zum Zeitpunkt  $t_0$  liegen.

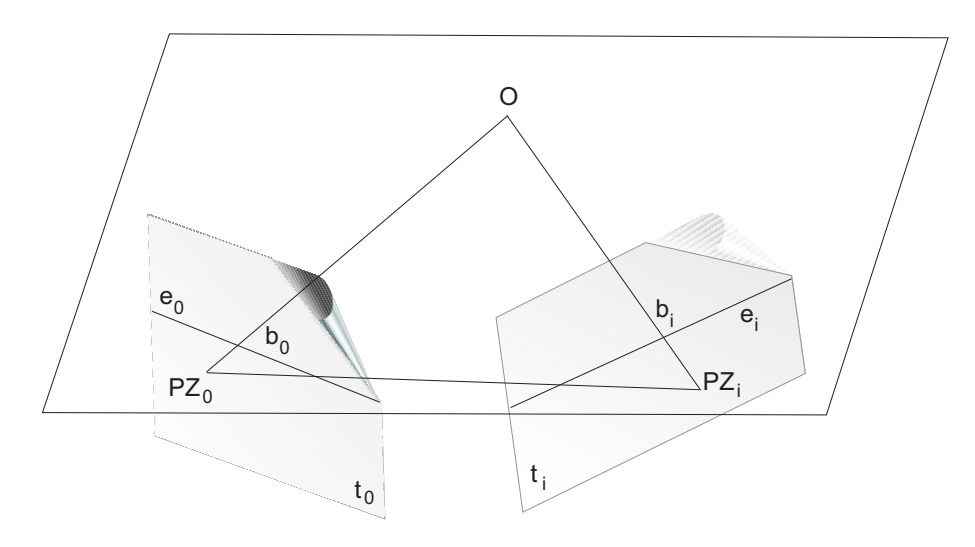

Abbildung 5.6: Prinzipskizze zur Epipolargeometrie;  $e_0$  und  $e_i$  sind Epipolarlinien zum Zeitpunkt  $t_0$  und zum Zeitpunkt  $t_i$ .  $b_0$  und  $b_i$  sind die Bildpunkte des abgebildeten Objektpunktes O.  $PZ_0$  und  $PZ_i$  sind die Orte der Projektionszentren.

#### 5.2.2 Bisherige Verfahren für kombinierte Sichten

Die in Kapitel 5.2.1 beschriebene Methode ist lediglich eine Näherung, und ihr Einsatz ist nur in engen Grenzen möglich. Information wird nur in einer kleinen Umgebung um einen festen Kamerastandpunkt richtig in die Szene eingebettet. Damit kommen Anwendungen, bei denen wie beim Katastrophenmanagement verschiedene Nutzer über ein größeres Einsatzgebiet Informationen austauschen müssen, nicht in Betracht. Für diesen allgemeineren Fall ist eine dreidimensionale Repräsentation nötig.

Für die Konstruktion von dreidimensionalen geometrischen Elementen in einer ER-Umgebung lassen sich zwei Gestaltungsbereiche unterscheiden:

Konstruktion mit Berühren. Der Nutzer hat den Eindruck, dass er selbst durch seine Hände das virtuelle Objekt formen und verformen kann, weil es in der Reichweite seiner Hände liegt. Das virtuelle Objekt liegt im freien Raum, d. h. es gibt keine anderen physikalischen Objekte im Raum, die verhindern würden, dass die Hände frei bewegt werden können. [CHEOK et al. 2002] zeigen ein System, mit dem sich Kurven und Flächen über Gesten der Hand zeichnen und gestalten lassen. [SEICHTER und KVAN 2004] beschreiben Systeme, die für den

Entwurf in der Architektur entwickelt werden. Bei diesen Systemen können mehrere Personen gleichzeitig auf einem Arbeitstisch ihre Ideen entwerfen.

Berührungsfreie Konstruktion. Der Nutzer kann das virtuelle Objekt mit seinen Händen räumlich nicht erreichen, da das Objekt zu weit weg ist, oder weil ein Objekt modelliert wird, das im Inneren eines physikalischen Objektes liegt. In einem solchen Fall ist eine Konstruktion aus einer Distanz zum Objekt nötig. In der Photogrammetrie nutzt man den Begriff berührungsfreie Methoden ([KRAUS und WALDHÄUSL 1994]), wenn ohne Kontakt aus der Distanz die Geometrie des Objektes erfasst werden soll.

#### 5.2.3 Berührungsfreie Konstruktion

Wie in Abschnitt 3 begründet wird, kann bei dem Anwendungsszenario, das hier unterstellt wird, nicht davon ausgegangen werden, dass die Linien, Punkte oder sonstigen Objekte, die man zeichnen will, immer räumlich erreichbar sind. Daneben ist der GPS-Empfänger darauf angewiesen, dass genügend Satelliten zu empfangen sind. In diesem Fall kann die Position des Objekts nicht direkt, sondern nur aus Distanz gemessen werden. Deshalb sind vor allem beruhrungsfreie Methoden inter- ¨ essant.

[PIEKARSKI 2004] beschäftigt sich in seiner Dissertation mit der berührungsfreien Konstruktion von virtuellen Objekten für ER-Umgebungen. Er bezeichnet die Methoden nicht als "berührungsfreie Konstruktion", sondern als "Konstruktion aus Di-<br>stens", Seine verseseklassenen Läsungen zur Konstruktion sind unter den Bedingun stanz". Seine vorgeschlagenen Lösungen zur Konstruktion sind unter den Bedingunstänz". gen beim Katastrophenmanagement nicht einsetzbar. Diese Behauptung soll kurz für die von [PIEKARSKI 2004] vorgeschlagenen Ansätze begründet werden.

Direkte Objektplatzierung. Mit diesem Interaktionsmuster bezeichnet [Piekarski 2004] ein Verfahren, bei dem vorgefertigte Objekte in die Szene eingefügt werden. Ein direktes Einfügen ist jedoch nur in der unmittelbaren nahen Umgebung möglich, in der der Betrachter noch die Entfernungen zu den Objekten seiner Umgebung abschätzen kann. Wie aber bereits in Abschnitt 2.4.2 dargestellt wird, sind die Möglichkeiten für den Menschen, Objekte in den dreidimensionalen Raum einzuordnen, beschränkt. Durch die Kopfbewegung, die bei ER möglich ist, reicht der Raumeindruck weiter als der Bereich, in dem man naturlicherweise stereoskopisch sehen kann. Der Vorteil ¨ des Ansatzes ist es, dass Objekte in der Szene manipuliert werden können, ohne dass sie in der Reichweite der Hände des Nutzers sind. Da man jedoch bei diesem Ansatz lediglich die Handbewegungen skaliert, ist davon auszugehen, dass der Einsatz sehr gewöhnungsbedürftig ist, da er das Raumempfinden des Nutzers durchbricht. Bei [Piekarski 2004] werden die Objekte stets auf die Geländeoberfläche gestellt, d. h., es muss ein digitales Geländemodell für diesen Ansatz vorhanden sein. Ein Problem des Einsatzes bei Katastrophen in zerstörten Umgebungen ist, dass man nicht davon ausgehen kann, dass alle Objekte immer nur auf der Erdoberfläche platziert werden. Für freie Formen wie polygonale Linien ist dieser Ansatz ausgeschlossen.

- Brotkrümelmethode. Bei dieser Methode lässt der Nutzer beim Gehen virtuelle Markierungen auf den Boden fallen. Damit Punkte markiert werden können, müssen sie zugänglich sein. Deshalb ist diese Methode eigentlich kein berührungsfreies Verfahren. Bei [PIEKARSKI 2004] wird sie zur Kategorie " nicht mehr von einem Standpunkt aus konstruiert. Konstruktion aus Distanz" zugeordnet, da man mit ihr die virtuellen Objekte
- Holzschnitzermethode. Bei diesem Verfahren werden neue Freiformobjekte dadurch generiert, dass der Nutzer bei einem gegebenen Standpunkt die Silhouette aus einem offenen Klotz "herausschneidet". Wenn man dieses Verfahren von<br>werschiedenen Bergeltium aus anwendet, dann erzeugt man eine Velument verschiedenen Perspektiven aus anwendet, dann erzeugt man eine Volumenfigur mit vorher noch nicht festgelegter Form. Die Nachteile dieses Verfahrens sind, dass man dazu sehr viele Standpunkte benötigt. Für kurvenförmige Objekte ist das Verfahren nicht geeignet.

In der Literatur konnten keine Verfahren zur berührungsfreien Konstruktion von einfachen Skizzen für ERS gefunden werden. Berührungsfreie Konstruktion erfordert meist mehrere Standpunkte, wenn keine zusätzlichen Annahmen über eine Auflageoder Kontaktfläche gemacht werden können. Eine derartige Annahme wäre z. B., dass das konstruierte Objekt auf der Geländeoberfläche liegt. Wenn man über die Geometrie der Geländeoberfläche in Form eines digitalen Geländemodells verfügt, dann kann die durch einen Bildpunkt und das Projektionszentrum aufgespannte Gerade mit der Oberfläche geschnitten werden. Dies ist vergleichbar mit der Methode des Monoplotting in der Photogrammetrie ([KRAUS und WALDHÄUSL 1994]). Im Folgenden wird davon ausgegangen, dass die Kurve, die man zeichnen will, nicht auf einer gegebenen Oberfläche liegt.

## 5.2.4 Kontext der berührungsfreien Konstruktion von Polygonen

Eine Skizze besteht in der Regel aus vielen kurvenförmigen oder geraden Linien. Werden Skizzen aus mehreren Blickrichtungen gemacht, dann mussen diese Skiz- ¨ zenbestandteile interpretiert und aufeinander abgebildet werden. Wie verschiedene Skizzenbestandteile interpretiert und verschiedene Teile mehrerer Skizzen einander zugeordnet werden können, wird hier nicht betrachtet. Diskussionen hierzu findet man in [Mahoney und Fromherz 2002].

Im Folgenden wird davon ausgegangen, dass bereits bekannt ist, welche Polygonelemente einander zugeordnet werden sollen.

Das Ziel dieses Abschnittes ist es, die Bedingungen vorzugeben, unter denen jede dieser Raumkurven rekonstruiert werden kann. Dazu wird der Begriff des Kontextes genutzt, wie er in Abschnitt 4.2 eingefuhrt wurde. Diese Bedingungen werden her- ¨ ausgearbeitet, indem sie von den Ausgangsannahmen anderer Verfahren abgegrenzt werden.

Die klassische photogrammetrische Punktbestimmung aus mehreren Bildern (z. B. [KRAUS und WALDHÄUSL 1994], [FAUGERAS et al. 2001] oder

[Hartley und Zisserman 2000]) nutzt beobachtete Bildpunkte, um die Koordinaten von Punkten im Objektraum durch Minimieren des Fehlerquadrates der Bildkoordinaten zu bestimmen. Dabei ist eine bijektive Abbildung der Bildpunkte von Bild zu Bild nötig. Man bezeichnet aufeinander abgebildete Punkte auch als homologe Punkte. In diesen Lehrbüchern zur Mehrbildauswertung findet man teilweise noch Ansätze, die nicht nur auf null-dimensionalen Punkten aufbauen, sondern auch ausgedehnte Objekte nutzen, wie Linien, algebraische Flächen und Ähnliches.

Da in dem hier bearbeiteten Zusammenhang freiförmige Kurven betrachtet werden, ist besonders der Ansatz von [Forkert 1993] abzugrenzen. Bei diesem Ansatz beobachtet man, wie in Bild 5.7 dargestellt, Bildpunkte einer räumlichen Splinekurve in mehreren Bildern. Auch hier werden die Fehler der Bildkoordinaten minimiert, um die unbekannte Form des Splines zu bestimmen. Es ist jedoch nur die Bedingung gegeben, dass alle Bildkoordinaten auf der Projektion der Splinekurve liegen. Die Ansätze, die das Ziel haben, ausgedehnte Objektformen zu bestimmen, haben gemeinsam, dass keine bijektive Abbildung zwischen den beobachteten Bildkoordinaten je Bild nötig ist. Dabei werden am gleichen physikalischen Ort Punkte auf den Splines beobachtet. Die Punkte müssen nicht den gleichen physikalischen Ort haben, sondern nur auf der gleichen Kurve liegen. Der Unterschied zu einer ER-Sicht ist dabei, dass man sich beide Bilder nebeneinander legen und genau sehen kann, an welchem physikalischen Ort die Kurve verläuft.

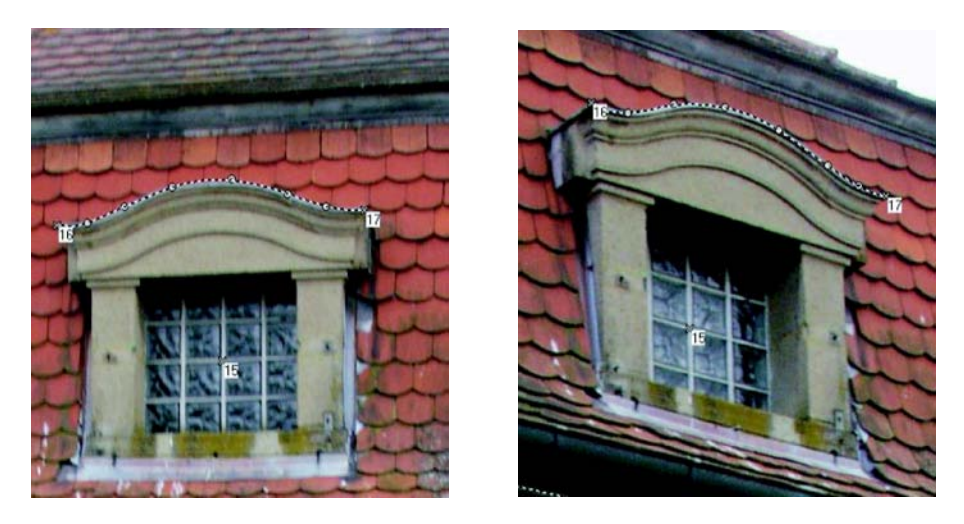

Abbildung 5.7: Die Abbildung zeigt ein Beispiel fur Interpolation von Bildpunktbe- ¨ obachtungen durch einen Spline. Der Spline ist gestrichelt eingezeichnet. Die gemessenen Stützpunkte sind als kleine schwarze Kreise und die Endpunkte des Splines mit Quadraten markiert. Foto und Bearbeitung von S. Wursthorn

[Berthilsson et al. 2001] gehen noch einen Schritt weiter: Ihre Beobachtungen sind keine null-dimensionalen Bildpunkte mehr, sondern eindimensionale "generel-<br>le" Kumma, Debei sind keine Bunktkeunsanandensen gwissken den Bildem nätig de le" Kurven. Dabei sind keine Punktkorrespondenzen zwischen den Bildern nötig, da die Punktkorrespondenz als bijektive Abbildung der einen Kurve auf die andere aus den Daten geschätzt wird. Alle gemessenen Kurvenformen liegen in Bildebenen und lassen sich eineindeutig einander zuordnen. Die beobachteten Kurven im Bildraum entstehen aus der Abbildung einer einzigen Kurve im Objektraum.

In dieser Arbeit werden jedoch noch weitere Vorgaben aufgehoben. Auch hier werden Kurven im Bildraum beobachtet. Die gemessenen Punkte, die die Kurven beschreiben, liegen nicht mehr in einer Bildebene, da sich der Betrachter während des Skizzierens frei im Raum bewegen können soll. Die Abbildungen 5.8 und 5.9 helfen, das Prinzip zu erklären: Von mindestens zwei verschiedenen Orten aus zeichnet man mit der Maus Polygonpunkte in die Anzeige. Man diskretisiert damit die Kurve in eine Menge von Bildpunkten auf der Anzeige. Für jeden Bildpunkt werden Position und Orientierung erfasst. Jede im Bildraum abgetastete Kurve beschreibt eine andere räumliche Kurve im Objektraum. Dabei entsteht ein erster Fehler bei der Diskretisierung der Raumkurve durch die Wahl bestimmter Stutzpunkte, die diese ¨ Kurve repräsentieren.

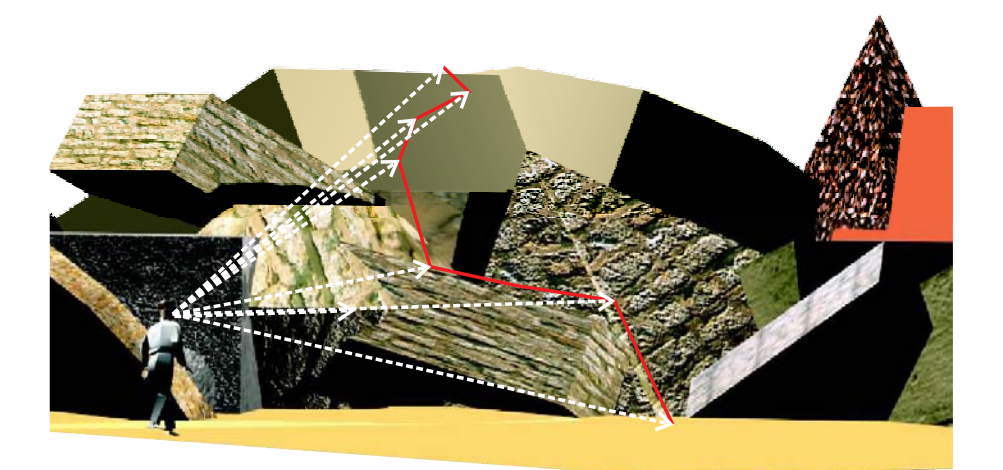

Abbildung 5.8: Skizzieren eines Polygons aus der Sicht von Ort 1; gemessene Bildpunktstrahlen als gestrichelte Pfeile dargestellt; gedachtes Raumpolygon in rot eingezeichnet

Eine weitere Art von Fehlern entsteht durch fehlerbehaftete Sensormessungen und Fehler in den Bildpunktkoordinaten. Ein weit größerer Fehler wird jedoch dadurch entstehen, dass der Zeichner sich nicht mehr genau an die Punkte erinnert, entlang derer er die Kurve skizziert hat. D. h., dass kein Polygon, das in den physikalischen Raum gezeichnet wird, sich auf den gleichen physikalischen Ort bezieht. Weitere Gründe für das Abweichen der gezeichneten Polygone sind in Abschnitt 2.4.2 genannt.

Es entstehen also mindestens zwei Bündel von Strahlen. Jedes Strahlenbündel beschreibt eine Fläche, auf der eine Vielzahl von Polygonen liegen kann. Dies wird in Abbildung 5.10 veranschaulicht. Bei dem Bild handelt es sich um eine Abwandlung einer Abbildung aus [Lipson und Shpitalni 2002]. Dort zeigen [Lipson und Shpitalni 2002], welche Urbilder die Abbildung eines Quaders haben kann. Hier werden keine Raumkörper betrachtet, sondern Kurven. Die Raumlinie P ist eine beobachtete Kurve, die auf einem Quader verläuft. Die gepunkteten Linien

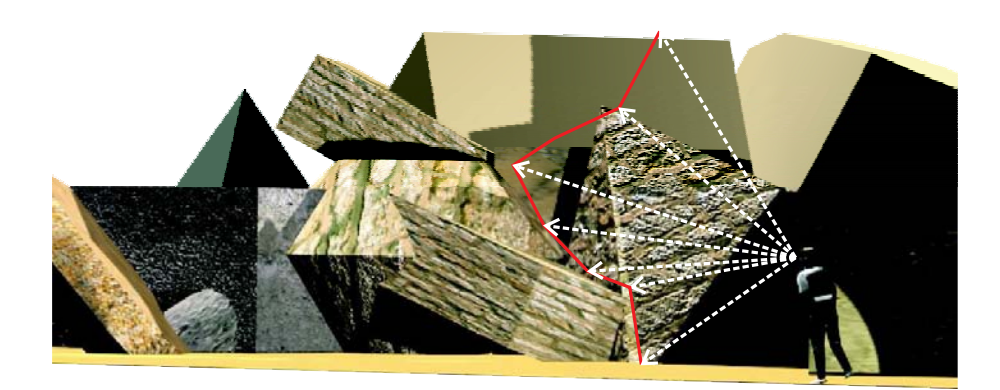

Abbildung 5.9: Skizzieren eines Polygons aus der Sicht von Ort 2;gemessene Bildpunktstrahlen als gestrichelte Pfeile dargestellt; gedachtes Raumpolygon in rot eingezeichnet

sollen dem Leser helfen, sich die Kurve räumlich vorzustellen. Sie gehören aber nicht zur Kurve. Kurve  $Z_1$  ist die Abbildung auf die Bildebene. Kurve  $Z_2$  ist eine mögliche Kurve, die auf dem Strahlenbündel liegt, das durch die Bildpunkte der Projektion aufgespannt wird. Dagegen ist  $Z_3$  keine Kurve, die auf dieser Fläche liegt, da die Reihenfolge der Punkte nicht eingehalten wird. Die topologisch richtige Verbindung der Punkte auf den Strahlen muss also bei der Rekonstruktion berucksichtigt werden. In ¨ der Abbildung 5.10 wird demonstriert, dass es nicht reicht, nur die Bildpunkte abzuspeichern, sondern neben den Bildpunkten muss auch die Reihenfolge (Topologie) gespeichert werden.

Der Kontext setzt sich zusammen aus dem Kontext  $\Gamma_{GPS}$  der Gleichung 4.38 und der Zuordnungen der Raumpolygone  $P$  zu Bildpunktfolgen p:

$$
\Gamma_{Kurven} \vdash \Gamma_{GPS}, \mathcal{P}, \mathfrak{p}, \mathcal{P}^{\mathfrak{p}} \tag{5.5}
$$

Wie in Abschnitt 4.5 bereits festgestellt, ist neben dem Kontext eine Grundgleichung nötig, um ein Gleichungssystem zur Lösung der Unbekannten aufzubauen. Diese Grundgleichung wird im Abschnitt 5.2.6 dargestellt.

Um bei einer Überbestimmung Widersprüche zwischen den beobachteten Kurven aufzulösen, ist ein Minimierungskriterium notwendig. Bei der Bündelblockausgleichung nutzt man das Fehlerquadrat der Bildpunktbeobachtungen als Minimierungskriterium. In Abschnitt 5.2.5 wird ein Minimierungskriterium für polygonale Beobachtungen erarbeitet.

Die Tabelle 5.1 gibt die wesentlichen Unterschiede verschiedener Verfahren bei der Objektrekonstruktion dar.
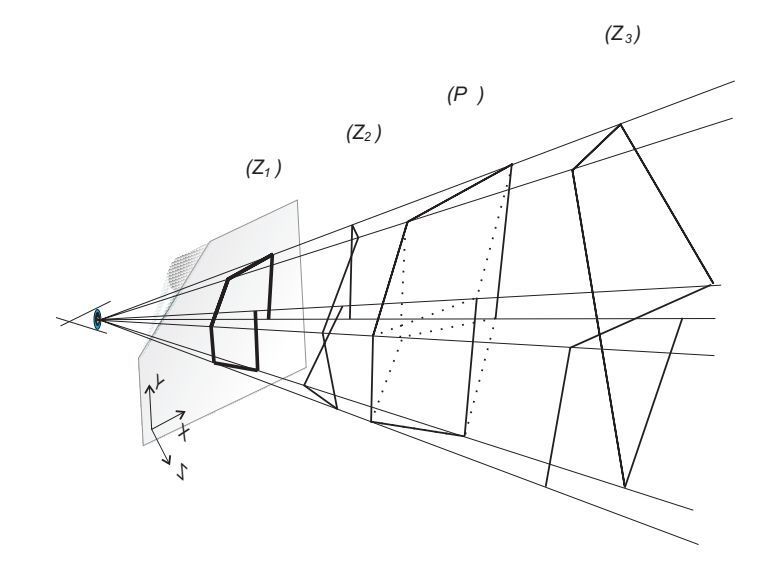

Abbildung 5.10:  $P$ ,  $Z_1$  und  $Z_2$  sind Kurven, die auf der Fläche liegen, die durch ein Strahlenbündel aufgespannt wird. Bei Kurve  $Z_3$  liegen lediglich die Stützpunkte der Kurve auf den Strahlen des Bundels, wobei die Reihenfolge (Topologie) der ¨ Bildpunktverbindungen von P nicht eingehalten wird.

### 5.2.5 Minimierungskriterium

Die unbekannten Parameter werden auch hier wie in Abschnitt 4.2 durch eine Minimierungsbedingung festgelegt. W¨ahrend bei der Kalibrierung das Fehlerquadrat der Punktbeobachtungen im Bildraum minimiert wird, sind hier nach den Vorgaben in Abschnitt 5.2.4 Abstände von eindimensionalen Polygonen im Objektraum zu minimieren.

Durch die Minimierung der Polygondistanzen wird ein optimaler Wert für unbekannte Parameter aus der Vielzahl möglicher Lösungen und damit der Verlauf der beobachteten Polygone im physikalischen Raum festgelegt (siehe auch Abbildung 5.10).

#### 5.2.5.1 Distanzmaße für allgemeine Objekte

Der Abstand von Objekten kann über verschiedene Distanzmaße ausgedrückt werden. Anhand des Beispiels der sogenannten Iterative-Closest-Point-Methode (ICP-Methode), die zeitgleich von [Zhang 1992] und [Besl und McKay 1992] beschrieben wurde, werden Probleme aufgezeigt, die bei der Wahl eines Distanzmaßes auftreten können. Die Methode fand weite Verbreitung und aus dem von [Besl und McKay 1992] und [Zhang 1992] entwickelten Grundgedanken entwickelten sich im Laufe der Zeit viele Varianten. [Rusinkiewicz und Levoy 2001] geben einen Uberblick über einen Teil von Verfeinerungen, Abwandlungen oder Näherungen für die ICP-Methode.

Die Autoren beschreiben eine Methode zur Minimierung von Distanzen zwischen 3D Formen. Als Abstandsmaß wird von der euklidischen Distanz zwischen zwei Punkten  $\mathbf{p}_1 = (x_1, y_1, z_1)$  und  $\mathbf{p}_2 = (x_1, y_2, z_2)$  ausgegangen:

$$
d(\mathbf{p}_1, \mathbf{p}_2) = \sqrt{(x_1 - x_2)^2 + (y_1 - y_2)^2 + (z_1 - z_2)^2}
$$
(5.6)

Die beiden Punktmengen P und Q haben unter idealen Bedingungen die gleiche Anzahl von Punkten, und jedem Punkt der einen Menge wird ein Punkt in der anderen Menge zugeordnet. D. h., dass es eine eineindeutige Abbildung der Punkte der Menge P auf die Punkte der Menge Q gibt. Die Distanz von einer diskreten Punktmenge P zu einer anderen Punktmenge Q berechnet sich als:

$$
d(\mathbf{p}, \mathbf{q}) = \sum_{i=0}^{n} d(\mathbf{p}_i, \mathbf{q}_i)
$$
 (5.7)

In vielen Anwendungen ist jedoch die Zahl der Punkte in Menge P und Q verschieden und daher die eineindeutige Abbildung  $P \rightarrow Q$  unbekannt, und es stellt sich die Aufgabe, aus der Menge der Abbildungen  $\mathbf{P}^{\mathbf{Q}}$  (siehe Gleichung 4.9) diejenige Abbildung herauszusuchen, die die Anforderungen des Anwendungsproblems am besten erfüllt.

[Besl und McKay 1992] suchen Transformationsparameter, sodass die Distanz der einen Punktmenge zu anderen Punktmenge minimal wird. Wenn man zweidimensionale Objekte hat, dann wird zur Bestimmung der Distanz zwischen den zwei Objekten in einem ersten Schritt jedes Objekt diskretisiert. Dadurch entstehen topologisch nicht verknupfte Punktmengen. ¨

Wenn  $A = \{a_1 \dots a_n\}$  eine Menge von *n* Punkten ist, dann nehmen [Besl und McKay 1992] als Distanz eines Punktes p von der Menge A

$$
d(\mathbf{p}, \mathbf{A}) = \min_{\mathbf{a}_i \in \mathbf{A}} d(\mathbf{p}, \mathbf{a}_i)
$$
 (5.8)

den nächsten Punkt der Menge. Die Abbildungsfunktion  $f \in A^P$  der Punkte  $p_i \in P$ und  $a_j$  ∈ **A** der einen Form auf die andere ergibt sich aus:

$$
f: d(\mathbf{p}_i, \mathbf{A}) = d(\mathbf{p}_i, \mathbf{a}_j) \Rightarrow \mathbf{p}_i \rightarrow \mathbf{a}_j
$$
\n(5.9)

Zur Bestimmung der Distanz zwischen zwei Punktmengen wird die Summe der Quadrate der Distanzen minimiert:

$$
Y = \sum_{\mathbf{p}_i \in \mathbf{P}} d(\mathbf{p}_i, \mathbf{A})^2
$$
 (5.10)

Ein Distanzmaß, wie in Gleichung 5.10 definiert, erfullt die Dreiecksungleichung ¨ nicht. Dies wird durch das Beispiel in Abbildung 5.11 anschaulich: Da  $d(D_1, D_3)$  +  $d(D_3, D_2) < d(D_1, D_2)$  wird die Dreiecksungleichung verletzt.

Fazit: Die ICP-Methode hat folgende Eigenschaften:

- Es wird keine Punkt-zu-Punkt-Zuordnung der Objekte genutzt.
- Die Methode berücksichtigt keine topologischen Verknüpfungen.

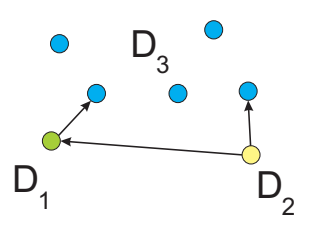

Abbildung 5.11: Distanz zwischen Punktmengen

• Das Distanzmaß erfüllt nicht die Dreiecksungleichung.

In Abschnitt 5.2.4 wird jedoch bereits erklärt, weshalb zur Rekonstruktion der Polygone die Topologie der Beobachtungen erhalten bleiben muss. Da Polygonteile, die aus verschiedenen Perspektiven gezeichnet werden, durchaus einen Bezug zueinander haben, würde Information aufgegeben, wenn keine Punkt-zu-Punkt-Ordnung genutzt wird. Die Dreiecksungleichung muss zur Rekonstruktion der Polygone nicht notwendigerweise erfüllt sein. Wenn sich mehr als zwei Polygon-Beobachtungen aufeinander beziehen, dann benötigt man ein Distanzmaß für eine Menge von Polygonen untereinander. In diesem Fall kann die Summe der Distanzen zwischen den Polygonen zur Minimierung genutzt werden. Wenn die Dreiecksungleichung eingehalten ist, ist die Summe von Polygondistanzen als Fehler intuitiv leichter zu verstehen.

### 5.2.5.2 Distanz zwischen Polygonen

[Veltkamp 2001] oder [Alt und Guibas 1999] bieten neben anderen Autoren in ihren Übersichtsberichten mehrere verschiedene Distanzmaße für Polygone zur Auswahl an.

Viele der in diesen Berichten beschriebenen Distanzmaße sind fur die Konstruk- ¨ tion räumlicher Polygone ungeeignet, da sie nur bei zweidimensionalen Polygonen anwendbar sind. Da das Distanzmaß in der Bündelblockausgleichung genutzt werden soll, muss die Distanzfunktion differenzierbar sein. Durch diese Bedingung fällt ebenfalls ein Teil der in der Literatur vorgeschlagenen Distanzfunktionen weg.

Eine große Zahl von Distanzdefinitionen der älteren Literatur basieren auf einer Punkt-zu-Punkt-Zuordnung über die Parameterdarstellung der Polygone [Besl 1988]. Manche dieser Distanzmaße erfullen die oben beschriebenen Bedin- ¨ gungen. Der Nachteil vieler älteren Ansätze ist jedoch, dass sie zur Bestimmung von Transformationsparametern nicht geeignet sind, da sie bei iterativen Minimierungsverfahren eine schlechte Konvergenz aufweisen und damit sehr rechenaufwändig sind. Für die weiteren Untersuchungen wird die Parameterdarstellung eines Polygons wie folgt genutzt.

Ein einzelnes Polygonstück besteht aus einer Liste von Punktkoordinaten, die die Knotenpunkte des Polygons festlegen. Ein Polygon von Bildkoordinaten wird mit dem Symbol  $\mathfrak p$  mit Stützpunkten  $\mathbf u_i$  in Kleinbuchstaben dargestellt:

$$
\mathfrak{p} = {\mathbf{u}_1, \dots, \mathbf{u}_n}
$$
 (5.11)

Ein Polygon im Objektraum wird dagegen mit dem Symbol P dargestellt:

$$
\mathcal{P} = {\mathbf{p}_1, \dots, \mathbf{p}_n}
$$
\n<sup>(5.12)</sup>

Auch wenn sich die Zeichnung einer Kurve über seine Stützstellen repräsentieren lässt, handelt es sich nicht nur um eine Menge von Stützpunkten, sondern um eine kontinuierliche Kurve, die durch Geradenstücke  $\mathbf{p}_i^k = \overline{\mathbf{p}_i \mathbf{p}_k}$  angenähert wird:

$$
\mathcal{P} = \{ \mathbf{p}_1^2, \mathbf{p}_2^3, \dots, \mathbf{p}_{n-1}^n \} \tag{5.13}
$$

Punkte des Polygons, die nicht zu den Stützpunkten gehören, lassen sich über einen Parameter  $t$  darstellen. Der Parameter  $t$  entspricht der normierten Bogenlänge des Polygons und nimmt Werte im Intervall  $t \in I = [0, 1]$  an, wobei die Kurve bei  $t_1 = 0$ beginnt und bei  $t_n = 1$  endet. Das Intervall I zerfällt in Teilintervalle, für jedes Polygonsegment  $\mathbf{p}_i^k$  zu  $I = [0, t_2] \cup \ldots \cup [t_i, t_k] \cup \ldots \cup [t_{n-1}, 1]$ , wobei zur Bestimmung der Intervallgrenzen  $t_i$  die euklidische Distanz zwischen Punkten (siehe Gleichung 5.6) verwendet wird

$$
t_{i} = \frac{\sum_{k=1}^{i-1} d\left(\mathbf{p}_{k}, \mathbf{p}_{k+1}\right)}{\sum_{k=1}^{n-1} d\left(\mathbf{p}_{k}, \mathbf{p}_{k+1}\right)}
$$
(5.14)

Ein Segment der Polygonkurve stellt sich für  $t \in I_i^k = [t_i, t_k]$  dar als:

$$
\mathbf{p}(t)_i^k = \mathbf{p}_i + (\mathbf{p}_k - \mathbf{p}_i)(t - t_i)
$$
\n(5.15)

Ein Punkt eines Polygons im Objektraum berechnet sich entprechend als:

$$
\mathcal{P}(t) = \mathbf{p}(t)_i^k, \text{ wobei } t \in I_i^k \tag{5.16}
$$

Und die Kurve im Bildraum ergibt sich aus der Abbildung der Kurve im Objektraum in das System der Anzeige nach Gleichung 4.19:

$$
\mathbf{p}(t) = \text{pD}\left(\mathbf{P}_{Kamera}^{Anzeige}\mathbf{T}_{Referencesys.}^{Kamera}(t)\mathcal{P}(t)_{Referencesys.}\right) \tag{5.17}
$$

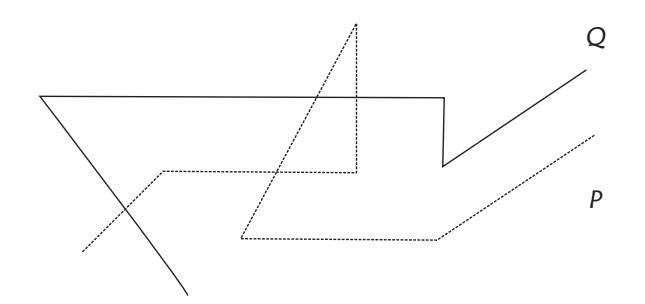

Abbildung 5.12: Beispielpolygone zur Erklärung der Bestimmung der Abbildungsfunktion zwischen Polygonen; Die Punkte des Polygons Q sollen auf P abgebildet werden (Abbildung nach [ALT und GUIBAS 1999]).

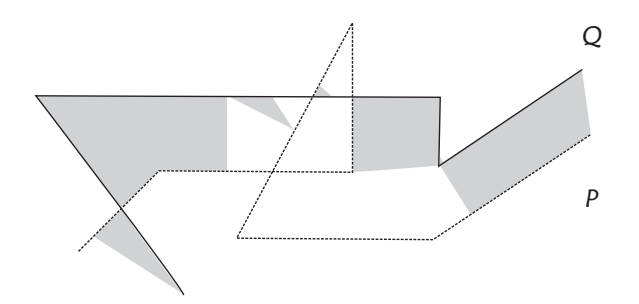

Abbildung 5.13: Zur Bestimmung der Abbildungsfunktion zwischen Polygonen; Die grauen Flächen zeigen Abbildungen von  $Q$  nach  $P$  an (Bild nach [ALT und GUIBAS 1999]).

Das Ergebnis der Überlegungen in Abschnitt 5.2.5.1 ist, dass zur Berechnung von Distanzen von Formbeschreibungen von Objekten aus der Menge der Abbildungen von der einen Fläche auf die andere mindestens eine Abbildung ausgewählt werden muss. Je nach Anwendung kann sich die Auswahl der Abbildungen an unterschiedlichen Kriterien orientieren. Die Abbildung 5.12 zeigt ein Beispiel für zwei Polygone  $P$  und  $Q$ , und in Abbildung 5.13 wird durch die grauen Flächen symbolisiert, welche Punkte von Q nach P abgebildet werden, wenn eine Abbildungsfunktion nach der weitverbreiteten ICP-Methode gewählt wird. Die Methode wird in Abschnitt 5.2.5.1 und die Abbildungsvorschrift in Gleichung 5.10 erklärt. Dabei wird einem Punkt des einen Polygons jeweils der Punkt mit dem kürzesten Abstand auf dem anderen Polygon zugeordnet. Diese Zuordnung ist unbefriedigend, da die Kurve nicht als kontinuierliches Objekt betrachtet wird und nur Teile aufeinander abgebildet werden. Dies entspricht nicht dem Grundgedanken von Abschnitt 5.2.4, dass die Kurve als ganzheitliches Objekt gesehen werden soll und nicht nur Teilmengen der Kurve betrachtet werden. Dies ist umso wichtiger, wenn die Polygondistanz als Minimierungskriterium zur Bestimmung von Parametern dienen soll, die die Form der Kurve verändern und die Änderungen keine affinen Transformationen sind. In Abbildung 5.10 sind verschiedene Variationen des Polygons gezeigt, die fur eine unbekannte Di- ¨ stanz des Objektpunktes zum Projektionszentrum entstehen können. Im Folgenden wird im Gegensatz zum Bildungsgesetz in Gleichung 5.10 das Polygon als kontinuierliche Kurve betrachtet.

Bei einer Polygonkurve werden die Punkte der Polygone über einen Parameter  $t$  und die Funktion  $\psi(t)$  aufeinander abgebildet:

$$
f: \mathcal{P}(t) \to \mathcal{Q}(\psi(t)) \tag{5.18}
$$

Da ein Polygon ein kontinuierliches Gebilde ist, liegt es nahe, als Distanz der Kurve das Integral der Distanz zwischen dem Punkt der einen Kurve und dem ihm nach Gleichung 5.18 zugeordneten Punkt zu wählen:

$$
d(\mathcal{P}, \mathcal{Q}) = \int_{I} d(\mathcal{P}(t), \mathcal{Q}(\psi(t))) dt
$$
\n(5.19)

Das Integral aus Gleichung 5.19 ist nicht für alle  $\psi(t)$  definiert; dadurch ergeben sich Einschränkungen für die Wahl der Abbildung  $f$ . Die Funktion  $\psi(t)$  muss ste-

tig und differenzierbar sein. In Abschnitt 5.2.4 wurde mithilfe von Abbildung 5.10 gezeigt, dass die Topologie der Punktverbindungen eine Rolle spielt. Daraus folgt, dass  $\psi(t)$  eine monoton zunehmende Funktion sein muss. Damit sind bereits einige Eigenschaften von  $\psi(t)$  festgelegt.

Um weitere Eigenschaften festzulegen, soll die Funktion  $\psi(t)$  folgendermaßen interpretiert werden: Angenommen, auf beiden Polygonen bewegt sich ein Punkt. Dann berechnet sich die Distanz des Polygons aus dem Integral der Strecke zwischen den zwei Punkten über die Zeit. Dabei bewegt sich der eine Punkt mit der Geschwindigkeit  $v_q = \dot{t}$  und der andere Punkt mit der Geschwindigkeit  $v_p = \psi(t)\dot{t}$ . Variiert man nun über die Funktion  $\psi(t)$ , dann ergeben sich viele mögliche Werte als Abstände. Dabei können durch  $\psi(t)$  gewisse Teile eines Polygons stärker oder schwächer gewichtet werden. Soll ein Kurventeil schwächer gewichtet werden als ein anderer, da die Distanz besonders groß ist, dann muss sich der Punkt relativ schnell bewegen.

Nun muss durch eine Bedingung die Funktion  $\psi(t)$  festgelegt werden. Man wählt aus allen Variationen der Funktion  $\psi(t)$  diejenige, für die die Distanz minimal wird. Dadurch werden bei ähnlichen Kurven gleiche Strukturen aufeinander abgebildet.

$$
\tilde{d}(\mathcal{P}, \mathcal{Q}) = \inf_{\psi(t)} \int_{I} d(\mathcal{P}(t), \mathcal{Q}(\psi(t))) dt
$$
\n(5.20)

Wegen der in 5.20 auftretenden Summe von Quadraten unter der Wurzel ist das Integral schwer zu bestimmen. Es können zur Lösung jedoch iterative numerische Näherungen für das Integral verwendet werden.

Als erste Näherung numerischer Lösungen wird oft  $\psi(t) = t$  (siehe [BESL 1988]) angenommen. In diesem Fall lässt sich das Integral so zerlegen, dass lediglich über Paare von Geradenstücken integriert werden muss. In diesem Fall ist das Integral zwar geschlossen lösbar, es empfiehlt sich aber die Lösung automatisch mit einer mathematischen Software zu bestimmen. In dieser Arbeit wird lediglich dieser erste Näherungsschritt verwendet.

### 5.2.6 Berechnung der beobachteten Raumpolygone

Die beobachteten Raumpolygone im physikalischen Raum können nicht aus dem Schnitt der Flächen, die durch die Strahlenbündel aufgespannt werden, berechnet werden. Dieser Schnitt von Flächen ist aus vier Gründen nicht korrekt:

- 1. Die Polygone werden bei einem Flächenschnitt nicht als getrennte Objekte betrachtet.
- 2. Bei einer reinen Verschneidung von Flächen können bei einer Überbestimmung, d. h. bei einer dritten, vierten oder n-ten Beobachtung der Raumkurve, die Widersprüche nicht ausgeglichen werden.
- 3. Wenn eine Kurve Schleifen bildet und die andere nicht, dann kann es zu Mehrfachschnitten kommen.
- 4. Es kann Bereiche geben, in denen kein Schnitt zustande kommt.

Jede Kurve wird von den vorhergehenden verschieden sein, denoch wird der Zeichner versuchen, den Vorgängerkurven beim Zeichnen nahe zu kommen. D. h., dass

$$
\mathcal{P}_1 \approx \mathcal{P}_2 \approx \ldots \approx \mathcal{P}_n,\tag{5.21}
$$

wobei hier mit "*nahe kommen"* nicht gemeint ist, dass sich die Kurven nur um statistisches Rauschen unterscheiden, sondern hier handelt es sich um Kurven, die m¨oglicherweise an verschiedenen physikalischen Orten liegen. Damit wird auch dem Zeichner die Freiheit gegeben, so frei wie möglich zu arbeiten (siehe auch Abschnitt 2.4.2 und Abschnitt 5.2.4).

Die Bildkurve ergibt sich nach der Abbildungsgleichung 4.17 zu:

$$
\alpha(t)\mathfrak{p}(t) = \mathbf{P}_{Kamera}^{Anzeige} \mathbf{T}_{References}^{Kamera}(t)\mathcal{P}(t),\tag{5.22}
$$

wobei  $\alpha(t)$  eine Distanzfunktion ist. Man beachte, dass die Distanzfunktion eine kontinuierliche Funktion ist. Als Näherungswert wird zum Beispiel  $\alpha(t) = 1$  gewählt. Um die Konvergenz bei der Lösungssuche zu beschleunigen, empfiehlt es sich hier einen Schätzwert für den tats ächlichen Abstand zum Objekt zu verwenden. Der zu  $\mathbf{p}_i$  gehörende Wert von  $\alpha(t)$  wird  $\alpha_i$  geschrieben.

Jeder gemessene Bildpunkt eines Polygonstützpunktes bildet zusammen mit dem Projektionszentrum einen Strahl. Nun ergibt sich der Polygonpunkt im Objektraum als Punkt auf diesem Strahl mit einer bestimmten Entfernung zum Projektionszentrum. Wenn für alle derartigen Bildpunkte die Entfernungen zu den Projektionszentren bekannt sind, dann kann man so ein dreidimensionales Polygon beschreiben. Bei der Messung handelt es sich bei diesen Distanzen jedoch um Unbekannte, die man durch überbestimmte Beobachtung bestimmen will. Um die Unbekannten zu bestimmen und somit die Form des beobachteten Polygons zu rekonstruieren, benötigt man eine zusätzliche Bedingung. Für diese Anwendung eignet sich als Bedingung, dass die " Distanz" der aus verschiedenen Perspektiven beobachteten Polygone zueinander minimal werden soll. Eine Polygondistanz, die zur Lösung des oben beschriebenen Problems geeignet ist, wird im Folgenden dargestellt.

Wenn es sich bei  $P$  und  $Q$  um zwei völlig identische Polygone handelt, dann kann man die Nullstellen der Distanz von Gleichung 5.19 suchen.

$$
d(\mathcal{P}, \mathcal{Q}) = 0 \tag{5.23}
$$

In der Regel wird der Nutzer aber, wie in Abschnitt 2.4.2 begründet, keine identischen Polygone messen. Es wird also versucht, zwei möglichst ähnliche Polygone aufeinander abzubilden. Um zwei möglichst ähnliche Kurven zu suchen, reicht es nicht, die Nullstelle der Distanz zu suchen, sondern das Ziel ist es, die Distanz zu minimieren. D. h., man sucht die Nullstellen der Ableitungen:

$$
\frac{\partial d(\mathcal{P}, \mathcal{Q})}{\partial x_1} = 0
$$
\n
$$
\vdots
$$
\n
$$
\frac{\partial d(\mathcal{P}, \mathcal{Q})}{\partial x_n} = 0
$$
\n(5.24)

wobei  $x_i$  die aufzulösenden Unbekannten sind. Zur Lösung des Gleichungssystems wird die Methode von Broyden-Fletcher-Goldfarb-Shanno (BFGS) [STOER 1994] verwendet. Dabei handelt es sich um eine Quasi-Newton-Methode zur Nullstellenbestimmung. Die Ableitungen wurden numerisch bestimmt, da die analytischen Ableitungen von 5.19 zwar existieren, aber sehr umfangreich und unübersichtlich werden.

Mit der BFGS-Methode werden nun iterativ die Werte der Distanzfunktion  $\alpha(t)$  für alle Stützpunkte der Polygone gesucht. In einem weiteren Schritt müßte nun die Funktion  $\psi(t)$  bestimmt werden, um ein Minimum für 5.20 zu finden. Nach eineren weiteren Verfeinerung der Distanzfunktion  $\alpha(t)$  müsste erneut  $\psi(t)$  angepasst werden und so fort.

Es lässt sich auch ein mittleres Polygon für ein Bündel von beobachteten Polygonen berechnen. Dazu muss ein unbekanntes Bezugspolygon  $M$  eingeführt werden.

D. h., es wird für die Menge von Polygonen  $\mathcal{P}_1, \ldots, \mathcal{P}_n$  die Distanz D zu einem Polygon M minimiert:

$$
D = \sum_{i=1}^{n} d(\mathcal{P}_i, \mathcal{M})
$$
\n(5.25)

Beispiele und numerische Untersuchungen zu dem hier beschriebenen Verfahren werden im Abschnitt 6.2 dargestellt.

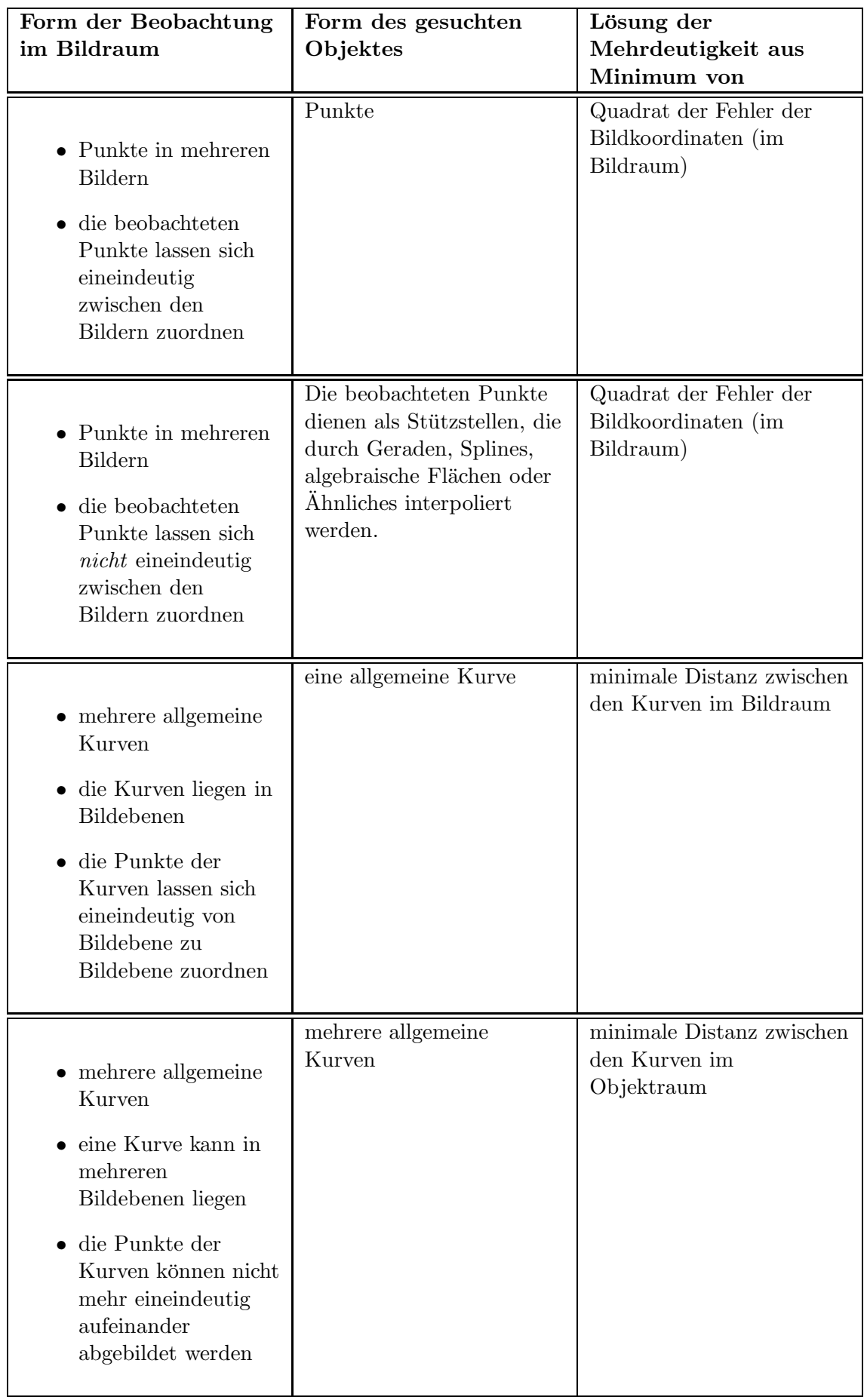

# Kapitel 6

# Diskussion der Ergebnisse

In diesem Kapitel werden die Ergebnisse zur Erfassung dreidimensionaler Skizzen zusammengefasst. Ein wesentlicher Aspekt der Beurteilung einer Erfassungsmethode stellt die Genauigkeit dar, mit der die Objekte erfasst werden können. In der Fachliteratur wird nur die Passgenauigkeit der Überlagerung von virtuellen und physikalischen Objekten im Bildkoordinatensystem betrachtet. Es wird jedoch nicht untersucht, mit welcher Genauigkeit die Objekte mit beruhrungsfreier Konstruktion ¨ im Objektkoordinatensystem erfasst werden können.

Die Fehler, die beim Zeichnen der Skizzen vom Nutzer des Systems gemacht werden, haben ihre Ursachen unter anderem in der Nutzerfreundlichkeit des Gesamtsystems. Deshalb werden in Abschnitt 6.1 wesentliche Probleme zur Nutzung des Gesamtsystems zusammengestellt. Anschließend werden in Abschnitt 6.2 die numerischen Eigenschaften der Konstruktion mithilfe von Polygondistanzen untersucht. In Abschnitt 6.3 wird die Genauigkeit, die mit dem ER-System erreicht werden kann, abgesch¨atzt. In Abschnitt 6.4 wird der Einsatz der Methode des dreidimensionalen Skizzierens an verschiedenen Beispielen demonstriert.

Die Ergebnisse der Kalibrierung sind zwar eine Voraussetzung zur Erfassung der Skizzen, sie helfen jedoch nicht die Eigenschaften der Methode zur Erfassung von dreidimensionalen Skizzen zu beschreiben. Die Ergebnisse der Kalibrierung wurden deshalb in Abschnitt 4.7 diskutiert.

## 6.1 Allgemeine Systemeigenschaften

Die Vorteile des Systemaufbaus sind die vergleichsweise hohe Mobilität und vergleichsweise hohe Sensorgenauigkeit. Die Einschränkungen des Einsatzes des in Kapitel 4 dargestellten Systems sind neben Sensorfehlern jedoch insbesondere:

- Stromversorgung. Die Akkus liefern nur für eine begrenzte Zeit Strom. Die Akkus sind schwer und nehmen viel Stauraum in Anspruch.
- Sonnenlicht. Das Sonnenlicht ist intensiver als das Licht in Büroräumen. Die Leuchtkraft einer Bildschirmanzeige eines tragbaren Rechners kann beim Außeneinsatz bei intensiver Sonneneinstrahlung geringer sein als die Leuchtkraft der reflektierten Sonnenstrahlung. In diesem Fall kann man die Bildschirmanzeige kaum lesen.
- Abschattung. Bei ungünstiger Konfiguration der GPS-Satelliten kann man die Antennenposition nicht bestimmen.
- Gewicht. Bei dem ERS handelt es sich um einen Prototypen, der zu Forschungszwecken gebaut wurde. Das Hauptaugenmerk der Entwicklung lag nicht auf der Ergonomie des Systems. So entstand ein relativ schweres System, das nicht beliebig lange am Rücken getragen werden kann.

## 6.2 Numerische Eigenschaften

In der virtuellen Umgebung wurden verschiedene Polygone skizziert. In Abbildungen 6.1 und 6.2 sind zwei einfache Skizzen dargestellt: sie enthalten keine groben Zeichenfehler und bestehen nur aus einfachen Elementen. Es wird in den beiden Perspektiven ein im Haus verlaufender Weg eingezeichnet.

### 6.2.1 Konvergenz

Bei manchen iterativen Verfahren ist es entscheidend geeignete Näherungswerte zu wählen, damit die Iterationen zu einer Lösung konvergieren. Die Konvergenz kann auch noch von anderen Faktoren wie z. B. der Wahl der Freiheitsgrade abhängen. Die beiden Faktoren wurden für Beispieldaten empirisch untersucht. Es wird exemplarisch die Minimierung der Distanz der Polygone aus Abbildung 6.1 und 6.2 untersucht.

Zwar wird in Kapitel 5 gefordert, dass für die Stützpunkte der Polygone keine eineindeutigen Bildpunktzuordnungen nötig sind. Dennoch kann man davon ausgehen, dass zumindest Anfangs- und Endpunkt im Objektraum dieselbe Landmarke beschreiben. Diese Information kann genutzt werden, um zu versuchen die Konvergenz der Minimierung der Polygondistanz zu beschleunigen. Auch wenn der Beobachter genau dieselbe Landmarke gewählt hat, dann werden sich aufgrund von Messungsungenauigkeiten die Geraden von den Projektionszentren zu den Bildpunkten

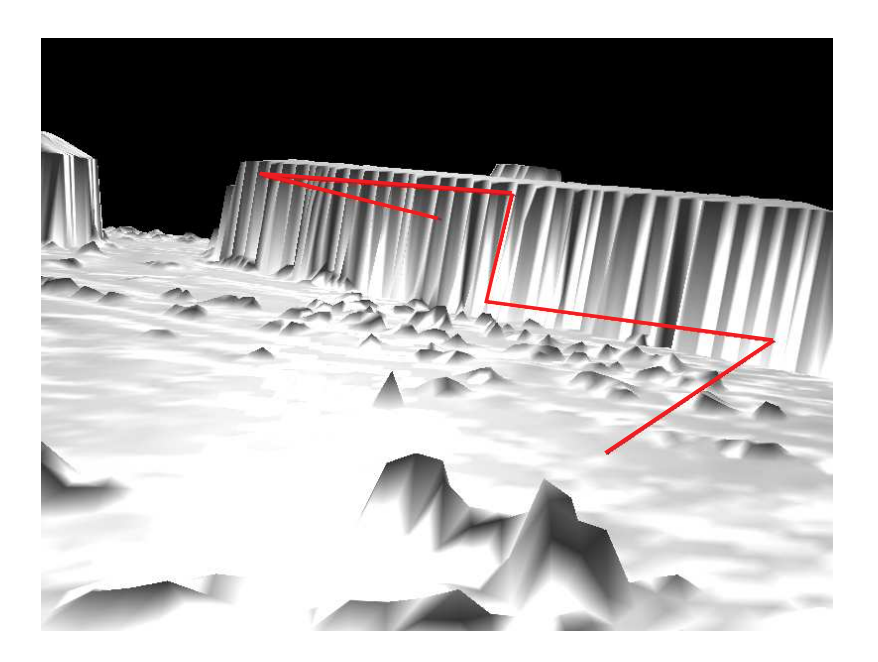

Abbildung 6.1: Skizze 1 in simulierter Umgebung; Die rote Linie ist die skizzierte Linie. Die graue Oberfläche im Hintergrund ist ein digitales Oberflächenmodell.

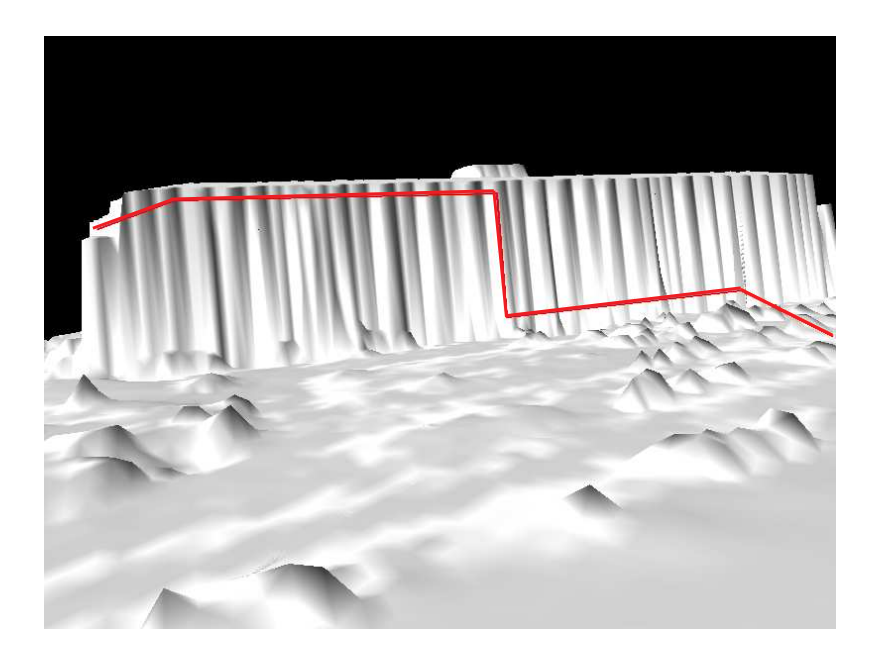

Abbildung 6.2: Skizze 2 in simulierter Umgebung; Die rote Linie ist die skizzierte Linie. Die graue Oberfläche im Hintergrund ist ein digitales Oberflächenmodell.

möglicherweise immer noch nicht schneiden. In diesem Fall wählt man, wenn es sich z. B. nur um zwei Polygonbeobachtungen handelt, als Anfangs- oder Endpunkt der Raumpolygone denjenigen Punkt auf der Gerade vom Projektionszentrum zum Bildpunkt, der den geringsten Abstand zu der Geraden des anderen Polygons bildet. Diese derart berechneten Anfangs- und Endpunkte können bei der Minimierung der Polygondistanzen als unbeweglich gewählt werden. Folgende Fälle sind beispielsweise zu unterscheiden:

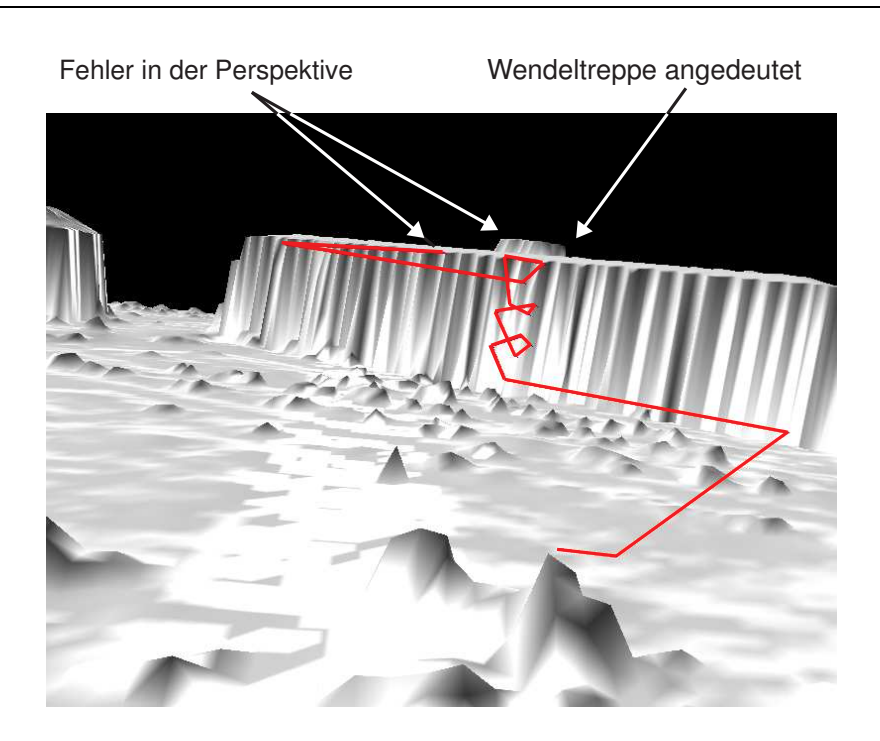

Abbildung 6.3: Skizze 3 in simulierter Umgebung; Die rote Linie ist die skizzierte Linie. Die graue Oberfläche im Hintergrund ist ein digitales Oberflächenmodell.

- 1. Alle Anfangs- und Endpunkte werden als unbeweglich angesehen.
- 2. Lediglich die Anfangs- oder Endpunkte eines Polygons werden als unbeweglich angesehen.
- 3. Keiner der Punkte wird als unbeweglich angesehen.

In Abbildung 6.4 ist der Betrag der Polygondistanz für diese unterschiedlichen Ausgangsannahmen je Iterationsschritt eingezeichnet.

In roter Farbe sind die Beträge der Polygondistanz dargestellt, die sich ergeben, wenn die Anfangs- und Endpunkte beider Polygone fest gehalten werden. In grüner Farbe sind die Polygondistanzen für den Fall dargestellt, dass die Anfangs- und Endpunkte nur eines Polygons festgehalten werden. In blauer Farbe ist der Fall, dass alle Endpunkte als frei angesehen werden, wiedergegeben.

Aus dem Beispiel von Bild 6.4 kann man lernen, dass es nicht immer einen Vorteil bringt, wenn man die Anfangs- oder Endpunkte festhält. In diesem Beispiel ist es sogar umgekehrt: Das Iterationsverfahren konvergiert schneller, wenn man alle Punkte freigibt.

In einem nächsten Schritt wurde das Verhalten des Iterationsverfahrens bei unterschiedlichen Startwerten fur die Iteration untersucht. Als Untersuchungsbeispiel ¨ wurden die in Abbildung 6.1 und 6.2 gezeichneten Polygone als beobachtet gewählt. Als Startwerte für die Anfangs- und Endpunkte wurde wie oben beschrieben der kürzeste Abstand ihrer zugehörigen Geraden gewählt. Die Wahl der Näherungswerte für die Zwischenpunkte des Polygons ist schwieriger. Hier wurden zwei Fälle unterschieden, deren zugehörige Diagramme der Polygondistanz je Iteration in Abbildung 6.5 dargestellt sind:

- 1. Für die Abstände der Stützpunkte der Polygone vom Projektionszentrum wurde das Mittel der Abstände der Anfangs- und Endpunkte vom Projektionszentrum gewählt (in grüner Farbe gezeichnet).
- 2. Es wurde je Polygonstützpunkt des einen Polygons der kürzeste Abstand aller Polygonstützpunkte des zweiten Polygons gewählt (in blauer Farbe gezeichnet).

Bei diesem Beispiel zeigt sich, dass die Annahme, dass der einfache Mittelwert zu schnellerer Konvergenz führt, als die Wahl des kürzesten Abstands einer Gerade des einen Polygons zur Menge der Geraden des anderen Polygons, nicht immer zutrifft.

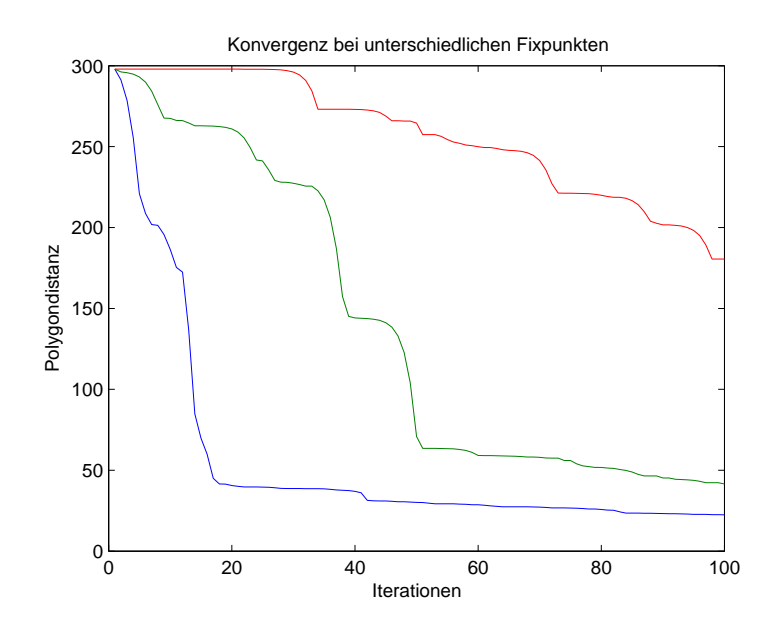

Abbildung 6.4: Das Konvergenzverhalten der Polygondistanz fur unterschiedliche ¨ Ausgangsannahmen wird mithilfe der Beträge der Polygondistanz dargestellt. Es wird in roter Farbe der Fall, dass die Anfangs- und Endpunkte beider Polygone fest gehalten werden, in grüner Farbe der Fall, dass die Anfangs- und Endpunkte nur eines Polygons festgehalten werden, und in blauer Farbe der Fall, dass alle Endpunkte als frei angesehen werden, wiedergegeben.

### 6.2.2 Sensitivität

Die Skizze in Abbildung 6.3 dient dazu, zwei weitere Aspekte zu untersuchen:

- Welche Form wird bei diesem Verfahren rekonstruiert, wenn der Zeichner perspektivisch falsch zeichnet. Dieser Fall kommt vor, wenn der Nutzer im perspektivischen Zeichnen ungeübt ist.
- Wie reagiert das Verfahren für Polygone, die an einer Stelle sehr viele Details ("rauhe" Form) aufweisen und sonst relativ einfach ("glatte" Form) verlaufen.<br>In dissem Fall stimmt die Annahme vi(t) – t in Abschnitt 5.2.5.2 nicht, de die In diesem Fall stimmt die Annahme  $\psi(t) = t$  in Abschnitt 5.2.5.2 nicht, da die

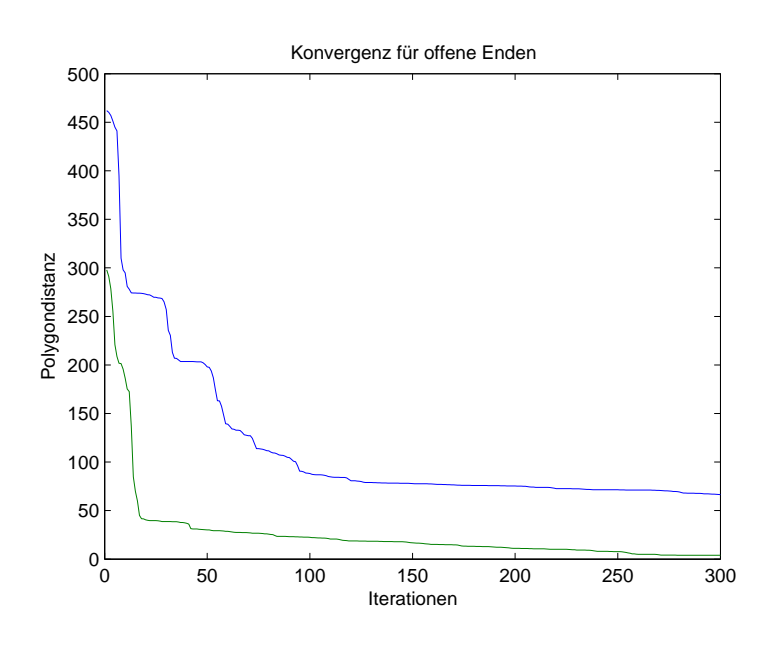

Abbildung 6.5: Konvergenzverhalten für unterschiedliche Näherungswerte wird mithilfe der Beträge der Polygondistanz dargestellt. Der Fall, bei dem das Mittel der Abstände der Anfangs- und Endpunkte vom Projektionszentrum gewählt wurde, ist in grüner Farbe gezeichnet. Der Fall, bei dem der kürzeste Abstand aller Polygonstützpunkte gewählt wurde, ist in blauer Farbe gezeichnet.

Geschwindigkeit  $\dot{\psi}(t)$  im Bereich der Details kleiner sein müsste als im glatt verlaufenden Bereich.

Da das Polygon aus Abbildung 6.3 sehr viele Punkte enthält, wurde das Ergebnis der Konstruktion aus Abbildung 6.1 und 6.2 (siehe Abschnitt 6.2.1) als fest angesehen und lediglich das Polygon aus 6.3 als beobachtet betrachtet.

In Abbildung 6.6 ist das Ergebnis der Berechnung im Vergleich zur zweidimensionale Hilfslinie, wie sie in Abschnitt 5.2.1 erklärt wird, dargestellt. Man kann erkennen,

- dass der visuelle Eindruck der dreidimensionalen Konstruktion in etwa der Intention des Zeichners entspricht.
- dass bei Fehlern in der Perspektive Fehler im dreidimensionalen Verlauf entstehen.
- dass die Konstruktion des dreidimensionalen Verlaufs helfen kann, den visuellen Eindruck des ursprünglichen Verlaufs beizubehalten.

In Kapitel 2 wurde bereits betont, dass es bei ER vor allem darauf ankommt den richtigen visuellen Eindruck zu erzeugen. D. h., dass man auch dann mit der dreidimensionalen Skizze die beabsichtigte Information transportiert, wenn auch die dreidimensionale Lage im physikalischen Raum nicht genau der beabsichtigen Lage entspricht.

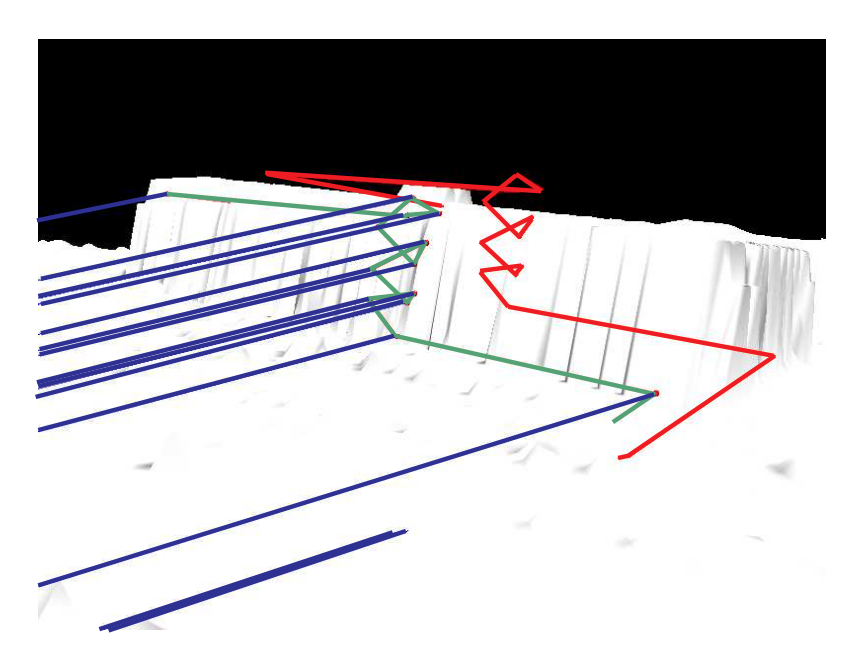

Abbildung 6.6: Gemeinsame Darstellung der Hilfslinien zur Konstruktion und der berechneten dreidimensionalen Skizze; in roter Farbe ist die Näherung von Abschnitt 5.2.1 eingezeichnet und in blauer Farbe sind die Epipolarlinien der Bildpunkte dargestellt.

### 6.3 Genauigkeit der Erfassung

Im Vergleich zu Erfassungsmethoden anderer Autoren (siehe Abschnitt 5.2.2) werden bei der Methode dieser Arbeit linienhafte Objekte erfasst. In der Literatur findet man auch zur Konstruktion von Flächen oder Volumina keine Hinweise, wie genau die Geometrien in Außenumgebungen mit bestehenden Verfahren erfasst werden können. In diesem Abschnitt werden erreichbare Genauigkeiten abgeschätzt und es wird erklärt, in welchen Fällen es bei der hier beschriebenen Methode zu Problemen kommt.

In Abbildung 6.7 ist die Konstruktion eines einfachen Geradenstuckes zwischen zwei ¨ Kontrollpunkten zu sehen. Dieses Geradenstück entstand aus Zeichnungen von zwei Standpunkten. Man kann erkennen, dass das Geradenstuck die Verbindung aus der ¨ Perspektive der Aufnahme zwischen den beiden Kontrollpunkten korrekt wiedergibt. Geht man auf einen der Kontrollpunkte zu, dann wird jedoch eine Abweichung als Fehler sichtbar (Bei diesem Beispiel in der Größenordnung von 0,5 m). Die größte Fehlerquelle bilden hierbei weniger die lokale Abweichung des Azimut des Orientierungssensors aufgrund von Störungen des digitalen Kompasses als die schleifenden Schnitte verursacht durch die Aufnahmegeometrie. Das Fehlerverhalten des Gesamtsystems für verschiedene Distanzen läßt sich mit einem Versuchsaufbau, wie er in Abbildung 6.8 wiedergegeben ist, schätzen. Eine Strecke  $d$  wird aus jeweils zwei Orten beobachtet. Die Strecke d wird einmal von einem Standpunkt auf der Linie A beobachtet und einmal von einem Standpunkt auf der Linie B beobachtet. Die Linien A und B bilden einen rechten Winkel und treffen sich im Punkt C. Das Experiment wird bei verschiedenen Distanzen zum Punkt C wiederholt und jeweils die Strecke d und die Koordinaten des Punktes C aus den Messungen bestimmt.

In der Tabelle 6.1 sind die Standardabweichungen der Konstruktionsfehler im lokalen Referenzkoordinatensystem für zwei Fälle angegeben. Wie zu erwarten nimmt der Fehler mit dem Abstand zum beobachteten Objekt zu. Unerwartet ist dagegen, dass einerseits bei kleinerem Abstand der Fehler in der x-Komponente, senkrecht zur beobachteten Linie, größer ist als die  $y$ -Komponente. Würde hier lediglich ein Geradenschnitt zur Bestimmung der Koordinaten des Punktes C herangezogen, dann müßte der Fehler beider Komponenten gleich groß sein. Wird die Strecke jedoch aus der minimalen Polygondistanz geschätzt, dann spiegelt sich darin jedoch auch der Beobachtungsfehler im Punkt D wieder. Dadurch dass der Winkel zwischen C und D auf einem auf Linie A liegenden Punkt fehlerhaft durch das IMU gemessen wird, kommt es zu Fehlern, wenn das Display gedreht werden muss, um beide Punkte C und D zu messen. Bei einer Messung auf Linie B kommt dieser Fehler nicht so schwer zu tragen, da das System beide Punkte C und D auf dem Display abbildet. Der Fehler des IMUs spiegelt sich auch in dem relativ kleinen Fehler der beobachteten Distanz wider. Nach der Fehlerfortplanzung müßte der Fehler deutlich größer ausfallen als der Fehler einer Koordinatenkomponente. Da jedoch das IMU während einer Messung relativ zur vorhergehenden Messung vergleichsweise konsistent bleibt, kann die Distanz besser bestimmt werden. Die Höhenkomponente der Strecke d wird in beiden Fällen besser bestimmt als die Lagekomponenten.

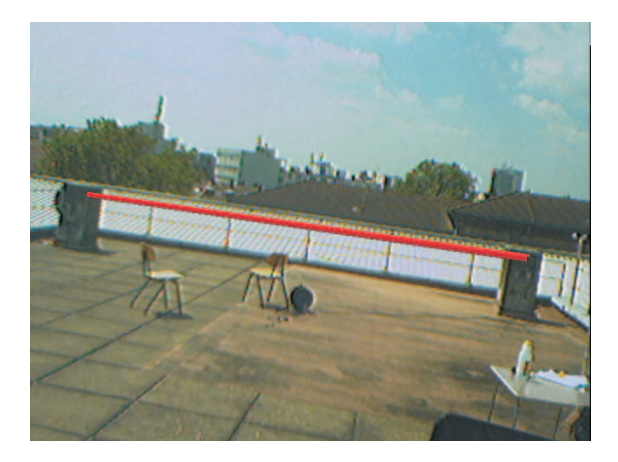

Abbildung 6.7: Geradenstuck zwischen zwei Kontrollpunkten; die rote Linie ist als ¨ Verbindungslinie zwischen die Mitten der Betonsäulen skizziert.

| $\sigma_x, \sigma_y, \sigma_z$ bei 5 m | $\sigma_x, \sigma_y, \sigma_z$ bei 15 m | $\sigma_d$ bei 5 m | $\sigma_d$ bei 15 m |
|----------------------------------------|-----------------------------------------|--------------------|---------------------|
| 0.29, 0.09, 0.25 $m$                   | $0.50, 0.45, 0.34$ m                    | $\mid$ 0.25 m      | $0.76$ m            |

Tabelle 6.1: Konstruktionsfehler in lokalen Referenzkoordinaten

Bei größeren Störungen von Orientierungssensor (z. B. Magnetfeldabweichung) und GPS (z. B. Abschattung) kann man mit der Nutzung des Systems an Grenzen stoßen. In Abbildung 6.9 ist eine von drei Standpunkten aus eingezeichnete Gerade zu erkennen. Durch Fehlereinflüsse wird die Lage der Linie stark verfälscht: die bei anderen Standpunkten als vertikal eingezeichnete Linie erscheint vom Standpunkt, an dem Abbildung 6.9 aufgenommen wurde, schief. In solchen Situationen kann mit den hier verwendeten Sensoren (siehe Abschnitt 4.1) die Geometrie nicht aufgenommen

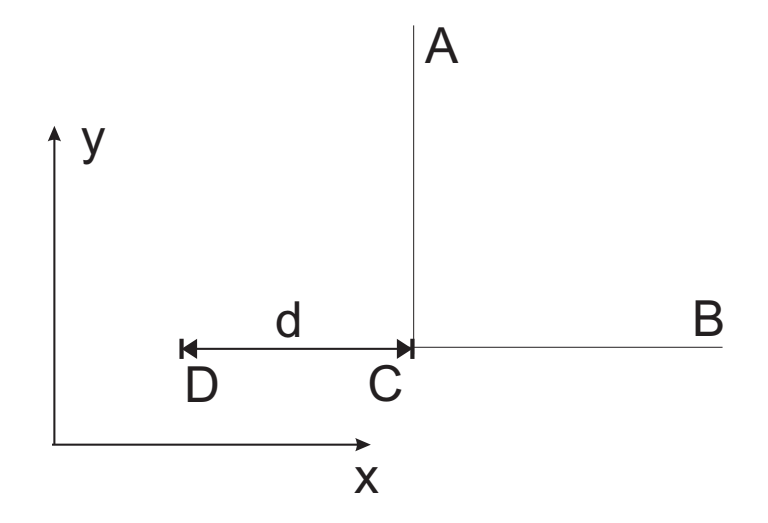

Abbildung 6.8: Versuchsaufbau zur Schätzung der Genauigkeit

werden. Die folgenden Skizzen wurden an Orten und zu Zeiten angefertigt, bei denen die Fehler möglichst gering waren. D. h., dass z. B. keine offensichtlichen Magnetfeldstörungen zu erkennen waren und die Konstellation und Zahl der GPS-Satelliten zur genauen Positionierung ausreichte.

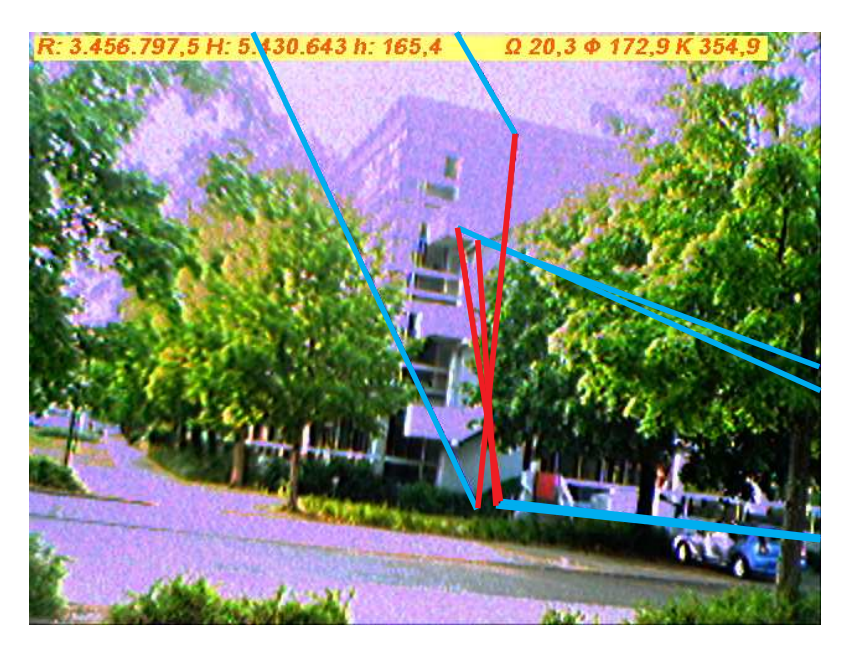

Abbildung 6.9: Abweichungen einer skizzierten Gerade bei größeren Störungen von IMU und GPS

Bei der Nutzung der Polygondistanz beim Skizzieren sind jedoch nicht nur Sensorund Beobachtungsfehler zu beachten. Aus der Methode selbst können Abweichungen von der beabsichtigten Lage der Skizze entstehen. Für Abbildung 6.10 wurde die Distanz zwischen einem beobachteten Geradenstuck und einem beobachteten Polyon ¨ aus drei Punkten minimiert. Das Polygonstuck aus drei Punkten ist nicht exakt ¨ vertikal, da bei der Minimierung der Abstände in etwa das Lot auf die Gerade von Bildpunkt und Projektionszentrum gebildet wird. Derartige Effekte müssen beim Anlegen der Skizze berücksichtigt werden.

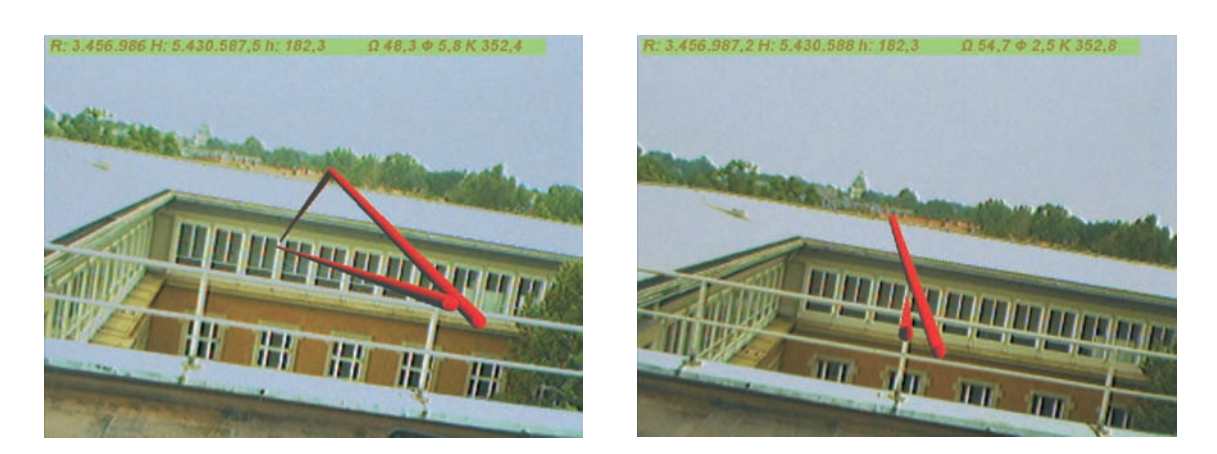

Abbildung 6.10: Konstruktion mit unterschiedlicher Zahl von Punkten

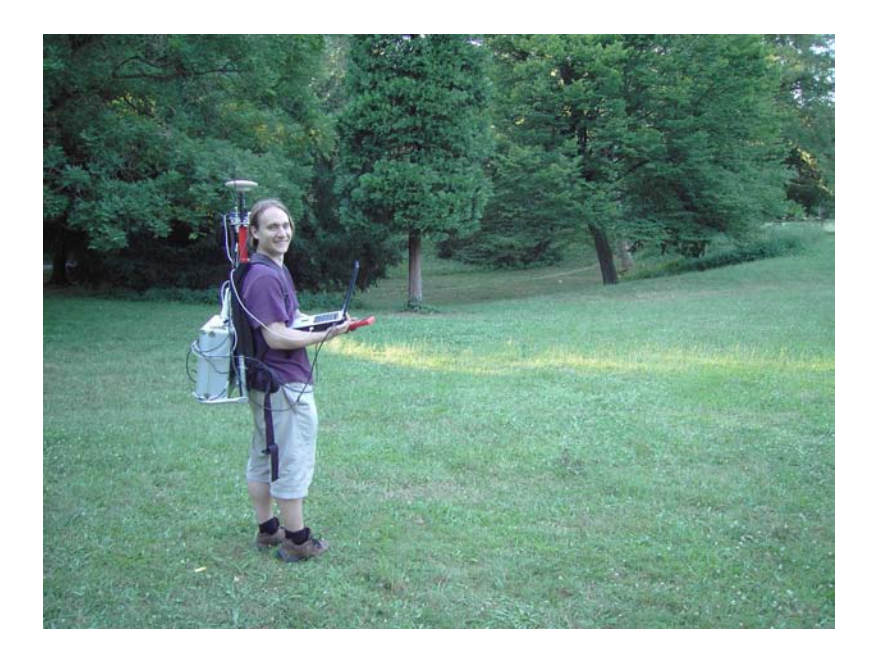

Abbildung 6.11: Beobachter beim Vermessen der Topographie mithilfe des ERS

## 6.4 Konstruktionsbeispiele

In diesem Abschnitt wird an Beispielen erklärt, wie unter Einsatz des ERS dreidimensionale Skizzen in die Umgebung gezeichnet werden können.

In Abbildung 6.12 werden beispielhaft Schritte gezeigt, mit denen ein Beobachter die Geländeform der Mulde, gezeigt in Abbildung 6.11, aus zwei Standpunkten aufnimmt. In den Bildern sind die Hilfslinien, wie sie in Abschnitt 5.2.1 beschrieben werden zu erkennen. In blauer Farbe sind die Epipolarlinien eingezeichnet und in roter Farbe das eingezeichnete Polygon. Die Epipolarlinien sind sichtbar, da die Kamera während des Zeichnens leicht bewegt wird und nur annähernd von einem Standpunkt aus gezeichnet wird. Nachdem die Geländekante aufgenommen wurde, kann sie, wie in den Bildern aus einem Videostrom der Abbildung 6.13 gezeigt, auch bei Bewegen des System überlagert angezeigt werden.

Abbildung 6.14 verdeutlicht eine m¨ogliche Anwendung des Systems zur Vermessung

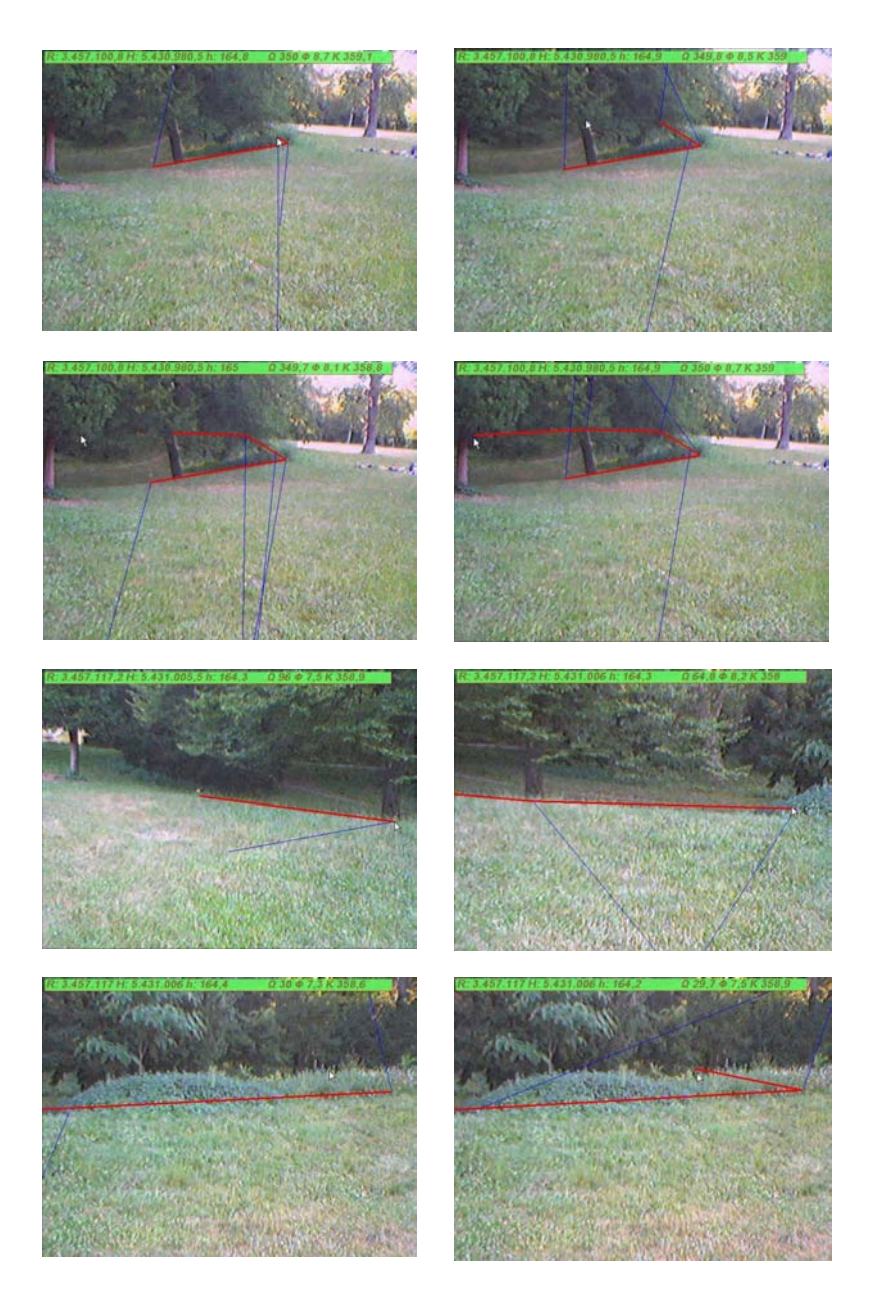

Abbildung 6.12: Bilder zur Aufnahme einer dreidimensionalen Skizzen aus zwei Standpunkten; in roter Farbe ist die Näherung von Abschnitt 5.2.1 eingezeichnet und in blauer Farbe sind die Epipolarlinien der Bildpunkte dargestellt; die vier Bilder oben gehören zum ersten Standpunkt; die unteren vier Bilder gehören zum zweiten Standpunkt.

von unzugänglichen Objekten. Allein mit RTK könnte die mit roter Farbe eingezeichnete Dachrinne nicht vermessen werden. Mithilfe des ERS lassen sich beruhrungsfrei ¨ die Konturen der Dachrinne skizzieren und aus den gezeichneten Polygonen konstruieren. Die kleine rote Kugel zeigt den Fehler der Azimutmessung an. Sie sollte bei fehlerfreier Messung auf der Mitte des Betonpfeilers zum Liegen kommen.

Die Abbildung 6.15 zeigt, wie durch den Einsatz der Polygondistanz auch bei unterschiedlicher Anzahl von Bildpunkten je skizziertem Polygon die geometrische Form, wie in Kapitel 2 gefordert, iterativ verfeinert werden kann. Das dreiecksförmige Ge-

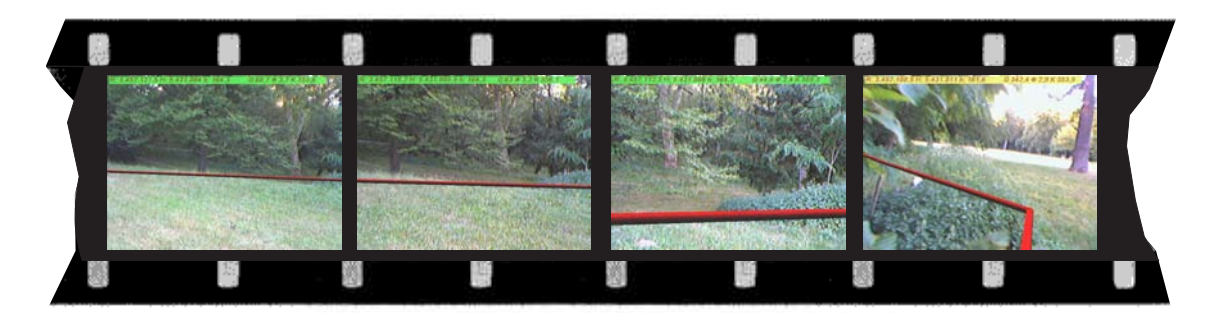

Abbildung 6.13: Bilder aus einem Videostrom zur Aufnahme einer Geländekante

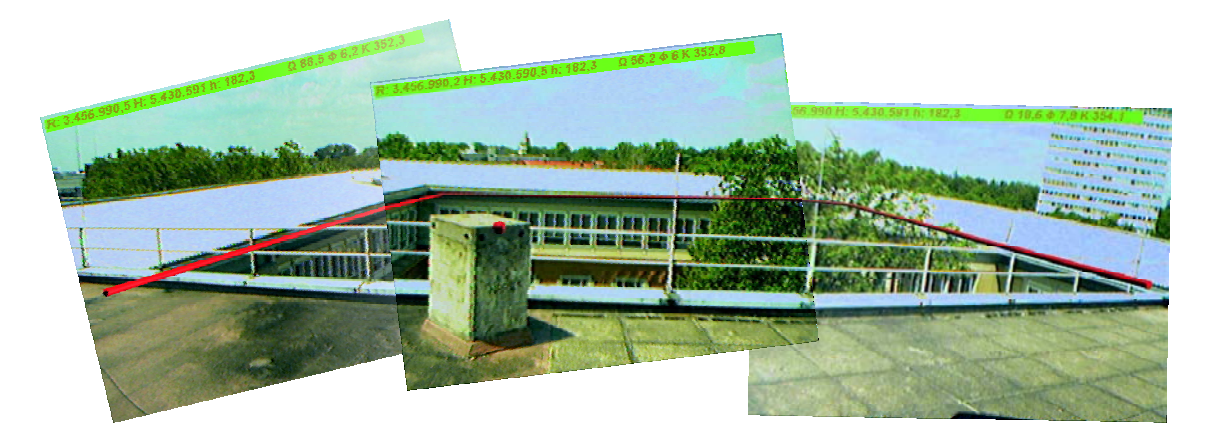

Abbildung 6.14: Bilder zur Überlagerung einer aufgenommenen Dachrinne; die rote Linie wurde durch in die reale Szene skizziert. Die rote Kugel ist eine virtuelle Repräsentation der Koordinaten der Mitte der Betonsäule.

bilde in Abbildung 6.10 bildet in Abbildung 6.15 die Basis zur Verfeinerung zu einem Bogen mit fünf Stützpunkten. Dieser Bogen mit fünf Stützpunkten wurde an einem weiteren Standpunkt eingezeichnet. Die beiden horizontalen Elemente entlang des Geländers und der Fensterreihe wurden separat konstruiert.

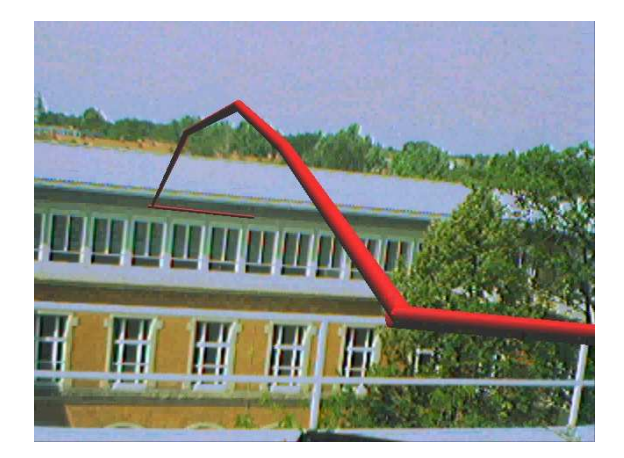

Abbildung 6.15: Ergebnis der Konstruktion eines Bogens

Die Abbildungen 6.16 und 6.17 zeigen Bilder aus einem Videostrom. Sie zeigen den räumlichen Eindruck, den der Nutzer von der dreidimensionalen Skizze gewinnt,

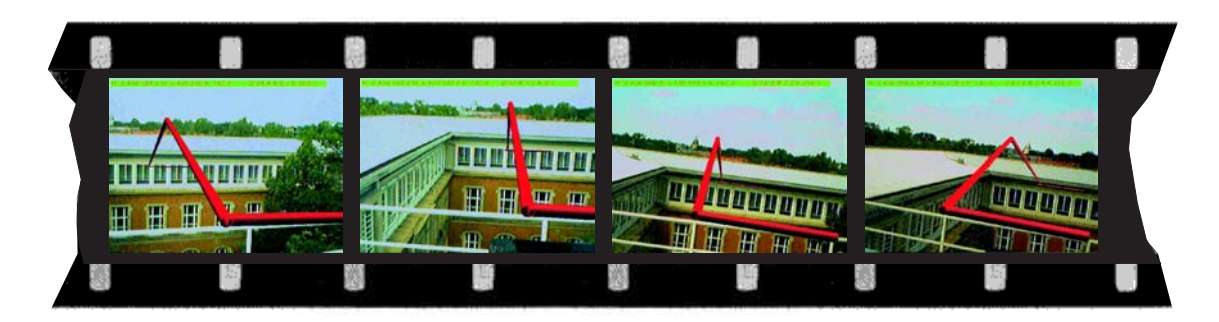

Abbildung 6.16: Bilder aus einem Videostrom zur Aufnahme eines kunstlichen Bo- ¨ gens

wenn er sich durch den Raum bewegt. In beiden Fällen wäre ebenfalls eine Aufnahme durch reine RTK-Messungen nicht möglich. Der Vorteil des hier präsentierten Verfahrens zur Erstellung von dreidimensionale Skizzen im Gegensatz zur reinen RTK-Messung ist, dass Objekte vermessen werden können, die räumlich für den Nutzer nicht erreichbar sind (z. B. die Dachrinne), oder dass Objekte geometrisch erfasst werden können, obwohl das GPS-Signal abgeschattet ist (z. B. unter den Bäumen) und keine Messungen möglich sind.

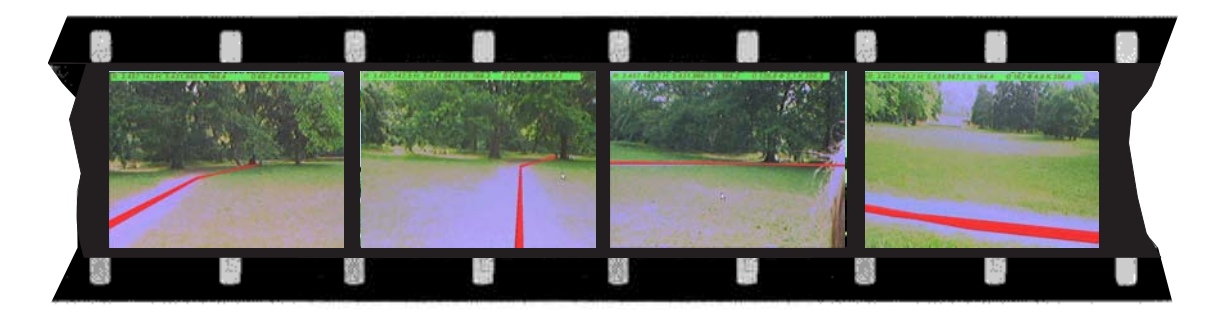

Abbildung 6.17: Bilder aus einem Videostrom zur topographischen Aufnahme eines Weges

An einem Beispiel kann man zwei weitere Eigenschaften des in dieser Arbeit beschriebenen Verfahrens erkennen: einerseits kann man beim Zeichnen auf die Objekte verzichten, die die Umgebung beschreiben in die die Skizze eingebettet ist und andererseits kann später die Skizze aus anderen Perspektiven vom System angezeigt werden. In Abbildung 6.18 ist eine Handskizze zur Beschreibung eines Weges auf einer Treppe gezeigt. Eine derartige Skizze besteht aus mehreren Elementen. Viele Elemente erfüllen nur den Zweck, die Umgebung, durch die der Weg läuft, zu beschreiben. In Abbildung 6.19 wurde entsprechend zur Handskizze in Abbildung 6.18 eine dreidimensionale Skizze mithilfe des ER-Systems angefertigt. Zur Darstellung derselben Information wie in Abbildung 6.18, braucht bei einer "dreidimensionalen<br>Skinge", herwestellt nach dem in diesen Arbeit beschriebenen Verfahren, nur nach Skizze", hergestellt nach dem in dieser Arbeit beschriebenen Verfahren, nur noch die fehlende Linie eingetragen werden. Der Inhalt der Skizze kann aus verschiedenen Perspektiven betrachtet werden.

In Abbildung 6.20 ist ein weiterer Vorteil der entwickelten Methode zu erkennen. Mithilfe der Polygondistanz kann auf ein Stutzpolygon, ein weiteres verfeinertes ¨

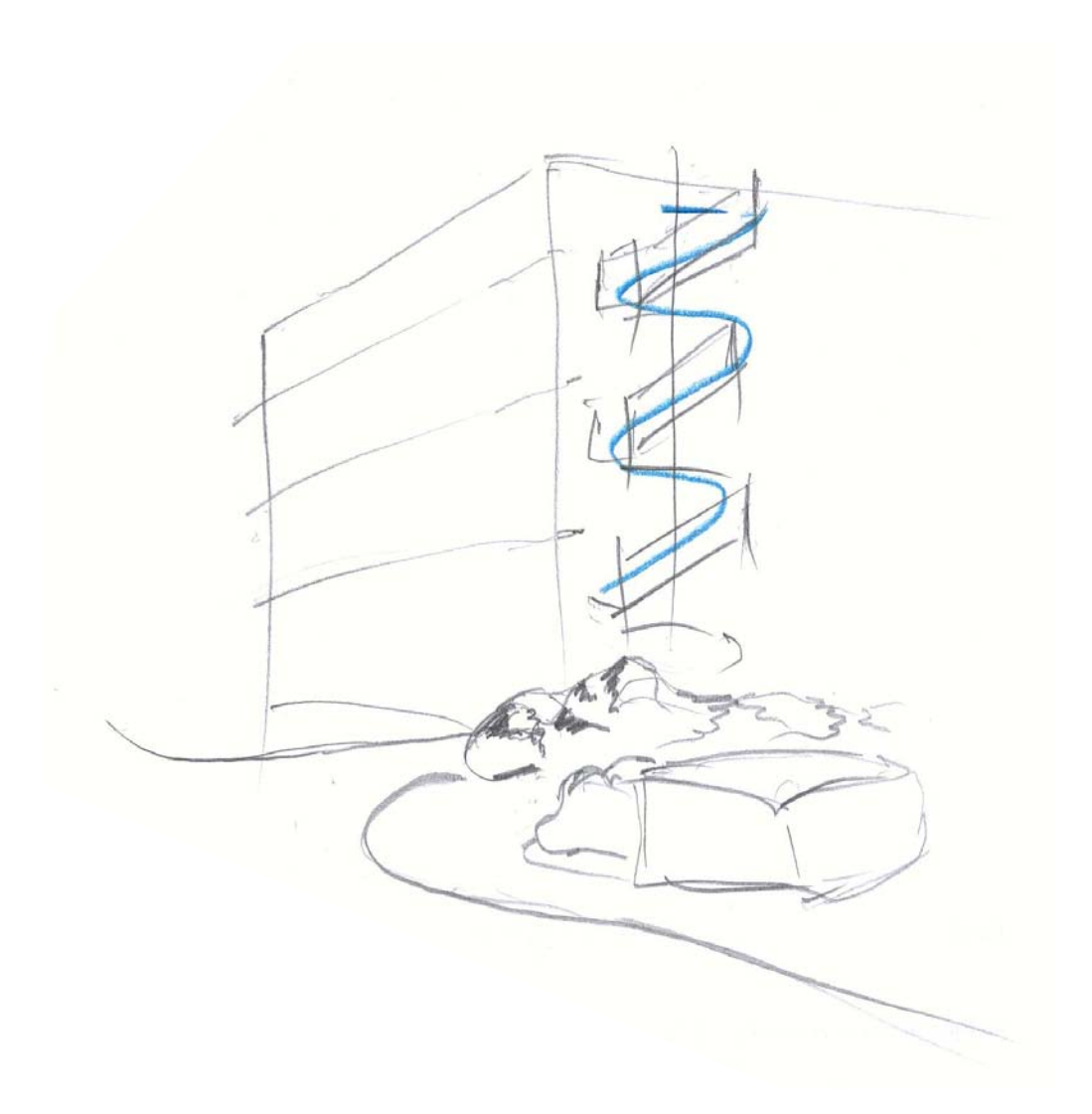

Abbildung 6.18: Handskizze zur Beschreibung eines Weges auf einer Treppe; Weg als blaue Linie eingezeichnet

Polygon abgebildet werden. So kann allein aus der Aufnahme an einem Standpunkt dreidimensionale Information erzeugt werden. So einfach kann man anderen Methoden keine so detaillierten Geometrien zeichnen.

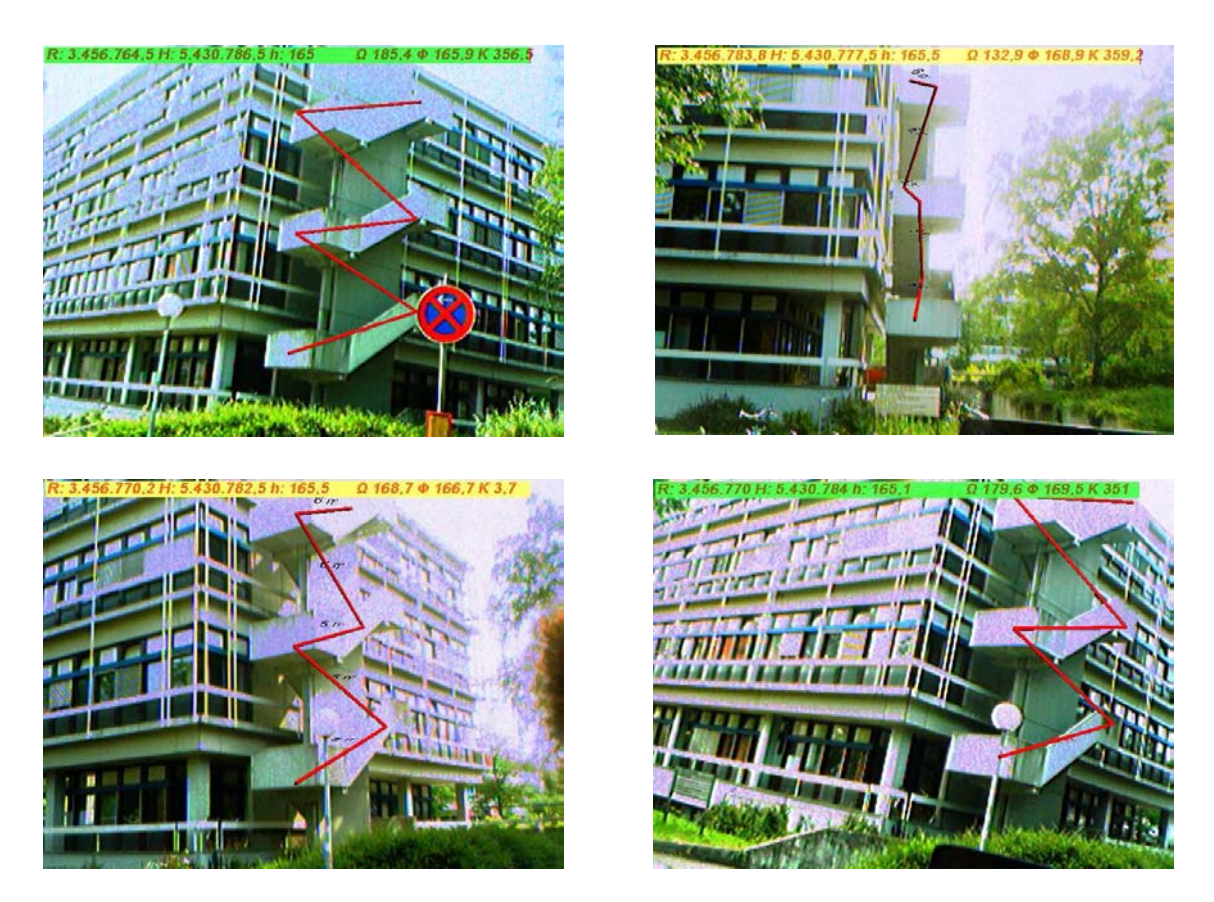

Abbildung 6.19: Weg über eine Treppe als rote Linie in ERS dreidimensional skizziert

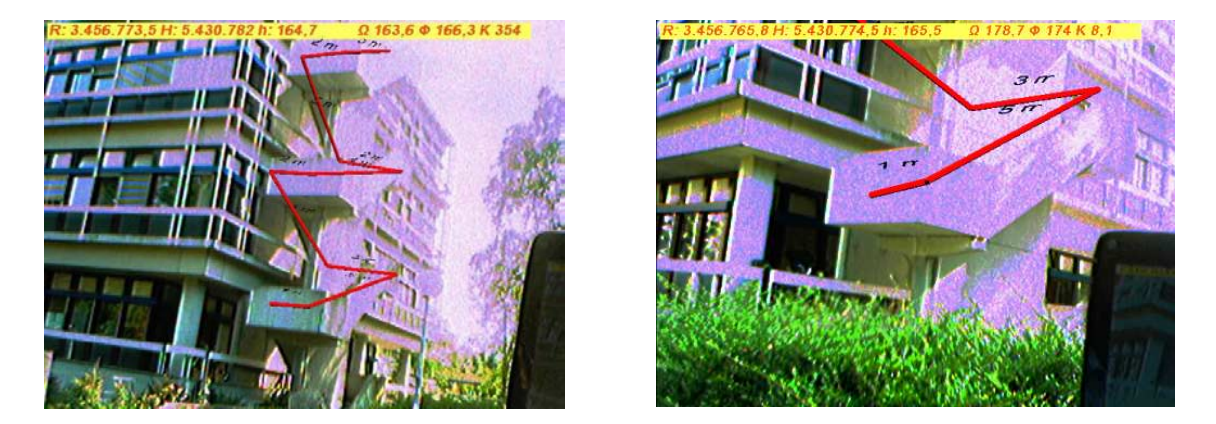

Abbildung 6.20: Verfeinerung der dreidimensionalen Skizze zur Beschreibung eines Weges auf einer Treppe: Ein weiteres Polygon verfeinert die beobachtete Linie weiter

# Kapitel 7

# Ausblick

Obwohl die Technik der Erweiterten Realität auf eine relativ lange Geschichte zurückblicken kann (siehe Kapitel 2), sind viele Probleme der Nutzerinteraktion noch immer nicht gelöst. Mit dieser Dissertation wird ein Beitrag geleistet die Technik weiterzuentwickeln. Es entwickelten sich jedoch aus der Arbeit auch neue Forschungsfragen. In diesem Kapitel sind die wesentlichen Fragen und Anregungen zur Weiterentwicklung der Methode der skizzenhaften Erfassung zusammengestellt.

Bei dieser Arbeit wurde angenommen, dass eine Skizze aus verschiedenen Linienelementen besteht, und die Zuordnungen der Linienstücke zueinander gegeben ist. Die Notwendigkeit, dass eine solche Zuordnung vorhanden ist, schr¨ankt aber die Freiheit beim Zeichen ein. Die Linienelemente können zwar vom Nutzer zu komplexeren Objekten, wie z. B. Volumenkörper, verknüpft werden, eine Unterstützung der Verknüpfung durch automatische Verfahren würde die Nutzung deutlich vereinfachen. Die automatische Zuordnung von Skizzenelementen verschiedener zweidimensionaler Skizzen wird z. B. in [Mahoney und Fromherz 2002] diskutiert. Soll eine dritte Dimension aus den Skizzen rekonstruiert werden, dann können die für zweidimensionale Skizzen auf Papier entwickelten Verfahren jedoch nicht auf das Zeichnen in einer ER-Umgebung direkt übertragen werden.

In Abschnitt 2.4.2 wurde bereits angesprochen, dass der Mensch über Tiefenhinweise aus einer Sicht bereits eine räumliche Vorstellung von dem Objekt erzeugen kann. Auch bei 2D-Skizzen findet der Mensch noch genügend Tiefenhinweise, um sich eine Vorstellung vom Skizzierten zu machen, obwohl bei einer Skizze viele Tiefenhinweise wie Schattierung, Textur und so weiter (siehe Abschnitt  $(2.4.2)$  fehlen. Diese Fähigkeit lässt sich in begrenztem Umfang von Rechnern nachbilden und zur Generierung virtueller Geometrie in einem ERS nutzen. [Company et al. 2004] geben eine Uber- ¨ sicht über den momentanen Stand der Konstruktion von 3D- Geometrien aus 2D-Skizzen.

Die entwickelten Methoden können algorithmisch noch weiter verfeinert werden. Es sind Vergleiche mit anderen Distanzmaßen für Polygone notwendig, um herauszufinden, welches Distanzmaß die besten Konvergenzeigenschaften bei der Minimierung aufweist.

Der Einsatz von weiterentwickelter Hardware kann die Kalibrierung vereinfachen, da weniger Störeinflüsse zu berücksichtigen sind. Der GPS-Empfänger kann bei Abschattungen keine Position bestimmen. Dadurch ist der Einsatz in eng bebauten Stadtgebieten eingeschränkt. Durch die Kombination mit anderen Sensoren können

abgeschattete Bereiche überbrückt werden.

Arbeiten zur direkten Steuerung von Computern und zum Auslesen von Information mithilfe von Computer-Gehirn-Schnittstellen (Brain Computer Interface, BCI) zeigen, dass eine weit engere Kopplung von Mensch und Maschine möglich ist, als wir sie heute gewohnt sind. Eine Übersicht zu dieser Technologie gibt unter anderen [MILLÁN 2002]. Eine technische Vereinfachung des Erfassens von Geometrie wäre es, wenn man direkt aus dem Gehirn des Nutzers lesen könnte, was eingezeichnet werden soll.

# Dank

Das Zustandekommen dieser Arbeit verdanke ich:

- Prof. Dr.-Ing. habil. Dr. h. c. H.-P. Bähr und Professeur des Universités Pierre Grussenmeyer, die die Rollen der Betreuer übernahmen;
- der Deutschen Forschungsgemeinschaft, die die Arbeit finanziell unterstützte;
- den Gutachtern Prof. Dr.-Ing. Dr. e.h. Günther Schmitt, Professeur des Universit´es Ernest Hirsch, Prof. Dr.-Ing. habil. Helmut Mayer und Prof. Dr.-Ing. Bernhard Heck, die mit vielen Hinweisen und Ratschlägen die Arbeit begleiteten;
- den Mitarbeitern des Sonderforschungsbereiches 461 und der Institute des IPF, des INSA und des GIK, die mir als Kollegen und Freunde zur Seite standen;
- meinen Kollegen Eberhard Steinle, Desirée Hilbring, Sven Wursthorn, Guido Staub und Alexandre Coelho, die sich gemeinsam mit mir für das Thema begeisterten;
- Karin Faulhaber und Eberhard Steinle, die die Arbeit korrigierten;
- meiner Familie, meinem Vater Raphael Leebmann und meiner Mutter Gertraud Leebmann, ohne deren Hilfe Vieles unmöglich gewesen wäre
- und besonders meiner lieben Anamaria, die es verstand mich immer wieder liebevoll zum Schreiben zu motivieren und mir bei der graphischen Gestaltung half.

## Literaturverzeichnis

- [ABBOTT et al. 2003] ABBOTT, M., T. ALTENKIRCH und N. GHANI (2003). Categories of Containers. In: GORDON, A. D., Hrsg.: Foundations of Software Science and Computational Structures, 6th International Conference, FOSSACS 2003 Held as Part of the Joint European Conference on Theory and Practice of Software, ETAPS 2003, Warsaw, Poland, April 7-11, 2003, Proceedings, Bd. 2620 d. Reihe Lecture Notes in Computer Science, S. 23–38. Springer.
- [Alt und Guibas 1999] Alt, H. und L. Guibas (1999). Discrete Geometric Shapes: Matching, Interpolation, and Approximation. In: Handbook of Computational Geometry, S. 121–153. Elsevier Science Publishers B.V. North-Holland, Amsterdam.
- [Azuma et al. 2001] Azuma, R., Y. Baillot, R. Behringer, S. Feiner, S. Julier und B. MacIntyre (2001). Recent Advances in Augmented Reality. In: IEEE Computer Graphics and Applications, Bd. 25 (6), S. 24–35.
- [BAILLOT et al. 2003] BAILLOT, Y., S. JULIER, D. BROWN und M. A. LIVINGston (2003). A Tracker Alignment Framework for Augmented Reality.. In: 2003 IEEE / ACM International Symposium on Mixed and Augmented Reality (ISMAR 2003), 7-10 October 2003, Tokyo, Japan, S. 142–150. IEEE Computer Society.
- [Barkowsky 2002] Barkowsky, T. (2002). Mental representation and processing of geographic knowledge: a computational approach. Springer-Verlag New York, Inc., New York, NY, USA.
- [BayKSG 1996] BayKSG (1996). Bayerisches Katastrophenschutzgesetz (BayKSG) vom 24. Juli 1996. http://www.stmi.bayern.de/imperia/md/content/stmi/ service/gesetzeundvorschriften/katastrophgesetz.pdf., geändert durch Gesetz zur Anderung des Bayerischen Katastrophenschutzgesetzes und anderer sicherheitsrechtlicher Vorschriften vom 12. April 1999 (GVBl. Bayern (1999), 8, S.130 ) und durch § 28 des Zweiten Bayerischen Gesetzes zur Anpassung des Landesrechts an den Euro vom 24. April 2001 (GVBl. Bayern (2001), 8, S. 140 ).
- [Behringer 1999] Behringer, R. (1999). Registration for Outdoor Augmented Reality Applications Using Computer Vision Techniques and Hybrid Sensors. In: IEEE Virtual Reality Conference (VR'99), S. 244–251, Houston, USA.
- [Berthilsson et al. 2001] Berthilsson, R., K. Astrom und A. Heyden (2001). Reconstruction of General Curves, Using Factorization and Bundle Adjustment. International Journal of Computer Vision, 41(3):171–182.
- [Besl 1988] Besl, P. J. (1988). Geometric modelling and computer vision. Proceedings of the IEEE, 76:936–958.
- [Besl und McKay 1992] Besl, P. J. und N. D. McKay (1992). A method for registration of 3-d shapes. IEEE Transactions on Pattern Analysis and Machine Intelligence, 14(2):239–256.
- [Bigley und Roberts 2001] Bigley, G. A. und K. H. Roberts (2001). The incident command system: high reliability organizing for complex and volatile task environments. Academy of Management Journal,  $6(44):1281 - 1299$ .
- [Billinghurst und Weghorst 1995] Billinghurst, M. und S. Weghorst (1995). The Use of Sketch Maps to Measure Cognitive Maps of Virtual Environments. In: In Proceedings of Virtual Reality Annual International Syposium (VRAIS '95), S. 40–47.
- [BITTGER 1996] BITTGER, J. (1996). Großunfälle und Katastrophen: Einsatztaktik und Organisation. Schattenauer Verlagsgesellschaft mbH, Stuttgart. ISBN 3- 7945-1712-1.
- [Bronstein und Semendjajew 1991] Bronstein, I.N. und K. Semendjajew (1991). Taschenbuch der Mathematik. Teubner, Stuttgart Leipzig. 25. Auflage.
- [BAHR und LENK 2002] BAHR, H.-P. und H. LENK (2002). Steps to Cognition in Image Analysis and in Philosophy. In: ISPRS Commission III Symposium, Bd. XXXIV, Part B, Commission III d. Reihe International Archives on Photogrammetry and Remote Sensing (IAPRS), S. 16 ff, Graz, Österreich.
- [CAUDELL und MIZELL 1992] CAUDELL, T. und D. MIZELL (1992). Augmented reality: An application of heads-up display technology to manual manufacturing processes. In: Hawaii International Conf. on Systems Science, Bd. 2, S. 659–669.
- [CHEOK et al. 2002] CHEOK, A. D., N. W. C. EDMUND und A. W. ENG  $(2002)$ . Inexpensive Non-Sensor Based Augmented Reality Modeling of Curves and Surfaces in Physical Space. In: International Symposium on Mixed and Augmented Reality, S. 273–274. IEEE Computer Society.
- [CIMOLINO(HRSG.) et al. 2000] CIMOLINO(HRSG.), U., T. HUSSMANN, H.KRONENBERG und S. SCHNEIDER (2000). Einsatzstellen-Kommunikation  $-$  Planung, Organisation und Durchführung mit Praxisbeispielen für Stadt und Land. ecomed Verlagsgesellschaft AG und Co. KG, Landsberg/Lech. ISBN 3-609-68430-5.
- [Clausen et al. 2003] Clausen, L., E. M. Geenen und E. M. (Hrsg.) (2003). Entsetzliche soziale Prozesse. Theorie und Empirie der Katastrophen. LIT-Verlag, Münster. ISBN: 382586832X.
- [COELHO 2004] COELHO, A. H. (2004). Erweiterte Realität zur Visualisierung simulierter Hochwasserereignisse. Diss., Karlsruhe, Univ., Fak. für Bauingenieur-, Geo- und Umweltwissenschaften. http://www.ubka.uni-karlsruhe.de/ cgi-bin/psview?document=2004/bau-geo/31.
- [COMFORT 2000] COMFORT, L. K. (2000). Information Technology and Efficiency in Disaster Response: The Marmara, Turkey Earthquake, 17th August 1999 . http://www.colorado.edu/hazards/qr/. Quick Response Report Nr. 130, zuletzt besucht im März 2005.
- [Company et al. 2004] Company, P., A. Piquer und M. Contero (2004). On the Evolution of Geometrical Reconstruction as a Core Technology to Sketch-Based Modeling. In: Eurographics Workshop on Sketchbased Interfaces and Modeling, S. 97–106.
- [Cramer und Stallmann 2002] Cramer, M. und D. Stallmann (2002). System Calibration for Direct Georeferencing. In: ISPRS Commission III Symposium, Bd. XXXIV, Part A, Commission III d. Reihe International Archives on Photogrammetry and Remote Sensing (IAPRS), S. 79–84, Graz, Österreich.
- [DAWES et al. 2004] DAWES, S. S., T. BIRKLAND, G. K. TAYI und C. A. SCHNEI-DER (2004). Information, Technology, and Coordination: Lessons from the World Trade Center Response. http://www.ctg.albany.edu/publications/reports/ wtc\_lessons. Center for Technology in Government, Universität Albany, zuletzt besucht im März 2005.
- [Faugeras et al. 2001] Faugeras, O., Q.-T. Luong und T. Papadopoulo (2001). The Geometry of Multiple Images : The Laws That Govern the Formation of Multiple Images of a Scene and Some of Their Applications. MIT Press.
- [FEINER et al. 1997] FEINER, S., B. MACINTYRE und T. HÖLLERER  $(1997)$ . A Touring Machine: Prototyping 3D Mobile Augmented Reality Systems for Exploring the Urban Environment. In: Proceedings ISWC'97, S. 74 – 81, Cambridge, MA, USA.
- [FIS 2004] FIS (2004). Fachinformationsstelle Zivil- und Katastrophen- $\mathit{schutz}$  – Katastrophenschutzgesetze der Bundesländer. http://www.bva. bund.de/bva/organisation/abteilungen/abteilungV/FIS-Zivilschutz/ rechtsvorschriften/artikel/00154/index.html. Zuletzt besucht im März 2005.
- [Forkert 1993] Forkert, G. (1993). Photogrammetric Object Reconstruction using Free-Formed Spatial Curves. In: GRUEN, A. und H. KAHMEN, Hrsg.: Optical 3-D Measurement Techniques II. Herbert Wichmann Verlag, Karlsruhe.
- [Foxlin et al. 1998] Foxlin, E., M. Harrington und Y. Altshuler (1998). Miniature 6- DOF Inertial System for Tracking HMDs. In: SPIE Helmet and Head-Mounted Displays III, Bd. 3362, Orlando.
- [Furmanski et al. 2002] Furmanski, C., R. Azuma und M. Daily (2002). Augmented-reality visualizations guided by cognition: Perceptual heuristics for combining visible and obscured information. In: BAUS, J., C. KRAY und R. PORzel, Hrsg.: IEEE and ACM International Symposium on Mixed and Augmented Reality (ISMAR 2002), S. 215–224, Darmstadt, Germany.
- [FwDV100 Stand: 1999, Ausg. 2000] FwDV100 (Stand: 1999, Ausg. 2000). Führung und Leitung im Einsatz, FWDV 100. Deutscher Gemeindeverlag GmbH, Kohlhammer, Stuttgart.
- [GOLDSTEIN 2002] GOLDSTEIN, E. B. (2002). Wahrnehmungspsychologie. Spektrum, Akademischer Verlag, 2. deutsche Auflage, herausgegeben von Manfred Ritter; Aus dem Amerikanischen übersetzt von Gabriele Herbst und Manfred Ritter Aufl.
- [Hartley und Zisserman 2000] Hartley, R. I. und A. Zisserman (2000). Multiple View Geometry in Computer Vision. Cambridge University Press, ISBN: 0521623049.
- [Heck 2003] Heck, B. (2003). Rechenverfahren und Auswertemodelle der Landesvermessung. Wichmann, 3., neu bearb. u. erw. Aufl. Aufl.
- [Hibernate 2005] Hibernate (2005). Relational Persistence For Idiomatic Java. http://www.hibernate.org/. Zuletzt besucht im Februar 2005.
- [Holloway 1995] Holloway, R. L. (1995). Registration Error Analysis for Augmented Reality. Technischer Bericht TR95-001, Department of Computer Science University of North Carolina.
- [Java 2005] Java (2005). Java Technology. http://java.sun.com/. Zuletzt besucht im Februar 2005.
- [Kahmen 1997] Kahmen, H. (1997). Vermessungskunde. Walter de Gruyter, Berlin, New York. 19. Auflage, ISBN 3110154005.
- [KATO und BILLINGHURST 1999] KATO, H. und M. BILLINGHURST (1999). Marker Tracking and HMD Calibration for a Video-based Augmented Reality Conferencing System. In: Proceedings of the 2nd International Workshop on Augmented Reality (IWAR 99), San Francisco, USA.
- [Kosslyn und Shwartz 1977] Kosslyn, S.M. und S. Shwartz (1977). A Simulation of Visual Imagery. Cognitive Science, 1:265–295.
- [KOUROGI et al. 2000] KOUROGI, M., Y. MURAOKA, T. KURATA und K. SAKAUE (2000). Improvement of Panorama-Based Annotation Overlay Using Omnidirectional Vision and Inertial Sensors. In: ISWC '00: Proceedings of the 4th IEEE International Symposium on Wearable Computers, S. 183. IEEE Computer Society.
- [KRAUS und WALDHÄUSL 1994] KRAUS, K. und P. WALDHÄUSL (1994). Photogrammetrie I. Grundlagen und Standardverfahren. Dümmler, Bonn. 5. Auflage.
- [KRAUS und WALDHÄUSL 1996] KRAUS, K. und P. WALDHÄUSL (1996). Photogrammetrie 2. Verfeinerte Methoden und Anwendungen. Dummler, Bonn. 3. ¨ Auflage.
- [Kuipers 2000] Kuipers, B. (2000). The spatial semantic hierarchy. Artif. Intell., 119(1-2):191–233.
- [Kuipers et al. 2003] Kuipers, B., D. Tecuci und B. Stankiewicz (2003). The skeleton in the cognitive map: A computational and empirical exploration. Environment and Behavior, 35(1):80–106.
- [Kuipers 1982] Kuipers, B. J. (1982). The "Map in the Head" metaphor . Environment and Behavior, 14(2):202–220.
- [Kutulakos und Vallino 1998] Kutulakos, K. N. und J. R. Vallino (1998). Calibration-Free Augmented Reality. IEEE Transactions on Visualization and Computer Graphics, 4(1):1–20.
- [Leebmann 2002] Leebmann, J. (2002). Analysis of different calibration models for see-through head-mounted displays used for augmented reality applications. In: ISPRS Commission V Symposium Close-Range Imaging, Long-Range Vision, Corfu, Greece.
- [Leebmann 2003] Leebmann, J. (2003). A stochastic analysis of the calibration problem for Augmented Reality systems with see-through head-mounted displays. ISPRS Journal of Photogrammetry and Remote Sensing, 57(5-6):400–408.
- [LEEBMANN und BÄHR 2004] LEEBMANN, J. und H.-P. BÄHR (2004). Wissensrepräsentation in einem Technischen Informationssystem (TIS). Technischer Bericht im Berichtsband für die Jahre 2002-2004, Sonderforschungsbereich 461 Starkbeben: von Geowissenschaftlichen Grundlagen zu Ingenieurmaßnahmen, Universität Karlsruhe (TH).
- $[LEEBMANN et al. 2004] LEEBMANN, J., H.-P. BÄHR, A. H. COELHO, G. STAUB$ und J. Wiesel (2004). 3D-Geoinformationssysteme, Grundlagen und Anwendungen, Kap. Augmented Reality in Katastrophenmanagement. H. Wichmann Verlag, Heidelberg. ISBN: 3879074119, Erscheinungsdatum: Oktober 2004.
- [Lipson und Shpitalni 2002] Lipson, H. und M. Shpitalni (2002). Correlation-Based Reconstruction of a 3D Object from a Single Freehand Sketch. In: Proceedings AAAI Spring Symposium Series–Sketch Understanding.
- [Liu 1999] Liu, C. (1999). Approximation, Idealization and Laws of Nature. Synthese,  $118(2):229 - 256$ .
- [Mahoney und Fromherz 2002] Mahoney, J. und M. Fromherz (2002). Three main concerns in sketch recognition and an approach to addressing them. In: AAAI Spring Symposium on Sketch Understanding, S. 105–112.
- [Mallot 2000] Mallot, H. A. (2000). Sehen und die Verarbeitung visueller Information - Eine Einführung. Vieweg Verlag, Wiesbaden. ISBN: 3-528-15659-7, zweite Auflage.
- [MAYER 2002] MAYER, M. (2002). GPS 2002: Antennen, Höhenbestimmungen und RTK-Anwendungen, Kap. GPS-Antennenkalibrierung. Wittwer, 3., neu bearb. u. erw. Aufl. Aufl.
- [Microvision 2005] Microvision (2005). Microvision: Nomad Expert Technician System. http://www.microvision.com/nomadexpert/index.html. Zuletzt besucht im Februar 2005.
- [Milgram 1994] Milgram, P. (1994). A Taxonomy of Mixed Reality Visual Displays. In: IEICE Transactions on Information Systems, Bd. E77-D 12, S. 1321– 1329.
- [MILLAN 2002] MILLAN, J. DEL R.  $(2002)$ . Brain-Computer Interfaces. In: ARBIB, Michael A., Hrsg.: The Handbook of Brain Theory and Neural Networks: The Second Edition. The MIT Press.
- [Monson-Haefel und Chappell 2000] Monson-Haefel, R. und D. Chappell (2000). Java Message Service. O'Reilly & Associates, Inc., Sebastopol, CA, USA.
- [MÜSSELER und PRINZ 2002] MÜSSELER, J. und W. PRINZ, Hrsg.  $(2002)$ . Visuelle Wahrnehmung. Spektrum, Akademischer Verlag.
- [NISTER et al. 2004] NISTER, D., O. NARODITSKY und J. BERGEN. (2004). Visual Odometry. In: 2004 IEEE Computer Society Conference on Computer Vision and Pattern Recognition (CVPR'04), Bd. 1, S. 652–659.
- [ODDIE 2001] ODDIE, G. (2001). Truthlikeness. In: ZALTA, EDWARD N., Hrsg.: The Stanford Encyclopedia of Philosophy.
- [O'Keefe und Nadel 1978] O'Keefe, J. und L. Nadel (1978). The Hippocampus as a Cognitive Map. Oxford University Press, Oxford.
- [Pfautz 2002] Pfautz, J. D. (2002). Depth perception in computer graphics. Technischer Bericht UCAM-CL-TR-546, University of Cambridge, Computer Laboratory.
- [Piekarski 2004] Piekarski, W. (2004). Interactive 3D-Modelling in Outdoor Augmented Reality Worlds. Doktorarbeit, Adelaide, SA, University of South Australia, Wearable Computer Lab, School of Computer and Information Science.
- [Rusinkiewicz und Levoy 2001] Rusinkiewicz, S. und M. Levoy (2001). Efficient Variants of the ICP algorithm. In: Proceedings of the Third International Conference on 3D Digital Imaging and Modeling, S. 145–152.
- [Salychev 2004] Salychev, O. (2004). Applied Inertial Navigation: problems and solutions. BMSTU Press, Moskau, Rußland.
- [SCHWEIER et al. 2004] SCHWEIER, C., M. MARKUS und E. STEINLE (2004).  $Si$ mulation of earthquake caused building damages for the development of fast reconnaissance techniques. Natural Hazards and Earth System Sciences, 4:285–293.
- [Segal und Akeley 2003] Segal, M. und K. Akeley (2003). OpenGL 1.5 Specification. http://www.opengl.org/documentation/specs/version1.5/ glspec15.pdf. zuletzt besucht im März 2005.
- [Seichter und Kvan 2004] Seichter, H. und T. Kvan (2004). Tangible Interfaces in Design Computing. In: Education and Research in Computer Aided Architectural Design (eCAADe 2004), S. 159–166, Copenhagen, Denmark.
- [Siegel und White 1975] Siegel, A.W. und S. White (1975). The development of spatial representations of largescale environments. Advances in child development and behavior, 10.
- [Sowizral et al. 1999] Sowizral, H., K. Rushforth und M. Deering (1999). Java 3D API Specification. http://java.sun.com/products/java-media/3D/ forDevelopers/j3dguide/j3dTOC.doc.html. Zuletzt besucht im Februar 2005.
- [Steck und Mallot 2000] Steck, S.D. und H. Mallot (2000). The Role of Global and Local Landmarks in Virtual Environment Navigation. Teleoperators and Virtual Environments, 9:69–83.
- [Stenning und Oberlander 1995] Stenning, K. und J. Oberlander (1995). A Cognitive Theory of Graphical and Linguistic Reasoning: Logic and Implementation. Cognitive Science, 19(1):97–140.
- [Stoer 1994] Stoer, J. (1994). Numerische Mathematik 1 . Springer, Berlin, New York. Siebente, neuüberarbeitete Auflage.
- [Stoer und Bulirsch 1990] Stoer, J. und R. Bulirsch (1990). Numerische Mathematik 2. Springer, Berlin, New York. Dritte, verbesserte Auflage.
- [Sutherland 1968] Sutherland, I. E. (1968). A head-mounted threedimensional display. In: AFIPS Conference, Bd. 33, S. 757 – 764.
- [Suya et al. 1999] Suya, Y., U. Neumann und R. Azuma (1999). Orientation Tracking for Outdoor Augmented Reality Registration. In: IEEE Computer Graphics and Applications, Bd. 19, 6, S. 36–42.
- [Tang et al. 2003] Tang, A., J. Zhou und C. B. Owen (2003). Evaluation of Calibration Procedures for Optical See-Through Head-Mounted Displays. In: International Symposium on Mixed and Augmented Reality, S. 161–168. IEEE Computer Society.
- [TOLBA et al. 1999] TOLBA, O., J. DORSEY und L. MCMILLAN (1999). Sketching with Projective 2D Strokes. In: ACM Symposium on User Interface Software and Technology, S. 149–157.
- [Tolba et al. 2001] Tolba, O., J. Dorsey und L. McMillan (2001). A Projective Drawing System. 2001 ACM Symposium on Interactive 3D Graphics, S. 25–34. ISBN 1-58113-292-1.
- [Tolman 1948] Tolman, E.C. (1948). Cognitive maps in rats and men. Psychological Review, 55:189–208.
- [Torge 2001] Torge, W. (2001). Geodesy. Walter de Gruyter, Berlin, New York. dritte Auflage, ISBN 3110170728.
- [Triggs et al. 2000] Triggs, B., P. McLauchlan, R. Hartley und A. Fitz-GIBBON (2000). Bundle Adjustment – A Modern Synthesis. In: TRIGGS, W., A. Zisserman und R. Szeliski, Hrsg.: Vision Algorithms: Theory and Practice, LNCS, S. 298–375. Springer Verlag.
- [Tsai und Lenz 1989] Tsai, R. Y. und R. K. Lenz (1989). A new technique for fully autonomous and efficient 3D robotics hand/eye calibration. In: IEEE Transactions on Robotics and Automation, Bd. 5 (3), S. 345–358. IEEE Computer Society.
- [Tuceryan und Navab 2000] Tuceryan, M. und N. Navab (2000). Single point active alignment method (SPAAM) for optical see-through HMD calibration for Augmented Reality. In: IEEE and ACM International Symposium on Augmented Reality, S. 149 –158.
- [Tversky 2000] Tversky, B. (2000). Some Ways that Maps and Diagrams Communicate. Lecture Notes in Computer Science, 1849. http://citeseer.ist. psu.edu/550009.html.
- [Tversky 2002] Tversky, B. (2002). What do Sketches say about Thinking?. In: AAAI Spring Symposium. http://citeseer.ist.psu.edu/545530.html.
- [Ullman et al. 1990] Ullman, D. G., S. W. und D. Craig (1990). The importance of drawing in the mechanical design process. Computers and Graphics, 14(2):263–274.
- [Unibrain 2005] Unibrain (2005). Fire-i Digital Camera. http://www. unibrain.com/1394 products/fire-i dig cam/digital camera mac.htm. Zuletzt besucht im Februar 2005.
- [Uno 2004] Uno (2004). The United Nations Disaster Management Training Programme (DMTP). http://undmtp.org/sitemap.htm. Zuletzt besucht im Februar 2004.
- [Veltkamp 2001] Veltkamp, R. C. (2001). Shape Matching: Similarity Measures and Algorithms. In: SMI '01: Proceedings of the International Conference on Shape Modeling & Applications, S. 188, Washington, DC, USA. IEEE Computer Society.
- [WALLER et al. 1998] WALLER, D., E. HUNT und D. KNAPP (1998). The transfer of spatial knowledge in virtual environment training. In: Special issue on computer augmented environments: back to the real world, Bd. 7 d. Reihe Teleoperators and Virtual Environments, S. 129 – 143.
- [Weisstein 2005] Weisstein, E. W. (2005). Levenberg-Marquardt Method. http://mathworld.wolfram.com/Levenberg-MarquardtMethod.html. von MathWorld–A Wolfram Web Resource, zuletzt besucht im Februar 2005.
- [WELLNER et al. 1993] WELLNER, P., W. MACKAY und R. G. EDS. (1993). Back to the real world. In: Special issue on computer augmented environments: back to the real world, Bd. 36 d. Reihe Communications of the  $ACM$ , S. 24 – 27.
- [Wikipedia 2005] WIKIPEDIA (2005). Die Freie Enzyklopädie. http://de. wikipedia.org. Zuletzt besucht im März 2005.
- [Xsens 2005] Xsens (2005). Xsens Motion Technology. http://www.xsens.com/. Zuletzt besucht im Februar 2005.
- [ZHANG 1992] ZHANG, Z. (1992). Iterative point matching for registration of freeform curves. Technischer Bericht RR-1658, Institut National de Recherche en Informatique et en Automatique, Sophia Antipolis.

ISBN 3-86644-027-8

www.uvka.de